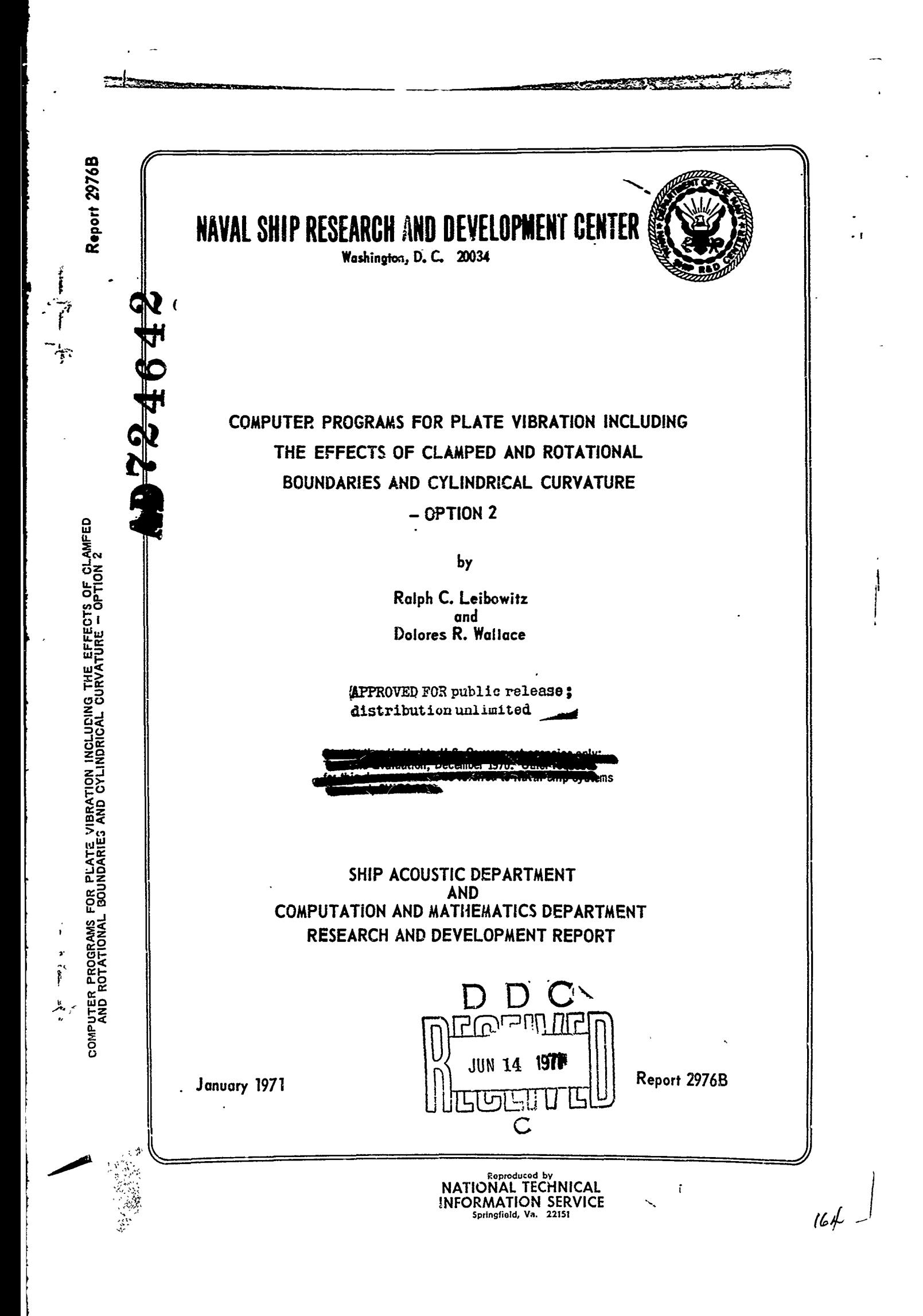

DEPARTMENT OF THE NAVY **NAVAL SHIP** RESEARCH **AND DEVELOPMENT** CENTER **WASHINGTON, D. C.** 20034

## COMPUTER PROGRAMS FOR PLATE VIBRATION **INCLUDING** THE **EFFECTS** OF **CLAMPED AND** ROTATIONAL **BOUNDARIES AND** CYLINDRICAL **CURVATURE -OPTION** 2

**by**

Ralph **C.** Leibowitz and Dolores R. Wallace

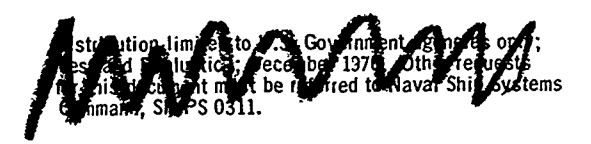

经通货经营 医无复数 新生理

计可选择变换

January **1971** Report **2976B**

## TABLE OF CONTENTS

 $n_{\rm{max}}$ 

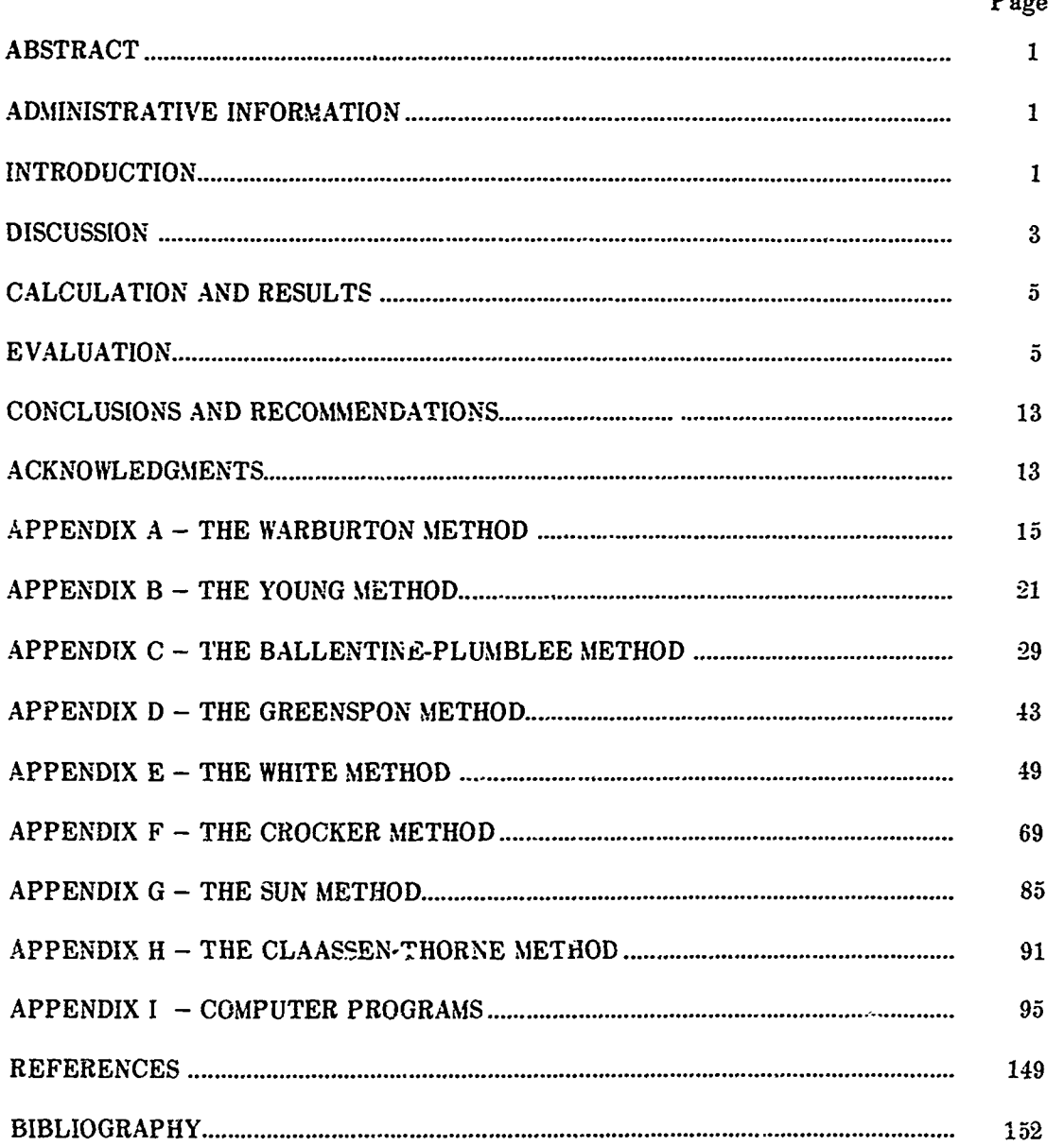

 $\mathbf{ii}$ 

f,

## **,? LIST OF FIGURES**

 $\ddot{ }$ 

 $\mathbf{f}_i$ 

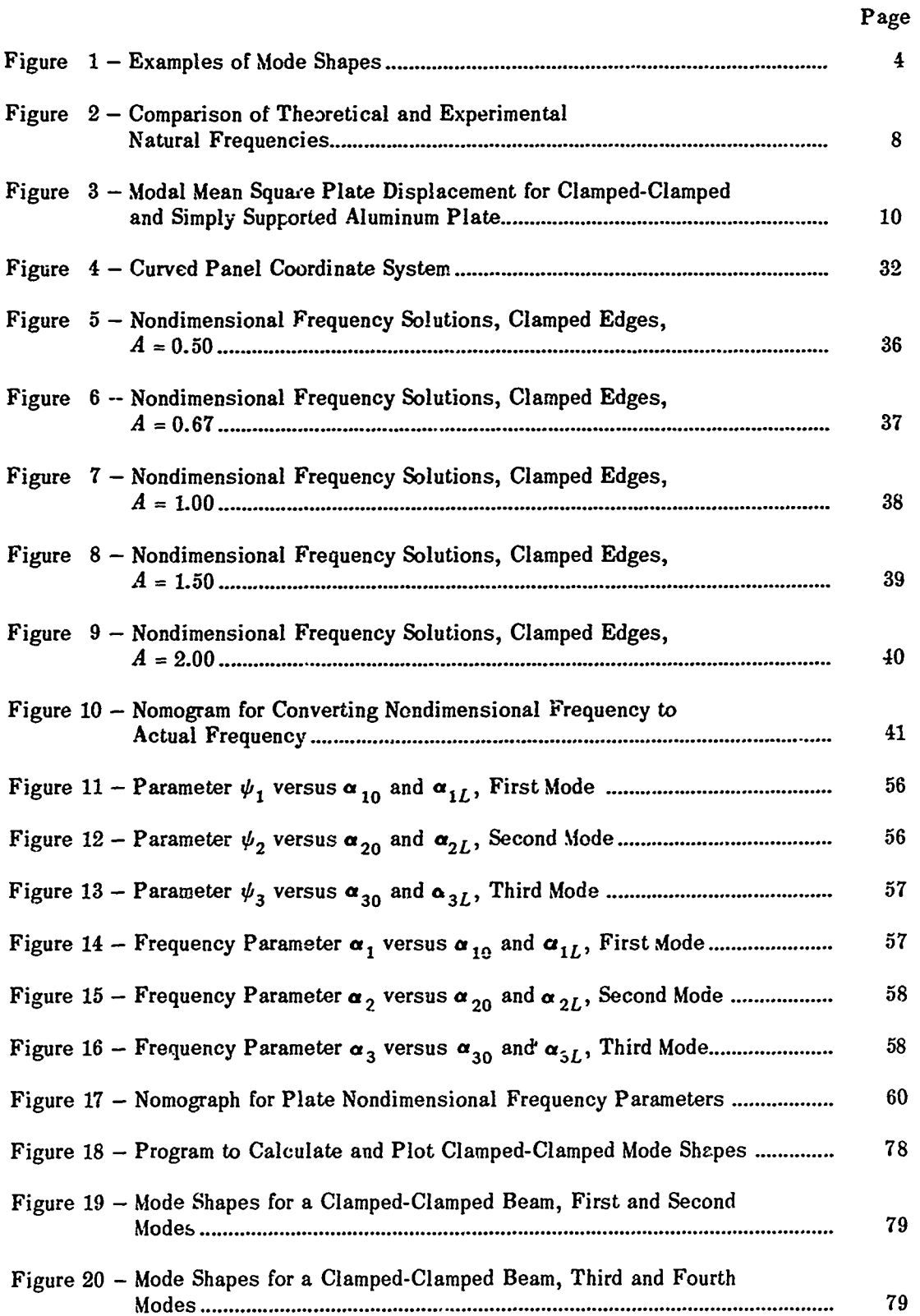

( **iii**

ţ

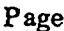

Į

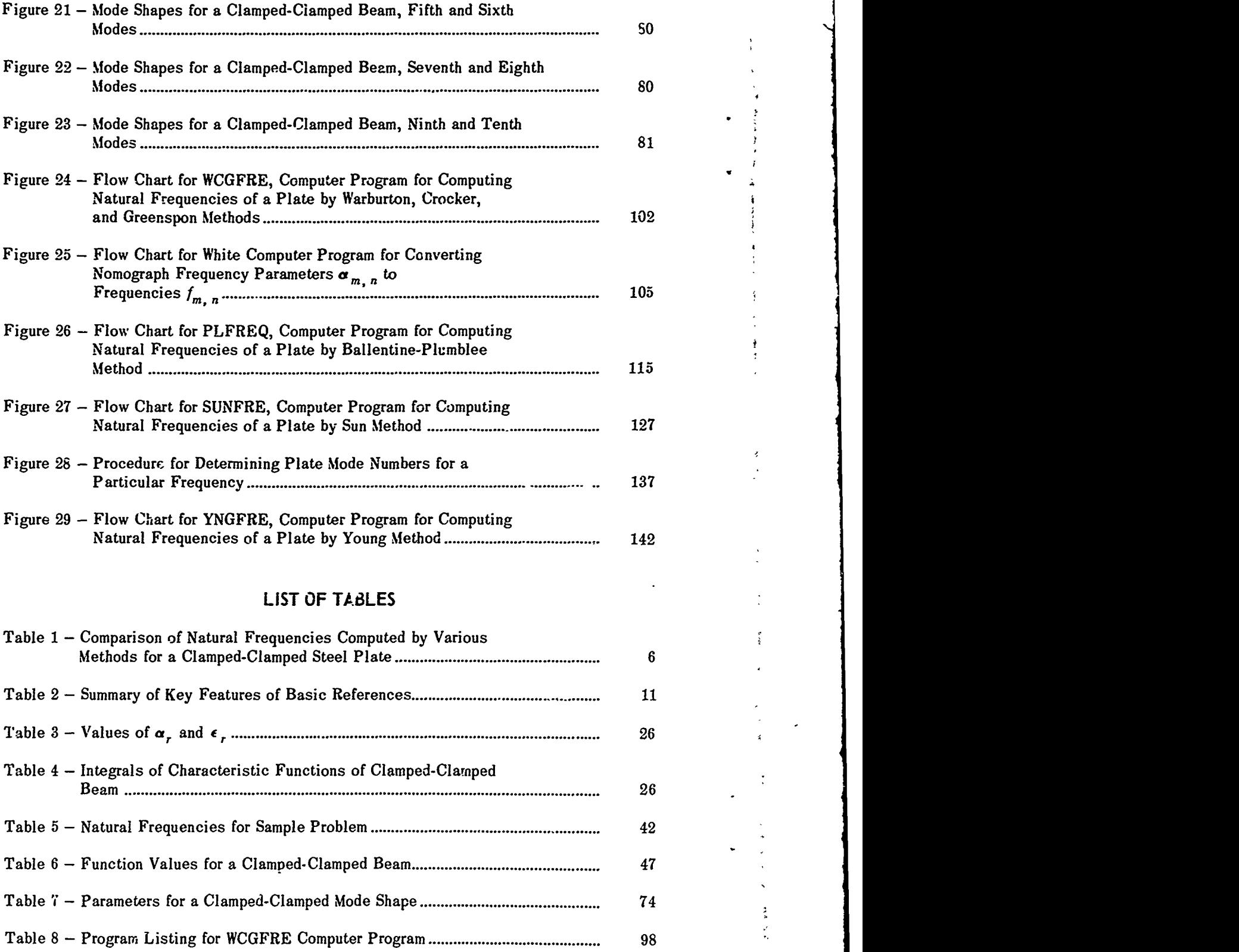

 $\frac{1}{4}$ 

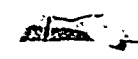

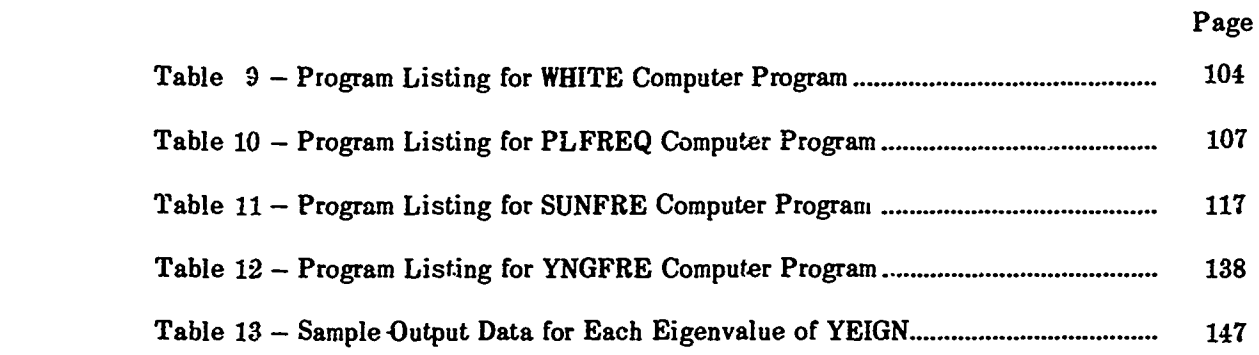

 $\mathbf{v}$ 

æ3

 $\ddot{\phantom{1}}$ 

医皮肤的

 $\hat{\boldsymbol{\beta}}$ 

 $\frac{1}{2}$ 

 $\ddot{\phantom{0}}$ 

 $\epsilon$ 

 $\hat{\boldsymbol{\cdot}}$ 

 $\frac{1}{2}$  $\ddot{\phantom{0}}$ l,  $\overline{1}$ 

 $\ddot{\phantom{a}}$ 

**A** comparative study is made of various methods for computing the free vibration modes and natural frequencies of thin plates with clamped and rota-Thracton modes and havingt nequencies of chin praces with cramped and row analytical, digital computer, nomographic, and graphical computations. Based on the results, preferred methods of computation are recommended. These methods-Option 2-are of particular value in extending previously formulated digital computer programs for obtaining the vibroacoustic response to turbulence excitation of a plate. Computer results for a particular case provide a comparison of the effect of clamped-clamped and simply supported boundaries on the vibratory response of a plate subject to turbulence excitation.

#### **ADMINISTRATIVE INFORMATION**

This study was conducted at the Naval Ship Research and Development Center **(NSRDC)** and supported **by** the Naval Ships Systems Commafd **(NAVSHIPS)** Code **0311.** Funding was provided **by NAVSHIPS 0311** under Subprojects **S-F1453** 21 **06** and R00303, Task **15326.**

#### **INTRODUCTION**

Reference **1"** documents four available computer programs for determining the vibratory response and associated acoustic radiation of a finite rectangular plate to fully developed turbulence excitation. Reference 2 treats a modification of these computations to include the effects of pressure pickup dimensions and boundary layer thickness (Option **1).** These programs include the response of simple and clamped plates in air and in water. Several computational frameworks are responsed which can be modified and extended through additional re-<br>search to furnish more accurate programs capable of meeting naval needs in an increasingly<br>realistic manner. The chief objective o search to furnish more accurate programs capable of meeting naval needs in an increasingly realistic manner. The chief objective of the original study was to furnish a base for future development.

Reference 1 contains vibroacoustic solutions for all programs using simply supported plate boundaries and for the following programs using clamped plate boundaries:

- 1. Boeing Program I (Maestrello)
- 2. Boeing Program **I**  Finite Element (Jacobs and Lagerquist)
- **3.** Electric Boat Program (Izzo et al.)

Boeing Program **I** uses the Warburton method for computing the modes and natural frequencies; it may not be adequately accurate for square plates or preferable with respect to accuracy, computer running time, computer cost, and ease of computation etc. compared to

 $\overline{1}^3$ 

**<sup>\*</sup>References are** listed on **page 149.**

other methods of computation. The finite element method of Boeing Program **II** yields results whose accuracy decreases with mode number. Finally, the particular aspect of the Electric Boat Program which deals with the normal modes and frequencies of clamped plates is considered proprietary **by** General Dynamics Corporation; hence although their numerical results for a particular clamped plate computation are accessible, the associated program is not available to **NSRDC.** Nor are other programs for obtaining the response of clamped-clamped plates presently available at **NSRDC.** Thus, there is a need for evaluating methods for obtaining the normal modes and natural frequencies of clamped plates in order **(1)** to select a method or methods which are relatively accurate, simple to apply, and inexpensive to run on a computer (if necessary) and (2) to extend the applicability of those programs in Reference **1** which are presently limited to the case of simply supported boundaries.

Accordingly, the present report presents a modification (Option 2) of any of the programs of Reference 1 for continuous thin plates. The modification is an attempt to **incorpo**rate into the programs accurate methods for computing the normal modes and natural frequencies of plates with clamped and rotational supports. **A** method is also presented for including the effects of clamped thin plates with cylindrical curvature in the modified programs. The selected methods for the clamped-clamped finite rectangular plate are based on a comparison of experimeutal results to results **-f** closed form analytical, digital computer, nomographic, and graphical computations.

The following titles identify the methods treated in the comparative study and their location in the report; notations relevant to each method are also included in the Appendixes.

Appendix **A -** Warburton Method

Appendix B **-** Young Method

Appendix **C -** Ballentine-Plumblee Method

Appendix **D -** Greenspon Method

Appendix **E -** White Method

Appendix F **-** Crocker Method

Appendix **G -** Sun Method

Appendix H **-** Claassen-Thorne Method

The corresponding computer programs and flow charts are given in Appendix **I.**

For the convenience of the reader, the Appendixes include an adequate amount of mathematical development underlying these methods. An understanding of the development will assist the reader to appreciate the merits and shortcomings of a particular method and to compare and apply the various methods. Relevant figures and tables are adapted from the basic references.

In addition to the references, a bibliography of other pertinent published papers is given for background information.

## end and the contract of the contract of the contract of the contract of the contract of the contract of the contract of the contract of the contract of the contract of the contract of the contract of the contract of the co

**All of** the computer programs **in** Reference **1 include** a treatment **for** determining **the**

vibroacoustic response for *simply* supported plates subject to turbulence excitation. However, both theory and experiment suggest that when properly interpreted, these programs can also be used directly to obtain the response for *clamped* plates. The interpretation is based on the following considerations.

As discussed in Appendix C of Reference **1,** Izzo compared the computed sound pressure level for a clamped-clamped plate with that of a simply supported plate. The comparison suggests that a simplified and realistic approach to the investigation of plates with **k.** (clamped-clamped) end conditions but to use the mode shapes considering the end conditions to be simple supports. This approach requires much less ccmputation and its results are in very good agreement with those of the exact approach (clamped-clamped frequencies and mode shapes).

**4- 4-1 All of the computer programs in References Linchets a treatment for determining virtuoscoutic crosspose for steply supported plates anyiete to turbulence excitation, were, both decay and experiments upgets tha** Snowdon 3 lends further theoretical confirmation to these findings. He discusses the first few modes of a clamped-clamped beam\* harmonically driven at its miopoint. When this beam vibrates in its first four resonant and first four antiresonant modes, its displacement curves are closely similar in appearance to those of a simply supported beam. At the ends of the clamped-clamped beam, however, the slope as well as the displacement of the beam is constrained to zero. The results for the simply supported and clamped-clamped beams differ principally in the frequencies at which the resonant and antiresonant modes of beem vibration occur.

Other investigators have found that nodal lines on plates may be equivalent to simple supports, i.e., a plate with any boundary conditions oscillating in one of its higher modes thus behaves virtually like a slightly smaller plate on simple supports. Moreover, the effect of boundary conditions on the natural frequencies of a plate diminishes with increasing frequency (or rode number); see Figure **1.**

Recent measurements made by Smith et al. <sup>4</sup>**or,** the fundamental and higher modes of vibration of clamped stiffened plates show that the different clamp arrangements used did not affect the mode shapes but did affect the frequencies.

Thus to obtain a reasonable approximation to the vibroacoustic response for a clamped plate, we need merely determine the frequencies for the freely vibrating clamped plate and insert these predetermined eigenvalues as input  $\text{dat}_{\rightarrow}$  to the appropriate programs of Reference 1.

In view of the above, we seek to devise optional methods (including programs) for determining the frequencies of freely vibrating clamped plates. The establishment of accurate methods of calculation of the frequencies for all modes requires comparing the theoretical frequencies as computed by various methods to the experimental frequencies and using the

**<sup>\*</sup>The modes for a plate are usually treated in terms of products** of **the modes for a beam (see Appendixes A-G).**

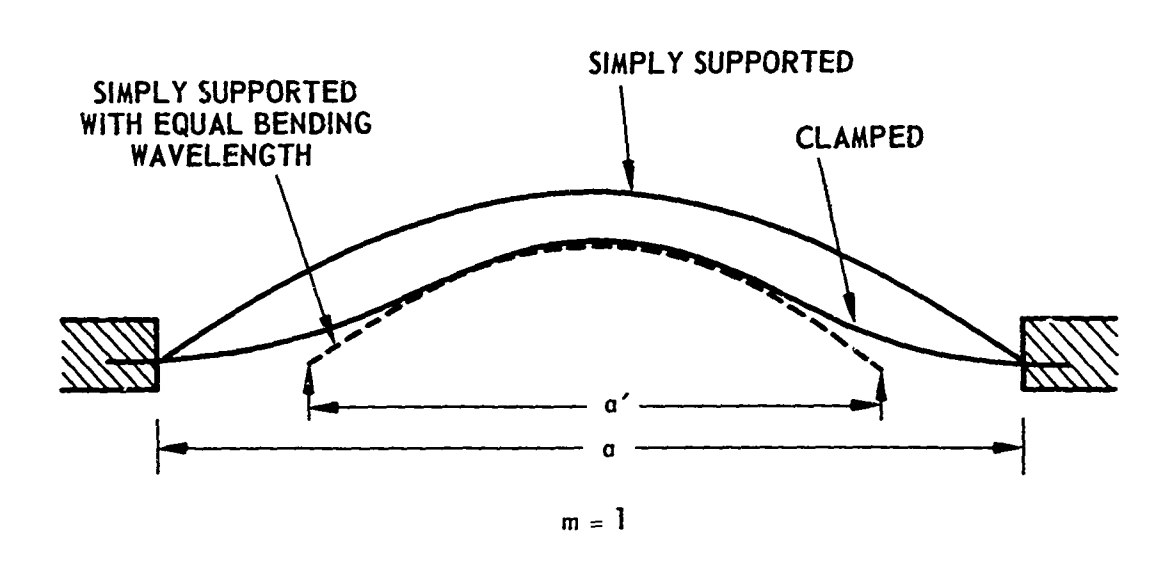

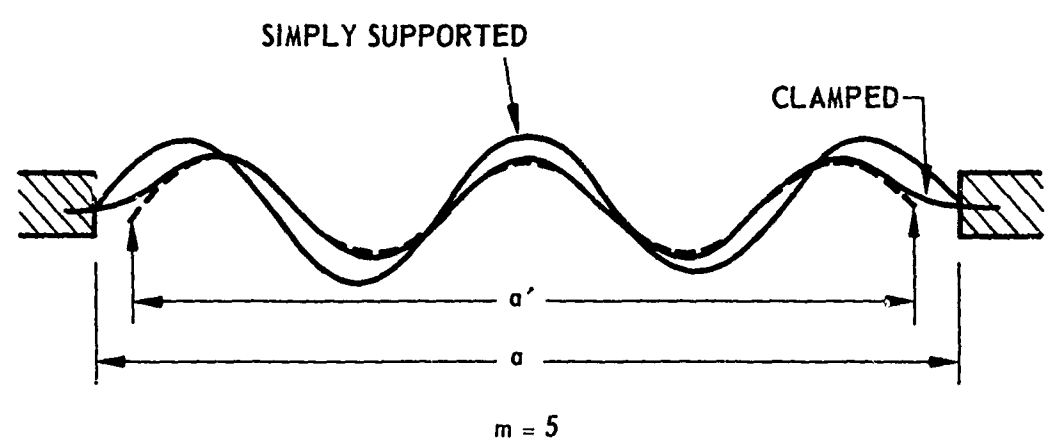

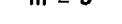

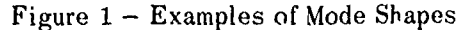

**NOTE.** The analysis in Reference **5** suggests that a clamped edge panel has approximately the same transverse vibrational behavior as a simply supported panel whose orthogonal dimensions and bending wavelengths are smaller<br>by the ratios  $\xi_m = \frac{1.05}{1 + 0.5}$  and  $\xi_n = \frac{1.05}{1 + 0.5}$  respectively; m, n are node numbers (number of the plate in the *x*- and *y*-coordinate directions). Here,  $m = n$ . Thus,  $\frac{\xi}{m}$  and  $\frac{\xi}{n}$  can be termed, "bending wavelength equivalency factors." The physical significance of these ratios is clear from the figure where  $\frac{a}{a} = \xi_{m^*}$ 

results of this comparient to select the best methods. The modes which are intrinsically associated with the frequencies car also be computed using the methods or programs recommended; the modes may be of value to users interested in making modal comparisons and in **applying** the results presented here **to** other problems.

 $\frac{1}{2}$ 

#### **CALCULATION AND RESULTS**

**Table 1** compares computed and experimental results obtained for the natural frequencies of a clamped-clamped steel plate. The methods and programs used in the computations **are** respectively described in Appendixes **A-H** and Appendix **I.**

The freguencies versus mode numbers given in Table 1a for each method are plotted as Figare **Ss.** The frequencies versus method given in Table **lb** for each mode number are plotted as Figure 2b. Experimental results cited by Izzo are also included in Table 1a.

Figre **3** compares the effect of clamped-clamped and simply supported boundaries on the vibratory response of a plate subject to turbulence excitation. The results were obtained by using the Warborton method for computing the natural frequencies of clamped-clamped **-** plates (see Appendixes **A and** P and the average of **the** natural frequencies obtained from

 $\int \sqrt{m\pi} \sqrt{2} \sqrt{n\pi} \sqrt{2}$ t2 siple freqaency expession **a= = Ca** <sup>4</sup>method **for** si=ply supported plates in the Maestrello **program for** vibatory **response.** Note t tbe coapapter program for the Warburton method given in Appendix **1,** yields results for both the clamped-clamped and the simply supported plates (see pages 97 and 103).

> Table 2 summarizes key features associated with the basic references. Some of these features caceed those investigated in this paper. They may, however, be of interest to users **and** investigators who wish to extend the work of the present study.

#### **EVALUATION**

A com-parison **of** the *computed* natural frequencies obtained **by** several methods (see Table **I** and Figures 2a and **2b)** shows that all of these methods yield frequency results which are in good agreement with each other. Hence on purely theoretical grounds, any method can **be** used if the percentage deviation (obtained from the results of Table **1)** between the mini-**MuM** (or maximum)" frequency value and the value computed **by** the specific method is acceptable for **a** particular mode.

However, a comparison of the *computed* and *ezperimental* natural frequencies given in Table la and Figures 2a and **2b** as well as an appreciation of the significant features involved in carrying out a computation lead to a preference for the Warburton method. Using Izzo's experimental results as a standard the data in the table and figures show that for the modes treated, the maximum error attributable to the Warburton method is less than **3.0** percent for

*<sup>,</sup>The* **de.ation tro the num or maximum is** taken according to which one produces the greater deviation for a particular modal frequency.

TABLE 1

Comparison of Natural Frequencies Computed by Various Methods for a Clamped-Clamped Steel Plate

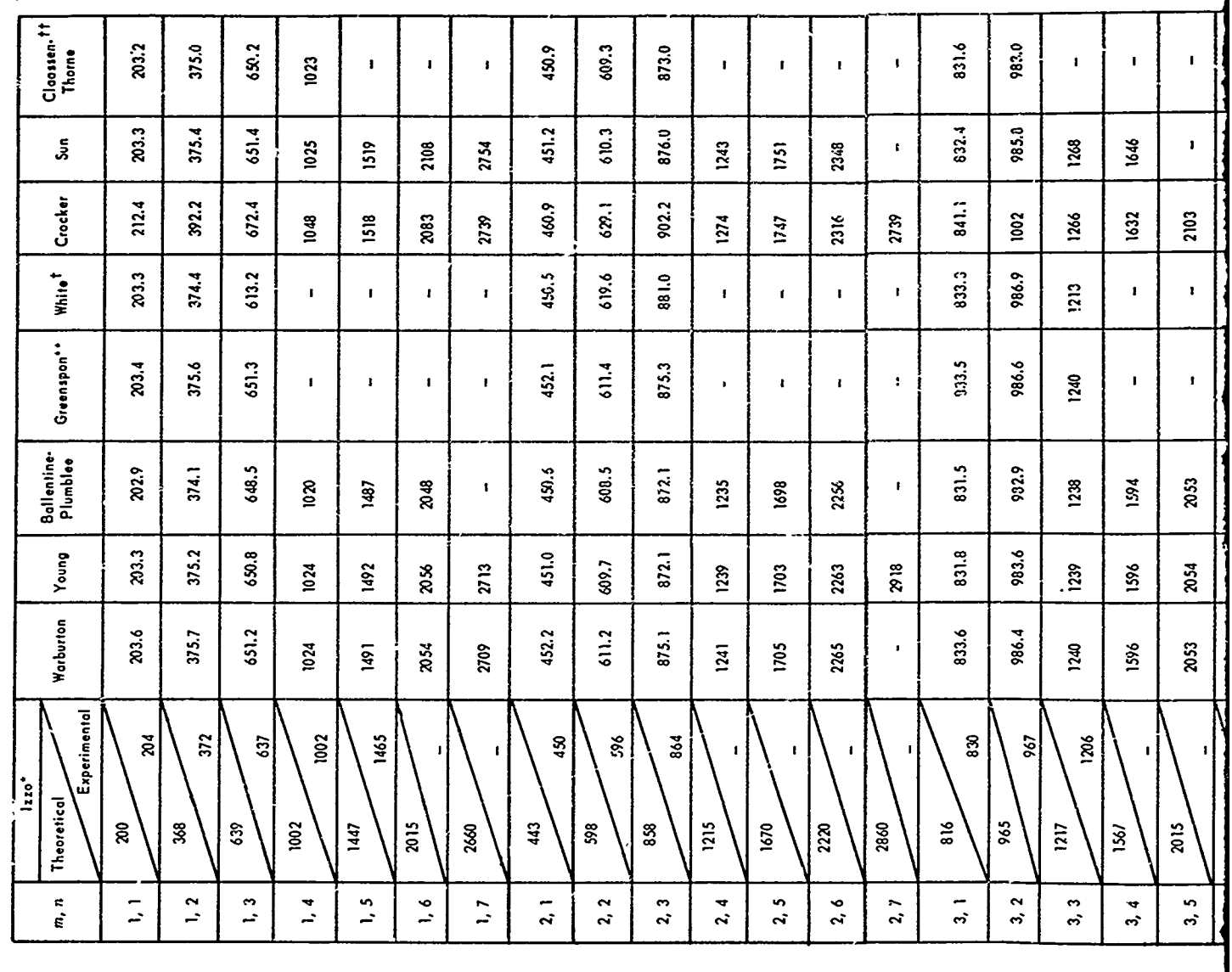

Table 1a - Computed Natural Frequencies for Plate 1 (Izzo-Electric Boat) with<br>Dimensions  $2.0 \times 2.33 \times 0.0313$  Feet (see Appendix I)

 $\bf{6}$ 

**Preceding page blank** 

 $\beta$ 

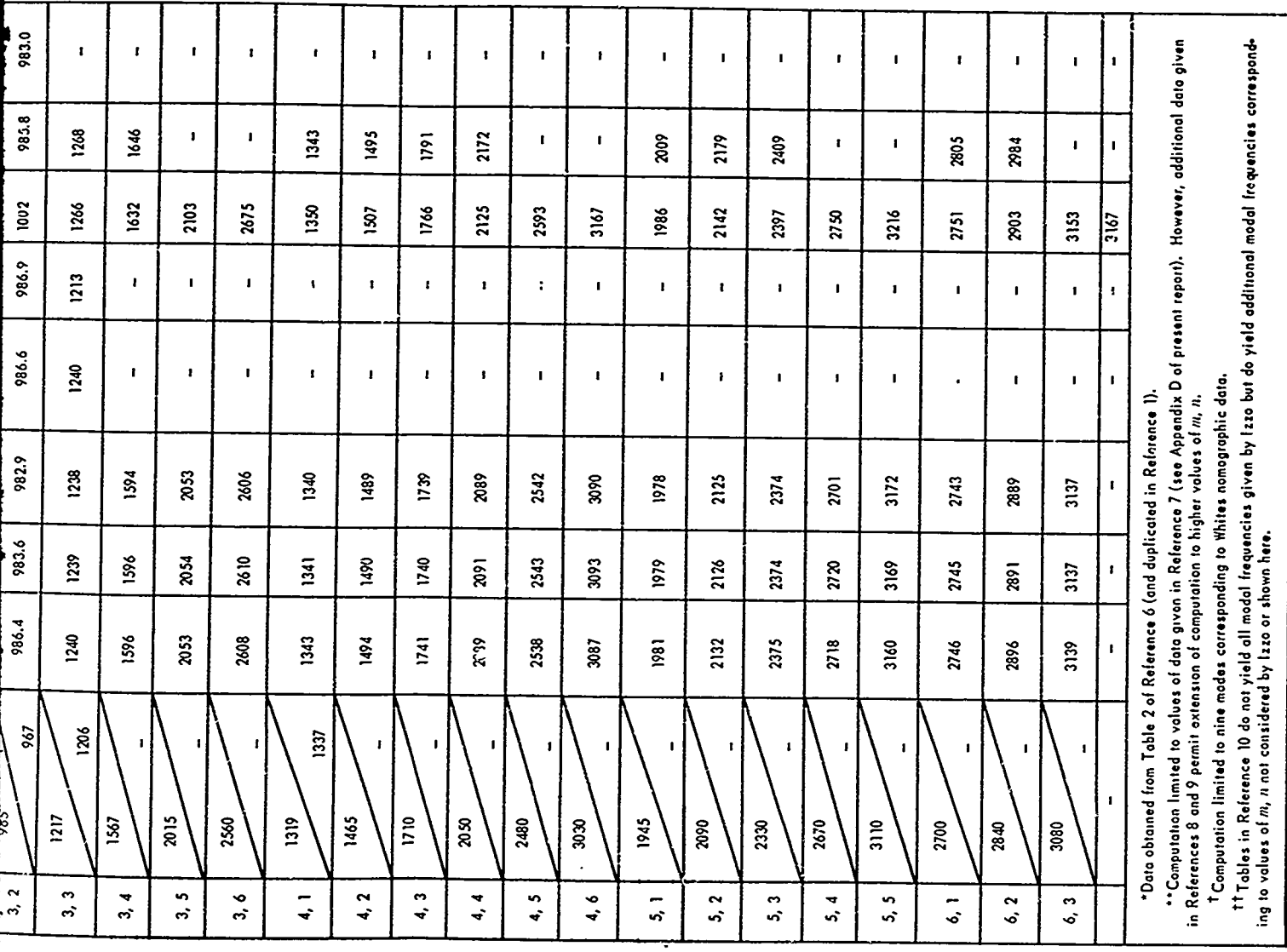

 $\widehat{\mathcal{D}}$ 

*ACCEPTED* 

**EXPERIENCE AND RESERVE** 

「このことのことに、このことは、このことを、このことに、このことに、このことに、このことに、このことに、このことに、このことに、このことに、このことに、このことに、このことに、このことに、このことに、

警察

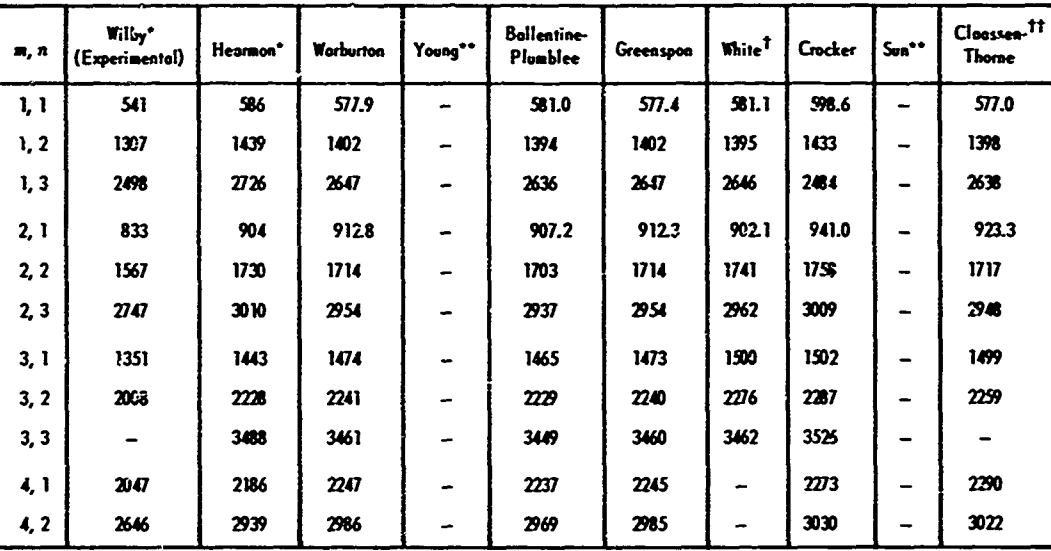

\*Results obtained from Reference 11. Wilby's experimental results were found to lie between the simply supported and fully fixed edge conditions in this reference. Hence, comparison between .r.eory and experiment is of limited volue.

\*\*Not computed for this plate but computed for plate in Table Ia.

<sup>t</sup> See third footnote to Table la.

<sup>11</sup> See last footnote to Table la (Izzo-Wilby).

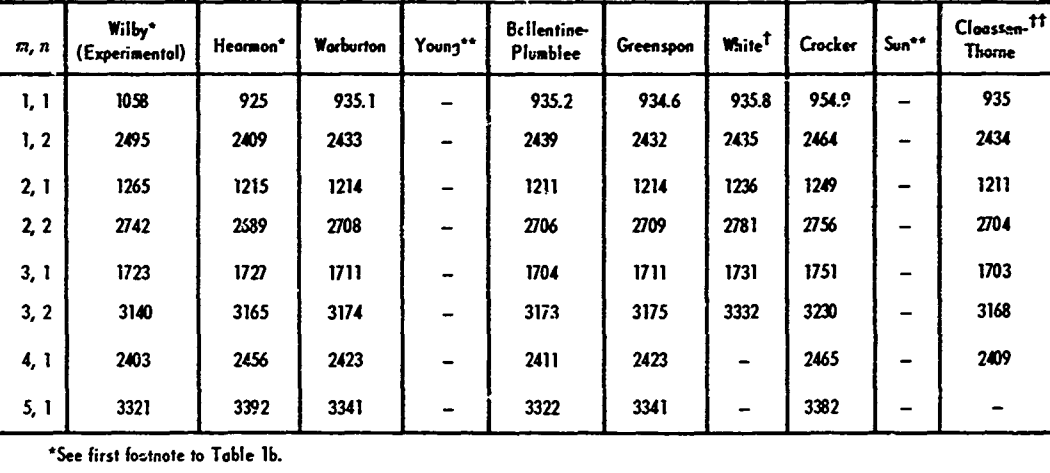

\*\*Not computed for this plate but computed for plate in Table la.

<sup>t</sup> See third footnote to Table la.

<sup>11</sup> See last footnote to Table 1a (1zzo-Wilby)

Table 1c - Computed Natural Frequencies for Plate 3 (Wilby) with<br>Dimensions  $4.0 \times 2.0 \times 0.015$  Inches (see Appendix I)

 $\ddot{\phantom{a}}$ 

# Preceding page blank

人名英格兰人姓氏英格兰人姓氏英语含义是古英语含义是

**Transport** 

**Contrast of the Contrast of Section Association of the Contrast of Section Association** 

Table 1b - Computed Natural Frequencies for Plate 2 (Wilby) with<br>Dimensions 4.0  $\times$  2.75  $\times$  0.015 Inches (see Appendix I)

Figure 2 - Comparison of Theoretical and Experimental Natural Frequencies

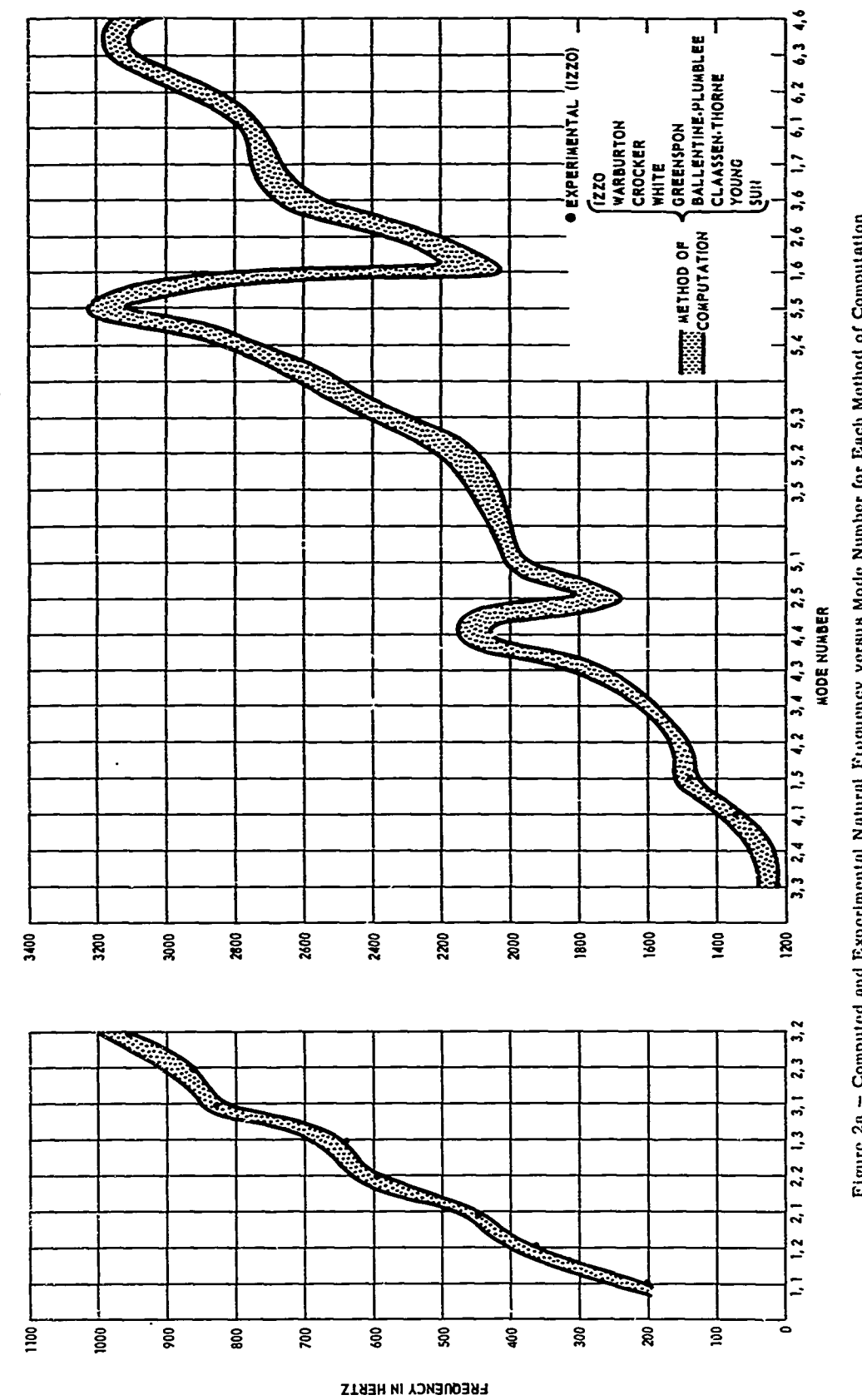

Figure 2a – Computed and Experimental Natural Froquency versus Mode Number for Each Method of Computation<br>All methods of computation yield results Lying within the upper and lower bounds<br>In the computation of computation o

 $\mathbf i$  $\frac{1}{2}$ 

Ĵ  $\frac{1}{2}$ Į

 $\ddot{\bm{x}}$ 

- 市等車(1)

医多支束 化

医皮质 化

المواسعة المراجعة

 $\bar{\bm{x}}$ 

 $\tilde{a}$  $\begin{array}{c} 1 \\ 1 \\ 1 \end{array}$ J EXPERIMENTAL<br>THEORETICAL **YOUNG** ד<br>ו I ||<br>|| İI. BALLENTINE<br>Plumblee h  $\begin{array}{c}\n- \frac{1}{2} \\
- \frac{1}{2} \\
- \frac{1}{2} \\
- \frac{1}{2} \\
- \frac{1}{2} \\
- \frac{1}{2} \\
- \frac{1}{2} \\
- \frac{1}{2} \\
- \frac{1}{2} \\
- \frac{1}{2} \\
- \frac{1}{2} \\
- \frac{1}{2} \\
- \frac{1}{2} \\
- \frac{1}{2} \\
- \frac{1}{2} \\
- \frac{1}{2} \\
- \frac{1}{2} \\
- \frac{1}{2} \\
- \frac{1}{2} \\
- \frac{1}{2} \\
- \frac{1}{2} \\
- \frac{1}{2} \\
- \frac{1}{2} \\
- \frac{1$  $\frac{1}{1}$ ||<br>||<br>|  $\bullet$ n  $\blacksquare$ ||<br>||  $\mathbf{I}$  $\mathbf{I}$ **WHITE**  $\begin{array}{c}\n\begin{array}{c}\n\hline\n\end{array} \\
\hline\n\end{array}$ ||<br>||<br>|| Ţ  $\frac{1}{1}$ ╨ IV  $\frac{1}{1}$ **WARBURTON**  $\mathbf{I}$  $\begin{array}{c}\n\frac{(3,3)}{(2,4)} & \text{for } -\frac{1}{2} \\
\hline\n\end{array}$ ן<br>ו  $(5, 3)$ <br> $(6, 3)$ <br> $(6, 3)$ <br> $(6, 3)$ <br> $(6, 6)$  $(2, 7)$ <br>2800  $(6, 2)$  $\begin{pmatrix} (6, 1) \\ (5, 4) \\ (1, 7) \\ 2000 \end{pmatrix}$  $(3, 6)$  $\frac{2}{3}$  $(4, 5)$  $(5,3)$  $\begin{pmatrix} 4 & 2 \\ 1 & 5 \end{pmatrix}$  $\frac{3}{2}$ 2200 (2, 6)  $\overline{a}$  $\sum_{i=1}^{n}$ 3200 2400 1800 1600  $200($ 2000 ៲ឨ៓ ï Ţ Û, li PLUMBLEE<br>BALLENTINE.<br>BALLENTINE.<br>PLUMBLEE **POUNG** ┪┙┙┙  $\frac{1}{1}$  $\begin{array}{c} 1 \\ 1 \\ 1 \end{array}$ I ין<br>ו  $\frac{1}{1}$ ה<br>יון<br>י þ **GREENSPON**  $\mathbf{I}$  $\mathbf{I}$  $\mathbf{i}$ Τ  $\begin{bmatrix} 1 \\ 1 \\ 1 \end{bmatrix}$  $\frac{1}{1}$  $\frac{1}{1}$ f  $\mathbf{i}$  $\frac{1}{1}$ li l.<br>I  $\mathbf{I}$ WHITE t Ï エートー ון<br>יון  $\frac{1}{1}$  $\frac{1}{1}$ **WARBURTON**<br>WARBURTON エーエー II ׀ׇ֜<br>|ו<br>|≀  $\mathbf I$ ין<br>ון  $\mathbf{I}$  $\mathbf{I}$ i I  $\prod_{i}$  $\frac{1}{1}$  $\mathbf{I}$ ١ı  $1220$  $1000(1,4)$ 800 (3, 1)  $(3, 2)$  $600(2, 2)$  $(2, 3)$  $\overline{1}$  $(2, 1)$  $\overline{a}$  $200(1, 1)$  $\frac{8}{1}$  $\tilde{z}$ ĝ ន្ល  $\boldsymbol{a}$  $\tilde{a}$  $\bullet$  $\mathbf{g}$ 

。"我们的,我们的,我们一直不是,我们一直不会说,我们的,我们的,我们的,我们的,我们就不会不会不了。"我们一直不会不了,我们的,我们的,我们的,我们的,我们,我们的,我们,我们的,我们,我们,我们,我们,我们,我们,我<br>在我的心里,我们的心里,我们的心里,我们的一个人,我们的心里,我们的心里,我们的心里,我们就不会不是,我们的,我们也不会不会不会,我们的,我们的,我们的,我们的,我们,我们,我们,我们,我们,我们,我们,我们,我

 $\overline{L}$ 

Figure 2b - Computed and Experimental Natural Frequency versus Method of Computation for Bach Mode

**AETHOD OF COMPUTATION** 

 $\ddot{\cdot}$ 

- ^ A. まとも、あってあまましょう昔くとしますから考え続き。このパスターは、それであるのでない。P. ( ) まってすべき。 C. ( ) こうでんきん しょうしょう しゅっかい しんかいしょうしょう

9

**FREQUENCY IN HERTZ** 

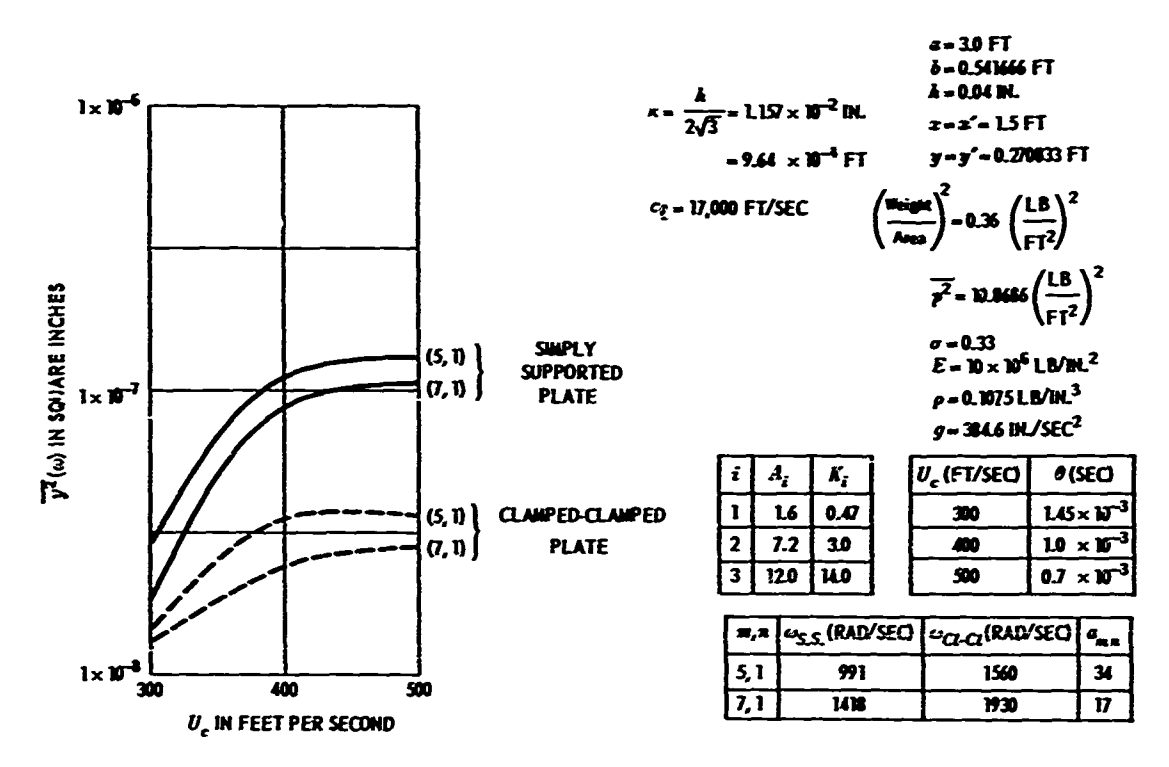

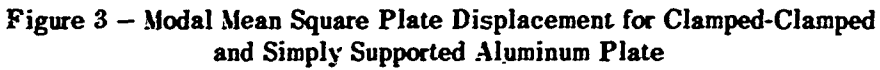

The computer program converts 
$$
\left(\frac{\text{Weight}}{\text{Area}}\right)^2
$$
 to  $\left(\frac{\text{Mass}}{\text{Area}}\right)^2$   
i.e.  $\mathcal{H}^2 = \frac{0.36}{\varepsilon^2} \left(\frac{1 \text{b} \cdot \text{sec}^2}{\text{ft}^3}\right)^2$ 

 $10$ 

À

| Program<br>Grupalan                 | taan a<br>an Rayant       | la 1<br>ls. i | نمصحاك<br>خسمعة                                                              | Magar Aqounqtisma and Lunchstans                                                                                                    | r.,<br>سست                                  | Plyy Sunday Contains Excel in the Adustries                                                                                                    | است                                                                                                    | مقاسمة وضيفا<br>متهلهم         | بساسد<br>مصابقتك كد                                                                                                    |                                                                                      |
|-------------------------------------|---------------------------|---------------|------------------------------------------------------------------------------|----------------------------------------------------------------------------------------------------|---------------------------------------------|----------------------------------------------------------------------------------------------------|----------------------------------------------------------------------------------------------------|--------------------------------|----------------------------------------------------------------------------------------------------|--------------------------------------------------------------------------------------|
| سميلينا<br>المتعناة                 | D   4 ما <del>سب</del> يا |               | فيبتها<br>إساحانا                                                            | 1. For classed plate, and code in approximated as the product of<br>de chancement Sacras at nos loque unh l'audie viz, e.a.,<br>senders of clearing plans and leave are awardeed.<br>بحقيقه<br>ડે. કોટરે જેવા મળે આ પણ મળે તેની તેની ગામના પણ પણ મળે છે. આ પણ મળે પ<br>padat of top been forecore corresponding to the mode refer<br>than an an exhibit questation of products of form functions.<br>correcording to different analog (see Caylogh-Rits Method).<br>3. Soult-Serves theory against to the plate,<br>4. humaye plan,<br>5. Park of Defense theological<br>6. Thelmas and import is content.                                                                                                    | Turungke,<br><b>Seem</b>                    | Filters haveley conditions - all fair edges line, fortly supported, $\parallel$ 20 seconds for 25 codins on 1864-2000.<br>ب قبص بدول من المواسع بن المسلم المسلم المسلم المسلم المسلم المسلم المسلم المسلم المسلم المسلم المسلم<br>confirm and the new province.<br>Must be now and care shake which would unknown at<br>for bady segment of faul hundry and true e.g. too fee,<br>ana baaly saggarad gad ang langladga.<br>2. Edgs with support and part of reservant,                                                                                                    |                                                                                                    | الرسيسين                       | ولسواضح فيحبثوه محدودو<br>PF - 1, 2, 1 - 1, 20 discredit moved ingeniers.<br>ac Lecture, dependent en<br>يتبدلموفر مخفرال سلاكر<br>المحصصة ونا والصباغسات |                                                                                      |
| $\mathbf{r}_{\text{max}}$<br>فساساة | X  S = 3 سببة             |               | Se.<br>يماسط                                                                 | 1. Pipe different agreemed as a limp ordination of as infi-<br>are not of perfects of departments undere home functions.<br>2. As the leavelerous englisyed of the later functions were not-<br>ody proppled relay for the difference and share hat send our<br>saidy ambien require that the same individual -<br>the could<br>2. Saalt whereas desing applied to the plate.<br><b>8. Navignous plate</b><br>), Suar majo lanciera are artuganal, the rouand devoiture<br>on din oriental.                                                                                                    | <b>Serve</b>                                | Factorie, I. Any contract on of classed and framelyne.                                                                                                    | Immore in compone C 254, 54, agency  <br>on last 2000, d.E avenue to appare<br>Ed a garredure liens three stagement<br>$-$ CX ME.                | ال رسم مسلمی)                  | المعاله معا لسائم بسبب<br>$(0^{\circ}, 1, 2, 3, 1, 2)$ . If then negative defined plane,<br>منجود ولأقصائها بعبابستيون<br>يطلحون وبطروف كمخلق             |                                                                                      |
| سمنتك<br>ستغصلانا<br><b>Series</b>  | إ > سيسجد                 | $\bullet$     | <b>Beginning</b><br>R.<br>يستعيننا                                           | 2. Place dell'action representat un un infinite summittar al pro-<br>dure of some functions conversating to different autors.<br>$2.$ Small monetars diverg applied to the point.<br>2. Material artistique in general.<br>L. Paul Kalines, and fres then again pand downsors, c.c.,<br>the staff.<br>5. Integra a of soder shapes are orthogonal for surgly-supported<br>odges hat over her dissegned afgers. Without the dissegned platter,<br>the antigua does not fingley the dramal orthogonality (account<br>the -also a naveral endysis be one top peak with end<br>without the conception of orthogonality shown Stife difference<br>on the results.                                                                               | أعمضتها<br>First 1<br>Racens a              | 1. Sendy managed aligns.<br>2. Countains                                                                                                    | X senata for X andre un<br><b>REAL PROPERTY</b>                                                                                                  | 2 min<br>الرسيسهما<br>ው ኒልኑ ሂደ | Europe austral manufactations<br>od ognačar slaven<br>makit in direct final results.                                                                      |                                                                                      |
| Market .                            |                           |               | April 1 Coullet<br><b>Difference</b><br>30 Talunas ka<br>ylan ad<br>استحدمته | ). For remain plays the play repairement select for the beginn: [ illustration<br>ey assuming the defluation to be represented by an infinite sum (<br>of the named makes. The negation closed from frequency<br>rejusters in a function of the plate anders and frequency man<br>boy for the major. The asymptotic for the enders and relieve<br>for the frequency numbers are relatived to those start by Taura.<br>2. A seile pooleler yelds a huganty agatas for a seas-<br>stifiened glate, c.a., actionages glate with response new-<br>stants. In the stays a the offices of find lasting sta<br>minded.<br>2. Small will generatively applied to this plans.<br>4. Even note functure are arthogoich.                              | <b>Seve</b>                                 | 1. Seedy supported velopes.<br>2. Constant<br>2. Renaixed agreements of the adgres.                                                                                                    | $15$ means for $25$ engines on $25$ at $270\%$ .                                                                                                 | 25 hours ended.                | Count line substant beaut on<br>tellins guart by Greensport.                                                                                              | le c<br>2 R                                                                          |
| <b>They</b><br><b>Starford</b>      | 21  } مەسىر               |               | <b>Royleyh</b><br><b>Method</b>                                              | 1. Fiere follociae in angusant as a doubly inhave amon of you I hornings,<br>ducts of nameliand uniform lasts anders with and liaiters which $\vert$<br>on the snow on the cameranding edges of the plane.<br>2. Smitt whereas themy applied to this plate.<br>1. Homepe plane.<br>4. Fier d'union inclus pa                                                                                                    | -5000                                       | $\bm{k}$ . The firm distribution of aloral god learned and figures. These fixed (interactive content for frequency you<br>  محده سایسپیلید (و مجموعات بیمیانی و به مجموعات به محد<br>રા, આર્ટવાનની મુખ્યમુક વર્ષ માળવની જન્મના પ્રેમર અને એક ની<br>the plate, the covers edges of the plate can have equal as differen<br>davia averante al motol ladage. le petada, selle das<br>can how a finity admitsify between a presed and classed supp<br>The only excelling between the individual memory strong an edge in<br>the enging powded by the defector of the yiess.<br>2. Edge Stilleners. In general the lear adge atilleners was been AA-<br>form bending and rero and arithmess and different massers so that<br>the plane can be symmetrically as unsymmetrically constrained, the<br>four comment of the set flamed plane are manufationally fixed. | resources, 3D surpredictors (2014-2012) flax<br>conversion to Hertz (Simolay),                                                                   | <b>Signed modern</b>           | itanud esepannare fore nura-<br>gaghe druand by Warm, com-<br>waan u Hers by seester.                                                                     | L En<br>$\bullet$                                                                    |
| Coder<br>المشبت                     |                           |               | Appendix F   23   Appendixence<br>اد سمنه<br>glass .<br>francy<br>rechers    | 1. Fitte artic-s agressed as the product of consultant uniform<br>Seem andes with and flasties which are the same as the away-<br>spending edges of the globs.<br>2. Smill when on thesey applied to this plate.<br>1. interest plate.<br>4. Fiele of onders the broost.                                                                                                    | hazangia,<br><b>Space</b>                   | 2. Samply supported edges.<br>2. Omni čenci stari.                                                                                                    | 15 seconds for 25 modes on 1984 2092.                                                                                                    | <b>Conditions of</b>           | <b>Cifferent Ingeneering expres-</b><br>(W = 3, 20, 3 = 3, 30) states, but some type solution<br>os Kylvan.                                               | <b>R</b> EV<br>2.7<br>ا سو<br>1 ir                                                   |
| ъ.<br><b>Marked</b>                 | = 2   6 سل <b>ي</b> ب     |               | خوجاوا<br>Res.<br>ومدعا<br>لمحصركمو<br>refuer than<br>باردن ليسب<br>تمييت    | 1. Using the Rayleigh Ritz procedure the plane dellation is repro- Restaurfa, $\,$ 1. Simply supported edigit.<br>sented by a seves of polynomia's fromer than the product of<br>home sured art (finctural)<br>2. The slate definition representation includes a turn which sat-<br>rolles the specific boundary condition. This tensional condition (<br>is treated as a function of the plate generacy which is crossifi-<br>and to be approached by the equation<br>$\left \frac{1}{\epsilon}\right ^2 \cdot \left \frac{1}{\epsilon}\right ^{\beta} \cdot 1$ or the equations<br>2" - PI <sup>B</sup> - 1 for all picket.<br>3. Smill winnings theory applied to a thin plane,<br>A. Tummya plata.<br>5. Plate of andara the closes s. | Same.<br><b>Binalan</b><br>Eligne,<br>Code: | 2. Correl edges.<br>1 Four edges.                                                                                                    | 25 seconds for 8 modes on 13H 3H, 91<br>as 30 a.m. on 1201 7393 for 32-order<br>Corson quodrature, 45 sec, on the<br>340 for Standar en alamans. | Continental<br>0.141.19        | Energy equation aspressed in<br>Zimm paymental with into<br>grate salved by Courses quad-<br>rower, a gan-aluss found by<br>معاميا وأمطورتهم              | احت<br>4.7 <sub>k</sub><br>$\frac{1}{2}$<br>يدار<br>6. The<br>$\frac{1}{2}$<br>l, bu |
| Course-<br>Theme<br><b>Medical</b>  | <b>10   از رئیسیم</b>     |               | Fourner<br>Smes<br><b>Method</b>                                             | 1. Plate deflection is essayed to be in the four of a deckiy-<br>mlave Found sonos.<br>2. The determination of the forgonizers or I modes are approxi-<br>mated by osag a finite number of 11"s and 1."s, increasing this<br>mother and communic the convergence of the procedure, i.e., of<br>the sequence of K values. Calculations show that the values<br>of E conveys. No general thoughed investigation of conven<br>gence hes boon undertaken,                                                                                                    | <b>Rectangle</b>                            | <b><i>Dennishm</i></b><br>2. Free odges.<br>3. Classed on two odges, free on two odges.                                                                                                    |                                                                                                    |                                |                                                                                                    | L For<br>rake.                                                                       |

TABLE 2<br>Summary of Key Features of Basic References

"As accurate timing ratio between"<br>The bourly cost of the IBM 360 rs ie 1861-7990 and 1801-360-91 es dift<br>Aaut 5 times that of the 1901-7990. 3 w 15 rs as fost os the 1986 7990, di an an tha ă.

 $\mathcal{A}$ 

 $\rightarrow$ 

 $\overline{11}$ 

ᅿ

ferences

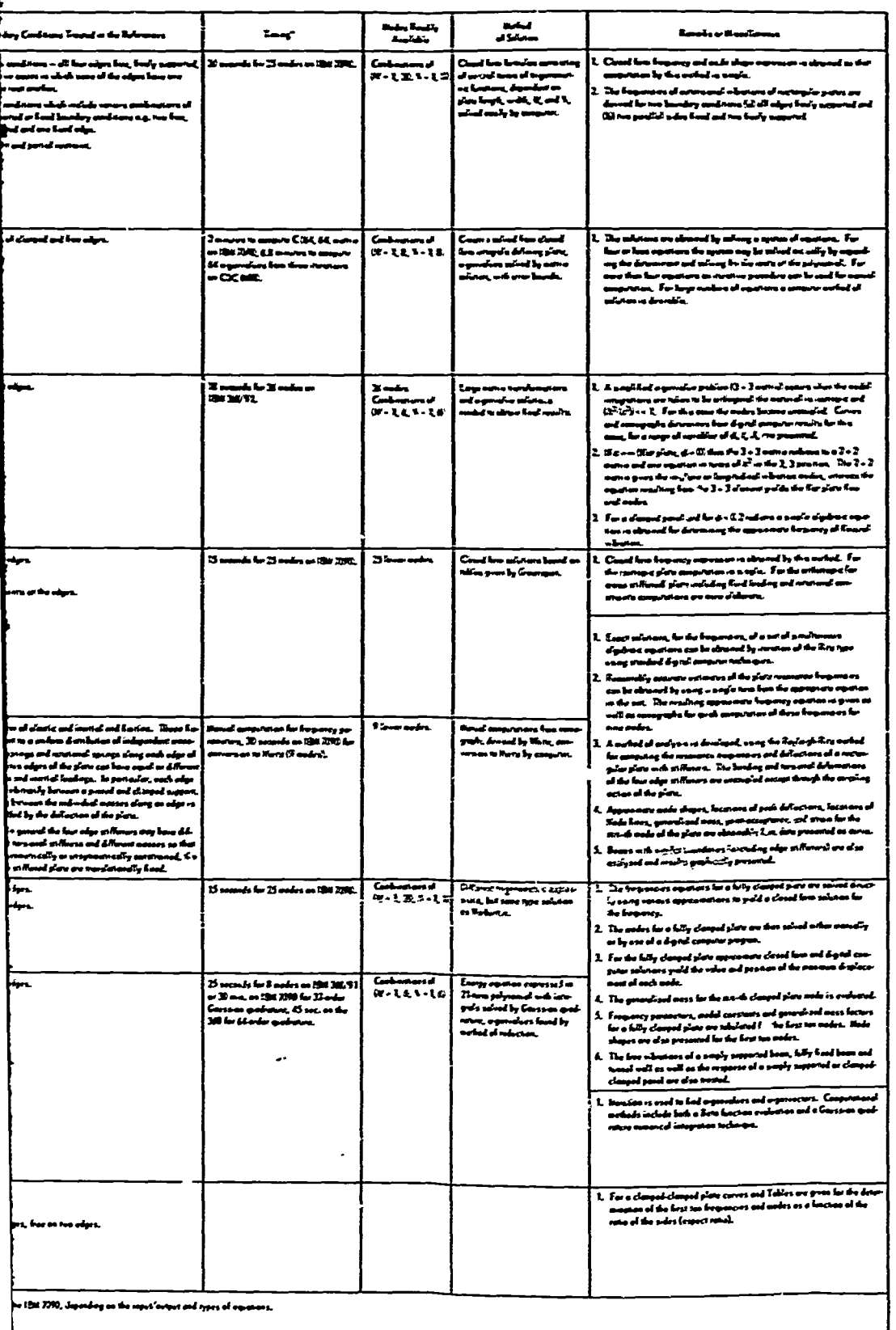

 $\mathcal{B}$ 

ł

**all** modes. Thus it is acceptably accurate for many (probably most) applications. In addition, the Warburton program is relatively easy to run on a computer and requires little running time per mode **(1.1** minutes for **50** modal frequencies on the **IBM 7090);** this makes for a relatively inexpensive computation for each frequency.

The error of **3** percent may be exceeded for *square* plates (see Appendix **A),** and hence an alternative method of computation may be desirable for this case.

**If** a computer is not available, calculation of the natural frequencies for a finite rectangular clamped-clamped plate can be performed manually **by** any of several methods presented, using closed form analytical or nomographic or graphical computations (see Appendixes A-F, Appendix H, and Table 2).

The frequencies of clamped-clamped thin plates with cylindrical curvature can be obtained **by** use of the Ballentine-Plumblee method.

The frequencies of thin plates with clamped and rotational supports can be obtained **by** use of the White method (Appendix **E)** or **by** an extension of the Greenspon method (Appendix D) given in Reference 12.

Figure **3** shows that at the convection velocities considered, the value of the modal mean square displacement for any mode of clamped plates subject to turbulence excitation is less than the corresponding value for simply supported plates. The difference in the plate response corresponding to the two boundary conditions increases with convection velocity for any mode, but the difference is relatively constant at higher convection velocities in the region of maximum response.

The nature of the curves in Figure 3 suggests that at low convection velocities  $(U<sub>c</sub>$ **300** ftisec), the difference between the response of a clamped-clamped and a simply supported plate is significantly greater for the lower mode  $(m, n = 5, 1)$  than for the higher mode  $(m, n = 1)$ **7, 1).** It appears from this result that the statement previously made, namely, that the effect of the boundary conditions on the *natural frequencies* of a plate diminishes with increasing frequency (or mode number), can be extended to include a diminishing influence of boundaries on the *higher mode response* to turbulence at low convection velocities. For very low conve( tion velocities, the trend of the curves suggests that the concept is also applicable to the lowest modes.

The magnitude of the curves indicates that the contribution of the higher mode to the total response is not negligible for either boundary condition, i.e., the contribution of the **(7, 1)** mode to the total response is of the same order of magnitude as that of the **(5, 1)** mode for a given boundary condition. Thus, determination of the total response requires that the computations include the contribution of the several modes of vibration deemed to be **significant.**

l.\_

医阿拉伯氏菌 医胃性麻痹 人名阿尔伯里

station in the little

そんなことを見ることにして、その思い、いちはも思うなどものです。そのですので、このなく、つめの言い、

The following conclusions and recommendations are based on the results of the present investigation.

**1.** For computing the vibroacoustic response<sup>1</sup> of thin clamped-clamped rectangular **plates, the modes** and natural frequencies are adequately represented when the modal frequen**cies** *are* calculated **by** considering the true (clamped-clamped) end conditions but using the **mode shapes considering the end conditions to be simple supports.**

2. For a thin, finite, rectangular **clamped-clamped plate, the Warburton method** of computation (including computer program) of the natural frequencies is acceptably accurate. For this reason as well as for its relative simplicity, short running time, and inexpensiveness in computer application, it is preferred to the other computer methods.

**3. If** a computer is unavailable, any of the manual methods of computation presented in Appendixe on a valuat change of mode unitation (including computer program) of the natural frequencies is acceptably accurate. For this reason as well as for its relative simplicity, short running time, and inexpensiveness accuracy to be expected from a particular method. Moreover, as shown in the tables and discussed in the Appendixes, because of the limited data available, certain methods are appli cable for only a limited range of mode numbers.

4. For clamped thin plates with cylindrical curvature, the Ballentine-Plumblee method (Appendix **C)** should be used to obtain the natural frequencies.

5. For thin rectangular plates with clamped and rotational supports, the White method (Appendix **E)** or the extension of the Greenspon method (Appendix **D)** given in Reference 12 should be used to obtain the natural frequencies.

**6.** The effect of the boundary conditions on the natural frequencies of a plate and on the response of a plate subject to turbulence excitation at low convection velocities diminishes with increasing frequency (or mode number).

#### **ACKNOWLEDGMENTS**

The authors acknowledge the assistance of various individuals who contributed to the successful completion of this project: Mr. **G. J.** Franz, Mr. **G.** Gleissner, and Dr. **E.** Cuthill for supervisory aid and encouragement; Mr. **D.** Gignac for mathematical assistance on the Young program; Dr. H. **E.** Plumblee, Jr. of Lockheed-Georgia Company, Dr. R. W. White of Wyle Labs, and Dr. B. **C. S.** Sun of the University of Illinois and Mr. **N.** DeCapua of the Newark College of Engineering, for assistance with their respective programs. Dr. Sun and **Mr. DeCapua also performed some computations for the authors on their computer using the** Sun program.

*, -* 4

 $\overline{\phantom{a}}$  . The contract of the contract of the contract of the contract of the contract of the contract of the contract of the contract of the contract of the contract of the contract of the contract of the contract of

## **APPENDIX A**

## **THE WARBURTON METHOD**

## **~NOTATION**

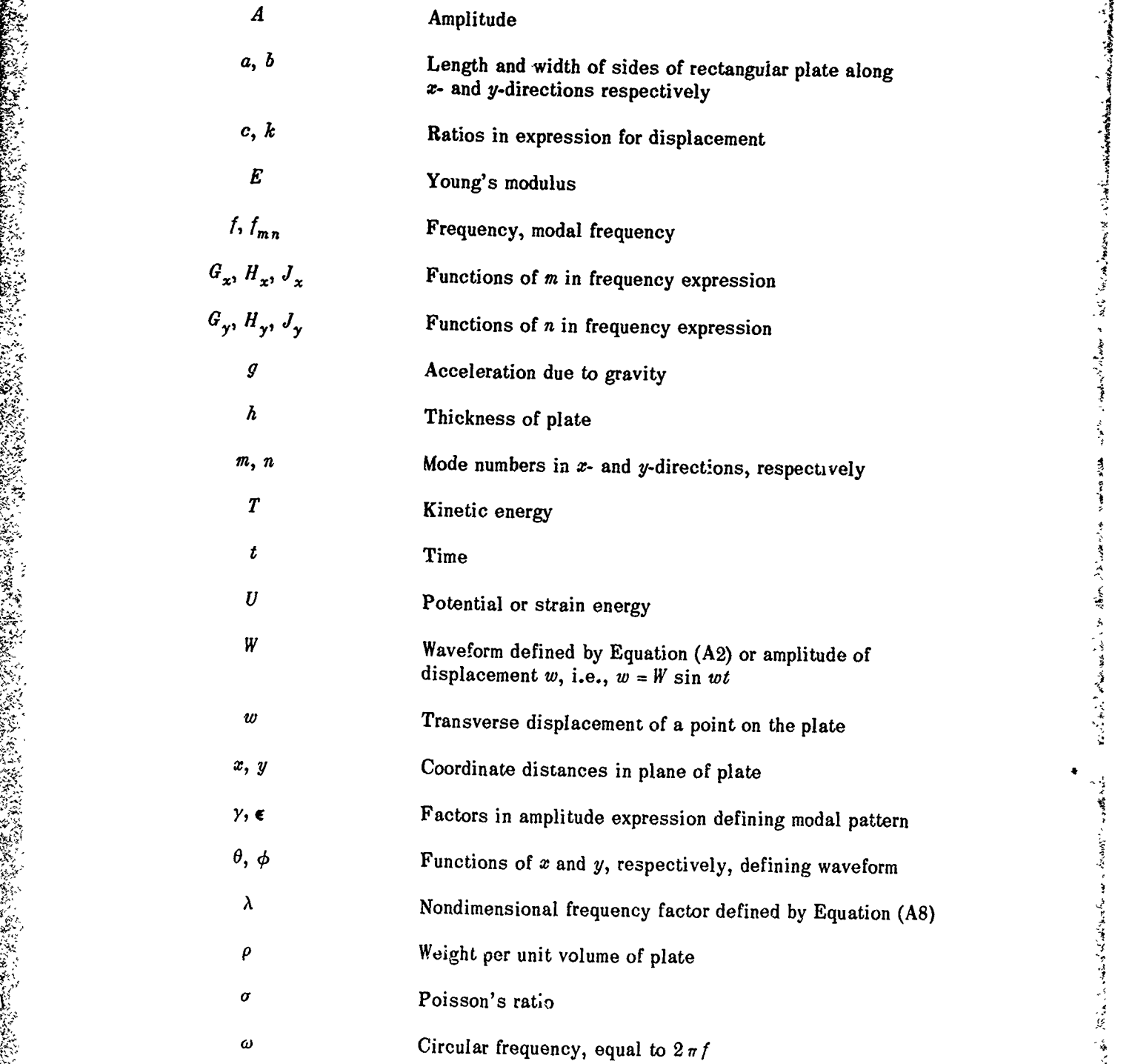

# **Preceding page blank**

#### **DESCRIPTION**

Using thin piate theory, Warburton<sup>13</sup> derived an approximate frequency formulation for 211 modes of vibmtion **ky** applying the Rayleigh method and **by** assuming **that** the waveforms of transversely vibrating rectangular plates and beams are similar. For a fully clamped plaie, the waveform is assumed to be the product of the characteristic functions (discussed below) for two beams with fixed ends. The plates are assumed to be isotropic, elastic, free **frov-** applied lo-ds, **and** with **a** thickness **that** is both uniform and small compared to the waveleegth. The frequency is expressed in terms of boundary conditions, the modal pattern, the dimemsioms **of** the plate. and :he constants of the material. Because of the imposition of **adftionai** constraints on the system required **by** the Rayleigh method, the resulting frequencies a higer **than gie** *n* **a** a exact analysis. To use this method, *the* modal patterns mest consist of lines approximately parallel to the sides of the plate. This requirement is satisfied for clamped rectangular plates, and the errors are small. The exceptions **and** their effect om frequency associated with some modes of *square* plates are discussed in Reference lZ.

#### **DERIVATION**

The homogeneous equation for a freely vibrating thin plate is  $^{14}$ 

$$
\frac{\partial^4 z}{\partial x^4} = 2 \frac{\partial^4 z}{\partial x^2 \partial y^2} = \frac{\partial^4 z}{\partial y^4} = \frac{i2\rho(1-\sigma^2)}{Egh^2} \frac{\partial^2 z}{\partial t^2} = 0
$$
 (A1)

The solution of Equation **(Al)** is assumed to have the form of a product of separable solutians.

$$
u(x, y, t) = \mathbf{h}' \sin \omega t = A \theta(x) \phi(y) \sin \omega t \tag{A2}
$$

(The *z*-otion in each mode is  $w_{m,n}(x, y, t) = W_{m,n} \sin \omega_{mn} t = A_{mn} \theta_m(x) \phi_n(y) \sin \omega_{mn} t$  where the actual  $A_{mn}$  may be obtained from measurements.) Here  $\theta(x)$ ,  $\phi(y)$ , the characteristic beam functions or mode shapes which satisfy the boundary conditions for plates with fixed edges ( $x = \frac{\partial w}{\partial x} = 0$  at  $x = 0$ ,  $a$  and  $w = \frac{\partial w}{\partial x} = 0$  at  $y = 0$ , b) are assumed as follows (m and n are node numbers and correspond to  $m-1$  and  $n-1$  modes respectively; see footnote at end of this Appendix).

$$
\vartheta(x) = \cos \gamma \left( \frac{x}{a} - \frac{1}{2} \right) + k \cosh \gamma \left( \frac{x}{a} - \frac{1}{2} \right); \; m = 2, 4, 6 \qquad \qquad \text{(A3a)}
$$

$$
\theta(x) = \sin \gamma' \left(\frac{x}{a} - \frac{1}{2}\right) + k' \sinh \gamma' \left(\frac{x}{a} - \frac{1}{2}\right); \; m = 3, 5, 7 \qquad (A3b)
$$

where\* 
$$
k = \frac{\sin \frac{\gamma}{2}}{\sinh \frac{\gamma}{2}}
$$
 and  $\tan \frac{\gamma}{2} + \tanh \frac{\gamma}{2} = 0$  in Equation (A3a)  
and  $k' = -\frac{\sin \frac{\gamma'}{2}}{\sinh \frac{\gamma'}{2}}$  and  $\tan \frac{\gamma'}{2} - \tanh \frac{\gamma'}{2} = 0$  in Equation (A3b).

The corresponding expressions for  $\phi(y)$  are obtained by substituting y,  $b$ ,  $\epsilon$ , and  $c$  for  $x$ ,  $a$ ,  $y$ , and  $k$ , respectively.

**Yi**

mi

使人痛心的 医心脏

网络家长

人名英格兰英格兰人姓氏沃尔

 $\frac{1}{2}$ 

For a rectangular plate, the potential and kinetic energies are respectively given **by 1 <sup>5</sup>**

$$
U = \int_0^a \int_0^b \frac{Eh^3}{12(1-\sigma^2)} \left[ \left( \frac{\partial^2 w}{\partial x^2} \right)^2 + \left( \frac{\partial^2 w}{\partial y^2} \right)^2 + 2\sigma \frac{\partial^2 w}{\partial x^2} \frac{\partial^2 w}{\partial y^2} + 2(1-\sigma) \left( \frac{\partial^2 w}{\partial x \partial y} \right)^2 \right] dx dy
$$
(A3c)

$$
T = \int_0^a \int_0^b \frac{1}{2} \frac{\rho h}{g} \left(\frac{\partial w}{\partial t}\right)^2 dx dy
$$
 (A4)

and the maximum values of these quantities are

$$
U_{\max} = \frac{1}{2} \cdot \frac{Eh^3}{12(1 - \sigma^2)} \int_0^a \int_0^b \left[ \left( \frac{\partial^2 W}{\partial x^2} \right)^2 + \left( \frac{\partial^2 W}{\partial y^2} \right)^2 + 2\sigma \frac{\partial^2 W}{\partial x^2} \frac{\partial^2 W}{\partial y^2} + 2\sigma \frac{\partial^2 W}{\partial x^2} \frac{\partial^2 W}{\partial y^2} + 2(1 - \sigma) \left( \frac{\partial^2 W}{\partial x \partial y} \right)^2 \right] dx dy
$$
 (A5)

$$
T_{\max} = \frac{1}{2} \frac{\rho h \omega^2}{g} \int_0^a \int_0^b W^2 \ dx \ dy \tag{A6}
$$

**\*The equation**  $\begin{array}{c} \gamma \\ \gamma \end{array}$  **<b>/**  $\begin{array}{c} \gamma \\ \gamma \end{array}$  **/** *y* and tan and looking for the series of intersections. Then  $m = 1$  corresponds to the value of  $\gamma$  for the first intersection,  $m = 3$  for the second, etc. Equating  $T_{\text{max}}$  and  $U_{\text{max}}$  as required by the Rayleigh method, we have

$$
\omega^2 = \frac{U_{\text{max}}}{\frac{\rho h}{2g} \int_0^a \int_0^b W^2 dx dy}
$$
 (A7)

 $\frac{1}{1}$ 

By the Rayleigh principle, if a suitable waveform  $W = A \theta(x) \phi(y)$  is assumed and approximately satisfies the boundary conditions, the resulting frequency value is slightly higher than the true value because the assumption of an incorrect waveform is equivalent to the introduction of constraints in the system.

Substituting the expressions for the characteristic beam functions  $\theta_x$  and  $\phi_y$  given by Equations (A3a) **zad (Ali,)** which satisfy the boundary conditions for the clamped plate, into Equations **(A2)** and **(A),** the following expression for the approximate frequency is obtained

$$
f = \sqrt{\frac{\pi^4 E h^2 g}{4 \pi^2 \rho a^4 12 (1 - \sigma^2)}}
$$
 (A8)

where

$$
\lambda^{2} = G_{x}^{4} + G_{y}^{4} \frac{a^{4}}{b^{4}} + \frac{2a^{2}}{b^{2}} \left[ \sigma H_{x} H_{y} + (1 - \sigma) J_{x} J_{y} \right]
$$
 (A9)

Here coefficients  $G_x$ ,  $G_y$ ,  $H_x$ ,  $H_y$ , and  $J_y$  depend on the modal pattern and boundary conditions.\* Values of these coefficients are

$$
G_x = \begin{cases} 1.056 & \text{for } m = 1 \\ m - 1/2 & \text{for } m = 2, 3, 4 \dots \\ 0, & \text{for } n = 1 \end{cases}
$$
  

$$
G_y = \begin{cases} 1.056 & \text{for } n = 1 \\ n - 1/2 & \text{for } n = 2, 3, 4 \dots \\ m - 1/2 & \text{for } n = 2, 3, 4 \dots \end{cases}
$$
  

$$
H_x = J_x = \begin{cases} 1.248 & \text{for } m = 1 \\ (m - 1/2)^2 & \text{for } m = 2, 3, 4, \dots \end{cases}
$$
  

$$
H_y = J_y = \begin{cases} 1.248 & \text{for } m = 1 \\ (n - 1/2)^2 & \text{for } n = 1 \end{cases}
$$

<sup>\*</sup>In Reference 13, m refers to the number of nodes along the plate length and hence to  $m-1$  modes. In the present paper, however, m refers to the mode number. The latter notation is more common and is consistent with the values of *m* used in computing the coefficients  $G_x$ ,  $H_x$ ,  $J_x$  whereas the values  $i$ or *m* used *previcusly* (Equations (A3a) and **(A3b))** correspcnd to **the** Warburton definition in Reference **13. A** similar situation holds for *n.*

Hence for a given  $m$ , n mode and  $\frac{a}{b}$  ratio, we obtain the appropriate value of the coefficients for use in determining  $\lambda^2$  from Equation (A9). For a given ratio  $a/b$ , the corresponding approximate frequency is found from Equation (A8) to be

$$
f = \frac{\lambda h \pi}{a^2} \left[ \frac{E g}{48 \rho \left( 1 - \sigma^2 \right)} \right]^{1/2} \tag{A10}
$$

 $\ddot{\cdot}$ 

医心理病 医中间性

 $\begin{array}{c} \mathbf{1} \end{array}$ 

ļ

¢

ويركين بهير

 $\frac{1}{2}$ 

For mode numbers  $mn$ ,  $\lambda = \lambda_{mn}$  and  $f = f_{mn}$  and  $\omega = \omega_{mn} = 2\pi f_{mn}$ . The corresponding mode shape is then  $W_{mn} = A_{mn} \theta_m(x) \phi_n(y)$ .

## **APPENDIX B**

*<sup>r</sup>***-**

## **THE YOUNG METHOD**

 $\ddot{\cdot}$ 

 $\frac{1}{2}$  $\ddot{\cdot}$ 

 $\ddot{\ddot{\psi}}$ 

ţ

## **NOTATION**

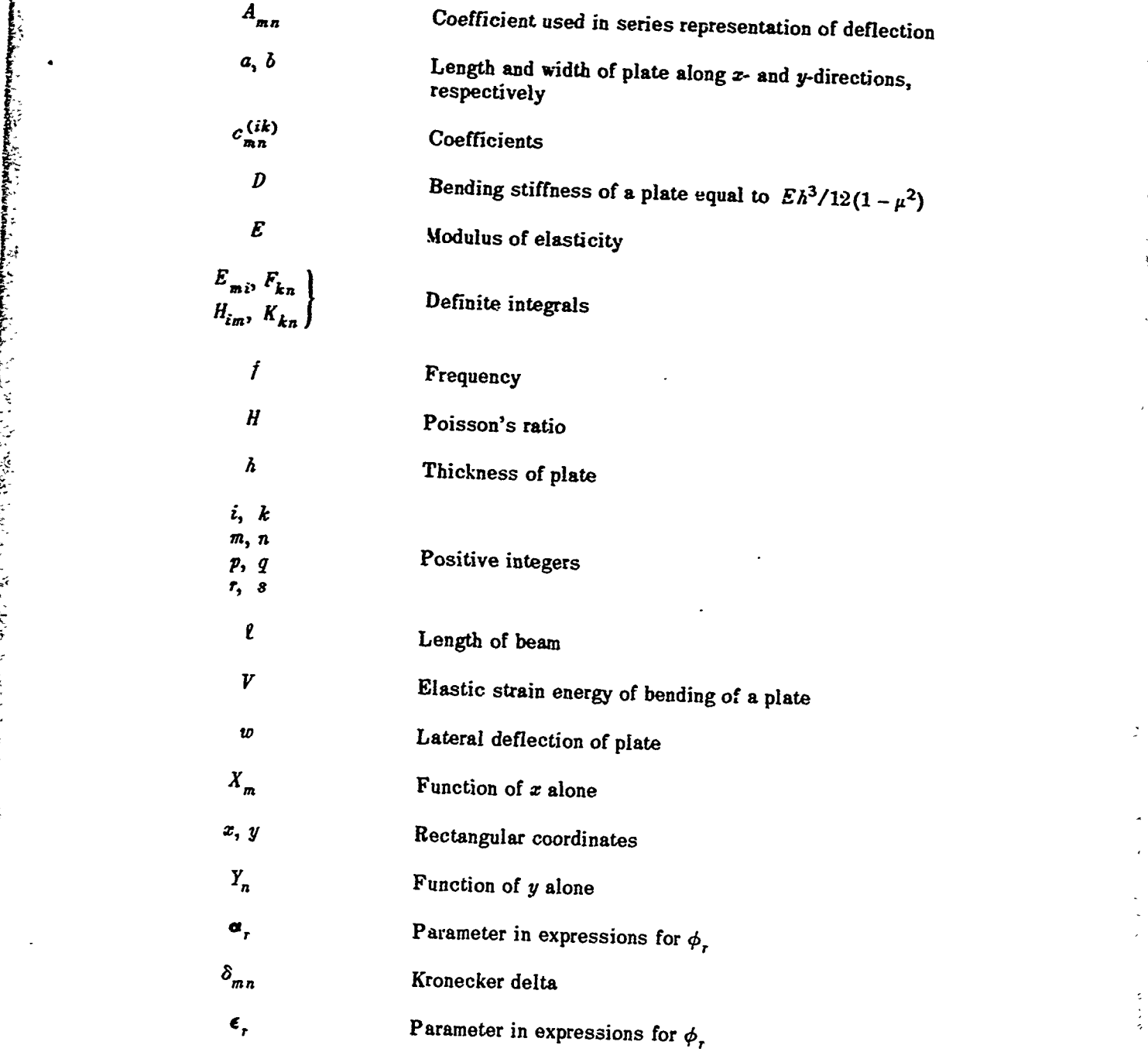

# 21

# Preceding **page** blank

$$
\lambda
$$
 Characteristic value equal to 
$$
\frac{\omega^2 \rho h a^3 b}{D}
$$

Poisson's ratio  $\pmb{\mu}$ 

- **p** Mass density of plate material
- $\phi_r$  Characteristic function of a vibrating beam-
- Angular frequency equal to  $2\pi f$  $\omega$

#### **DESCRIPTION**

**Young <sup>16</sup>**uses the Ritz method to obtain approximate solutions for the frequencies and modes of vibration of thin, homogeneous plates of uniform thickness; the frequencies calcu**lated by** the Ritz procedure are always higher than the exact values. To represent the plate deflection, Young treats combinations of the characteristic functions which define the **normal** modes of vibration for **a** uniform **beam.** He computes and tabulates values of *ths-a* runctions as well as associated integrals and derivatives of the functions. With the sid of these tables, the user can set up and solve the necessary equations with reasonable effort. A simple iter**ation** procedure is used to solve the equations.

#### DERIVATION

**N. Leave にもあり Allino Constitution State of State Constitution ときました。 アプレー・アプレー アール・プレー・アール・プレー・アプレー State Constitution State Constitution State Constitution State Constitution State Constitution State Constitution Stat** 

The maximum potential and kinetic energies for a harmonically vibrating uniform plate are, respectively (see Appendix A),

$$
V = \frac{D}{2} \iiint \left[ \left( \frac{\partial^2 w}{\partial x^2} \right)^2 + \left( \frac{\partial^2 w}{\partial y^2} \right)^2 + 2\mu \frac{\partial^2 w}{\partial x^2} \frac{\partial^2 w}{\partial y^2} + 2(1 - \mu) \left( \frac{\partial^2 w}{\partial x \partial y} \right)^2 \right] dx dy
$$
(B1a)

$$
T = \frac{\rho h \omega^2}{2} \iint w^2 \ dx dy
$$
 (B1b)

**Equating these expressions, we obtain** 

$$
\omega^2 = \frac{2}{\rho h} \frac{V}{\int \int w^2 \, dx \, dy}
$$
 (B2)

The Ritz method consists of assuming the deflection  $w(z, y)$  as a linear series of "admissible" functions and adjusting the coefficients in the series so as to minimize Equation (B2). For rectangular plates with edges parallel to the *z*- and *y*-axes, Young represents **,** *w* **by** the following approximate series:

$$
w(x, y) = \sum_{m=1}^{p} \sum_{n=1}^{q} A_{mn} X_{m}^{(x)} Y_{n}^{(y)}
$$
(B3)

Each function  $X_m$   $Y_n$  must be admissible, i.e., it must satisfy the so-called *artificial* boundary conditions which are the prescribed values for the deflection and for the slope. It need

not satisfy any *natural* boundary conditions which require that second or third derivatives or combinations thereof vanish **at** the bo-mdary. Satisfaction of these latter conditions, if possible, is desirable however in accrwAance with practical consideration of the rate **of** .onvergence.

Substituting for  $w(x, y)$  in 1?*quation (B2)* using Equation (B3) and minimizing the right-hand side by taking the partial derivative with respect to each coefficient  $A_{n}$  and equating to zero, we obtain a set of inear homogeneous equations in the urknown  $A_{m,n}$  each of which **Ires** the form

$$
\frac{\partial V}{\partial A_{ik}} - \frac{\omega^2 \rho h}{2} \frac{\partial}{\partial A_{ik}} \int \int w^2 dx dy = 0
$$
 (B4)

where  $A_{ik}$  is any one of the coefficients  $A_{mn}$ . The natural frequencies  $\omega_1$ ,  $\omega_2$  are determined **from** the condition that the determinant of the system must vsnish.

For a *claxped-clauped bean,* the infinite set of characteristic functions is given **by**

$$
\phi_r = \cosh \frac{\epsilon_r x}{\ell} - \cos \frac{\epsilon_r x}{\ell} - \alpha_r \left( \sinh \frac{\epsilon_r x}{\ell} - \sin \frac{\epsilon_r x}{\ell} \right) \dots r = 1, 2, 3 \dots. \quad (B5)
$$

(The method for determining the set of characteristic functions which define the normal modes is given in References **15** and **17.)**

The numerical values of  $\alpha_r$  and  $\epsilon_r$  for each set of functions is given in Table 3. Reference **8** tabulates values of these functions to five decimal places at intervals of the *z*  $argument = 0.02$ .

The function  $\phi_r$  given by Equation (B5) satisfies both the boundary (i.e., end) conditions for the clamped-clamped beam  $\phi_r = \frac{d\phi_r}{\phi_r} = 0$  at  $z = 0$ ,  $\ell$  and the differential equation for  $d^4\phi$ ,  $\epsilon, \phi$ , the beam  $\frac{1}{dA} = \frac{1}{dA}$ . Also any set of functions  $\phi_r$  and  $\phi_s$  are orthogonal for  $0 \leq x \leq \ell$ , i.e.,

$$
\int_0^{\ell} \phi_r \phi_s \, dx = \ell \qquad \text{(for } r = s\text{)}
$$
  
= 0 \qquad \text{(for } r \neq s\text{)} (B6)

The second derivatives of the functions of the set are also orthogonal and satisfy the relations

$$
\int_0^{\ell} \frac{d^2 \phi_r}{dx^2} \frac{d^2 \phi_s}{dx^2} dx = \frac{\epsilon_r^4}{\ell^3} \qquad \text{(for } r = s\text{)}
$$
\n
$$
= 0 \qquad \text{(for } r \neq s\text{)}
$$
\n(B7)

Numerical values of  $\epsilon_r^4$  are given in Table 3. In addition to the integrals defined by Equations (B6) and (B7), the Ritz method also requires evaluation of the integrals

$$
\int_0^{\ell} \phi_r \frac{d^2 \phi_s}{dx^2} dx \text{ and } \int_0^{\ell} \frac{d\phi_r}{dx} \frac{d\phi_s}{dx} dx
$$

Table 4 gives the values of these integrals computed by Young.

The characteristic functions are those that are used for  $X_{xx}$  and  $Y_{yy}$  in Equation (B3). Consider a rectangular plate bounded by the lines  $x = 0$ ,  $x = a$ ,  $y = 0$ ,  $y = b$ . When the function is used for  $X_{\underline{\mathbf{x}}}$ , we take  $\mathbf{l} = \underline{\mathbf{a}}$ ; if used for  $Y_{\underline{\mathbf{a}}}$ , we take  $\mathbf{l} = b$  and replace  $x$  by  $y$ . Appropriate changes of the subscripts r and *s* **to either a and** *i* **or to** *n* **and** *k* **are to** *be* **made in the set of functions.**

It is convenient to introduce the following notation:

$$
E_{i\mathbf{m}} = a \int_0^a X_i \frac{d^2 X_{\mathbf{m}}}{dx^2} dx, \qquad E_{\mathbf{m}i} = a \int_0^a X_{\mathbf{m}} \frac{d^2 X_i}{dx^2} dx \qquad (B8)
$$

$$
F_{kn} = b \int_0^b Y_k \frac{d^2 Y_n}{dy^2} dy, \qquad F_{nk} = b \int_0^b Y_n \frac{d^2 Y_k}{dy^2} dy
$$
 (B9)

$$
H_{im} = a \int_0^b \frac{dX_i}{dx} \frac{dX_m}{dx} dz, \quad K_{kn} = b \int_0^b \frac{dY_k}{dy} \frac{dY_n}{dy} dy \qquad (B10)
$$

 $\sum_{m}$  and  $I_n$  are appropriate  $\varphi$ -rundrions are  $\omega$  be used for  $\alpha_m$  and  $I_n$ ,  $\omega$ -!; **From** Equations **(Bla)** and **(83) and the** orthogonality relations **(Equations (B6) and**

-- **Since the appropriate q -functions are to be used fat** *Xrn* **and** *Yn, the* **numerical value of these**

**~(87)),** *the* **set of Equations (84) can be reduced to** *the* **form** (B7)), the set of Equations (B4) can be reduced to the form

$$
\sum_{m=1}^{p} \sum_{n=1}^{q} [C_{mn}^{(ik)} - \lambda \delta_{mn}] A_{mn} = 0
$$
 (B11)

 $\mathbb{R}^{\frac{1}{2}}$ 

إب

**Company Company Company Company** 

TABLE 3

| Type of<br>Beam     |                | α,          | $\epsilon_{r}$        | $\epsilon_{\cdot}^4$ |
|---------------------|----------------|-------------|-----------------------|----------------------|
| Clamped-<br>Clamped |                | 0.98250222  | 4.7300 408            | 500.564              |
|                     | $\overline{2}$ | 1.0007 7731 | 7.8532046             | 3803.537             |
|                     | 3              | 0.9999 6645 | 10.9956 078           | 14 617.630           |
|                     | 4              | 1.0000 0145 | 14.1371 655           | 39 943.799           |
|                     | 5              | 0.9999 9994 | 17.2787 596           | 89 135.407           |
|                     | 6              | 1.0000 0000 | 20.4203 522           | 173881.316           |
|                     | r>6            | 1.0         | $(2r+1)$ : $\sqrt{2}$ |                      |

Values of  $\alpha_r$  and  $\epsilon_r$ 

 $\mathcal{L}$ 

 $\sim$ 

 $\overline{\phantom{a}}$ 

-1

## TABLE 4

Integrals of Characteristic Functions of Clamped-Clamped Beam

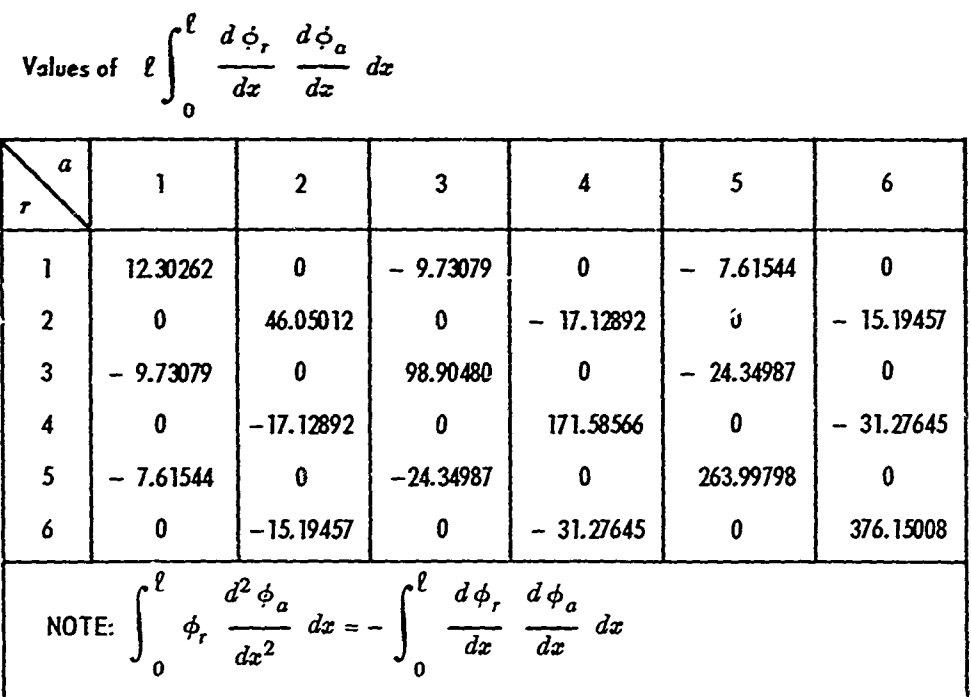

 $23$ 

ł

Ĺ.

where

$$
\lambda = \frac{\omega^2 \rho h a^3 b}{D}
$$
 (B12)  

$$
\delta_{mn} = 1 \text{ for } mn = ik
$$

ļ

医主管多项 医异原 医鼻

و شهر در د

ţ 医囊子

医血管 地名法国

**Control of the Second Second** 

 $\frac{1}{2}$  =  $\frac{1}{2}$  =  $\frac{1}{2}$  =  $\frac{1}{2}$ 

 $\frac{1}{2}$ 

and *~i~f*

$$
C_{mn}^{(ik)} = \mu \frac{a}{b} \left[ E_{mi} F_{kn} + E_{im} F_{nk} \right] + 2(1 - \mu) \frac{a}{b} H_{im} K_{kn}
$$
 (B13)

**c** 0 for  $mn \neq i\hbar$ 

which is valid for  $mn \neq ik$ . For  $mn = ik$ , the coefficient is

$$
C^{(ik)}{}_{ik} = \frac{b}{a} \epsilon_i^4 + \frac{a^3}{b^3} \epsilon_k^4 + 2 \mu \frac{a}{b} E_{ii} F_{kk} + 2(1 - \mu) \frac{a}{b} H_{ii} K_{kk}
$$
 (B14)

In Equation (B14),  $\epsilon_i$  is to be taken from the data in Table 3 corresponding to the  $\phi$ -function that represents  $X_m$ , whereas  $\epsilon_k$  is to be taken from data for the  $\phi$ -function that represents  $Y_n$ .

There will be one equation of the type (B11) for each of the  $p \cdot q$  combinations of *ik*. In general,<sup>\*</sup> an iterative procedure<sup>18</sup> is used to find the characteristic values of  $\lambda$  from the condition that the determinant of this system of equations must vanish. Results for a clamped square plate are given in Reference **16.**

**\*A** manual computation can be performed for systems with no more than three or four equations.

## **APPENDIX C**

## **THE BALLENTINE-PLUMBLEE METHOD**

t,  $\frac{1}{2}$ 

 $\zeta$ 

## **NOTATION**

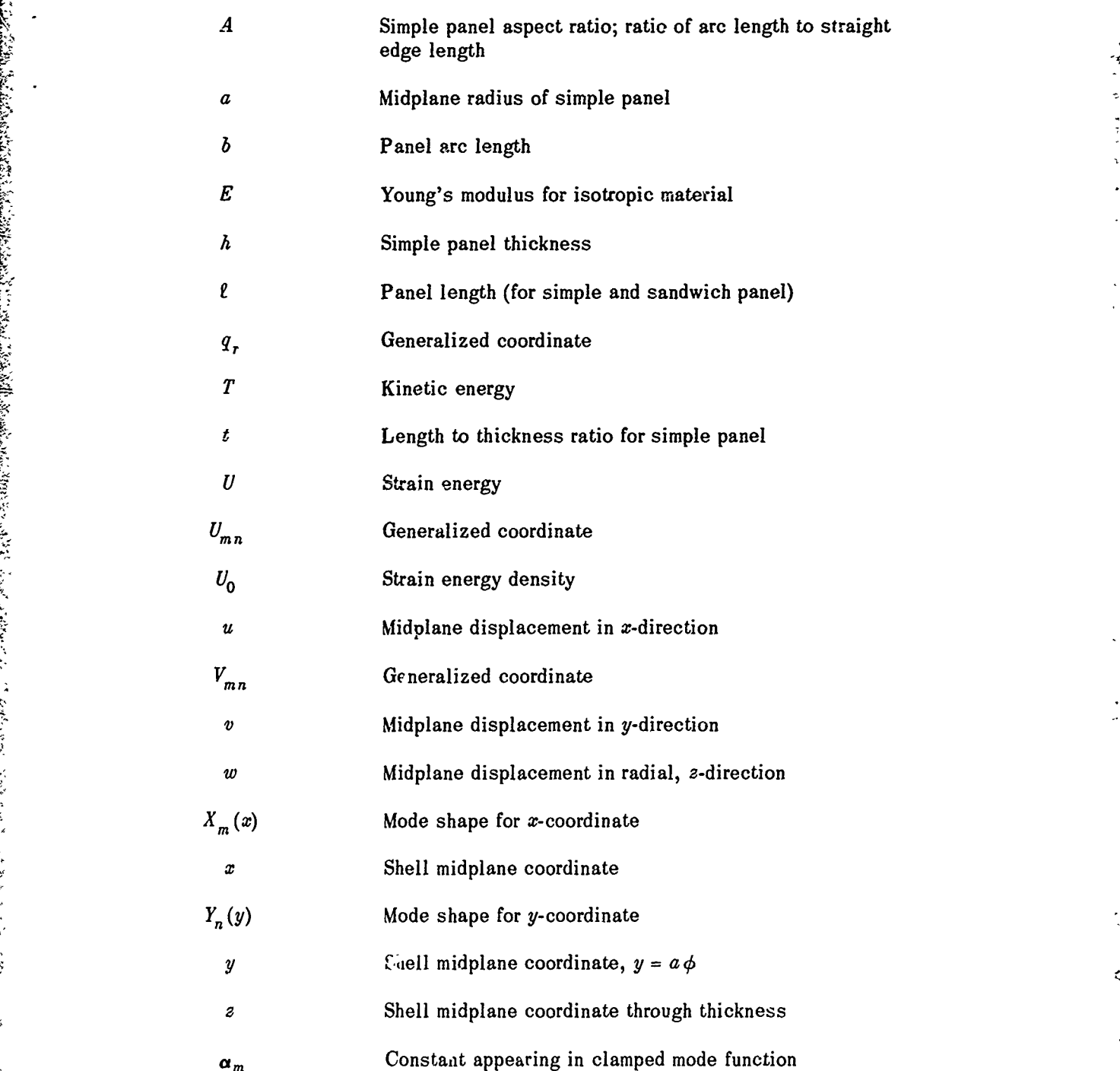

29

# **Preceding page blank**

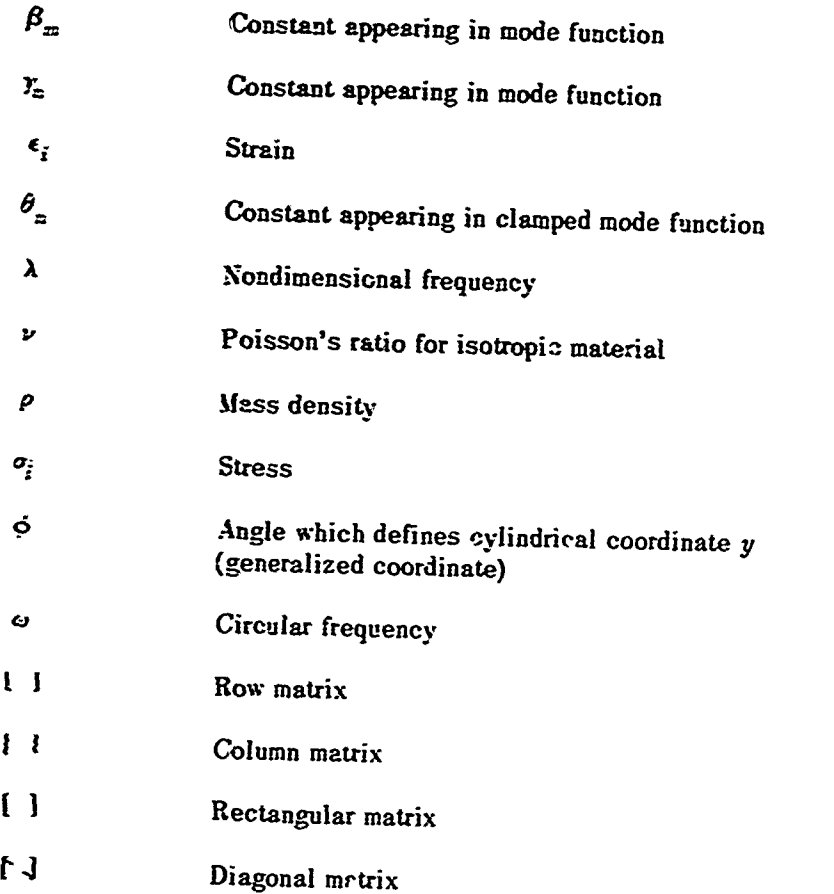

#### **DESCRIPTION**

Ballentine 19 uses the Rayleigh-Ritz energy method for finding the frequencies and normal modes of a cylindrically curved panel with clamped edge conditions<sup>\*</sup>; the results in-<br>clude those for the flat plate. For clamped edges, inexact mode functions which satisfy only **the** geometric boundary but not the differential equations are used. The analysis assumes **that** the material is linearly elastic and orthotropic and that the panel thickness is much less than the major panel dimensions, i.e., the elasticity theory of thin shells is applicable. Only the main analytical steps and chief results are discussed here. The reader interested in studying the associated details of matrix manipulation is referred to Reference **19.**

### **tDERIVATION**

The total strain energy *U* of the curved plate (Figure 4) obtained by integrating the strain energy density  $U_0$  over the volume of the plate is

$$
U = \int_0^b \int_0^l \int_{-\frac{h}{2}}^{+\frac{h}{2}} U_0 \, dz \, dx \, dy \tag{C1}
$$

where

$$
U_0 = \frac{1}{2} \log \{ \epsilon_i \} \tag{C2}
$$

 $\sigma_i$  is expressed in terms of strain  $\epsilon_i$  and then the strain in terms of displacements which are represented by

$$
u = \Sigma \Sigma \frac{1}{\beta_m} U_{mn} X'_m(x) Y_n(y)
$$
  

$$
v = \Sigma \Sigma \frac{1}{\gamma_n} V_{mn} X_m(x) Y'_n(y)
$$
  

$$
w = \Sigma \Sigma W_{mn} X_m(x) Y_n(y)
$$
 (C3)

\*Results for simply supported conditions are **al.co** presented in this reference.
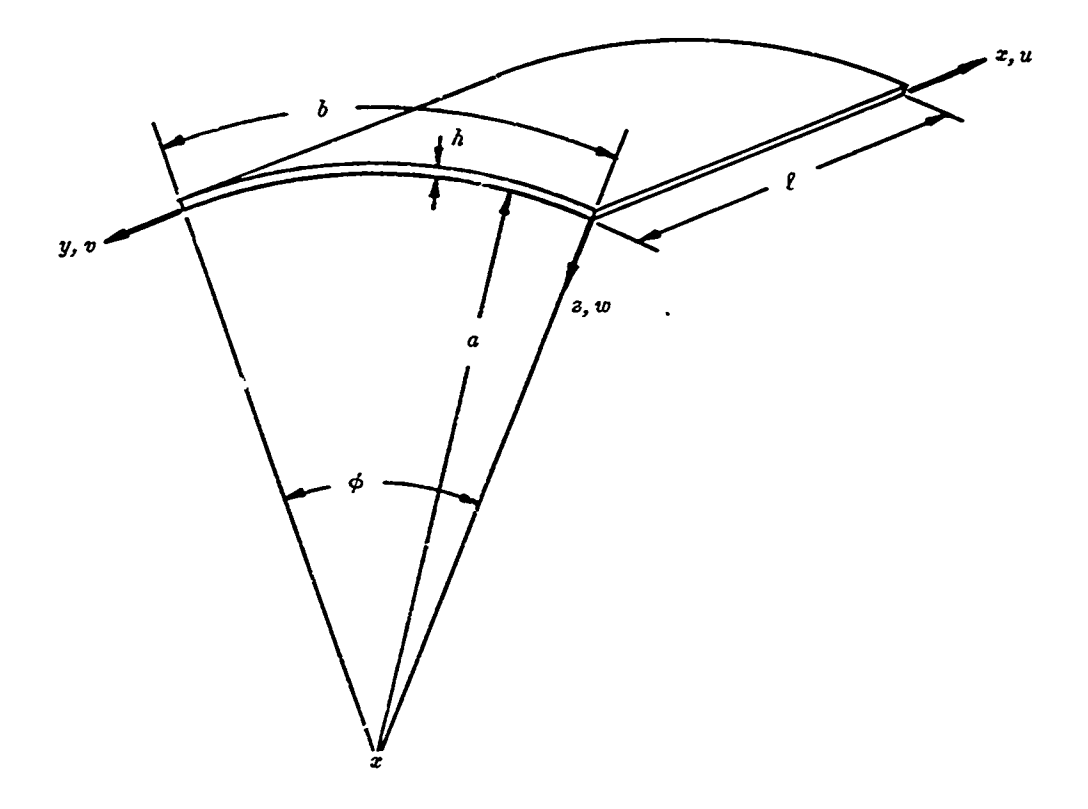

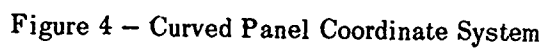

**32**

J

which can be expressed in matrix form. The boundary conditions for a curved plate with clamped edges are

$$
w(0, y) = w(\ell, y) = w(x, 0) = w(x, b) = 0
$$
  
\n
$$
w_x(0, y) = w_x(\ell, y) = w_y(x, 0) = w_y(x, b) = 0
$$
  
\n
$$
v(0, y) = v(\ell, y) = v(x, 0) = v(x, b) = 0
$$
  
\n
$$
u(0, y) = u(\ell, y) = u(x, 0) = u(x, b) = 0
$$
\n(C4)

 $\boldsymbol{\mathcal{L}}$ 

The assumed mode shapes for a plate with clamped edges are

$$
X_{m}(x) = \text{Cosh }\beta_{m} x - \text{Cos }\beta_{m} x - \alpha_{m} (\text{Sinh }\beta_{m} x - \sin \beta_{m} x)
$$
  
\n
$$
Y_{n}(y) = \text{Cosh }\gamma_{n} y - \text{Cos }\gamma_{n} y - \theta_{n} (\text{Sinh }\gamma_{n} y - \sin \gamma_{n} y)
$$
 (C5)

where

$$
\alpha_m = \frac{\text{Cosh }\beta_m \ell - \cos \beta_m \ell}{\text{Sinh }\beta_m \ell - \sin \beta_m \ell}
$$

$$
\theta_n = \frac{\text{Cosh }\gamma_n b - \cos \gamma_n b}{\text{Sinh }\gamma_n b - \sin \gamma_n b}
$$

and  $\beta_m$  and  $\gamma_n$  are determined from

$$
\begin{array}{c}\n\text{Cosh }\beta_n \ell \cos \beta_m \ell = 1 \\
\text{Cosh }\gamma_n b \cos \gamma_n b = 1\n\end{array}
$$
\n(C6)

The kinetic energy of the vibrating plate obtained by integrating the product of mass and one-half velocity squared over the volume of the plate is

$$
T = \frac{\rho}{2} \int_0^b \int_0^l \int_{-\frac{h}{2}}^{\frac{h}{2}} (\dot{u}^2 + \dot{v}^2 + \dot{w}^2) \, dz \, dy \, dx \tag{C7}
$$

where  $\dot{x}$ ,  $\dot{v}$ ,  $\dot{w}$  can be expressed in matrix form using Equation (C3).

*U* and *T* are now substituted in the Lagrange equation of motion to obtain an equation for the natural modes of vibration which can be written in the form

$$
\left[ \lceil K \rceil - \omega^2 \rho h \lfloor J \rfloor \right] \{ q_r \} = 0 \tag{C8}
$$

where the terms **in** the *[K]* and *[J]* matrices are given in Reference **19.** This equation can be solved for the modal frequencies.

Reference 19 indicates that inasmuch as the integrals of  $X'_p$   $X'_m$ ,  $X''_p$ ,  $X''_m$  and  $X_p$   $X''_m$ (which were used in deriving the terms in **[K] [A1)** for clamped edge conditions are nonzero when  $p \neq m$  then the analysis does not display the desired orthogonality between the modes. However, a numerical analysis for one of the test panels used in the reference program showed insignificant differences when compared to a numerical analysis which assumed orthogonality. **A** complete investigation of the effects of including this nonorthogonality relationship has not been evaluated because of computer time requirements. Finally a simplification of considerable interest to the orthotropic curved panel frequency analysis occurs, provided the modal integrations are taken to be *orthogonal* and the material is *isotropic.* In this case the modes are uncoupled, and assuming that

$$
\frac{h^2}{a^2} < \lt 1\tag{C9}
$$

we find that the determinant of the coefficients is

$$
\begin{bmatrix}\n[G] - \lambda^2 \left[ L \right] \mid = 0 \\
[K] = \frac{E \lambda^3}{\ell^2 (1 - \nu^2)} \quad [G] \\
[J] = \ell b[L] \\
\lambda^2 = \frac{\rho \ell^3 b (1 - \nu^2)}{E \lambda^2} \quad \omega^2\n\end{bmatrix}
$$
\n(C10)

and

à

where the terms in **[G]** and *[L]* are given in Reference **19.** Equation **(C10)** can be solved for the modal frequencies.

If  $a = \infty$  (flat plate,  $\phi = \frac{b}{a} = 0$ ), then the  $3 \times 3$  matrix is reduced to a  $2 \times 2$  matrix and one equation in terms of  $\lambda^2$  in the 3, 3 position. The equation resulting from the 3, 3 element yields the flat plate flexural modes, whereas the  $2 \times 2$  matrix gives the in-plane or longitudinal vibration modes.

Some important simplifications can be made in the frequency theory if the angle which the panel subtends is small. For angles  $\phi$  less than 0.2 radians, the frequency of flexural vibration can be approximated **by** the following equation when all edges are *clamped:*

$$
\lambda^2 = 41.7 A + \frac{25.2}{A} + \frac{41.7}{A^3} + \frac{t^2 \phi^2}{A} ; \phi < 0.2 \text{ radians}
$$
 (C11)

where  $A = \frac{b}{\ell}$ ,  $\phi = \frac{b}{a}$ , and  $t = -$ 

It follows from the foregoing equations that the ratio of the curved panel frequency to that of the infinite panel for the 1, **1** mode of vibration is

$$
\left(\frac{\omega_{11c}}{\omega_{11\infty}}\right)^2 = 1 + \frac{C (A t \phi)^2}{A^4 + 0.61 A^2 + 1}
$$

where the theoretical value of *C* is 0.024 for clamped edges.

**F**

The frequency analysis for isotropic curved panels with no *coupled modes,* Equation **(C10),** has been programmed in Fortran language for solution on the **iBM 360/91** at the Applied Physics Laboratory of Johns Hopkins University. The equations are nondimensionalized in terms of three independent variables  $A$ ,  $\phi$ ,  $t$  and the dependent variable which is nondimensional frequency. Calculation of the frequency for clamped plates was made over the following range of variables:

$$
0 \leq \frac{b}{a} = \phi \leq 3.14
$$
  

$$
20 \leq \frac{\ell}{h} = t \leq 1000
$$
  

$$
0.5 \leq \frac{b}{\ell} = A \leq 2.0
$$

For particular values of aspect ratio *A,* nondimensional frequency is plotted for six modes and six values of length-to-thickness ratio. Figures **5** to **9** give clamped edge frequencies.\* Once nondimensional frequency is found, the actual frequency can be determined from the nomogram shown in Figure **10.**

As an example, the natural frequencies of a clamped, curved panel calculated in Reference **19** are presented. The panel dimensions are

Radius 
$$
a = 100
$$
 in.  
Arc length  $b = 10$  in.  
Length,  $l = 20$  in.  
Thickness  $h = 0.05$  in.

The nondimensional ratios are:

$$
A = 0.5
$$
  

$$
\phi = 0.1
$$
  

$$
t = 400
$$

\*Similar results are presented in Reference **19** for simply supported edges.

35

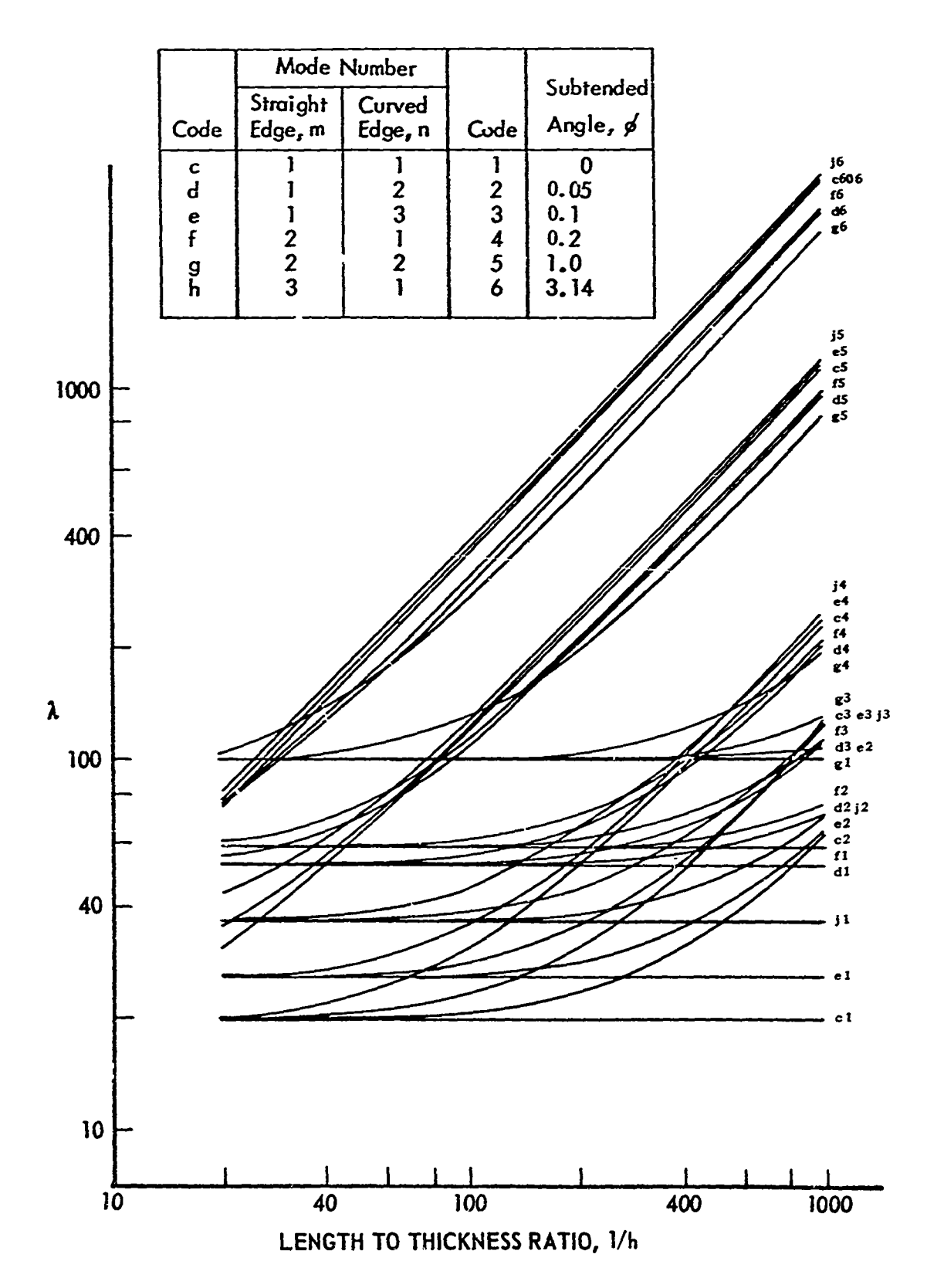

 $\frac{3}{4}$ 

Figure 5 - Nondimensional Frequency Solutions, Clamped Edges,  $A = 0.50$ 

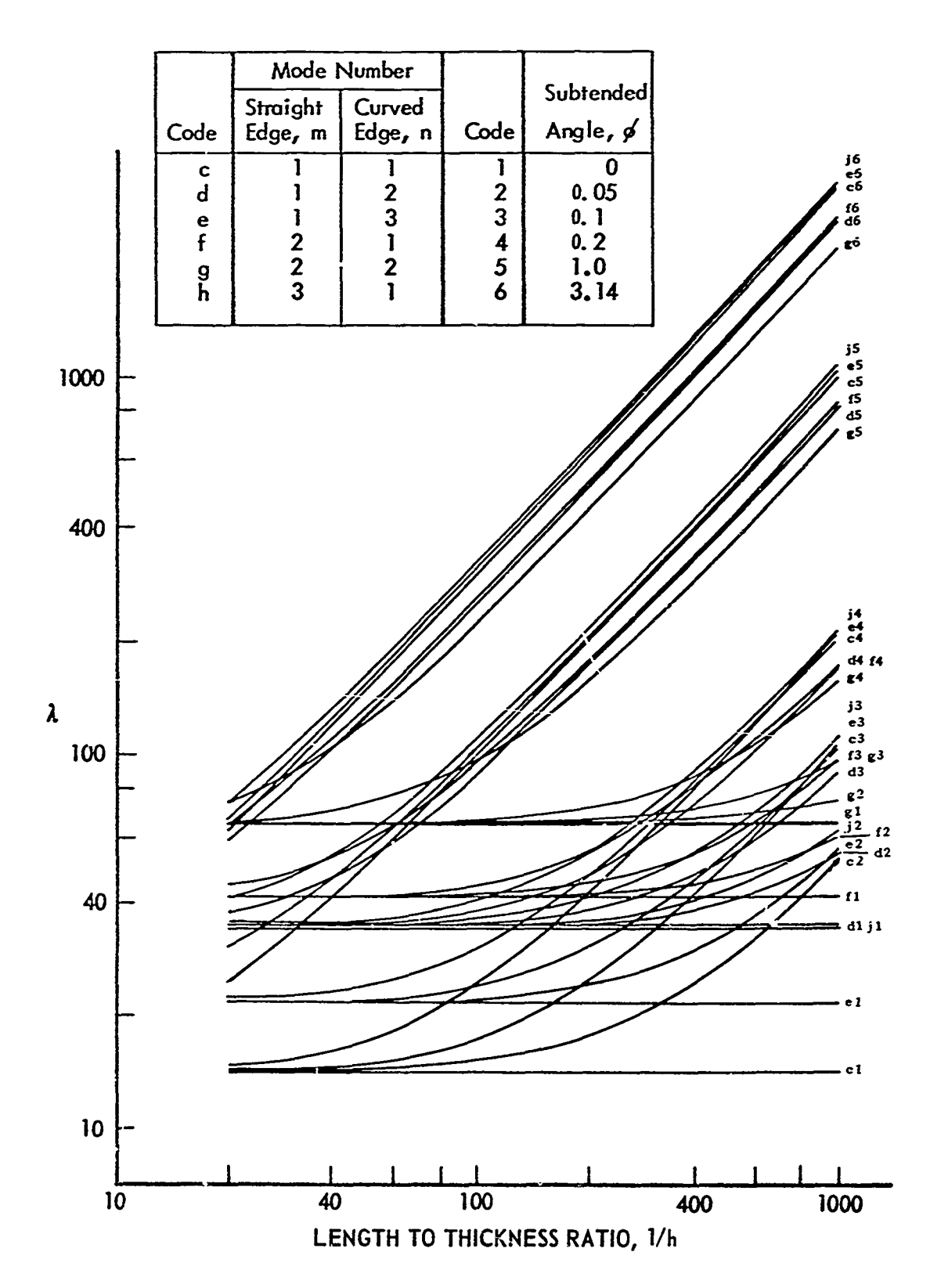

 $\ddot{\phantom{a}}$ 

Figure 6 - Nondimensional Frequency Solutions, Clamped Edges,  $A = 0.67$ 

 $\frac{\partial}{\partial t}=\frac{1}{2}\sum_{i=1}^N\sum_{j=1}^N\sum_{j=1}^N\sum_{j=1}^N\sum_{j=1}^N\sum_{j=1}^N\sum_{j=1}^N\sum_{j=1}^N\sum_{j=1}^N\sum_{j=1}^N\sum_{j=1}^N\sum_{j=1}^N\sum_{j=1}^N\sum_{j=1}^N\sum_{j=1}^N\sum_{j=1}^N\sum_{j=1}^N\sum_{j=1}^N\sum_{j=1}^N\sum_{j=1}^N\sum_{j=1}^N\sum_{j=1}^N\sum_{j=1}$ 

 $37$ 

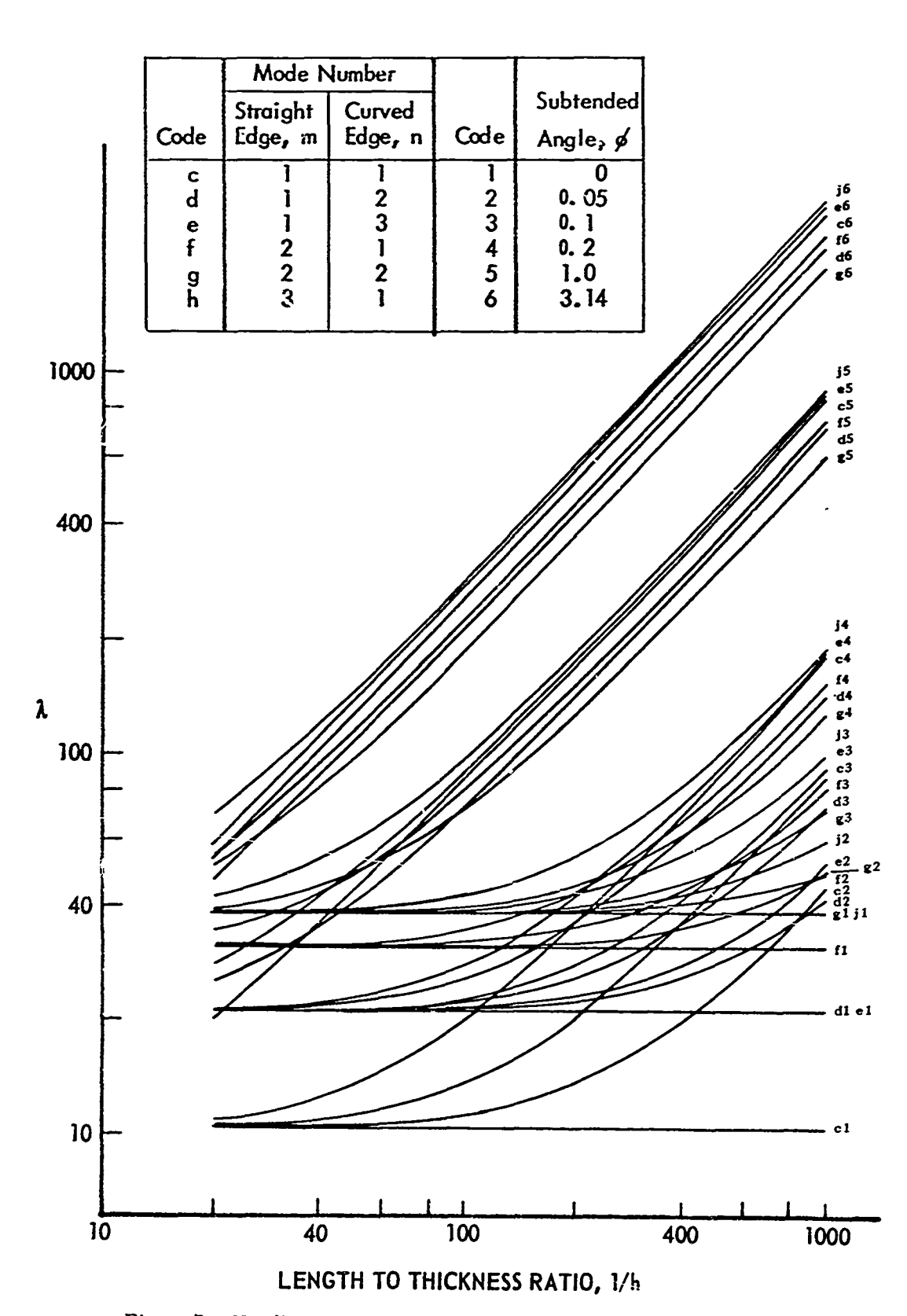

Figure **7' -** Nondimensional Frequency Solutions, Clamped Edges, *A* **1.00**

**38**

ì

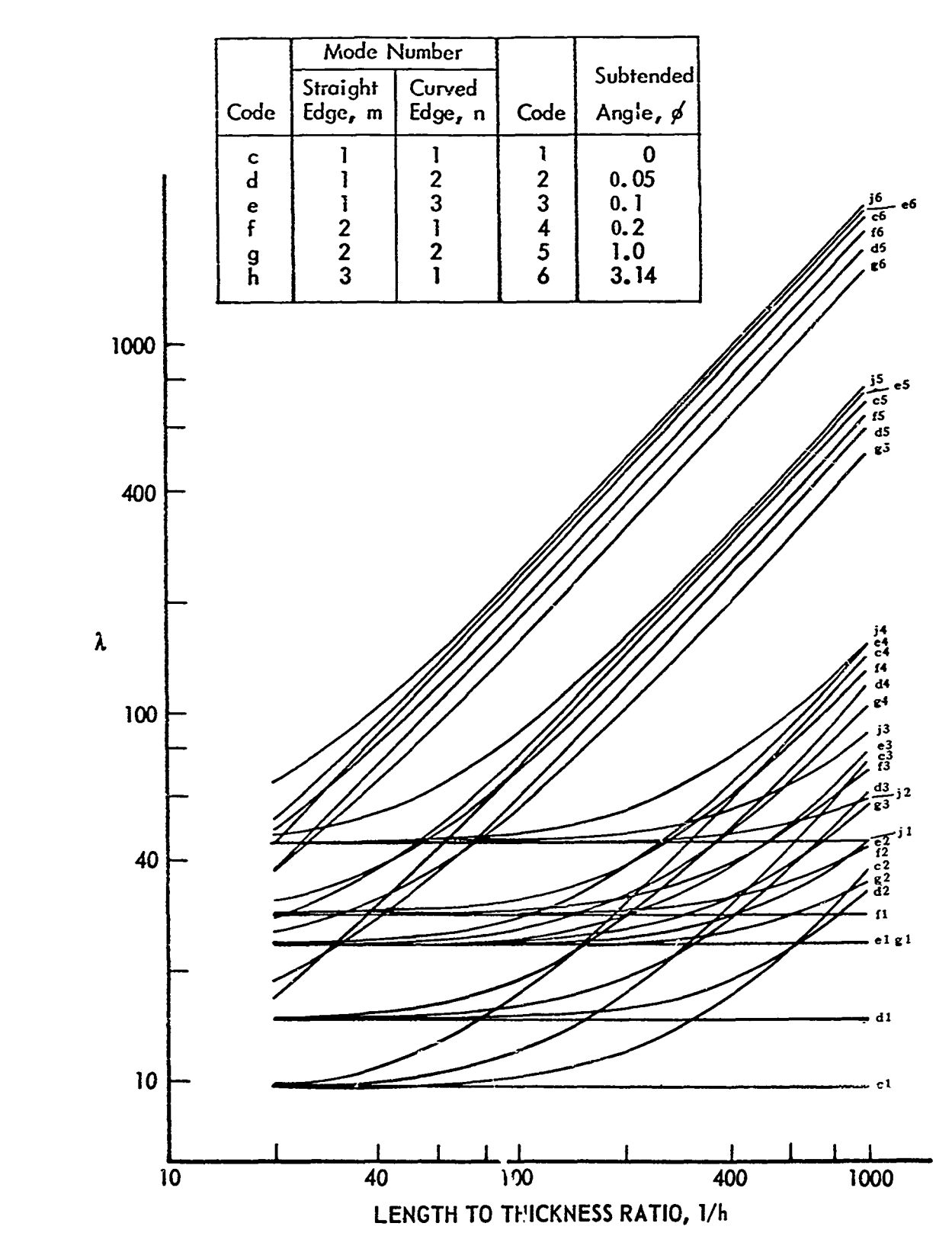

¥,  $\frac{1}{2}$ 

÷ģ

ù,  $\frac{1}{\sqrt{2}}$  $\frac{1}{2}$  $\frac{1}{2}$  $\mathbf{r}$ 

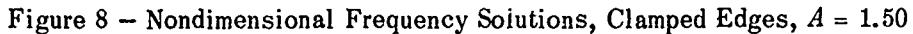

کان کے بارے کے مطابق کے لیے جانے کے مطابق کے مطابق میں میں میں اس کے ان کے اس کے مطابق میں اس کے اس میں مستقبل<br>کان کا کہنا ہے کہ اس کے مطابق کی مطابق میں مستقبل میں مطابق کی تعلیم کی مطابق کی مطابق میں اس کا اس مستقبل مست

L

**39**

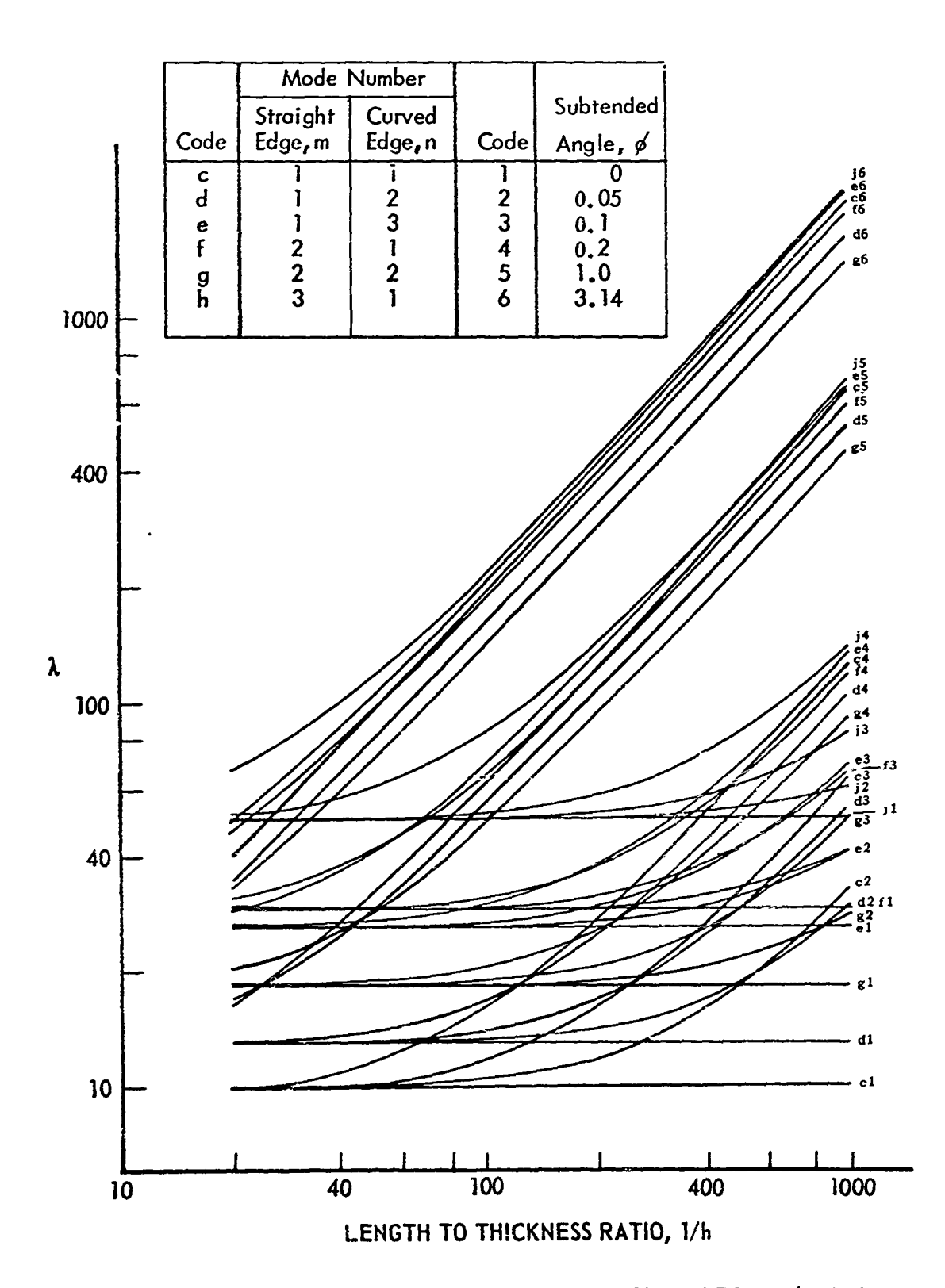

Figure 9 - Nondimensional Frequency Solutions, Clamped Edges,  $A = 2.00$ 

40

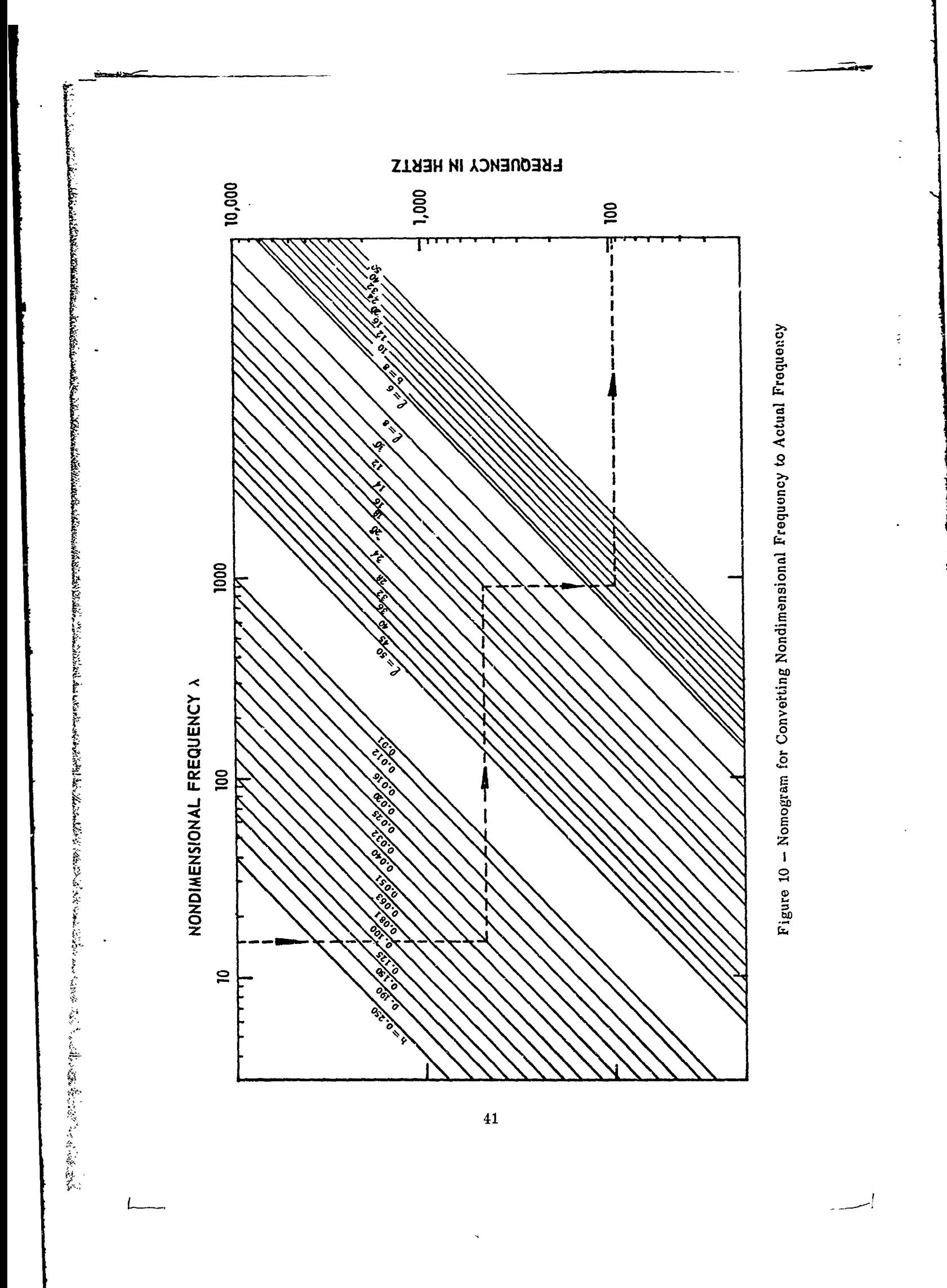

Table **5** shows values of A for the different combinations of mode number. These values were *taken from Figure 5 for*  $A = 0.50$ *. The frequencies converted through the use of the nomogram* are also displayed in Table 5. Table 5 shows values of  $\lambda$  for the different combinations of mode number. These values were<br>taken from Figure 5 for  $A = 0.50$ . The frequencies converted through the use of the nomogram<br>are also displayed in Table 5.

## **TABLE 5**

Natural Frequencies for Sample Problem

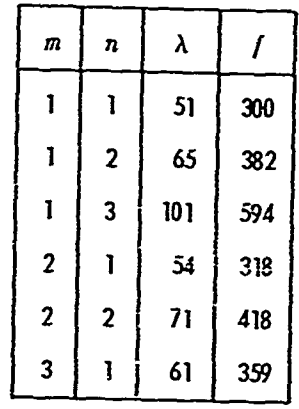

 $\mathbf{f}$ 

# **APPENDIX D**

医有效率 在一

じゅうきょう きんこうしょう

÷

 $\frac{1}{2}$  $\frac{1}{2}$ 

Ł

# THE **GREENSPON** METHOD

 $\pm$   $\pm$ 

. . . . . .<br>. . . . . .

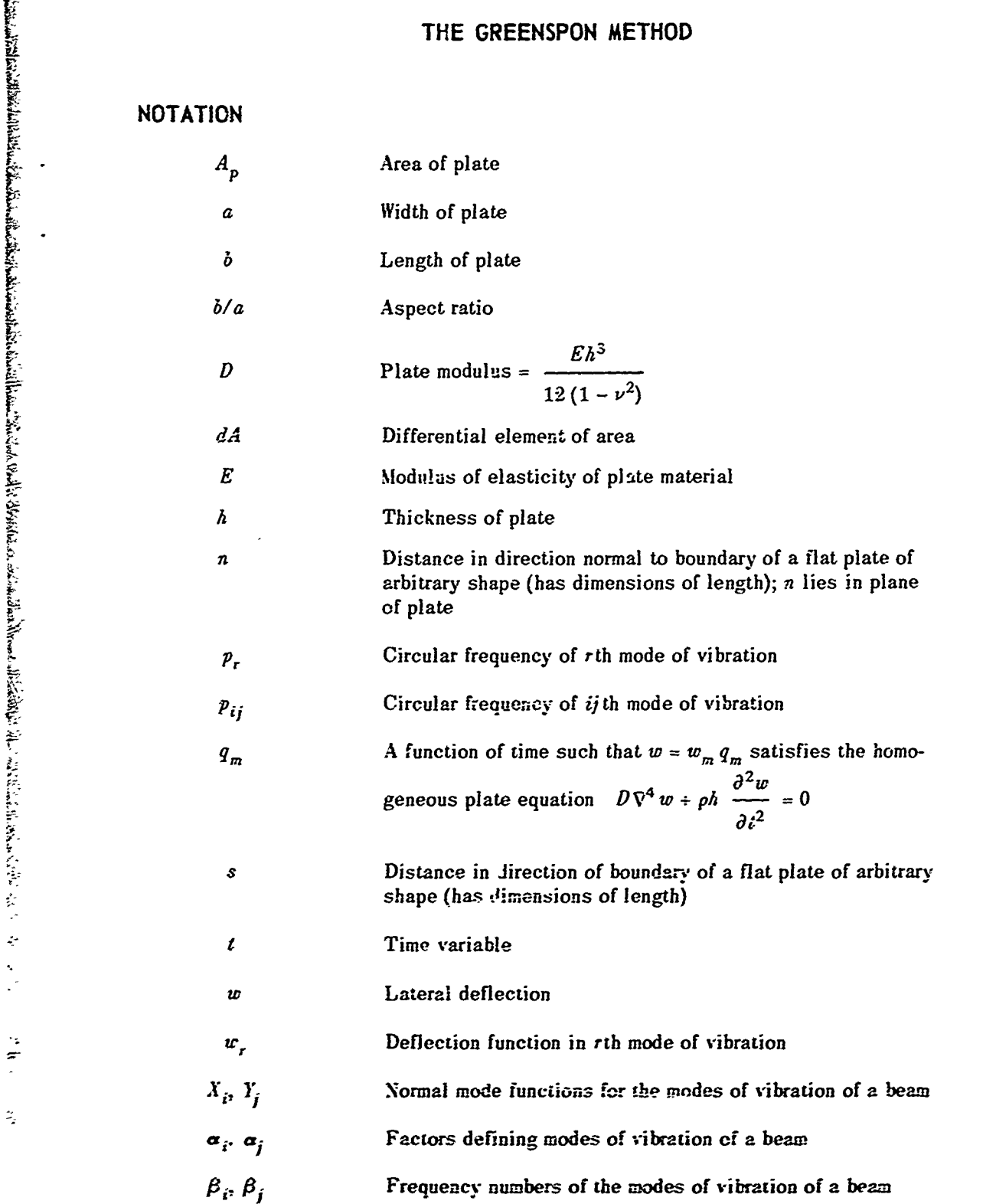

Poisson's ratio

 $\boldsymbol{\nu}$ 

 $\pmb{\rho}$ 

 $\nabla^4$ 

براعيد به

Mass per unit volume of plate material

Differential operator 
$$
\left(\frac{\partial^4}{\partial x^4} + 2 \frac{\partial^4}{\partial x^2 \partial y^2} + \frac{\partial^4}{\partial y^4}\right)
$$
 in  
rectangular coordinates

 $\overline{\phantom{a}}$ 

 $rac{\partial w}{\partial x}$ Slope of plate boundary

 $\overline{44}$ 

**DESCRIPTION**<br>
Using the general theory of small vibrations of plates, Greenspon<sup>7, 12, 20</sup> presents a Using the general theory of small vibrations of plates, Greenspon<sup>7, 12, 20</sup> presents a method for calculating the frequency and deflection response of a clamped rectangular plate.\* The calculation is based on a knowledge of the normal modes of vibrations which are approximated by the product of two beam functions (or characteristic functions) identical to that used **by** Young (see Appendix B).

### **DERIVATION**

The homogeneous equation for a freely vibrating thin plate is given by7 , **12, 20**

$$
D\nabla^4 w + \rho h \frac{\partial^2 w}{\partial t^2} = 0
$$
 (D1)

l, ائد

化硫酸 医半波旋医波

For a clamped boundary

$$
w = 0 \text{ along } s
$$
  

$$
\frac{\partial w}{\partial n} = 0 \text{ along } s
$$
 (D2)

The deflection of the plate is taken to be the sum of the normal modes.

$$
w(x, y, t) = \sum_{r=1}^{\infty} w_r(x, y) q(t)
$$
 (D3)

Substitution of Equation **(D2)** into Equation **(DI)** yields

$$
\frac{D}{\rho h} \nabla^4 \sum_{r=1}^{\infty} w_r q_r \div \sum_{r=1}^{\infty} w_r \frac{d^2 q_r}{dt^2} = 0
$$
 (D4)

Integration of the product of Equation (A3) and one of the normal mode functions *wm* over the plate area **1** gives

$$
\frac{D}{\rho h} \int_{A_p} w_m \left[ \nabla^4 \sum_{r=1}^{\infty} w_r q_r \right] dA + \int_{A_p} w_m \left[ \sum_{r=1}^{\infty} w_r \frac{d^2 q_r}{dt^2} \right] dA = 0 \quad (D5)
$$

**<sup>&#</sup>x27;Results for** isotropic **plates are gi-en in Reference 7 and** for **othotropic (i.e., stiffened) plates in Refercnces 12 and 20.**

As shown in Reference 12, the first term in this equation which contains integrals of the form  $\int w_m \nabla^4 w_r dA$  is zero if  $r \neq m$  and the second term in this equation which contains integrals of the form  $\int_{A_p} w_m w_r dA$  is also zero if  $r \neq m$  and the plate is clamped. Thus if the plate is vibrating freely in one of its modes  $w=w_r$  sin  $p_r t$ , Equation (D5) can be written

> $\int w_m \sqrt{x^4} w_r dA = p_r^2 \int w_m w_r dA$  (D6)  $A_p$   $A_p$

and since the integrals have a value only for  $r=m$ , the circular frequency of the  $m$ th mode of vibration is

$$
p_m = \sqrt{\frac{D}{\rho h}} \left[ \sqrt{\frac{\int_{A_p} w_m \, \dot{V}^4 \, w_m \, dA}{\int_{A_p} w_m^2 \, dA}} \right] \tag{D7}
$$

To calculate the frequency and deflection response, the normal modes of the clamped plate are *approximated* by the product of two beam (or characteristic) functions, i.e.,  $w_m = X_i$  Y<sub>i</sub>, which depend on the boundary conditions of the plate.<sup>\*</sup> (For the first mode  $i = 1$ ,  $j = 1$ ; for the second mode  $i = 1$ ,  $j = 2$ , etc.) (For the clamped plate, the values of  $X_i$ and  $Y_i$  used by Greenspon are identical to those used by Young; see Appendix B.)

$$
X_{i} = \cosh \frac{\beta_{i} x}{a} - \cos \frac{\beta_{i} x}{a} - \alpha_{i} \left( \sinh \frac{\beta_{i} x}{a} - \sin \frac{\beta_{i} x}{a} \right)
$$
  

$$
Y_{j} = \cosh \frac{\beta_{j} y}{b} - \cos \frac{\beta_{j} y}{b} - \alpha_{j} \left( \sinh \frac{\beta_{j} y}{b} - \sin \frac{\beta_{j} y}{b} \right)
$$
 (D8)

Substituting the value of  $w_m = X_i$   $Y_i$  into Equation (D7) using Equation (D8), we find (see page **30** of Reference 12 for details).

$$
p_{ij} = \sqrt{\frac{D}{\rho h}} \sqrt{\frac{(\beta_i)^4}{a^4} + \frac{(\beta_j)^4}{b^4} + \frac{2 \int_0^a \int_0^b X_i X_j'' Y_j Y_j'''}{\int_0^a \int_0^b X_i^2 Y_j^2 dx dy}}
$$
(D9)

 $d^2 X_i$   $d^2 Y_i$ where  $X_i' =$  and  $Y_i'$  $dx^2$  *Different dy***<sup>2</sup>** 

**<sup>\*</sup>The product of the bea functions** is **not an exact expression ior the** =odes **of a cla=ped plate beczuse** it **ge-erally** does **not** satisfy **the plate eqration.**

The values of  $\beta$  and  $\alpha$  as well as the integrals  $\int_0^a X_i X_i'' dx$ ,  $\int_0^a X_i^2 dx$  and the values of  $X_i$  and  $X''_i$  which are contained in References 8, 9, and 16 were used by Greenspon<sup>7</sup> to compute Table **6.**

ことは

医马特氏管 化合物 医金属灰色素

í ź

Ŕ

For purposes of the present report, the final expression for the deflection response derived in References **7,** 12, and **2)** is omitted here.

Following  $v$  similar procedure, Reference 12 presents a frequency equation for a *fluid-loaded,* cross-stiffened plate, i.e., orthotropic plate. It also gives the procedure for determining the orthotropic constants and other data. The beam functions  $X_i Y_j$  are written for a beam with rotational constraint which includes simply supported and clamped constraints. Thus Equation **(D9)** is a special case of the more general frequency equation given in this reference.

#### TABLE **6**

Function Values for a Clamped-Clamped Beam

(Here  $a$  or  $b$  is the length of the beam, and the origin  $x = 0$  is located at one end. The tabulations will remain valid if  $X_i$  is replaced by  $Y_i$ .)

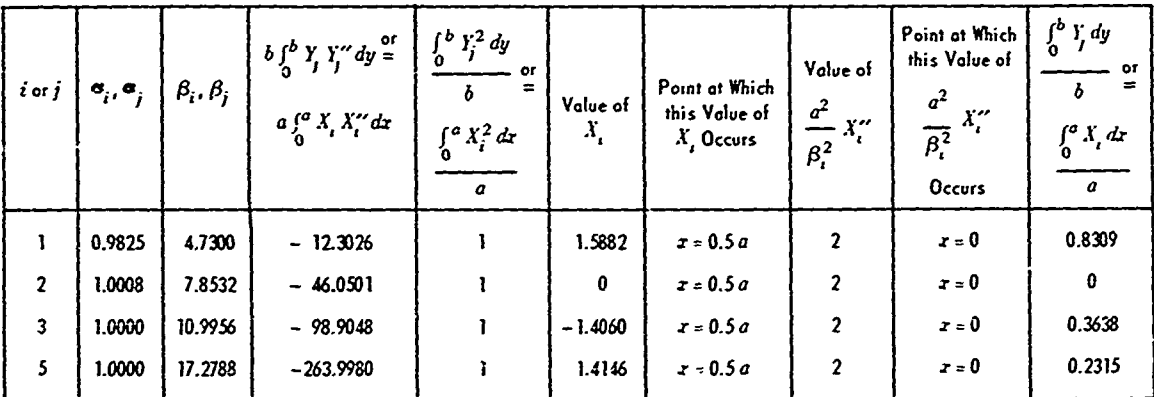

And the second state of the control of the second state of the second control of the second control of the second state of the second state of the second state of the second state of the second control of the second state

## **APPENDIX E**

 $\ddot{\cdot}$ 

くさき アメダミア ぞう サービー

多度

 $\mathbf{I}$ 

## **THE WHITE METHOD**

## **NOTATION**

**ALLA REAL PROPERTY AND A** 

**MANAGEMENT** 

CONSULTANCE SURVEY SURVEY STATES TO STATE STATES TO STATE STATES TO STATE STATES TO STATE STATES TO STATE TO THE STATES TO THE UNIT OF THE UNIT OF THE UNIT OF THE UNIT OF THE UNIT OF THE UNIT OF THE UNIT OF THE UNIT OF

 $\ddot{.}$ 

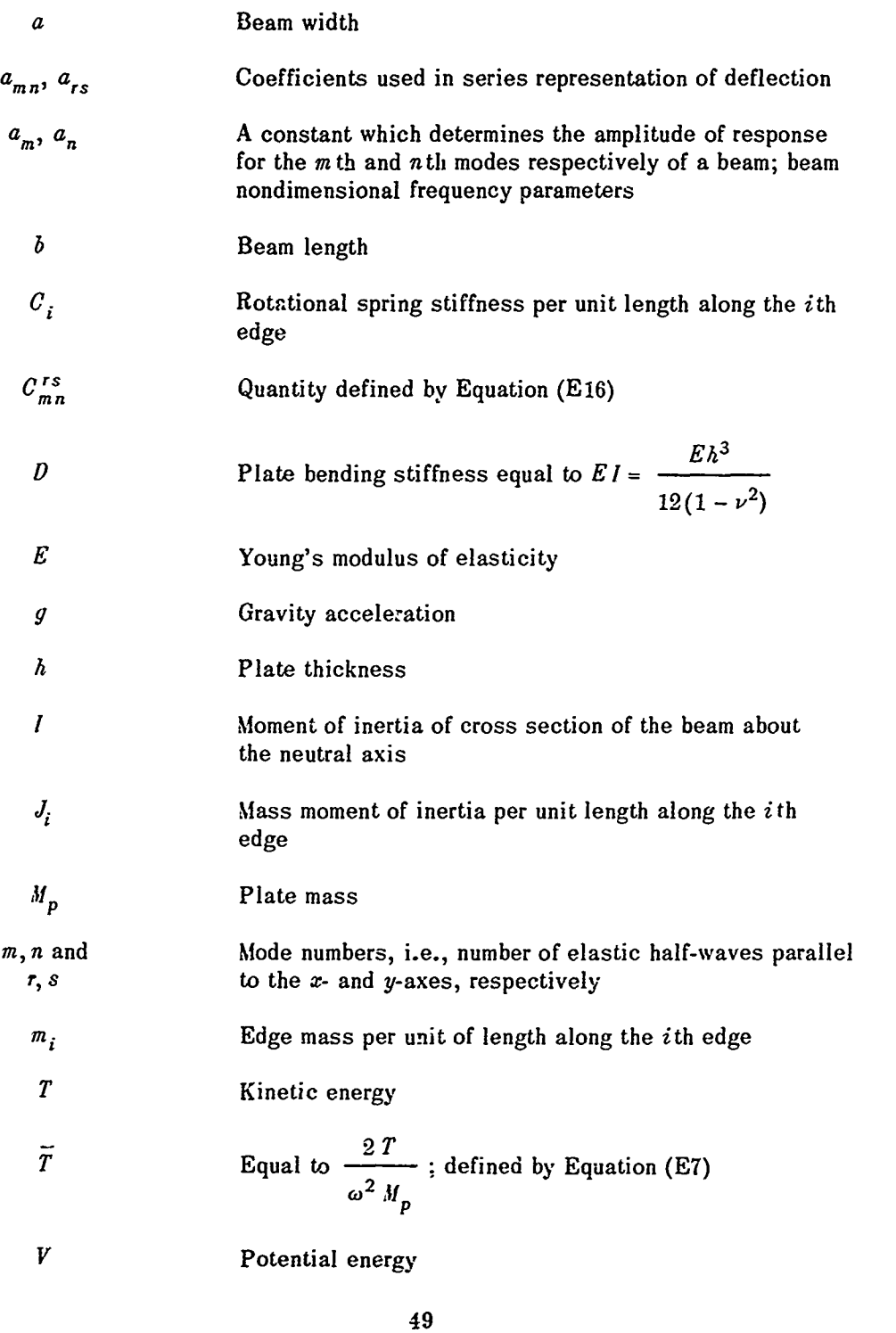

Preceding page blank

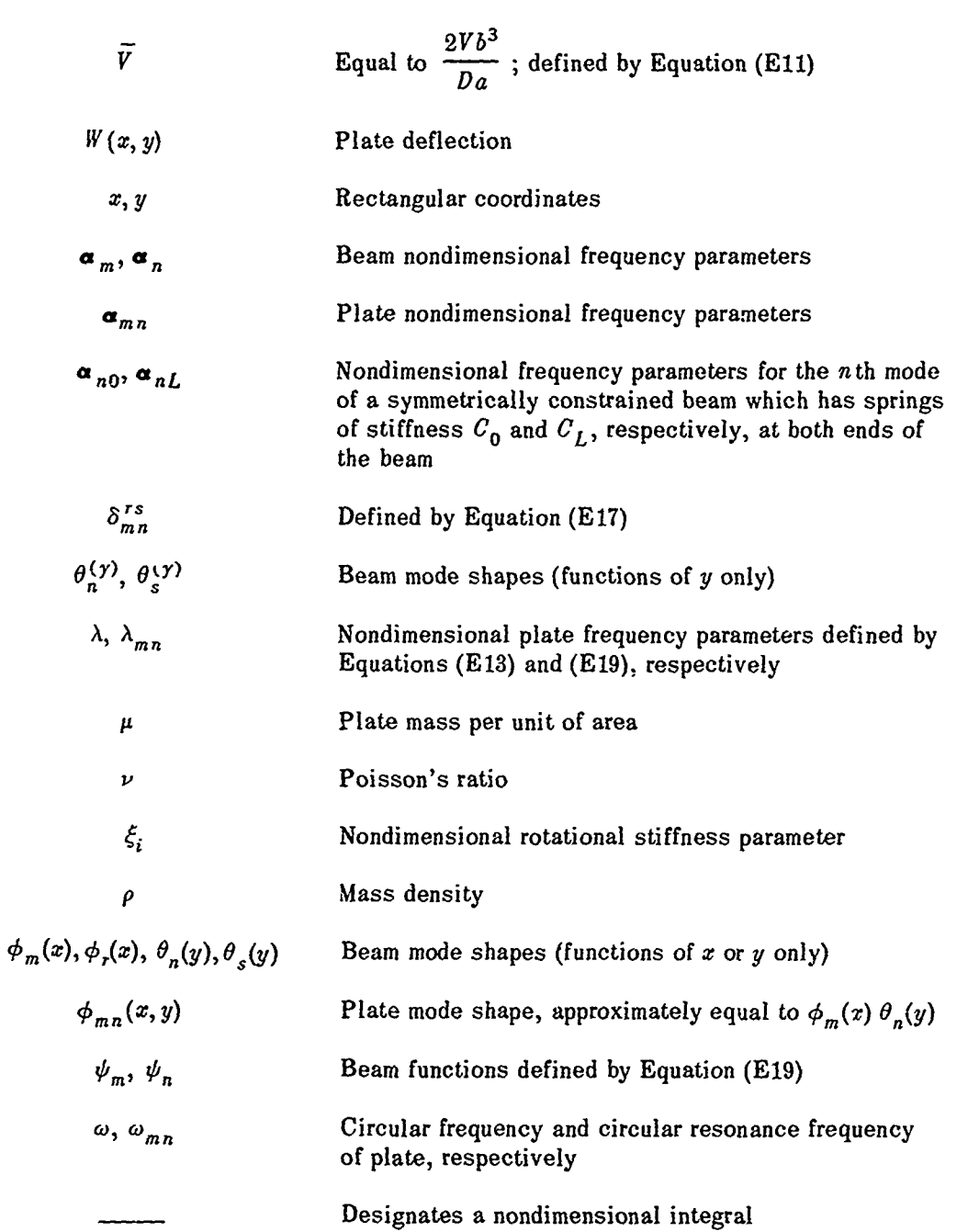

**50**

**i '**

### **DESCRIPTION**

**THE PARTICIPAL CONTROL OF A STATE** 

とものからのことをしているのです。これは、これは、そのことに

**The Secret Ave** 

Using the Rayleigh-Ritz technique, White<sup>21</sup> derives a set of simultaneous algebraic equations for computing the resonance frequencies and modes of a rectangular flat plate having a uniform distribution of elastic and inertial edge fixities. These fixities are equivalent to a uniform d'stribution of independent masses, translational springs, and rotational springs along each edge of the plate; the various edges of the plate can have equal or different elastic constraints and inertial loadings. The only coupling between the individual masses along an edge is the coupling provided by the deflection of the plate. Certain integrals of products of beam mode shapes and derivatives of these mode shapes are expanded in terms of modal displacements and derivatives of these displacements at the ends of the beam. These integrals are used to develop expressions for plate frequencies. All effects of rotary inertia and shear deformation of the beam are neglected.<br>Once the masses and springs along the four edges of the plate are known, the frequen-

**cies and** modes can be numericaily evaluated. Solutions of the simultaneous set of algebraic **equations** can be obtained **by** iteration using standard digital computer techniques.

Reference 21 treats the special case in which the edges of the plate are translationally fixed, elastically constrained in rotation **by** a uniform distribution of rotational springs, **and not** loaded **by** edge masses. In this special case, each edge of the plate can have a fix**<sup>a</sup>**ity arbitrarily between a pinned and *clamped* support and the four edges can have different elastic constraints. The special case is further specialized in the present report to treat only the completely clamped case. Although exact solutions of the corresponding set of simultaneous frequency equations require an iteration of the Ritz type, it was found that reasonably accurate estimates of the plate resonance frequencies  $c \cdot n$  be obtained by using a single term from the appropriate equation in the set. The resulting approximate frequency equation is given as well as nomographs for quick computation of these frequencies.\* The White method as applied to the completely clamped plate follows.

#### **DERIVATION**

The partial differential equation which defines the undamped resonant vibration of a thin, uniform rectangular plate is

$$
\left[\frac{\partial^4}{\partial x^4} + 2 \frac{\partial^4}{\partial x^2 \partial y^2} + \frac{\partial^4}{\partial y^4} \omega^2 \frac{\rho h}{D}\right] W(x, y) = 0
$$
 (E1)

Using the Rayleigh-Ritz technique, the approximate solution  $W(x, y)$  of Equation (E1) is expressed as a doubly infinite series of products of normalized uniform beam modes.

<sup>\*</sup>The nomographs yield results for the special case cited above which includes the clamped plate.

$$
W(x, y) = \sum_{m=1}^{\infty} \sum_{n=1}^{\infty} A_{mn} \phi_m(x) \theta_n(y)
$$
 (E2)

t,

where the mode shapes  $\phi_m(x)$  and  $\theta_n(y)$  are associated with the mode shapes of uniform beams having end fixities which are the same as the corresponding edges of the plate; the particular form of these beam modes for particular boundary conditions can be obtained from Reference 21. These forms are not required for the present analysis.

The kinetic energy  $T$  of the clamped plate is\*

$$
T = \frac{\omega^2}{2} \rho h \int_0^a \int_0^b W^2(x, y) \ dx \ dy \tag{E3}
$$

Substituting Equation **(E2)** into Equation **(E3),** we obtain

$$
T = \frac{1}{2} \omega^2 \sum_{mnrs} a_{mn} a_{rs} M_p \overline{\phi_m \phi_r} \overline{\theta_n \theta_s}
$$
 (E4)

From the condition of orthogonality of beam modes

$$
\frac{\theta_n \theta_s}{\phi_m \phi_r} = 0 \quad \text{if } n \neq s
$$
\n
$$
\frac{\theta_m \phi_r}{\phi_m \phi_r} = 0 \quad \text{if } m \neq r
$$
\n(E5)

writing

$$
T = \frac{1}{2} \omega^2 M_p \tilde{T}
$$
 (E6)

we have

$$
\overline{T} = \sum_{m,n,r,s,s} a_{mn} a_{rs} \overline{\phi_m \phi_r} \overline{\theta_a \theta_s}
$$
 (E7)

The integral expression for the potential energy *V* of a flat rectangular clamped plate is\*\*

<sup>\*</sup>Assuming no edge masses, all  $M_i = 0$  in Reference 21. With no mass moments of inertia at the boundaries, all  $I_i = 0$  in Reference 21.

<sup>\*</sup>For the clamped plate, we assume infinite stiffness in the translational and rotational springs along the edges of the plate so that no potential energy is associated with these springs. The spring energies are, however, included in the potential energy term in Reference 21.

$$
V = \frac{D}{2} \int_0^a \int_0^b \left[ W_{xx}^2 + W_{yy}^2 + 2\nu W_{xx} W_{yy} + 2(1-\nu) W_{xy}^2 \right] dx dy
$$
\n(E8)

an main dhe

医心理 医骨

 $\frac{1}{2}$ 

South 15 and 15 and 15 and 15 and 2.

L.

$$
V = \frac{D}{2} \int_0^a \int_0^b [W_{xx} + W_{yy}]^2 dx dy + (1 - \nu)D \int_0^a \int_0^b [W_{xy}^2 - W_{xx} W_{yy}] dx dy
$$

Substituting Equation (E2) in Equation (E8), we get

$$
V = \frac{D}{2} \frac{a}{b^3} \sum_{mnrs} a_{mn} a_{rs} \left[ \left( \frac{b}{a} \right)^4 \overline{\phi_m^{\prime\prime} \phi_r^{\prime\prime}} \overline{\theta_n \theta_s} + \overline{\phi_m \phi_r} \overline{\theta_n^{\prime\prime} \theta_s^{\prime\prime}} \right]
$$
  
+ 
$$
\left( \frac{b}{a} \right)^2 \overline{\phi_m^{\prime\prime} \phi_r} \overline{\theta_n \theta_s^{\prime\prime}} + \overline{\phi_m \phi_r^{\prime\prime} \theta_n^{\prime\prime} \theta_s^{\prime\prime}} \right] (E9)
$$
  
+ 
$$
\frac{D}{ab} (1 - \nu) \sum_{mnrs} a_{mn} a_{rs} \overline{\phi_m^{\prime} \phi_r^{\prime} \theta_n^{\prime\prime} \theta_s^{\prime\prime}} - \overline{\phi_m^{\prime\prime} \phi_r} \overline{\theta_n \theta_s^{\prime\prime}}]
$$

This equation can be simplified by use of the integral relationships between  $\overline{\phi_m \phi_r}$ ,  $\overline{\phi_m \phi_r}$ ,  $\overline{\phi_m \phi_r}$  and  $\overline{\theta_n \theta_s}$ ,  $\overline{\theta_r^{\prime\prime} \theta_s^{\prime\prime}}$ ,  $\overline{\phi_n^{\prime\prime} \theta_s^{\prime\prime}}$ ,  $\overline{\phi_n^{\prime\prime} \theta_s^{\prime\prime}}$ ,  $\overline{\theta_n^{\prime$ becomes.

$$
V = \frac{D}{2} \frac{a}{b^3} \overline{V}
$$
 (E10)

where

 $\mathbb{R}$ 

$$
\overline{V} = \sum_{mnrs} a_{mn} a_{rs} \left[ \alpha_m^4 \left( \frac{b}{a} \right)^4 \overline{\phi_m \phi_r} \overline{\phi_n \theta_s} + \alpha_n^4 \overline{\theta_n \theta_s} \overline{\phi_m \phi_r} \right]
$$
  
+ 
$$
\sum_{mnrs} a_{mn} a_{rs} \left( \frac{b}{a} \right)^2 \left[ \overline{\phi_m^{\prime\prime} \phi_r} \overline{\phi_n \theta_s^{\prime\prime}} + \overline{\phi_m \phi_r^{\prime\prime} \theta_n^{\prime\prime} \theta_s} \right]
$$
  
+ 
$$
\sum_{mnrs} a_{mn} a_{rs} \left\{ 2(1 - \nu) \right\} \left( \frac{b}{a} \right)^2 \left[ \left( \phi_m^{\prime} \phi_r \right)_{0}^{a} \left( \theta_n \theta_s^{\prime} \right) \right]
$$
  
- 
$$
\left( \phi_m^{\prime} \phi_r \right)_{0}^{a} \overline{\theta_n \theta_s^{\prime\prime}} - \left( \theta_n \theta_s \right)_{0}^{b} \overline{\phi_m^{\prime\prime} \phi_r} \right]
$$
(E11)

 $\overline{\text{or}}$ 

$$
\lambda \ \overline{T} = \overline{V} \tag{E12}
$$

where the resonance frequency and  $\lambda$  are related by the equation

$$
\omega = \sqrt{\lambda} \sqrt{\frac{D}{\rho h b^4}}
$$
 (E13)

Minimizing the frequency  $\omega$  with respect to  $a_{rs}$  implies that  $\frac{\partial \lambda}{\partial a_{rs}} = 0$  and hence

$$
\lambda \frac{\partial \widetilde{T}}{\partial a_{rs}} = \frac{\partial \widetilde{V}}{\partial a_{rs}}
$$
 (E14)

Performing this operation gives the final result

$$
\sum_{m=1}^{\infty} \sum_{n=1}^{\infty} [C_{mn}^{rs} - \lambda \delta_{mn}^{rs}] a_{mn} = 0
$$
 (E15)

where, noting that the beam modes  $\phi_m$ ,  $\phi_r$ ,  $\theta_n$ , and  $\theta_s$  are equal to zero at the plate boundaries,

$$
C_{mn}^{rs} = \left[ \left( \frac{b}{a} \right)^4 \alpha_m^4 + \alpha_n^4 \right] \overline{\phi_m \phi_r} \overline{\phi_n \theta_s}
$$
  
+ 
$$
\left( \frac{b}{a} \right)^2 \left[ \overline{\phi_m^{\prime\prime} \phi_r} \overline{\phi_n \theta_s^{\prime\prime}} + \overline{\phi_m \phi_r^{\prime\prime}} \overline{\theta_n^{\prime\prime} \theta_s} \right]
$$
(E16)

and

$$
\delta_{mn}^{rs} = \overline{\phi_m \phi_r} \overline{\theta_n \theta_s}
$$
 (E17)

and where (see Equation 42 of Reference 17)

$$
\frac{\phi_m \phi_r}{\theta_n \theta_s} = 0 \quad \text{if} \quad m \neq r
$$
\n
$$
\frac{\phi_m \phi_s}{\phi_s} = 0 \quad \text{if} \quad n \neq s
$$
\n(E18)

Equation (E15) represents a set of linear simultaneous equations in  $a_{mn}$  where there is one equation for each combination of  $r$  and  $s$ .

**All** the exoressions necessary to evaluate the derivatives and integrals of mode shape appearing in Equations (E7), (E11), (E16), and (E17) have been developed in Reference 21 and are also used in Appendix F. Hence the quantities  $C_{mn}^{rs}$  and  $\delta_{mn}^{rs}$  can be numerically **evaluated for a clamped plate. Solution of the set of Equations (E15) can be obtained by** iteration using standard digital techniques. These methods are briefly discussed in References **16,** 21, and 22 for certain special cases.

In **Reference** 21 numerical evaluation of Equation **(E15)** showed that accurate estimates of the plate frequencies can be obtained **by** using a single term from the appropriate equation out of the set of Equations (E15). To obtain the approximate frequency equation, set  $rs = mn$ in Equation (E15) and equate to zero the coefficient of  $a_{mn}$  giving

$$
\omega_{mn} = (\lambda_{mn})^{\frac{1}{2}} [D/(\rho h b^4)]^{\frac{1}{2}}
$$
  

$$
\lambda_{mn} = (b/a)^4 \alpha_m^4 + \alpha_n^4 + 2(b/a)^2 \psi_m \psi_n
$$
  

$$
\psi_m = \overline{\phi_m^{\prime\prime} \phi_m} / \overline{\phi_m^2}
$$
  

$$
\psi_n = \overline{\theta_m^{\prime\prime} \theta_n} / \overline{\theta_n^2}
$$
 (E19)

Actually Equation (E19) and the quantity  $\psi_m$  (or  $\psi_n$ ) was numerically evaluated for the beam having translationally fixed ends and rotational spring ends. Thus Equation **(E19)** is the approximate solution to an equation somewhat more comprehensive than Equation **(E15),** given **by** Equations **(66)** in Reference 21. For a clamped plat-, the rotational spring has infinite stiffness. The results are presented in Figures **11-13** for the first three beam modes. Thus approximate frequencies can be obtained for the *first nine modes* of the plate for any aspect ratio  $b/a$  by using the above equation and the data presented in Figures 11-13 for  $\psi_m$  (and  $\psi_n$ ) and Figures 14-16 for  $\alpha_m$  (and  $\alpha_n$ ). For symmetric edge fixity in which opposite edges are equally constrained, the numerical results obtained agree within 2 or **3** percent with those computed in Reference 22 using a 36-term series. The approximation is increasingly more accurate the smaller the plate aspect ratio and has the greatest error for the square plate, particularly in the fourth and fifth modes when equally constrained on all four edges. Approximate mode shapes  $\phi_{mn}(x, y) \approx \phi_m(x) \theta_n(y)$ , locations of peak deflections, locations of node lines, etc. can be obtained **tom** the data presented in Figures 19-53 of Reference 21. **A** nomograph constructed by White is presented in the present report to aid in evaluating the approximate resonance frequencies of the plate, Equation **(E19),** corresponding to the *first nine modes* for any aspect ratio b/a. The opposite edges can have equal or different elastic constraints. Note that graphical techniques can account.for only the most significant term or terms in a mathematical solution which may involve a large number of terms.

where

And the comment of the comment of the comment of the comment of the comment of the comment of the comment of the comment of the comment of the comment of the comment of the comment of the comment of the comment of the comm

55

**L\_ \_I/**

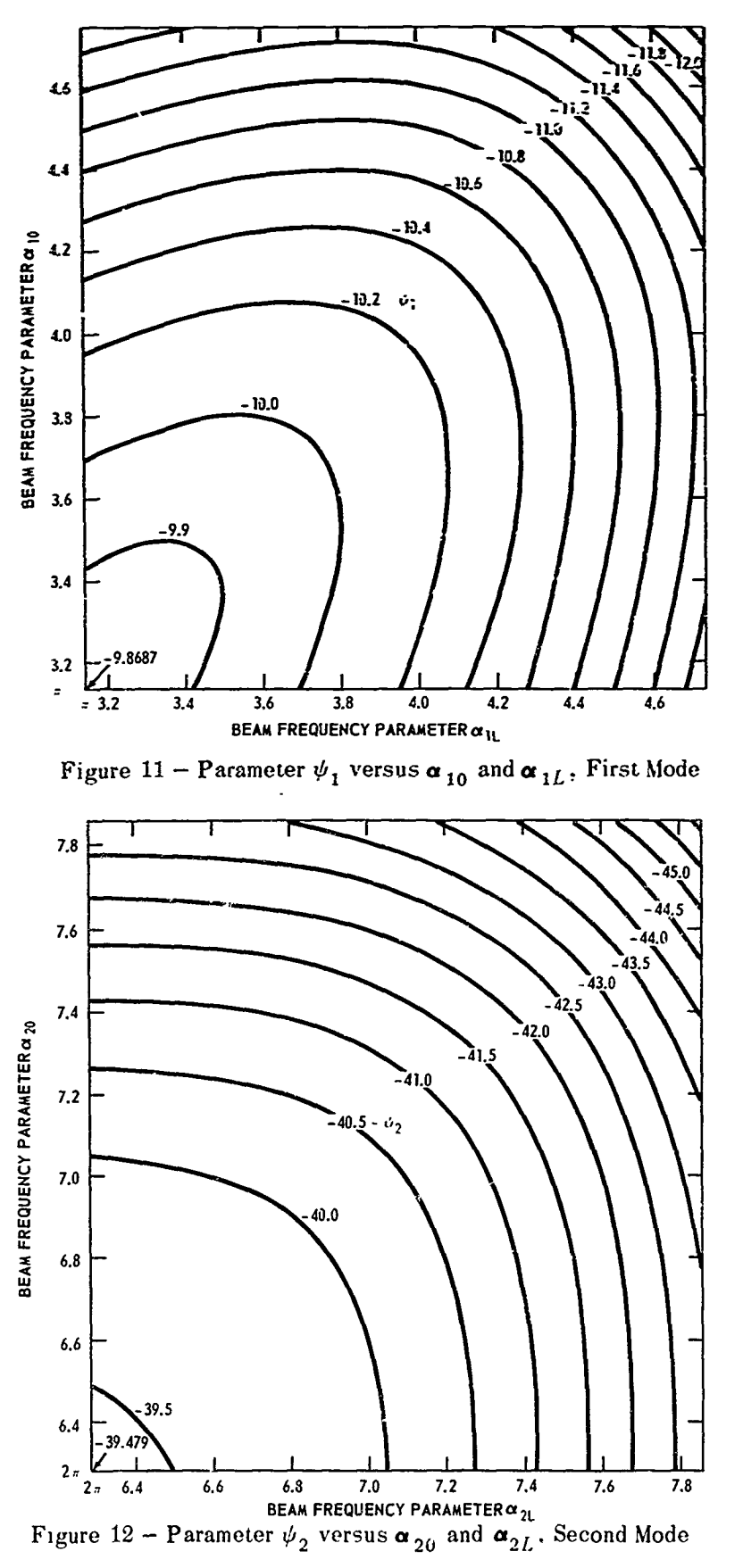

 ${\bf 56}$ 

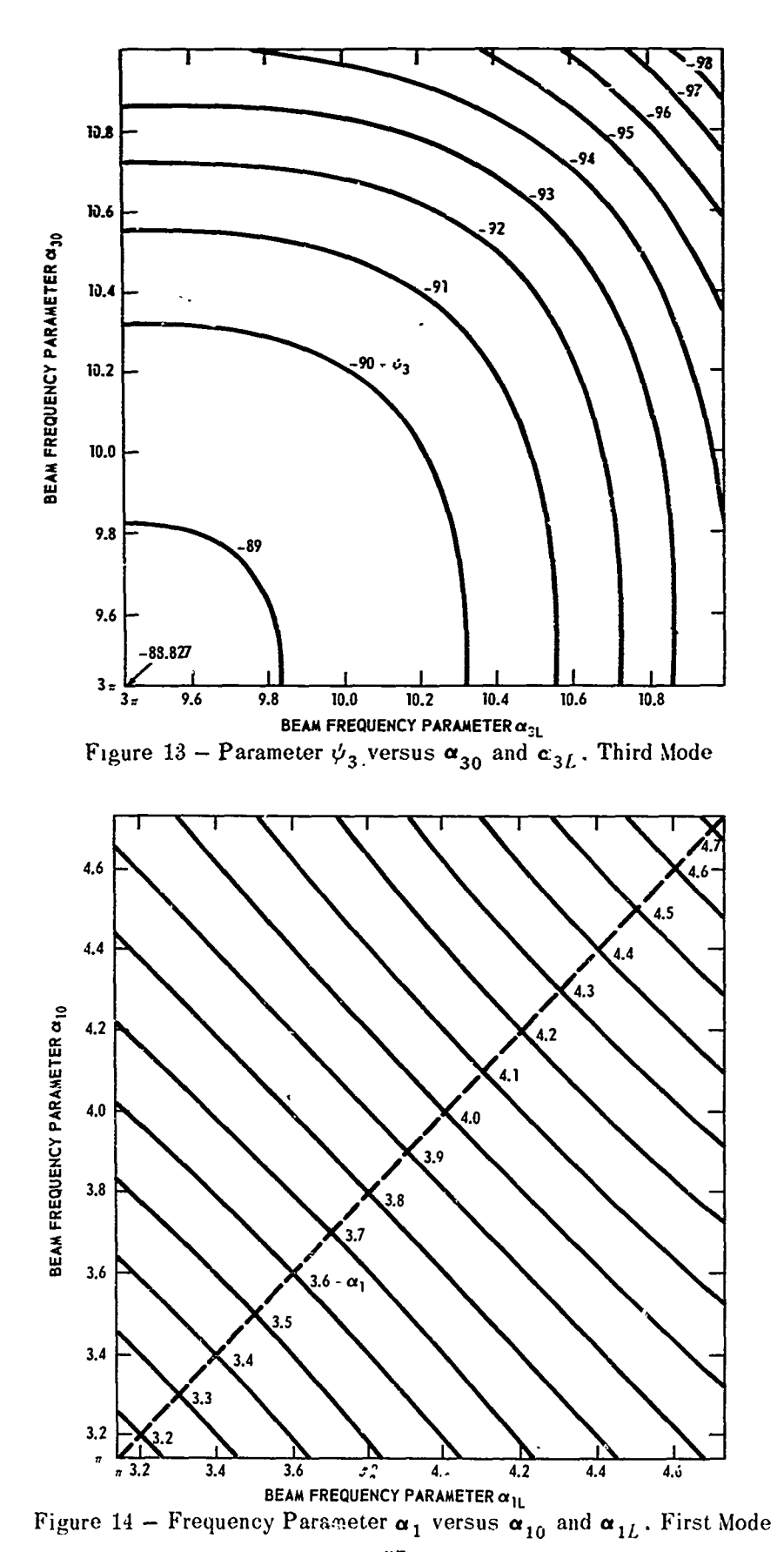

asset Bolivian doctor in War

とのと 第二条数字をある あいこうちょう あん

 ${\bf 57}$ 

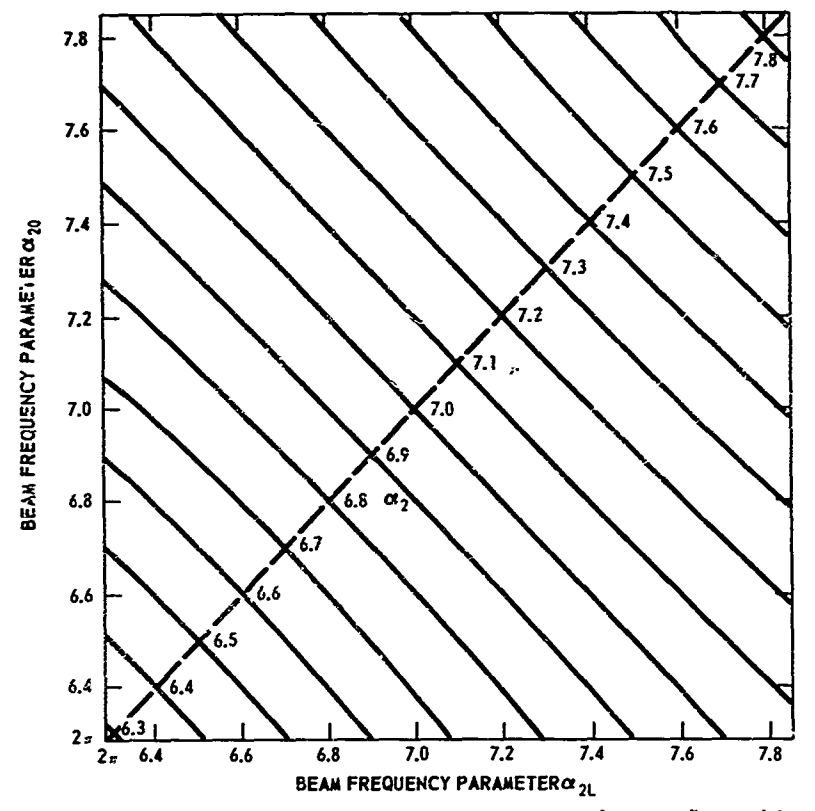

Figure 15 - Frequency Parameter  $\alpha_2$  versus  $\alpha_{20}$  and  $\alpha_{2L}$ , Second Mode

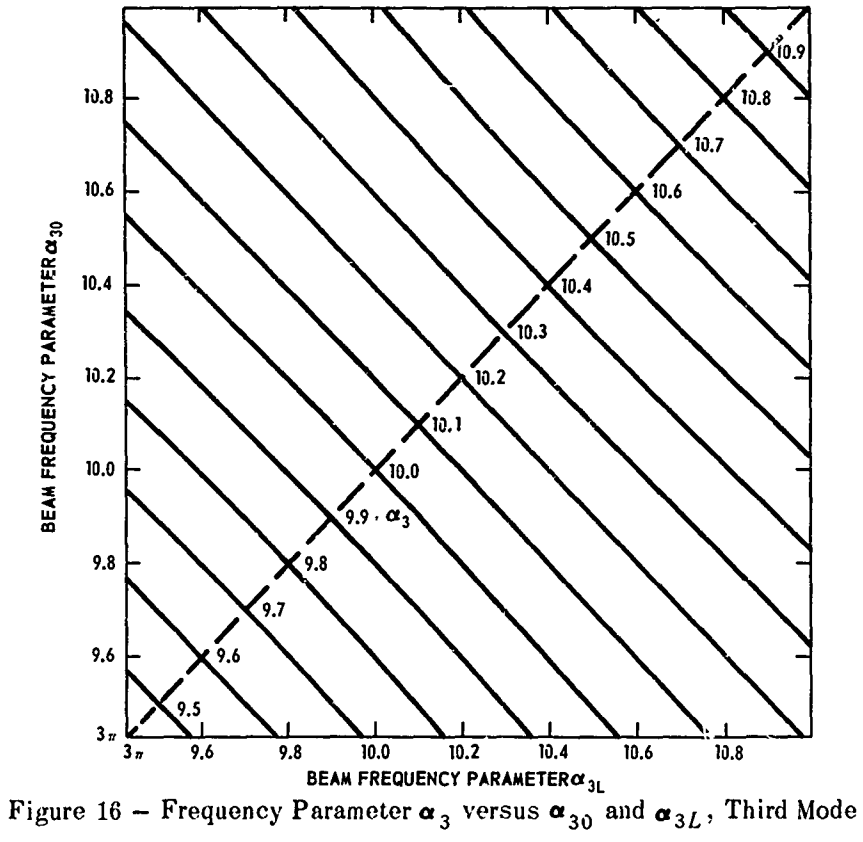

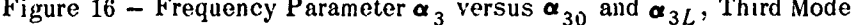

**58**

Figure **17** presents nomographs developed **by** Dr. White for nine modes of a rectangular plate. These permit the graphical computation of resonance frequencies of a plate of arbi- **I** trary aspect ratio when the four edges of the plate are translationally fixed but elastically restrained against rotation. The compliances of the rotational supports are assumed to be uniform along each edge, but the compliances may be different for all four edges. The clamped plate is represented **by** rotational springs of infi,,ite stiffness along **all** edges. Each nomograph contains a sample calculation which is indicated **by** arrows and which is tabulated on the nomograph. Note that it is necessary to transfer numerical values from certain scales **-** to other scales; these transfers are indicated **by** arrows at the bottom of each nomograph. **If <sup>A</sup>** opposite edges of the plate have different rotational elastic constraints, the  $\psi_1$  and  $\alpha_1$  scales should be used instead of the  $\xi$  scales. Values of  $\alpha_1$  are obtained from Figure 14 for unsymmetric edge fixities. In the nomographs  $\sqrt{\lambda_{mn}}$  is replaced by  $\alpha_{mn}$ . Symbols used in the nomographs correspond to those used in Reference 21.

2、其中,又是一个人,是一个人,

*5 ,*

**そのことは、このことは、そのこと、そのこと、ある、「そう」、「そのことは、「そう」、「そう」、「そう」、「そう」、「そのこと」、「そのこと」、「そのこと」、「そのこと」、「そのこと」、「そのこと」、「** 

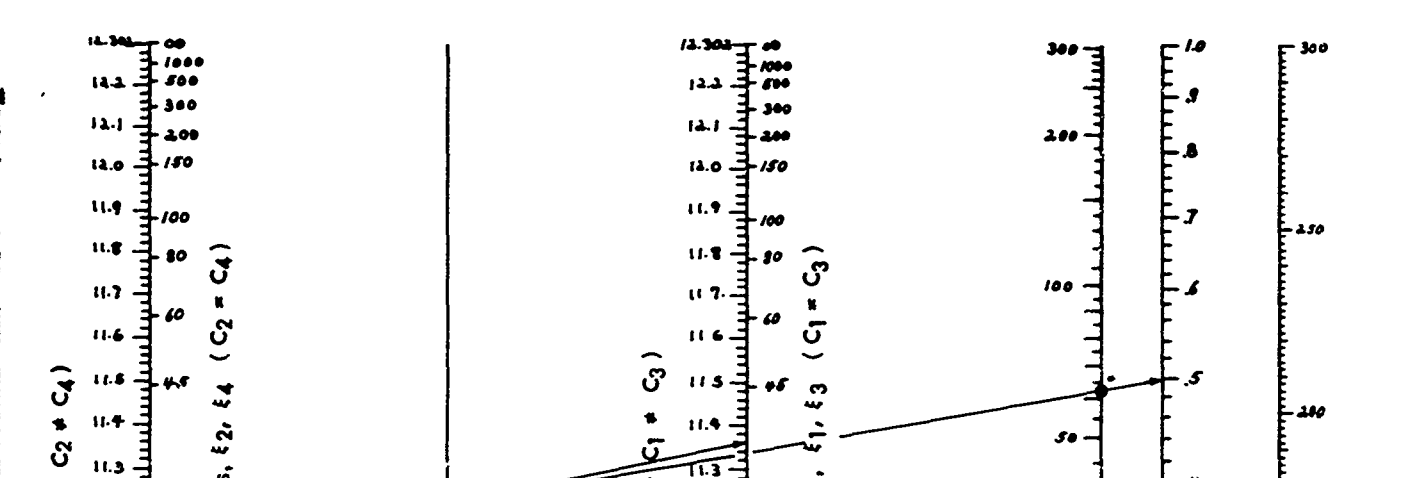

 $\overline{G}$  +  $\overline{G}$ 

 $\delta$ 

ပ္ပံ

Figure 17 - Nomograph for Plate Nondimensional Frequency Parameters

**MEDIAN WARDER** 

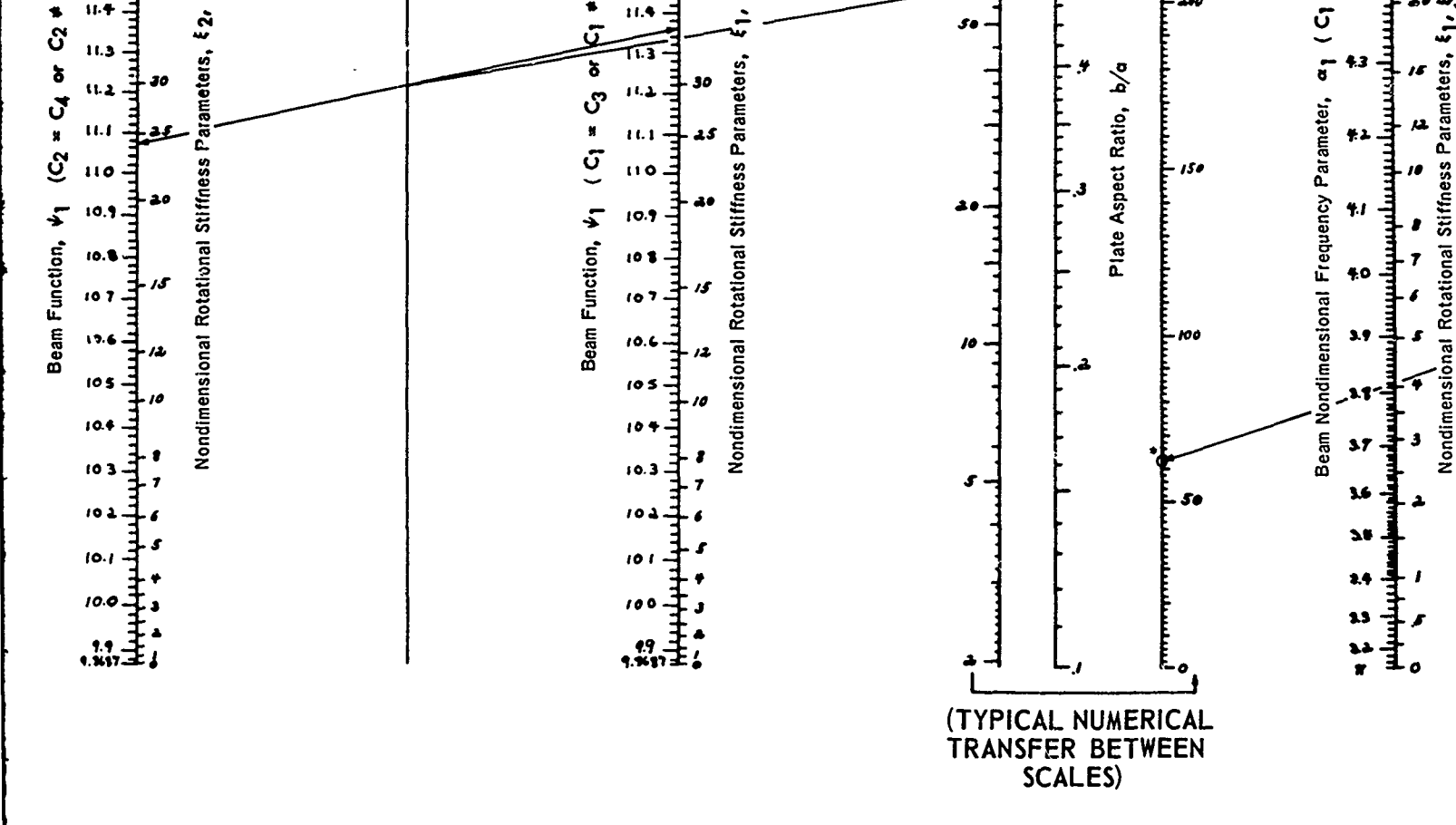

Figure 17a - Nomograph for Plate Nondimensional Frequency Parameter  $\alpha_{11}$ 

60

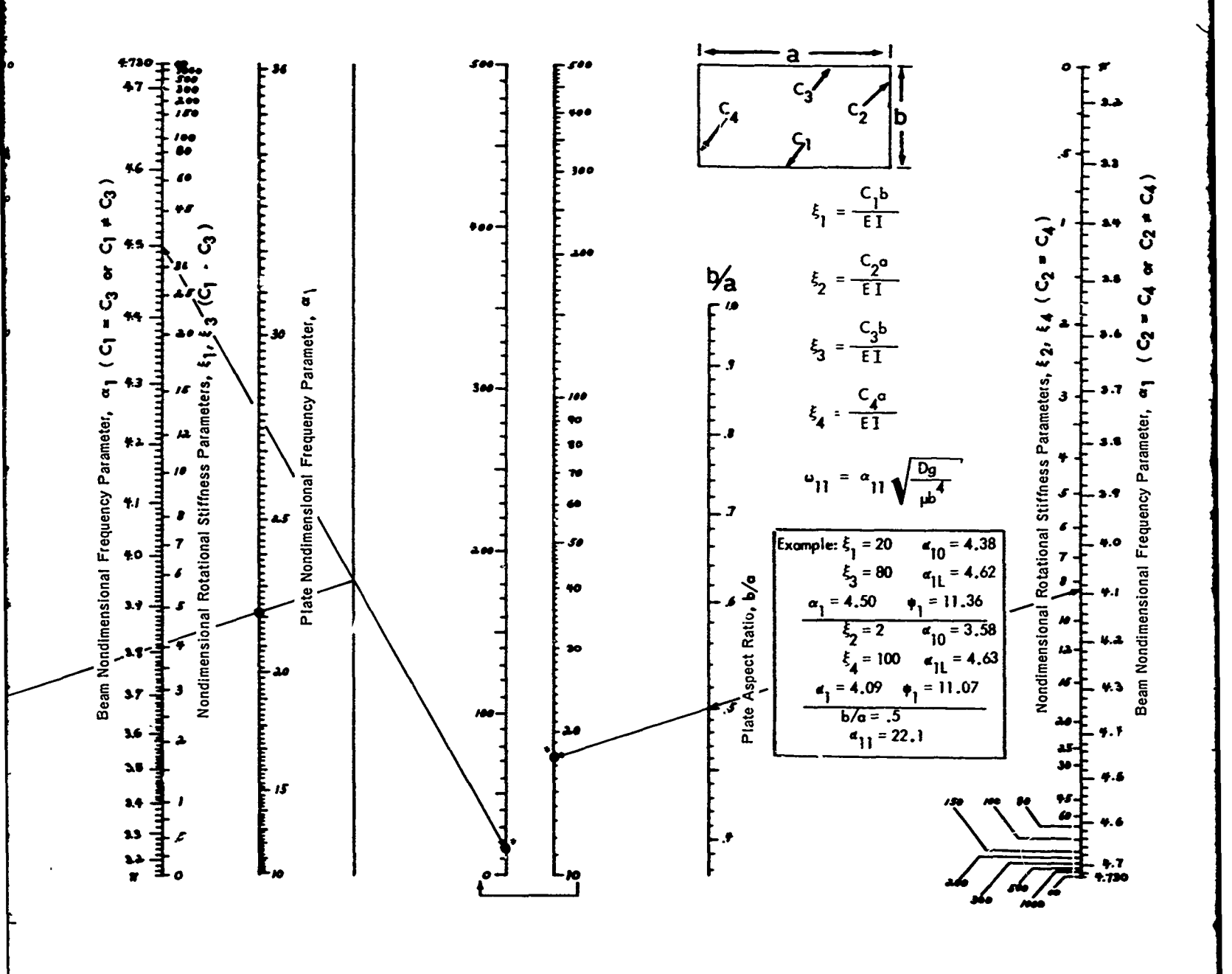

 $\mathcal{B}$ 

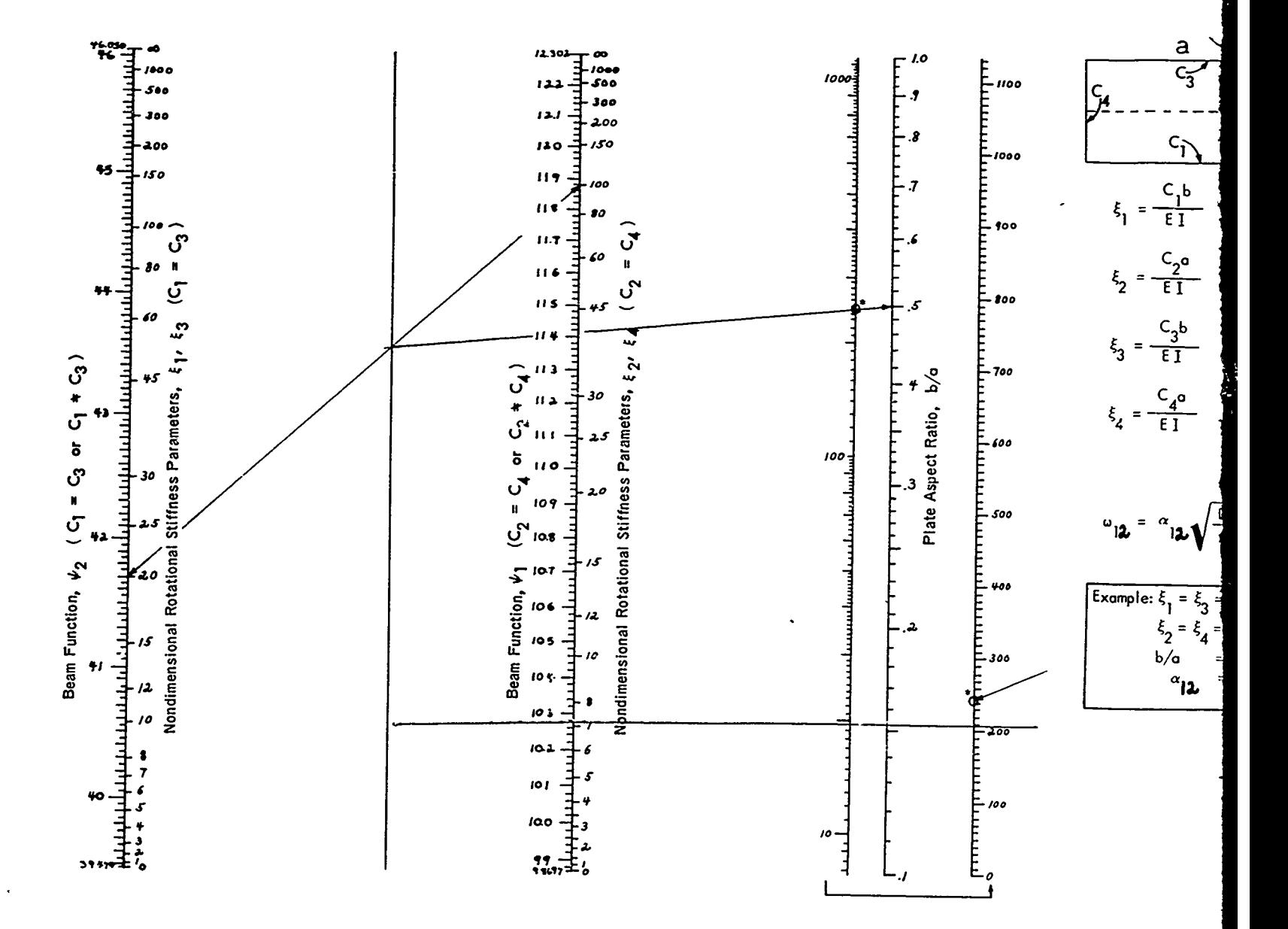

Figure 17b - Nomograph for Plate Nondimensional Frequency Parameter  $\alpha_{12}$ 

61

 $\cancel{P}$ 

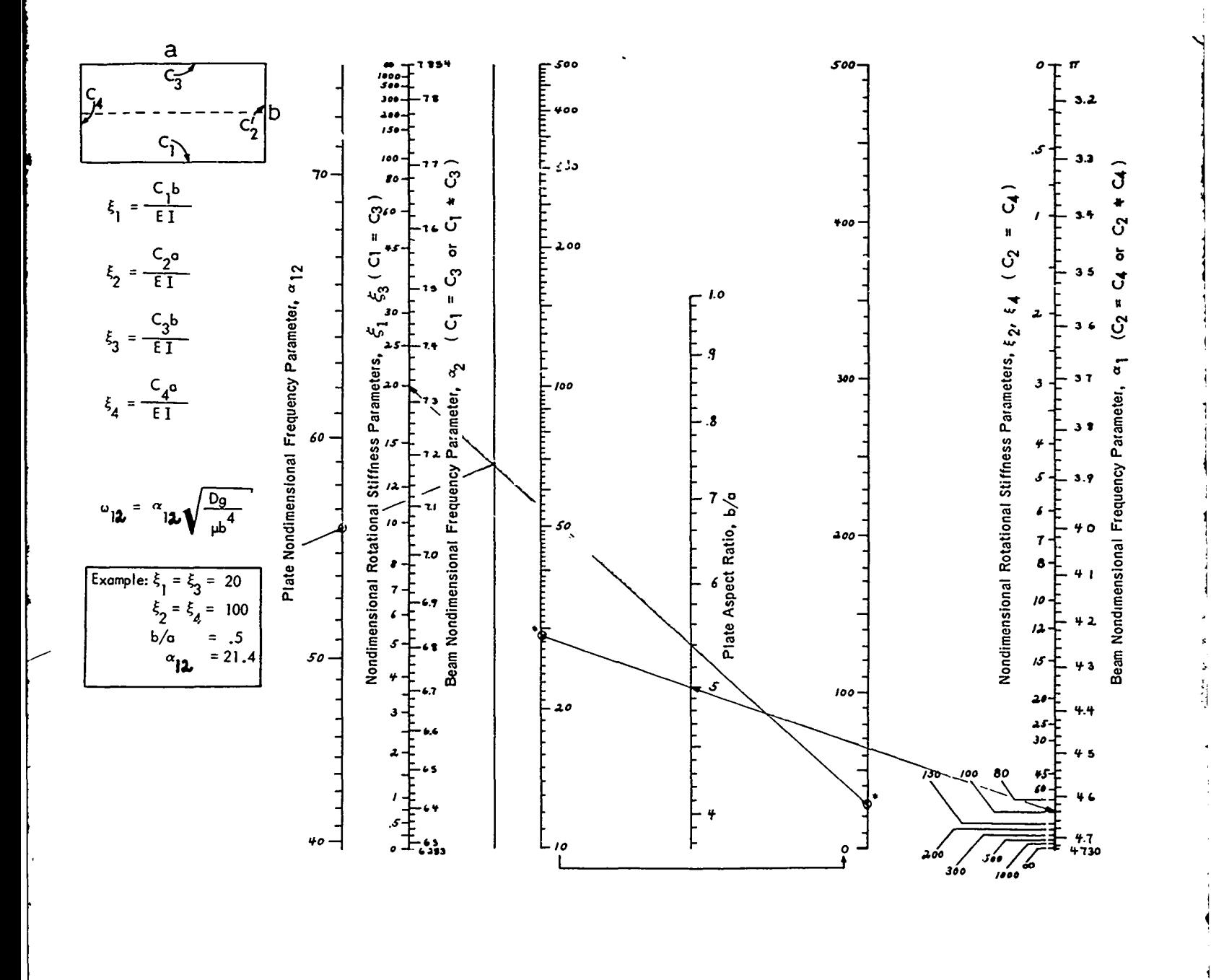

**TERRITORY** 

 $\widehat{\mathcal{B}}$ 

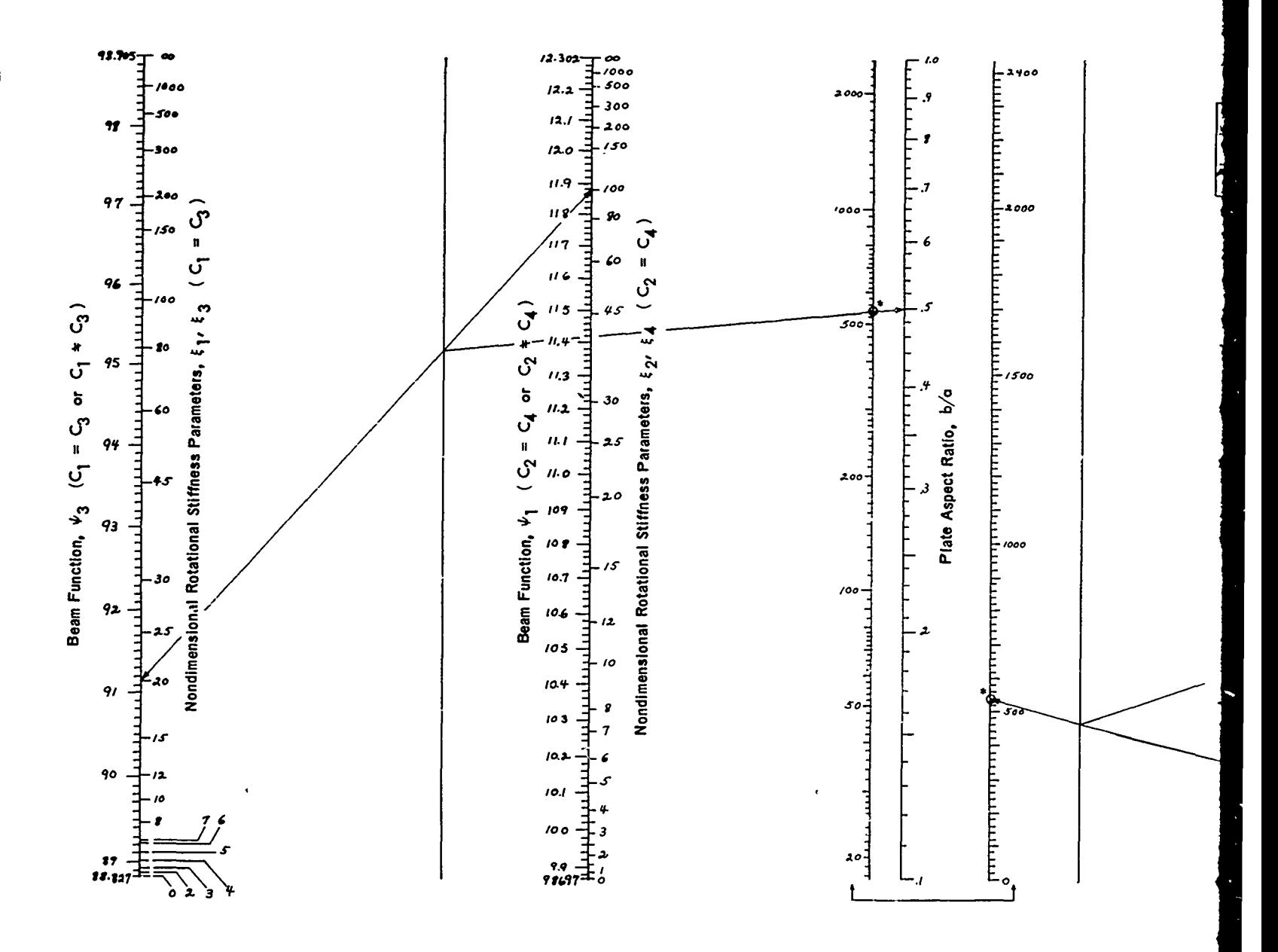

**MACHES STATES COMPANY** 

Figure 17c - Nomograph for Plate Nondimensional Frequency Parameter or 13

 $\bf{62}$ 

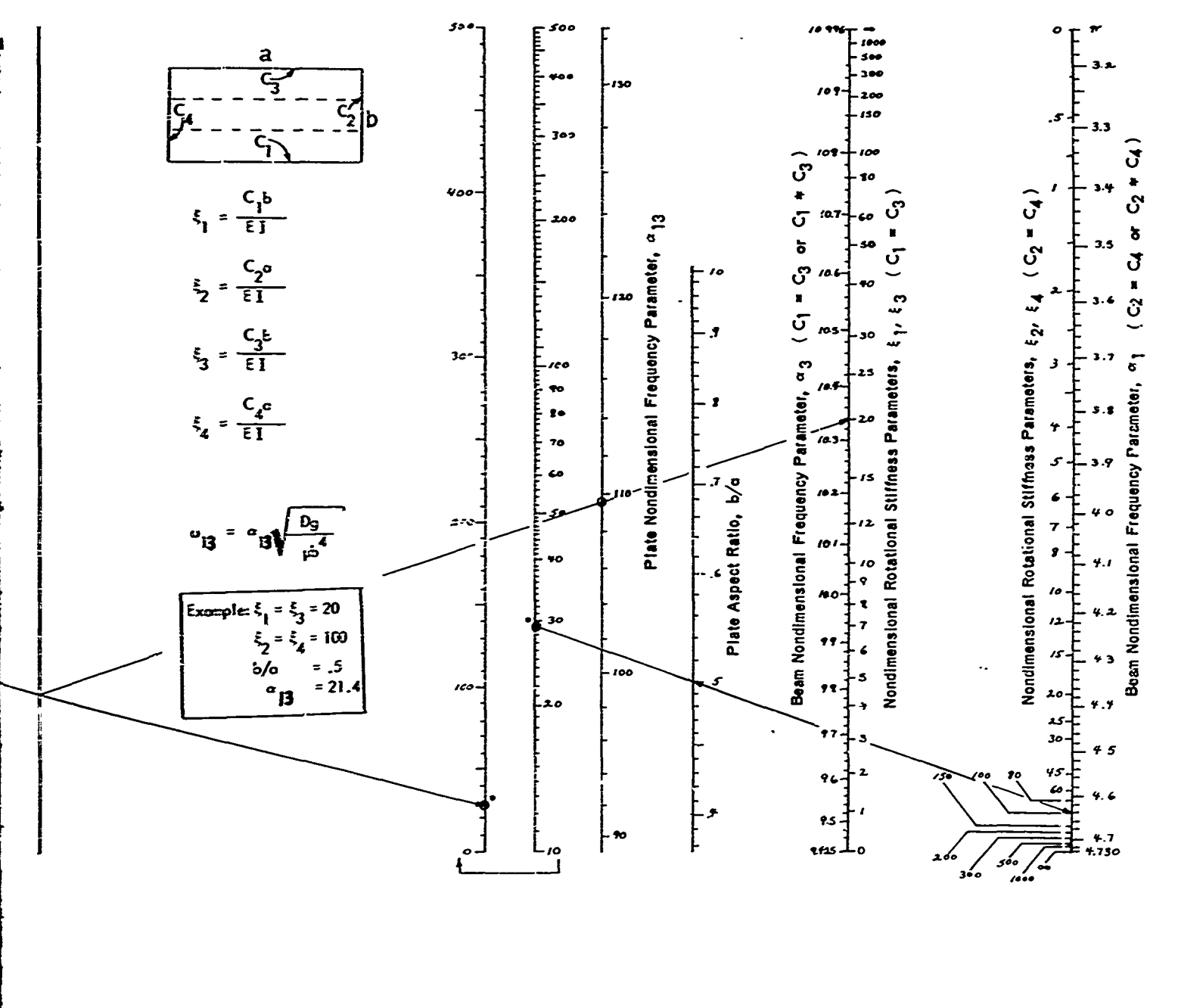

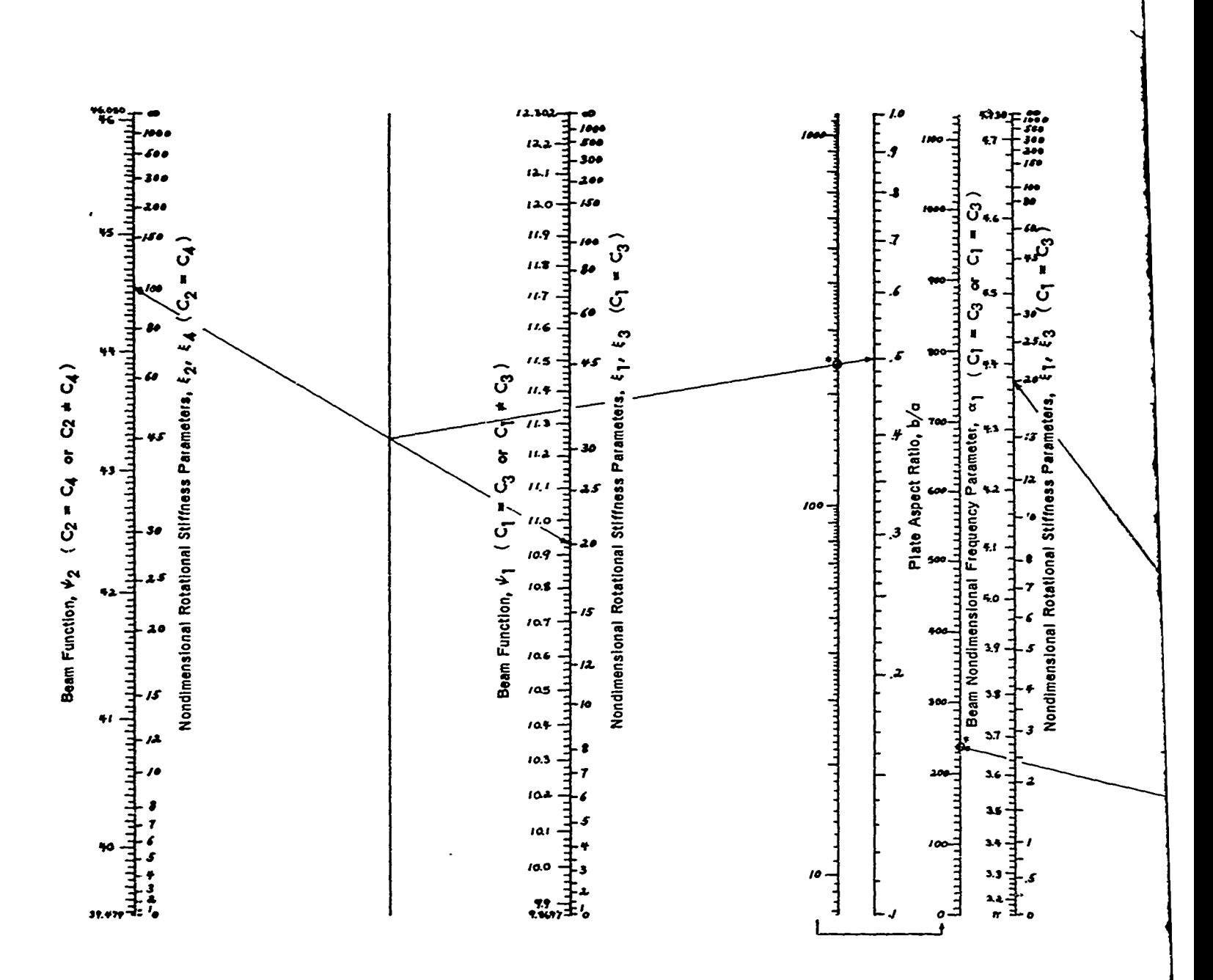

.<br>In terna anno ancorazionistico di Solomo

ᅴ

edas estado

Figure 17d - Nomograph for Plate Nondimensional Frequency Parameter  $\alpha_{21}$ 

 $\mathcal H$ 

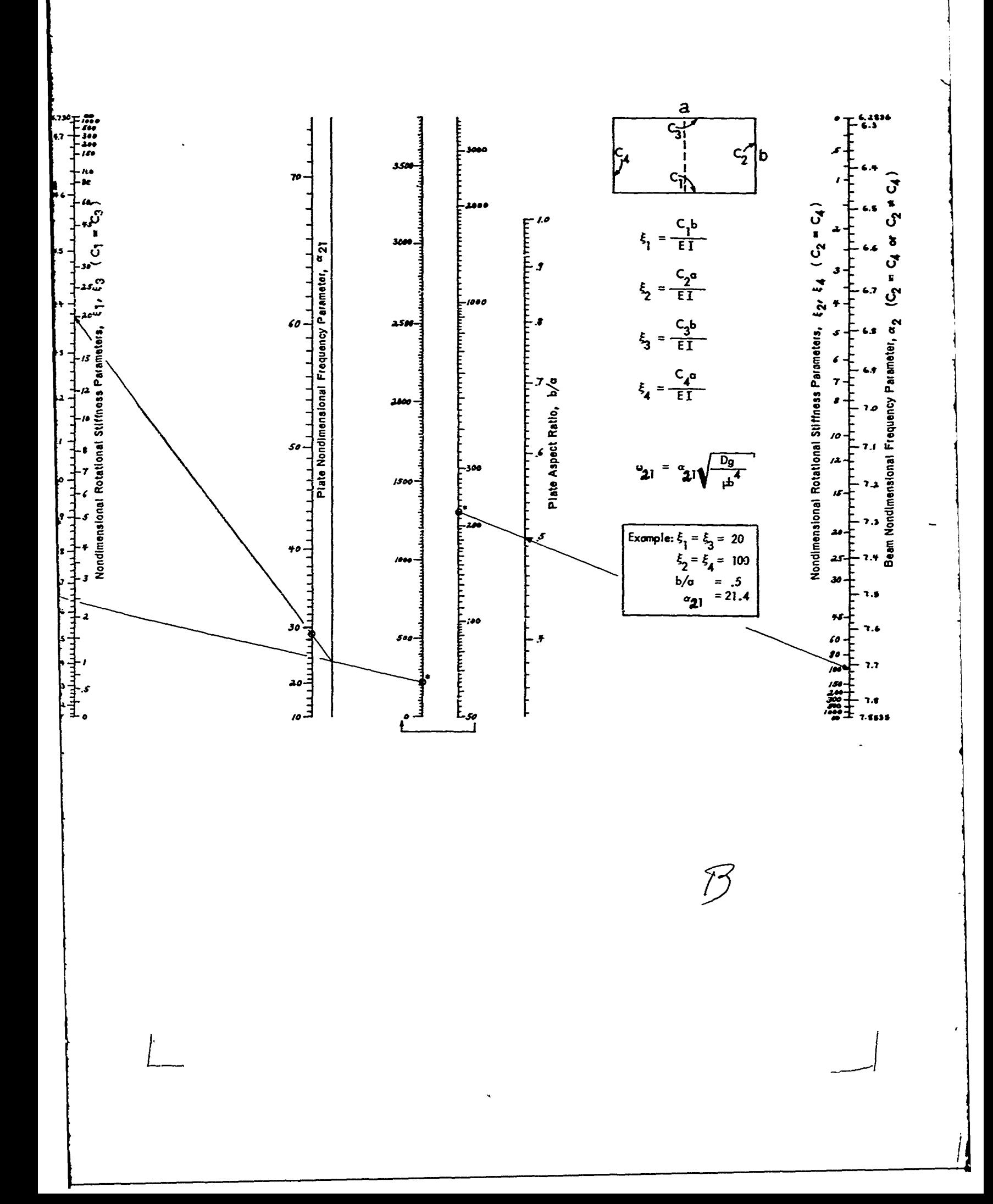

**CONTRACTOR** 

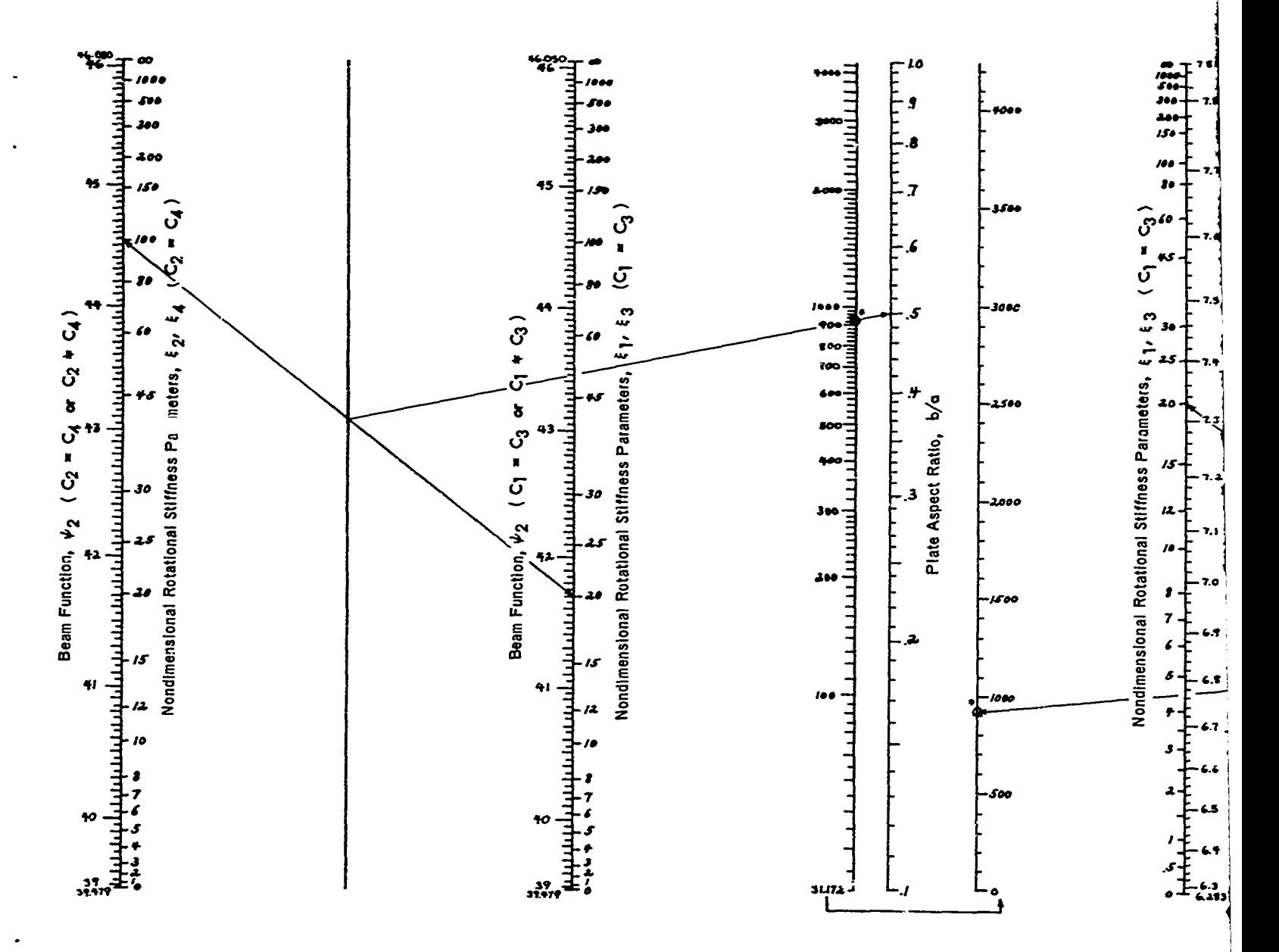

**CONTRACTOR** 

Figure 17e - Nomograph for Plate Nondimensional Frequency Parameter  $\alpha_{22}$ 

i

 $\bf{64}$
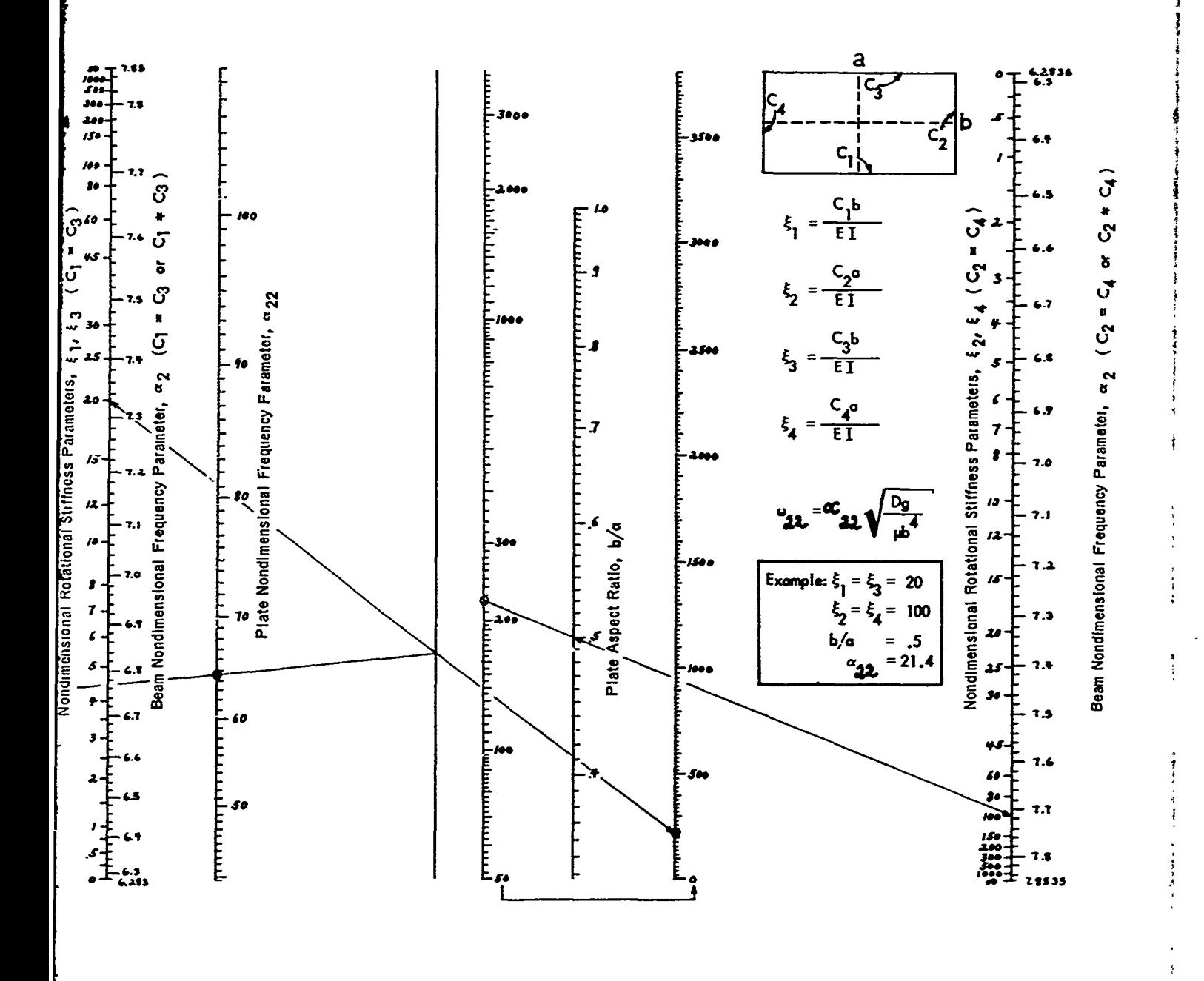

 $\mathscr B$ 

THE REAL PROPERTY.

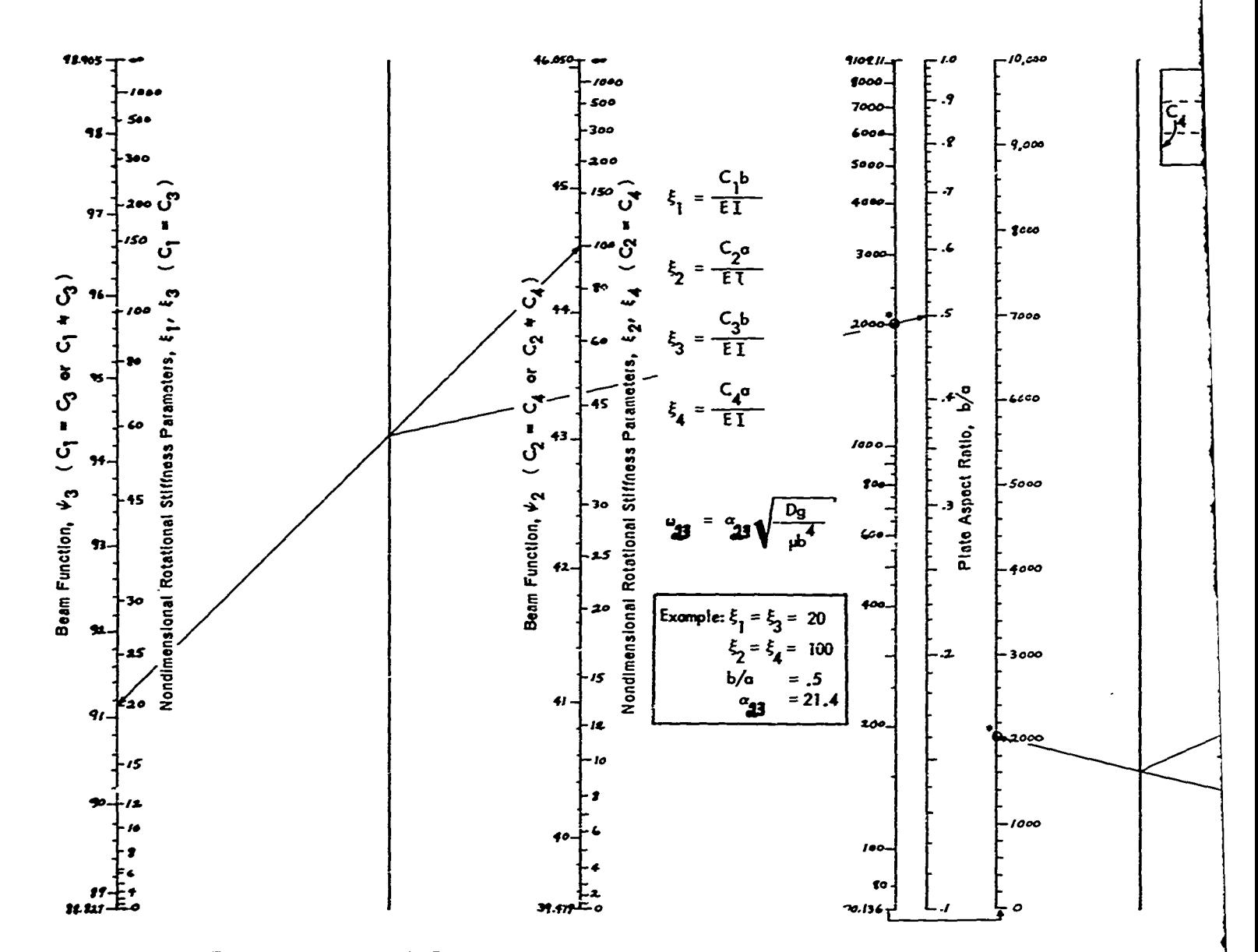

**CLARAMENT COMPANY** 

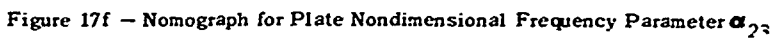

 $\overline{\mathcal{A}}$ 

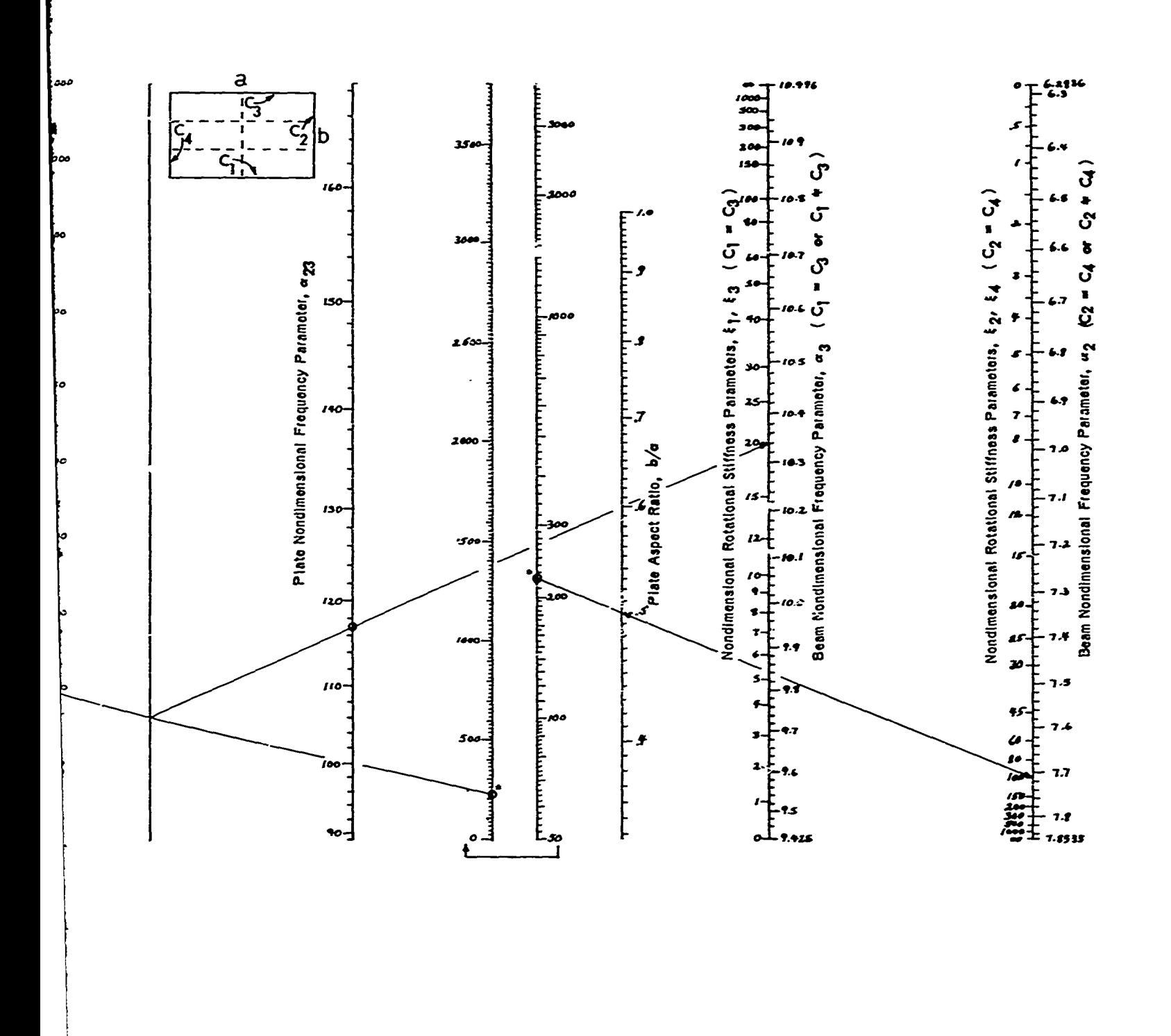

 $\beta$ 

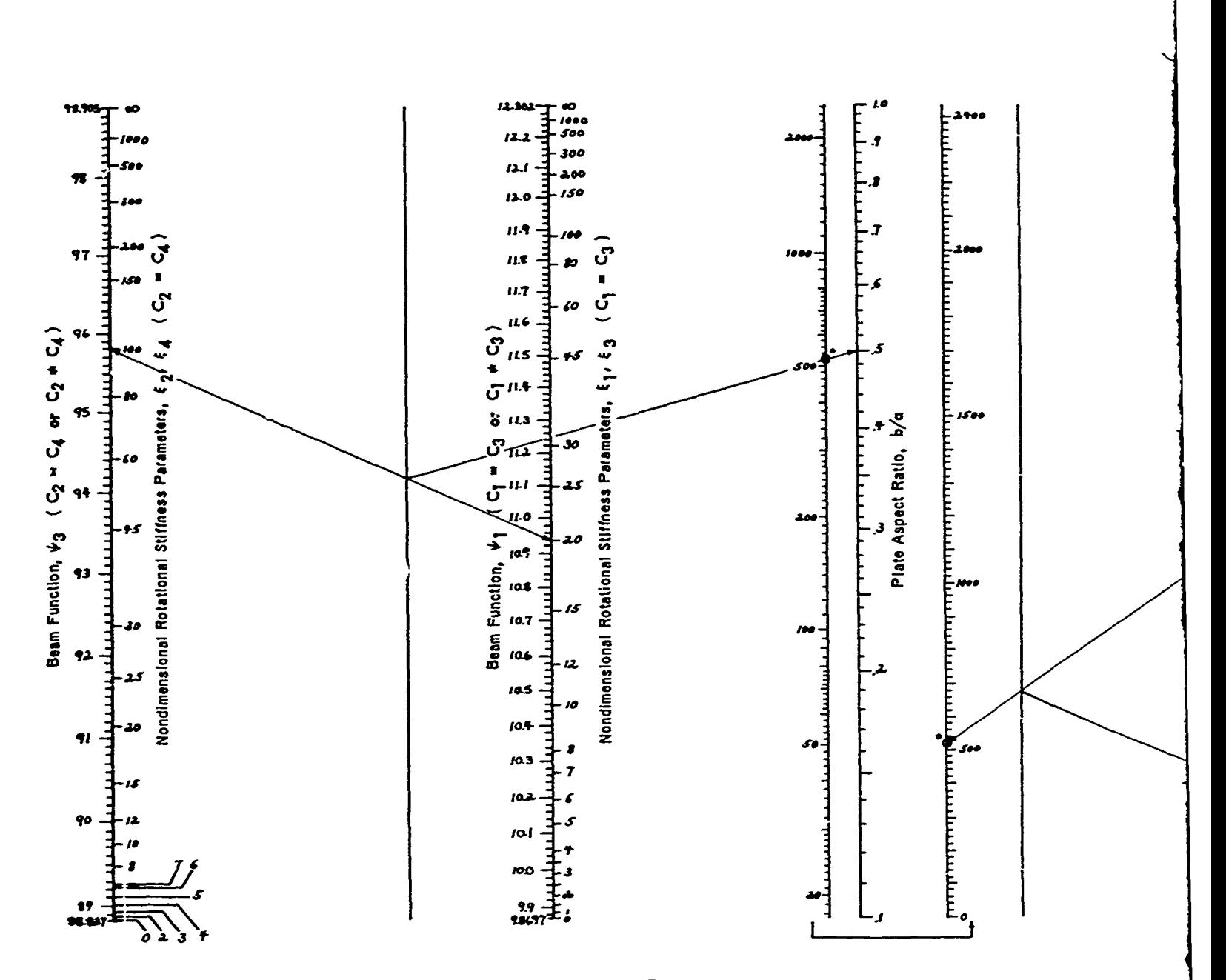

فللمستعيد

Figure 17g - Nomograph for Plate Nondimensional Frequency Parameter  $\alpha_{21}$ 

66

 $\overline{\mu}$ 

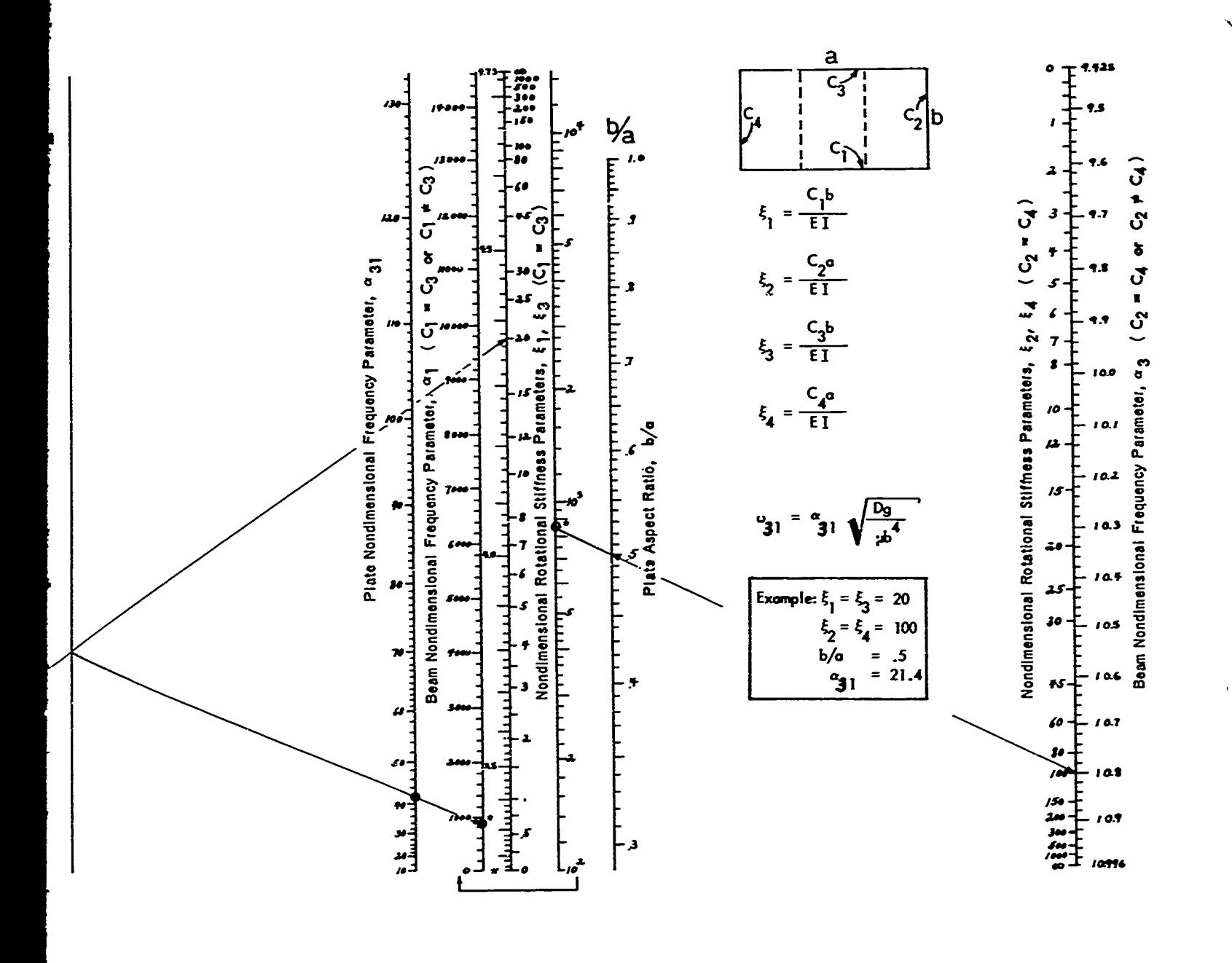

 $\mathcal{D}$ 

THE REAL PROPERTY AND INCOME.

 $\overline{\mathbf{a}}$ 10.400 <mark>ا، ص</mark> **996**  $\overline{c_{3}}$ **SAN** ioon  $\frac{c}{l}$ ., **TAN**  $\bullet$  $2.000$  $c_{\vec{l}}$  $\ddot{\bullet}$ Beam Function,  $v_2$  (  $C_1$   $\frac{1}{r}$   $C_3$  or  $C_1$  +  $C_3$  )<br> $\frac{1}{r}$  $2000$  $\frac{1}{2}$ Nondimensional Rotational Stiffness Parameters, \$ in the Aspect Ratio, b/a Nondimonsional Rotational Stiffness Parameters, 6000 εŔ  $\bullet$ 5000 93. 4000 92  $.3000$ ıs  $\ddot{ }$ 9, 200  $\mathbf{r}$ 2000 1000 100  $\bullet$  $\begin{array}{c} 17 \\ 17.937 \end{array}$ 39.479 70. IS6 o ۰o

وتشتيت

Figure 17h - Nomograph for Plate Nondimensional Frequency Parameter  $\alpha_{32}$ 

67

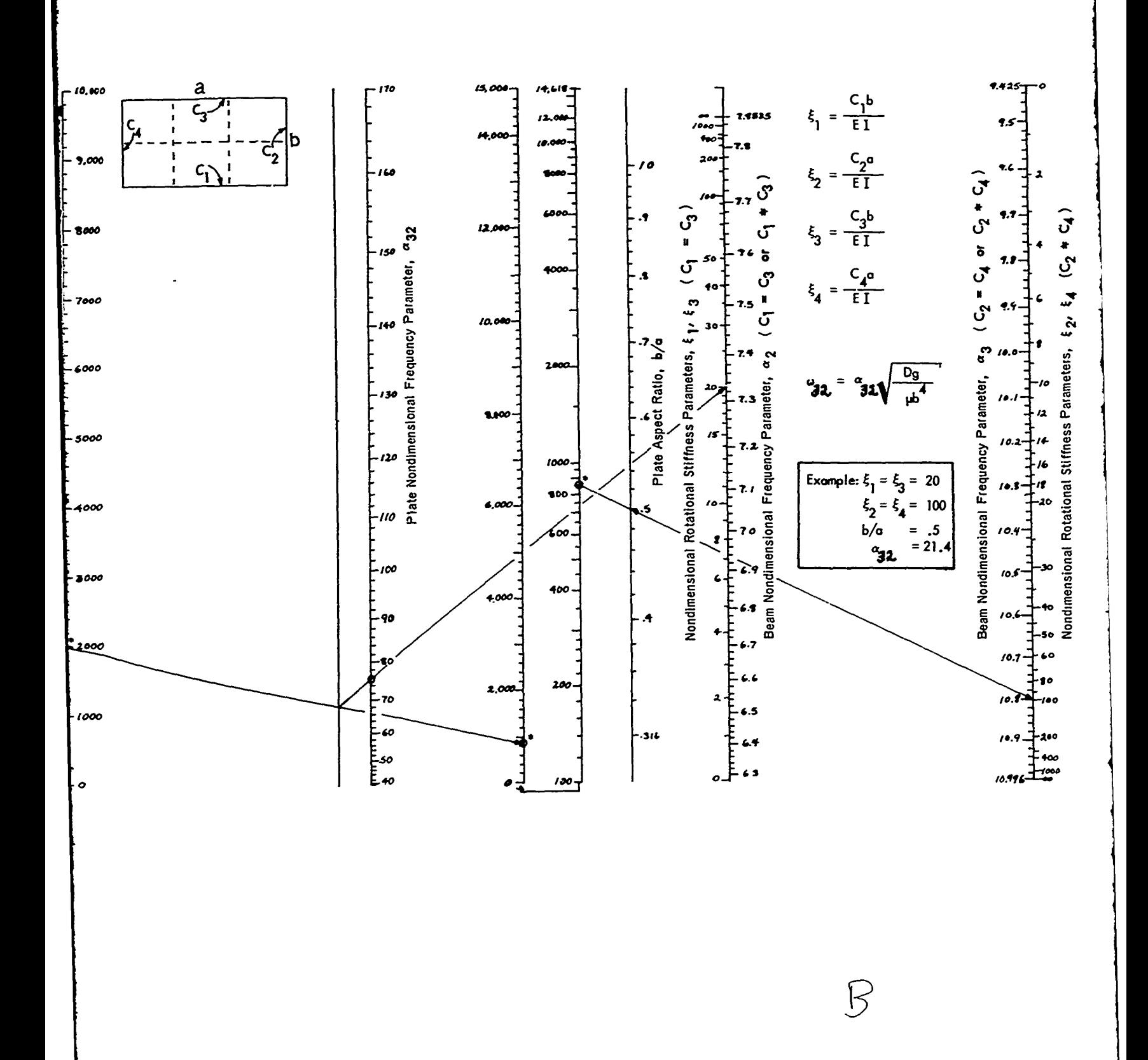

**ANDREW AREA** 

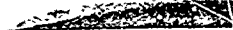

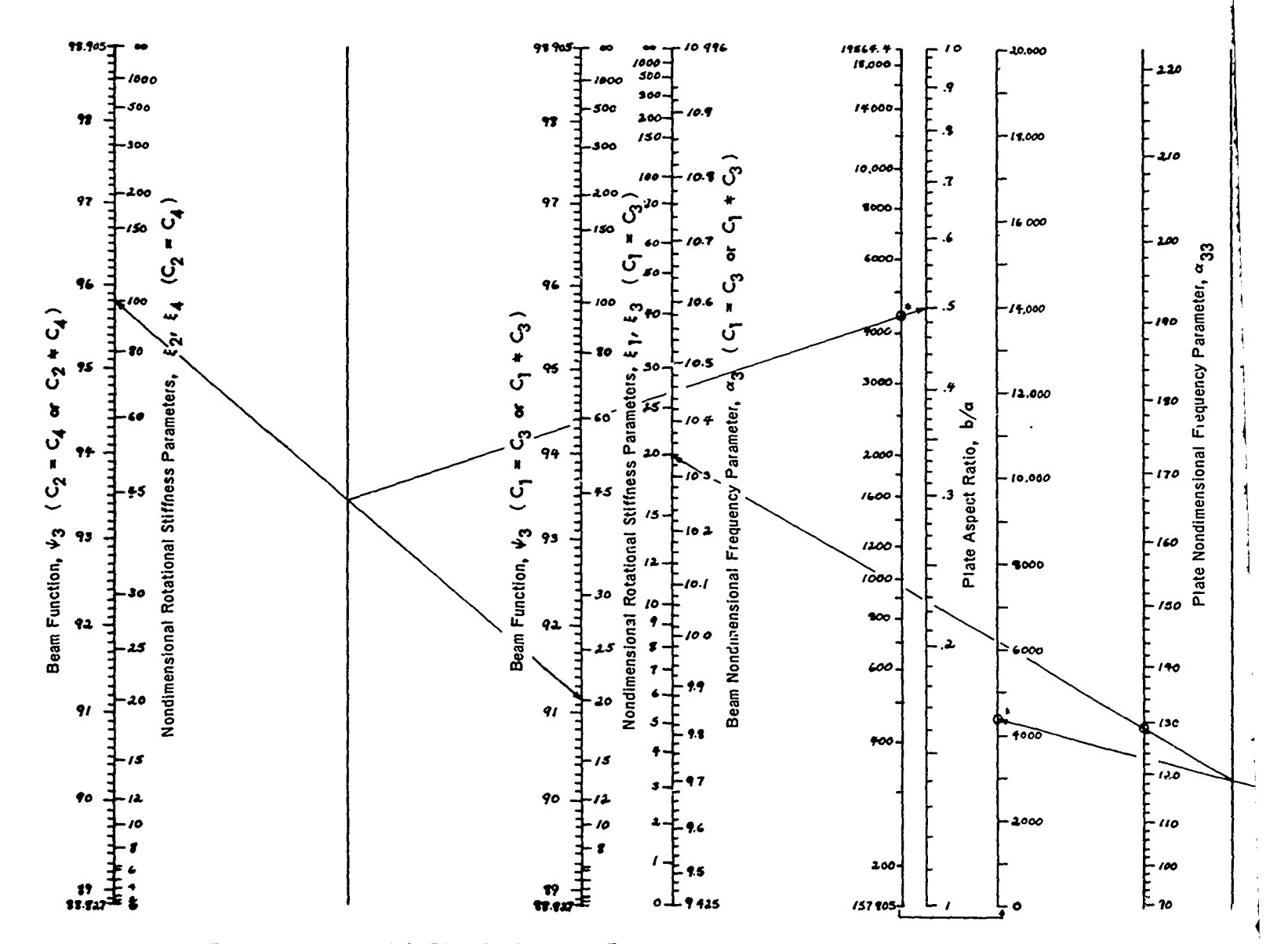

Figure 171 - Nomograph for Plate Nondimensional Frequency Parameter  $\alpha_{33}$ 

68

 $\overline{\mathcal{A}}$ 

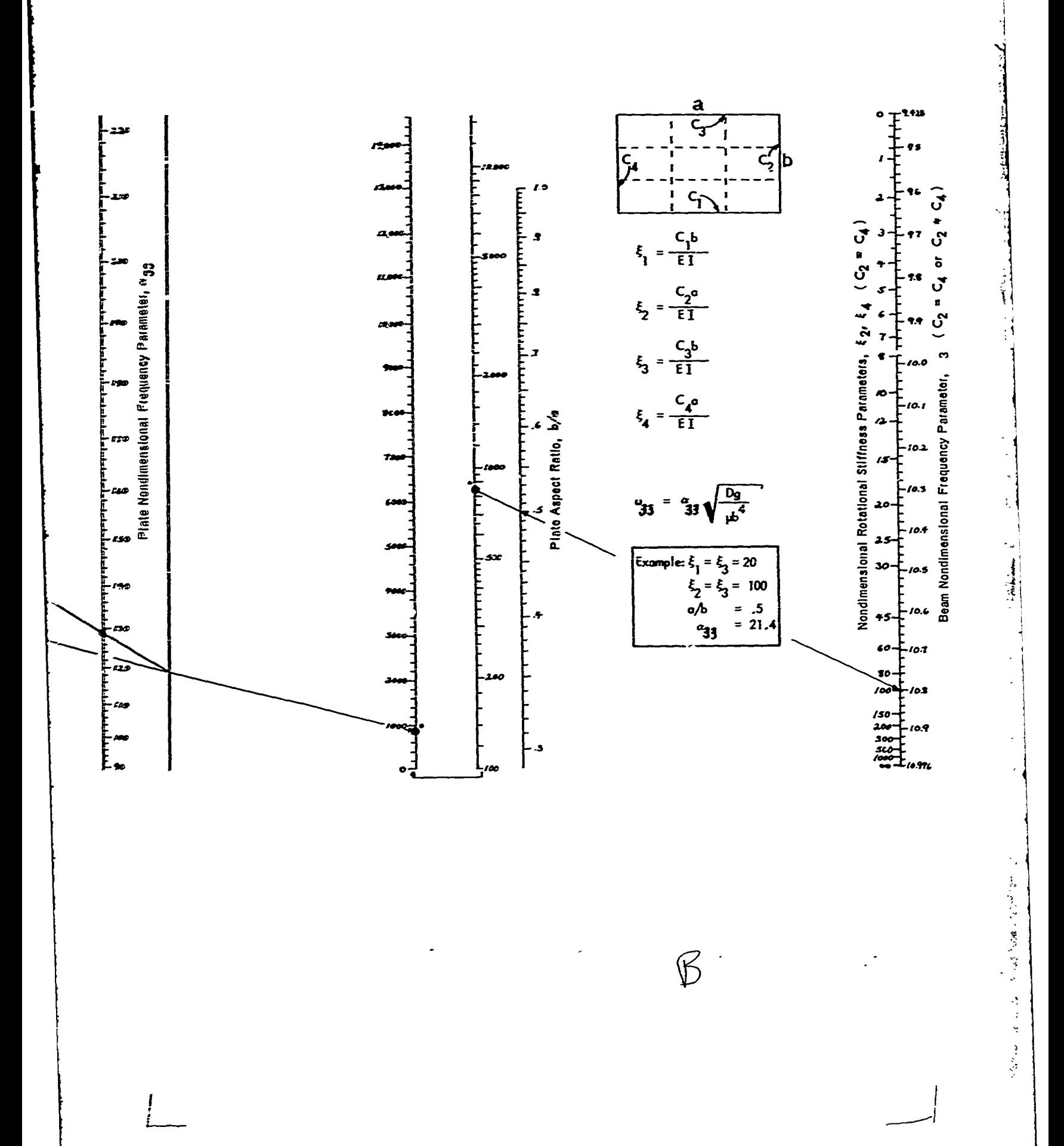

## **APPENDIX F**

## THE CROCKER **METHOD**

### **NOTATION**

 $\ddot{\phantom{0}}$ 

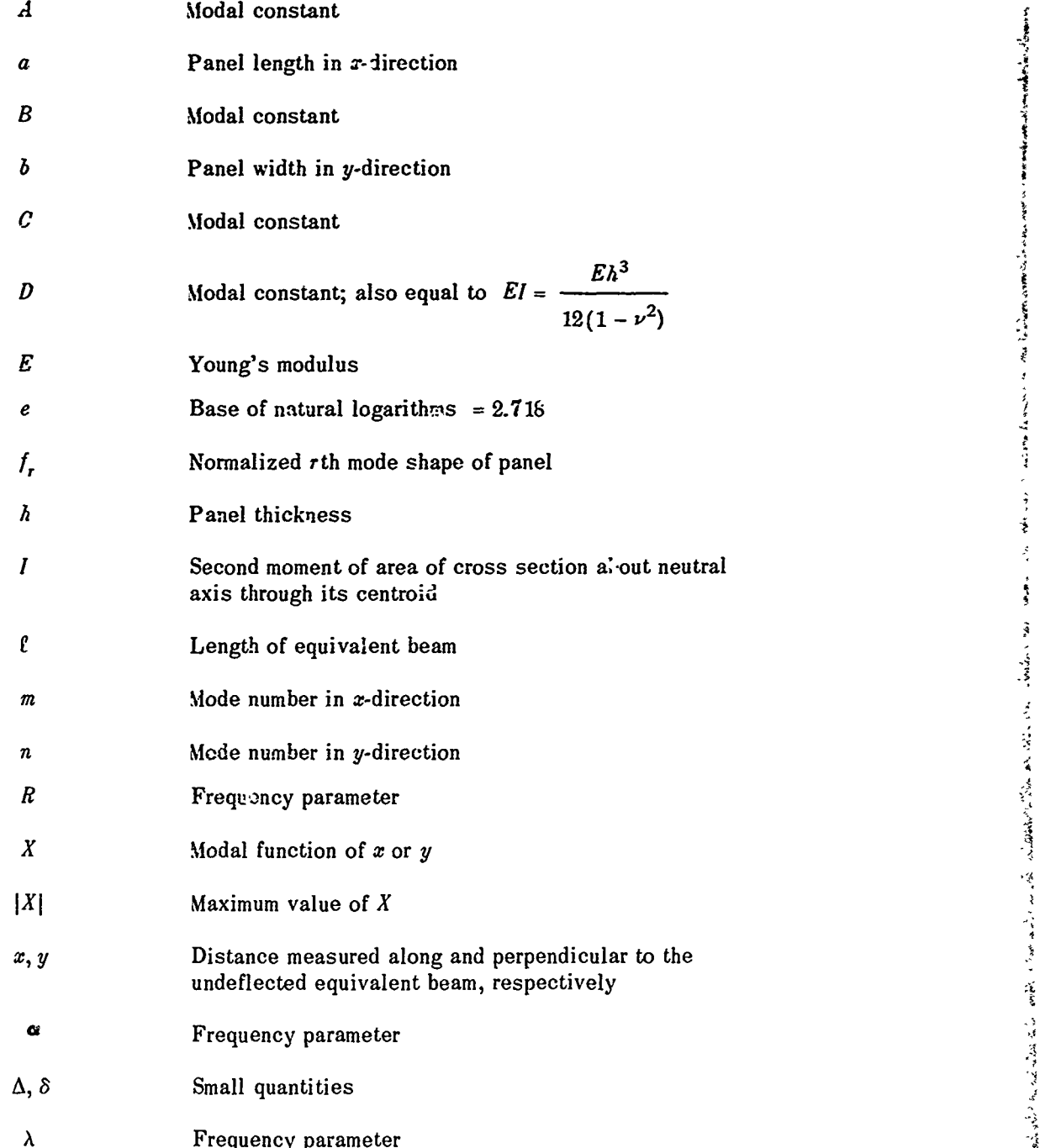

**-- 69**

 $\hat{\mathbf{r}}$ 

# **Preceding page blank**

 $\ddot{\phantom{0}}$ 

**/**

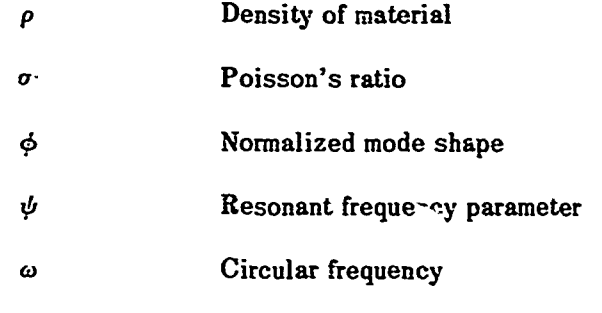

## **Subscripts**

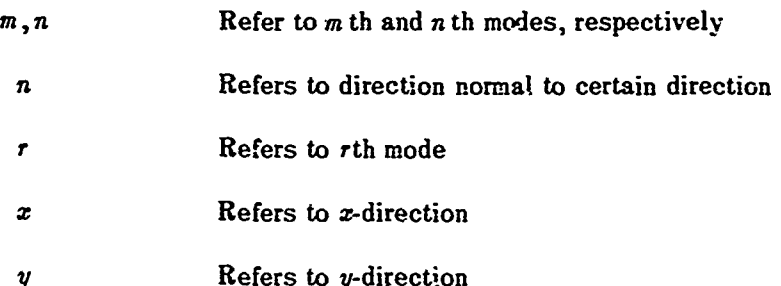

*/,*

医布鲁氏菌 医骨下的 医骨

医肾上腺瘤 医中间性肾上腺炎

 $\frac{\sqrt{3}}{4}$ 

#### **DESCRIPTION**

Crocker<sup>23</sup> presents an analysis for computing the normal modes and frequencies of a uniform flat panel with fully fixed edge conditions. The method involves an approximate solution of the frequency equations.

I  $\frac{1}{2}$ 

医气体

 $\ddot{\ddot{\imath}}$ 

计语义系统 医无法反

 $\vec{z}$  $\frac{1}{4}$ Ř

ł

 $\ddot{\phantom{0}}$ 

医反应性

į

#### **DERIVATION**

The mode shapes of a clamped-clamped panel are approximately

$$
f_r(x, y) = \frac{X_m(x) X_n(y)}{|X_m(x)| |X_n(y)|} = \frac{1}{|X_m| |X_n|} \left[ A_m \cosh \alpha_m \frac{x}{a} + B_m \sinh \alpha_m \frac{x}{a} + C_m \cos \alpha_m \frac{x}{a} + D_m \sin \alpha_m \frac{x}{a} \right]
$$
  
+  $C_m \cos \alpha_m \frac{x}{b} + B_n \sinh \alpha_n \frac{y}{b}$   
+  $C_n \cos \alpha_n \frac{y}{b} + D_n \sin \alpha_n \frac{y}{b}$  (F1)

where the quantities in brackets or  $X_n$ ,  $X_n$  represent the mode shapes of vibrating uniform beams lying along the x- and y-axes, respectively, and  $|X_m|$  and  $|X_n|$  are their respective values. Applying the boundary conditions for a clamped-clamped plate, i.e., for either  $X_m$  or  $X_n$ ,  $X = \frac{\partial X}{\partial x} = 0$  at  $\begin{cases} x=0, & y=0 \\ x=a, & y=b \end{cases}$ 

Then

and

 $A = -C$  $B = -D$  $(F2)$  $0 = A \cosh \alpha + B \sinh \alpha + C \cos \alpha + D \sin \alpha$ A sinh  $\alpha + B \cosh \alpha - C \sin \alpha + D \cos \alpha$  $0 =$ 

Equations (F2) may be solved in order to obtain the frequency equations for a clampedclamped plate:

$$
\cosh \alpha_m \cos \alpha_m = 1
$$
  
\n
$$
\cosh \alpha_n \cos \alpha_n = 1
$$
 (F3)

# Solution of Frequency Equations

The solution of Equations (F3) may be shown to be of the form:

$$
\boldsymbol{\alpha}_m = (2m+1) \cdot \frac{\pi}{2} + \Delta; \quad m = 1, 2, 3 \ldots, \infty
$$
 (F4)

where  $\Delta \rightarrow 0$  as  $m \rightarrow \infty$ . Now

$$
\cosh \alpha_m = \left[ \cosh (2m + 1) \cdot \frac{\pi}{2} \right] \cosh \Delta + \left[ \sinh (2n + 1) \cdot \frac{\pi}{2} \right] \sinh \Delta
$$

$$
\approx \left[ \sinh (2m + 1) \cdot \frac{\pi}{2} \right] \left[ \cosh \Delta + \sinh \Delta \right] \tag{F5}
$$

and from Equation (F4)

$$
\cos \alpha_m = -\left[\sin (2m + 1) \cdot \frac{\pi}{2}\right] \sin \Delta, \quad \left[\text{since } \cos (2m + 1) \cdot \frac{\pi}{2} = 0\right]
$$

$$
= -(-1)^m \sin \Delta \qquad (F6)
$$

Thus from Equations (F3), (F5), and (F6):

$$
(\cosh \Delta + \sinh \Delta) \sin \Delta = \frac{-(-1)^m}{\sinh (2m+1) \frac{\pi}{2}}
$$
 (F7)

But  $\Delta \approx 0$ . Thus for small values of  $\Delta$ ,

$$
\cosh \Delta = \frac{1}{2} \left[ e^{\Delta} + e^{-\Delta} \right] = \frac{1}{2} \left[ 1 + \Delta + \frac{\Delta^2}{2} + 1 - \Delta + \frac{\Delta^2}{2} \right] = \left[ 1 + \frac{\Delta^2}{2} \right]
$$
\n
$$
\sinh \Delta = \frac{1}{2} \left[ e^{\Delta} - e^{-\Delta} \right] = \frac{1}{2} \left[ 1 + \Delta + \frac{\Delta^2}{2} - 1 + \Delta + \frac{\Delta^2}{2} \right] = \Delta \qquad (F9)
$$
\n
$$
\sin \Delta = \Delta \qquad (F10)
$$

$$
\Lambda \approx \Delta \tag{F10}
$$

Thus substituting Equations (F8), (F9), and (F10) into Equation (F7) gives:

$$
\left(1+\Delta+\frac{\Delta^2}{2}\right)\Delta=\frac{(-1)^n}{\sinh{(2m+1)}\cdot\frac{\pi}{2}}\approx 2(-1)^m e^{-2(m+1)\frac{\pi}{2}} \qquad (F11)
$$

and neglecting terms of order greater than  $\Delta$ , then:

$$
\Delta = 2 (-1)^{m+1} \cdot e^{-(2m+1) \cdot \frac{\pi}{2}}
$$
 (F12)

Using Equations (F4) and (F12), values of  $\alpha_1$  to  $\alpha_{10}$  were calculated in Reference 23 and are presented in Table 7. It was found that for the higher frequency parameters, the value of  $\Delta$  became negligible and Equation (F4) was sufficiently accurate. For example,  $\Delta_6 = -1.436$  $\times$  10<sup>-10</sup> and was thus negligible. Equations (F3) may also be solved by assuming a solution such as Equation (F4) with  $\Delta = 0$  and using the Newton method to refine the original approximate solution.

## Determination of the Modal Constants

Arbitrarily putting one of the modal constants  $D_{\text{m}} = 1$ , the other modal constants may be determined from Equations (F2).

Thus  $B = -D = -1$  and  $A_{\underline{\alpha}}$  sinh  $\alpha_{\underline{\alpha}}$  - cosh  $\alpha_{\underline{\alpha}} + A_{\underline{\alpha}}$  sin  $\alpha_{\underline{\alpha}}$  ÷ cos  $\alpha = 0$ .

$$
A_{\underline{\mu}} = \frac{\cosh \alpha_{\underline{\mu}} - \cos \alpha_{\underline{\mu}}}{\sinh \alpha_{\underline{\mu}} + \sin \alpha_{\underline{\mu}}}
$$
 (F13)

 $\frac{1}{2}$ 

But using Equations (F5) and (F9),

$$
\cosh \alpha_m \approx \frac{e^{(2m+1)\frac{\pi}{2}}}{2} \approx \sinh \alpha_m
$$

Thus:

$$
A_m \approx \frac{\sinh \alpha_m - \cos \alpha_m}{\sinh \alpha_m + \sin \alpha_m} = \frac{1 - \frac{\cos \alpha_m}{\sinh \alpha_m}}{1 + \frac{\sin \alpha_m}{\sinh \alpha_m}}
$$
  

$$
A_m \approx \left(1 - \frac{\cos \alpha_m}{\sinh \alpha_m}\right) \cdot \left(1 - \frac{\sin \alpha_m}{\sinh \alpha_m}\right)
$$

$$
A_m \approx 1 - \frac{(\sin \alpha_m + \cos \alpha_m)}{\sinh \alpha_m}
$$

### TABLE 7

| 常orれ                                                                                                    | <b>Frequency Parameter</b><br>$\alpha_{m}$ or $\alpha_{n}$ | <b>Resonant</b><br>Frequency Parameter<br>$v_n$ or $v_n$ | Morison<br>Displocement<br>$X_{\mu}$ or $X_{\mu}$ | Modal Coefficient<br>$A_n$ or $A_n$ |
|----------------------------------------------------------------------------------------------------|------------------------------------------------------------|----------------------------------------------------------|---------------------------------------------------|-------------------------------------|
|                                                                                                    | 4.73004                                                    | 12:302                                                   | 1.61628                                           | 1.017804                            |
| 2                                                                                                    | 7.85320                                                    | 46.05P                                                   | 1.50605                                           | 0.999224                            |
| 3                                                                                                    | 10.99560                                                   | 98.905                                                   | 1.51259                                           | 1.000034                            |
| 4                                                                                                    | 14.13720                                                   | 171.590                                                  | 1.512B                                            | 0.999998552                         |
| 5                                                                                                    | 17.27880                                                   | 264.1376                                                 | 1.5125                                            | 1,0000000627                        |
| 6                                                                                                    | 20.420352                                                  | 376.1092                                                 | 1.5125                                            | 0.99999999729                       |
|                                                                                                    | 23.561945                                                  | 506.8633                                                 | 1.5125                                            | 1.0000000001175                     |
| 8                                                                                                    | 26.703537                                                  | 659.4048                                                 | 1.5125                                            | 0.9999999999491                     |
| 9                                                                                                    | 29.845130                                                  | 830.743!                                                 | 1.5125                                            | 1.000000000000220                   |
| 10                                                                                                    | 32.986722                                                  |                                                          | 1.5125                                            | 0.9999999999999046                  |
| Note: The modal coefficients $C_m = -A_m$ and $B_m = -D_m = -1$ . More significant figures are<br>given where they are required for accurate calculations. |                                                            |                                                          |                                                   |                                     |

Parameters for a Clamped-Clamped Mode Shape

But from Equation (F6)

$$
\cos \alpha_m = -(-1)^m \sin \Delta
$$

and from Equation (F4)

$$
\sin \alpha_m = \left[\sin (2m + 1) \cdot \frac{\pi}{2}\right] \cos \Delta; \quad \left[\text{since } \cos (2m + 1) \cdot \frac{\pi}{2} = 0\right] = (-1)^m \cos \Delta
$$

**Thus** 

뿦

Ï

 $\begin{bmatrix} 1 & 0 & 0 \\ 0 & 1 & 0 \\ 0 & 0 & 0 \\ 0 & 0 & 0 \\ 0 & 0 & 0 \\ 0 & 0 & 0 \\ 0 & 0 & 0 \\ 0 & 0 & 0 \\ 0 & 0 & 0 \\ 0 & 0 & 0 \\ 0 & 0 & 0 \\ 0 & 0 & 0 \\ 0 & 0 & 0 \\ 0 & 0 & 0 & 0 \\ 0 & 0 & 0 & 0 \\ 0 & 0 & 0 & 0 \\ 0 & 0 & 0 & 0 & 0 \\ 0 & 0 & 0 & 0 & 0 \\ 0 & 0 & 0 & 0 & 0 \\ 0 & 0 & 0 & 0 & 0 &$ 

**ACTES** 

٠

 $\ddot{\phantom{a}}$ 

 $\sim$ 

$$
l_{m} = 1 - \frac{\left[(-1)^{m} \cdot \cos \Delta - (-1)^{m} \cdot \sin \Delta\right]}{\sin \alpha_{m}}
$$

$$
I_m = 1 - \frac{(-1)^m \cdot (\cos \Delta - \sin \Delta)}{\sinh \alpha_m}
$$

$$
A_m = -C_m = 1 - (-1)^m \cdot [1 - \Delta] \cdot 2e^{-(2m+1)\frac{\Delta}{2}}
$$
 (F14)

Thus using Equation (F14), values of  $A_{\underline{m}}$  and  $C_{\underline{m}}$  were calculated for  $\underline{m} = 1$  through 10; see Table 7

Determination of Resonant Frequency Parameters

ż

From Equations (E19) of Appendix E with  $\lambda_{_{\alpha n}}$  +  $R_{_{\alpha n}}$  and  $D = EI = \frac{Eh^3}{12(1-\sigma^2)}$ , the undamped resonant circular frequency of the mn th mode of the plate is:

$$
\omega_{\text{min}} = \sqrt{R_{\text{min}}} \frac{\hbar}{b^2} \sqrt{\frac{E}{12 \rho (1 - \sigma^2)}} \tag{F15}
$$

where

$$
R_{mn} = \left(\frac{b}{a}\right)^4 \cdot \alpha_m^4 + \alpha_n^4 + 2\left(\frac{b}{a}\right)^2 \cdot \psi_m \psi_n \qquad \qquad \text{(F16)}
$$

 $\alpha_{m}$  was derived above in this appendix and values are given in Table 7. Also the following relations were derived in Reference 21 and used in Appendix E.

$$
\psi_m = \frac{\phi_m^{\prime\prime} \cdot \phi_m}{\overline{\phi_m^2}} \tag{F17}
$$

ين

where

$$
\phi_m = \frac{1}{|X_m|} \left[ (A_m + B_m) \sinh \alpha_m \cdot \frac{z}{\ell} + A_m \left( e^{-\alpha_m \frac{z}{\ell}} - \cos \alpha_m \cdot \frac{z}{\ell} \right) + \sin \alpha_m \cdot \frac{z}{\ell} \right]
$$
  
\n
$$
\phi_m' = \frac{\alpha_n}{|X_m|} \left[ (A_m + B_m) \cosh \alpha_m \cdot \frac{z}{\ell} + A_m \left( -e^{-\alpha_m \frac{z}{\ell}} + \sin \alpha_m \cdot \frac{z}{\ell} \right) + \cos \alpha_m \cdot \frac{z}{\ell} \right]
$$
  
\n
$$
\phi_m'' = \frac{\alpha_m^2}{|X_m|} \left[ (A_m + B_m) \sinh \alpha_m \cdot \frac{z}{\ell} + A_m \left( e^{-\alpha_m \frac{z}{\ell}} + \cos \alpha_m \cdot \frac{z}{\ell} \right) - \sin \alpha_m \cdot \frac{z}{\ell} \right]
$$
  
\n
$$
\phi_m''' = \frac{\alpha_m^3}{|X_m|} \left[ (A_m + B_m) \cosh \alpha_m \cdot \frac{z}{\ell} + A_m \left( -e^{-\alpha_m \frac{z}{\ell}} + \sin \alpha_m \cdot \frac{z}{\ell} \right) - \cos \alpha_m \cdot \frac{z}{\ell} \right]
$$
  
\n(F18)

and where

$$
\overline{\phi_m'' \phi_m} = \frac{1}{4 \sigma_m^4} \left[ \phi_m''' \phi_m'' \right]_0^{\ell} + \frac{1}{4} \left[ \phi_m \phi_m' \right]_0^{\ell} - \frac{\sigma_m^2}{2 |X_m|^2} \left[ B_m^2 - A_m^2 + C_m^2 + D_m^2 \right] \tag{F19}
$$

$$
\overline{\phi_m^2} = \frac{3}{4\alpha_m^4} \left[ \phi_m \phi_m^{\text{zero}} \right]_0^2 + \frac{1}{4\alpha_m^4} \left[ \phi_m^{\text{zero}} \phi_m^{\text{zero}} \right]_0^2 + \frac{1}{2|X_m|^2} \left[ A_m^2 - B_m^2 + C_m^2 + D_m^2 \right]
$$
\n(F20)

The terms shown zero in Equations (F19) and (F20) are zero due to the boundary conditions  $\phi_m = \phi'_m = 0$  at  $x = 0$  and  $x = \ell$  for a clamped-clamped mode.

Substituting Equations (F19) and (F20) into Equation (F17) and utilizing Equations (F18) gives, after simplification,

$$
\psi_{m} = \left\{ \frac{\alpha_{m}}{2} \left\{ \left[ (A_{m} + B_{m}) \cosh \alpha_{m} + A \left( -e^{-\alpha_{m}} - \sin \alpha_{m} \right) - \cos \alpha_{m} \right] \left[ (A_{m} + B_{m}) \sinh \alpha_{m} \right] \right. \\ + A_{m} \left( e^{-\alpha_{m}} + \cos \alpha_{m} \right) - \sin \alpha_{m} \left. \right\} + 2 A_{m} \left( 1 - B_{m} \right) \left. \right\} - \alpha_{m}^{2} \left[ B_{m}^{2} - A_{m}^{2} + C_{m}^{2} + D_{m}^{2} \right] \right\} / \\ \left[ A_{m}^{2} - B_{m}^{2} + C_{m}^{2} + D_{m}^{2} \right] \tag{F21}
$$

Equation (F21) was evaluated for  $m=1$  through 9; the values are presented in Table 7.

#### Value of Position of Maximum Displacement for Each Mode

In order to simplify the computer program for the response of a clamped-clamped panel, it was necessary to determine the maximum value  $X_{\mu}$ , denoted  $|X_{\mu}|$ , for each mode. In fact, the simplest and most accurate method found was to calculate the mode shape:

$$
X_{\alpha}(x) = \left[ A_{\alpha} \cosh \alpha_{\alpha} - \frac{z}{a} + B_{\alpha} \sinh \alpha_{\alpha} - \frac{z}{a} + C_{\alpha} \cos \alpha_{\alpha} - \frac{z}{a} + D_{\alpha} \sin \alpha_{\alpha} - \frac{z}{a} \right]
$$
(F22)

**by** means of a computer. The computer program written by Crocker is given in Figure **18.** Both numerical values and computer plots were obtained for m **= 1** through **10,** and the computer plots are given in Figures 19-23. In this manner, both values of  $|X_{\pm}|$  and  $X_{\pm}$  for  $x = a/2$ were obtained. Since the whole mode shape was calculated, the response of any point of the panel could be computed by using the appropriate values of  $X<sub>m</sub>(x)$  and  $X<sub>n</sub>(y)$ . It is interesting to notice that Figures 19-23 indicate that the maximum displacement  $X_{\text{rel}}$  does not occur at the center of the span except for the first mode, but two maxima  $|X_{\pm}|$  occur for the higher modes, one nearest to each support- The other maxima are found to be slightly smaller, to **be** of approximately constant value for the higher modes, and **to** lie between positions of the maxima  $|X_{-}|$ .

An approximate method is given below for determining the value and position of the maximum displacement  $|X_{\pm}|$  for the higher modes. Although approximate,  $|X_{\pm}|$  calculated by this method is seen to be only **0.66** percent smaller than when calculated **by** the more exact computer program.

The mode shape as given by Equation (F22) may be rewritten:

$$
X_{\underline{m}} = (A_{\underline{m}} + B_{\underline{m}}) \sinh \alpha_{\underline{m}} \cdot \frac{x}{a} + A_{\underline{m}} \left( e^{-\alpha_{\underline{m}} x} - \cos \frac{\alpha_{\underline{m}} x}{a} \right) + \sin \frac{\alpha_{\underline{m}} x}{a} \qquad \text{(F23)}
$$

but for a maximum or minimum value of  $X_m$ :

$$
\frac{\alpha_m}{a} \left( \frac{dX_m}{dx} \right) = 0 = (A_m + B_m) \cosh \frac{\alpha_m x}{a} + A_m \left( -e^{\frac{-\alpha_m x}{a}} + \sin \frac{\alpha_m x}{a} \right) + \cos \frac{\alpha_m x}{a}
$$
\n(F24)

Since for the *higher modes*:<br>
Since for the *higher modes*:<br>
Since for the *higher modes*:

$$
\begin{cases}\nA_m + B_m &= 0 \\
A_m &= 1\n\end{cases}\n\tag{F25}
$$

istin

.<br>په  $\ddot{i}$ 

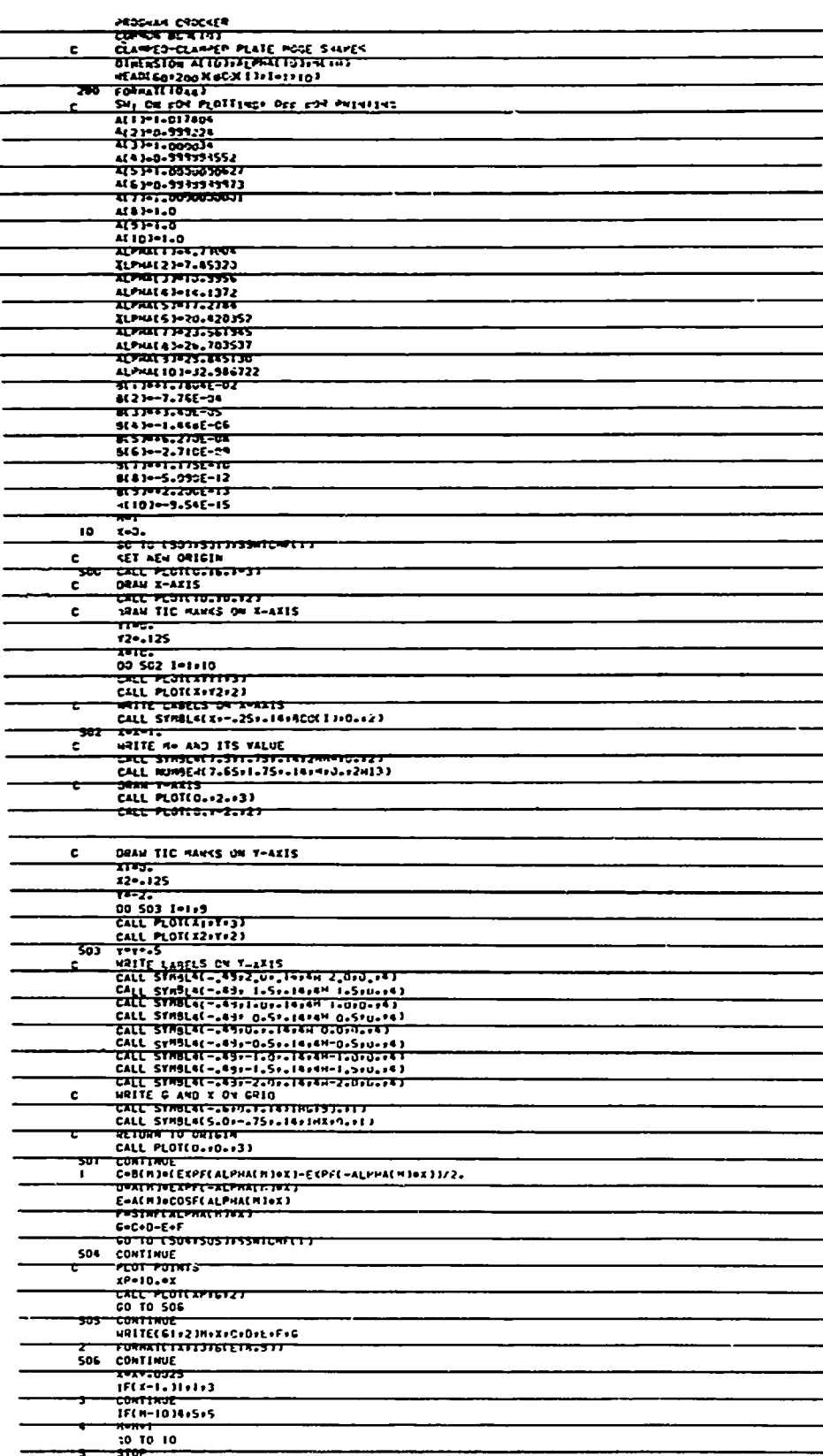

Figure 18 - Program to Calculate and Plot Clamped-Clamped Mode Shapes

This program is not the one used at NSRDC to obtain the "equencies.<br>The NSRDC program is given in Appendix I.

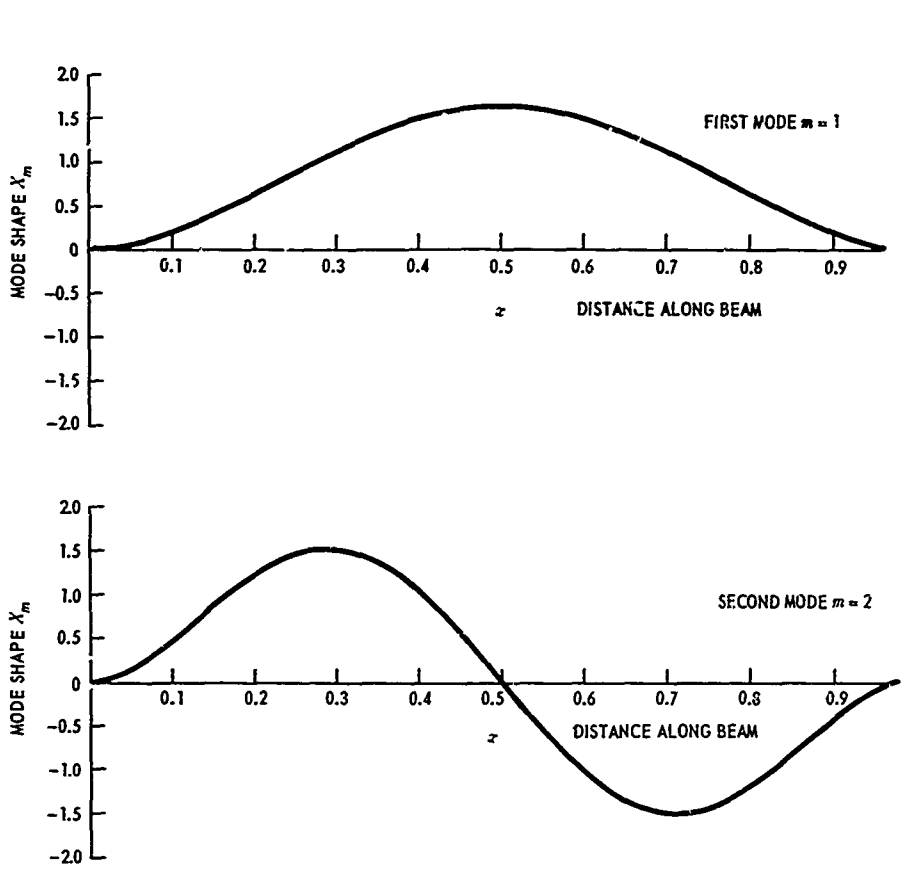

「今は今は日本を見るときてる非っちゃなり、そうで、

 $\frac{1}{2}$ 

 $\frac{1}{2}$  and  $\frac{1}{2}$ 

ときのたくすでいきしょう きょうしゅぎ うちょうこくじ 落落音符 ぎじゅぎ

网络中华

医子宫神经节

大きく 電気を焼きない

認い

Figure 19 - Mode Shapes for a Clamped-Clamped Beam, First and Second Modes

 $\mathcal{F}_{\mathcal{F}_{\mathcal{F}_{\mathcal{F}_{\mathcal{F}_{\mathcal{F}_{\mathcal{F}_{\mathcal{F}_{\mathcal{F}_{\mathcal{F}_{\mathcal{F}_{\mathcal{F}_{\mathcal{F}}}}}}}}}}\mathcal{F}_{\mathcal{F}_{\mathcal{F}_{\mathcal{F}_{\mathcal{F}_{\mathcal{F}_{\mathcal{F}_{\mathcal{F}_{\mathcal{F}_{\mathcal{F}_{\mathcal{F}_{\mathcal{F}_{\mathcal{F}_{\mathcal{F}}}}}}}}}}}\mathcal{F}_{\mathcal{F}_{\mathcal{F}_{\mathcal{F}_{\mathcal{F}_{\mathcal{F}_{\mathcal{F}_{\mathcal{F}_{\math$ 

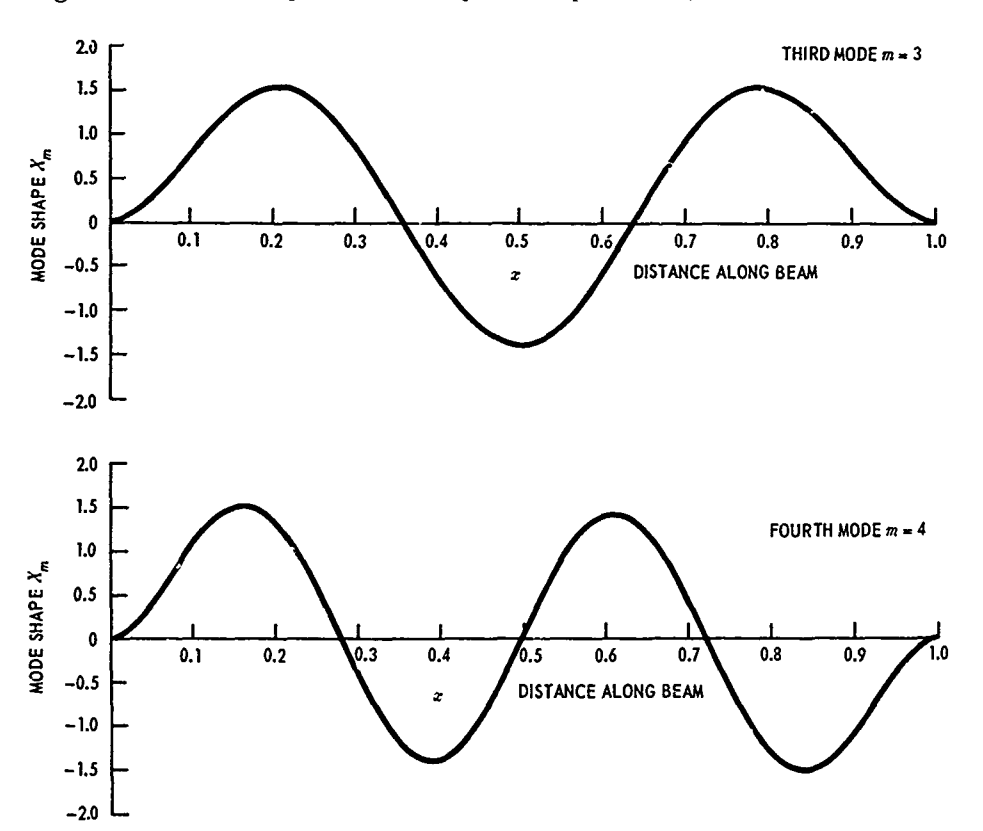

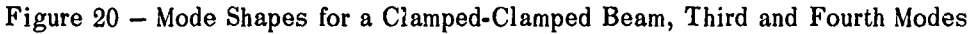

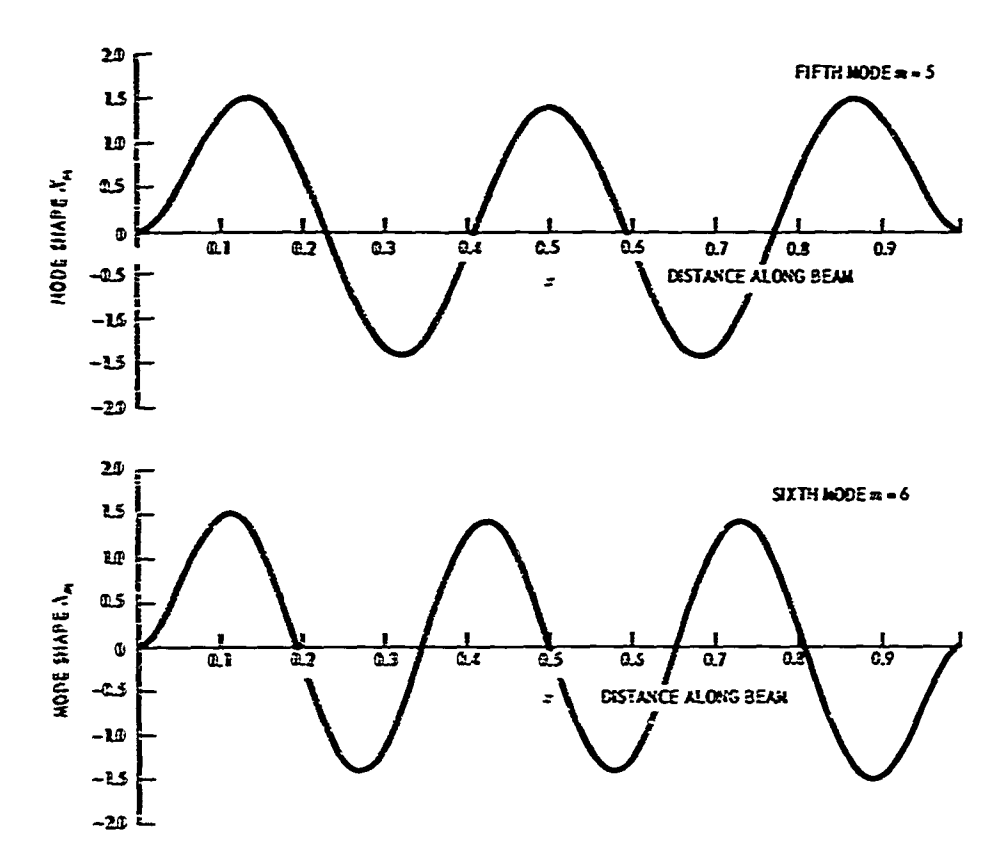

 $\ddot{z}$ 

Figure 21 - Mode Shapes for a Clamped-Clamped Beam, Fifth and Sixth Modes

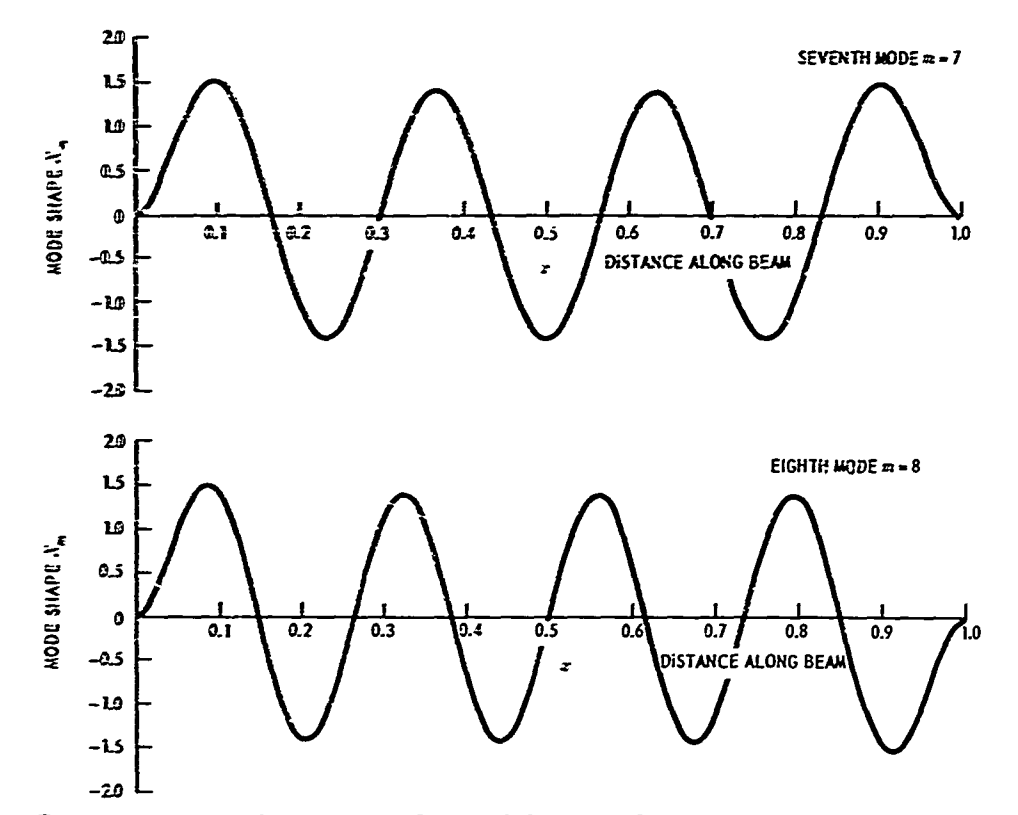

Figu e 22 - Mode Shapes for a Clamped-Clamped Beam, Seventh and Eighth Modes

ا۔

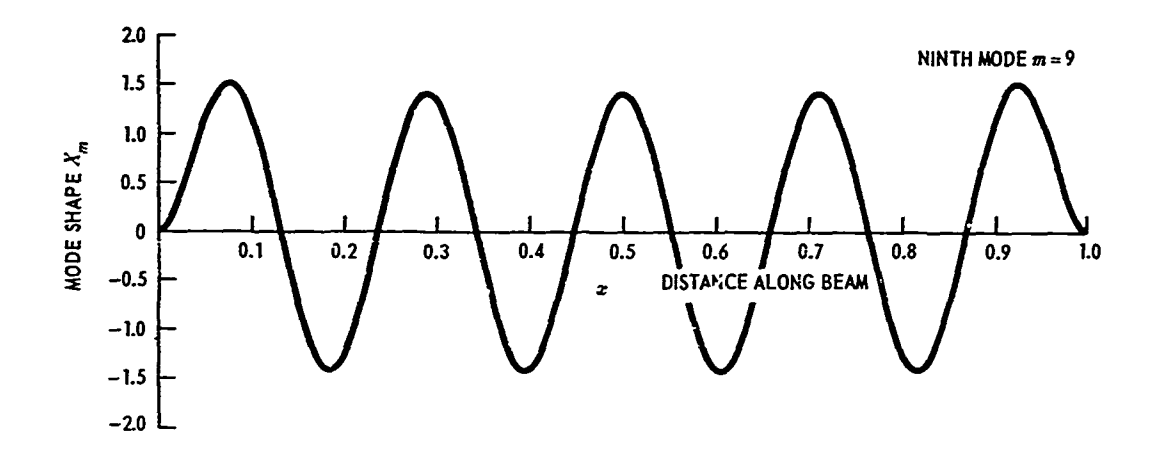

**FORCOTHERIC LEATHER PROFESSIONS IN THE CONSTRUCTION** 

 $\ddot{\phantom{a}}$ 

**雷恩法国 人名法阿尔雷尔 医肠下的 医牙间角 计多方式 医小脑炎** 

 $\sim 10^{10}$  and  $\sim 10^{10}$ 

ĭ

 $\begin{array}{c} \frac{1}{2} & \frac{1}{2} \\ \frac{1}{2} & \frac{1}{2} \\ \frac{1}{2} & \frac{1}{2} \end{array}$ 

 $\alpha = 3\pi$  , where  $\alpha = 3\pi$ 

 $\frac{1}{2}$ 

医大型 医异常

 $\frac{1}{2}$  ,  $\frac{1}{2}$  ,  $\frac{1}{2}$ 

 $\ddot{\cdot}$ 

医细胞

ś

 $\frac{1}{2}$ 

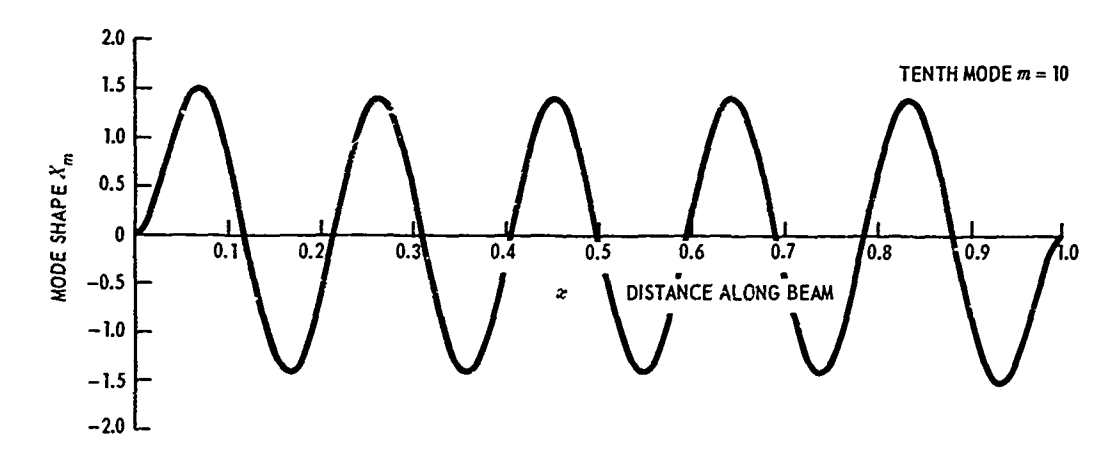

Figure 23 - Mode Shapes for a Clamped-Clamped Beam, Ninth and Tenth Modes

ار

it is seen by inspection of Equation (F24) that the first maximum will occur at:

$$
\alpha_m \cdot \frac{x}{a} = \frac{3}{4} \pi + \delta \tag{F26}
$$

where  $\delta$  is a small number.

Thus making the approximations then cosh  $\delta \approx 1$  and cos  $\delta \approx 1$ ,

$$
\cosh \alpha_m \cdot \frac{x}{a} = \cosh \frac{3\pi}{4} + \delta \sinh \frac{3\pi}{4}
$$
\n
$$
e^{-\alpha_m} \frac{z}{a} = (1 - \delta) e^{-\frac{3\pi}{4}}
$$
\n
$$
\sin \alpha_m \cdot \frac{x}{a} = \frac{-1}{\sqrt{2}} (1 - \delta)
$$
\n
$$
\cos \alpha_m \cdot \frac{x}{a} = \frac{-1}{\sqrt{2}} (1 + \delta)
$$

Then substituting Equations (F27) into Equation (F24):

$$
(A_m + B_m) \cosh \frac{3\pi}{4} + \delta (A_m + B_m) \sinh \frac{3\pi}{4} - (1 - \delta) A_m e^{\frac{-3\pi}{4}} + \frac{A_m}{\sqrt{2}} (1 - \delta) - \frac{1}{\sqrt{2}} (1 + \delta) = 0
$$

and thus

The first condition of the line

$$
\delta = \frac{-(A_m + B_m) \cosh \frac{3\pi}{4} + A_m e^{\frac{-3\pi}{4}} + (1 - A_m)/\sqrt{2}}{(A_m + B_m) \sinh \frac{3\pi}{4} + A_m e^{\frac{-3\pi}{4}} - (1 - A_m)/\sqrt{2}}
$$
(F28)

Using the approximations in Equations (F25), Equation (F28) reduces to:

$$
\delta \approx \frac{e^{-3 \pi/4}}{e^{-3 \pi/4} - \sqrt{2}} = \frac{0.0948}{0.0948 - 1.4142}
$$

$$
\delta \approx \frac{0.0948}{1.3194} = 0.0719
$$

Again using the approximations of Equations (F25) and **(F27),** Equation **(F23)** reduces to:

$$
|X_m| = e^{-\alpha_m \cdot \frac{x}{a}} - \cos \alpha_m \cdot \frac{x}{a} + \sin \alpha_m \cdot \frac{x}{a}
$$
  

$$
= (1 - \delta) e^{-\frac{3\pi}{4}} + \frac{1}{\sqrt{2}} (1 + \delta) + \frac{1}{\sqrt{2}} (1 - \delta)
$$
  

$$
= (0.9281) (0.0948) + \sqrt{2}
$$
  

$$
= 0.088 + 1.414
$$
  

$$
|X_m| = 1.502
$$
 (F29)

The position of this first maximum will be located **at:**

AND CONTRACTOR OF THE CONTRACTOR OF THE CONTRACTOR CONTRACTOR CONTRACTOR

$$
\frac{x}{a} = \alpha_m \left( \frac{3\pi}{4} + 0.0719 \right) \tag{F30}
$$

والبوبوب

The value of  $|X_m|$  obtained by the above approximate method and presented in Equation (F29) compares well with the computed values (presented in Figures **19-23)** and, in fact, is only about **0.66** percent smaller. The position of the maximum displacement as given **by** Equation **(F30)** is also in good agreement.

## **APPENDIX G**

 $\mathbf{F}^{\text{I}}$  is a construction of the construction of the construction of the construction of the construction of the construction of the construction of the construction of the construction of the construction of the c

## **THE SUN METHOD**

ł.

**The distribution of the Second Second Second Second Second Second Second Second Second Second Second Second Second** 

j.

Š Ĵ,

## **NOTATION**

**HANY THE HANY** 

 $\label{eq:convergence} \begin{split} \sum_{i=1}^n \sum_{j=1}^n \sum_{j=1}^n \sum_{j=1}^n \sum_{j=1}^n \sum_{j=1}^n \sum_{j=1}^n \sum_{j=1}^n \sum_{j=1}^n \sum_{j=1}^n \sum_{j=1}^n \sum_{j=1}^n \sum_{j=1}^n \sum_{j=1}^n \sum_{j=1}^n \sum_{j=1}^n \sum_{j=1}^n \sum_{j=1}^n \sum_{j=1}^n \sum_{j=1}^n \sum_{j=1}^n \sum_{j=1}^n \sum_{j=1}^n$ 

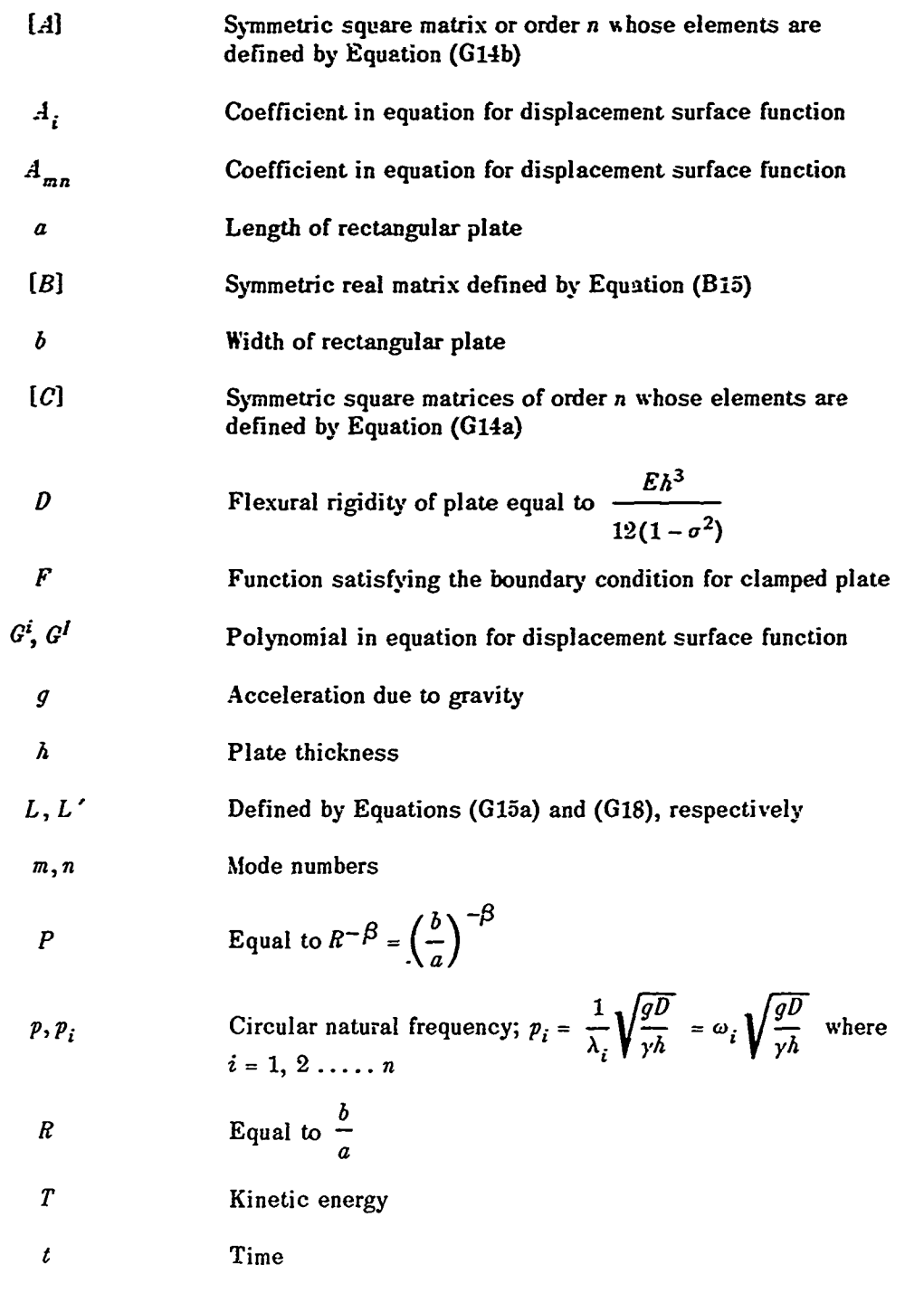

**85**

# Preceding page blank

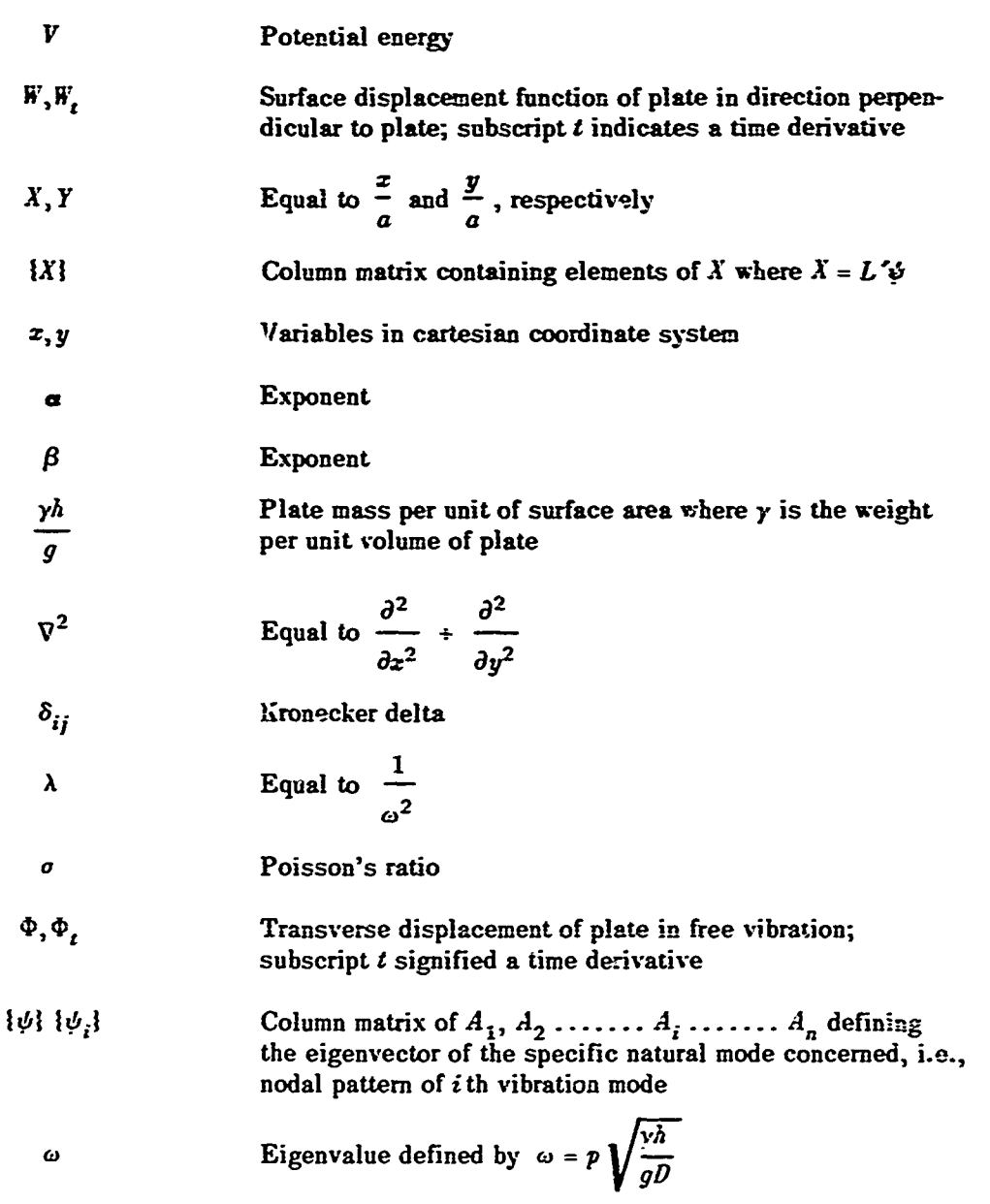

**86**

إ۔

#### **DESCRIPTION**

Son<sup>24</sup> presents a method for computing the normal modes and frequencies for a clamped thin rectangular plate undergoing transverse vibrations. Vertical shear and rotary inertia effects are ignored. The method uses the Rayleigh-Ritz procedure, but the deflection of the plate is represented by a series of polynomials rather than the product of beam normal mode functions-

#### **DERIVATION**

The transverse displacement for a freely vibrating thin plate is

$$
\Phi(x, y, t) = \overline{h}'(x, y) \cos pt \tag{G1}
$$

ŀ,

The potential energy of the plate is

$$
V = \iiint dV = \frac{D}{2} \iint (\Phi_{xx}^2 + \Phi_{yy}^2 + 2\sigma \Phi_{xx} \Phi_{yy} + 2(1 - \sigma) \Phi_{xy}^2) dxdy
$$
 (G2)

The kinetic energy of the plate is

$$
T = \frac{\gamma h}{2g} \int \int \Phi_t^2 dx dy
$$
 (G3)

Substituting Equation **(G1)** into **(G2)** and **(G3)** and setting cosine and sine values equal to **1** in Equations **(G2)** and **(3),** respectively, the maximum potential and kinetic energies are

$$
V_{\text{max}} = \frac{D}{2} \iint \{ \left[ (\nabla^2 \, \mathbf{F})^2 - 2(1 - \sigma) \left[ \mathbf{F}_{xx} \, \mathbf{F}_{yy} - \mathbf{F}_{xy}^2 \right] \right\} dxdy \tag{G4}
$$

$$
T_{\text{max}} = \frac{\gamma h}{2g} p^2 \iint \mathbf{F}^2 \, dx \, dy \tag{G5}
$$

Equating Equations (G4) and **(G5)** as required by the Rayleigh principle

$$
p^2 = \frac{2g}{\gamma h} \frac{V_{\text{max}}}{\int \int W^2 dx dy}
$$
 (G6)

Now there is a class of plate geometries governed **by** the equation

$$
\left|\frac{x}{a}\right|^{\alpha} + \left|\frac{y}{b}\right|^{\beta} = 1 \tag{G7}
$$

Equation **(G-2)** includes the approximated rectangle. Dividing through Equation **(Gi) by** *a* and letting  $X = z/a$ ,  $Y = y/a$ ,  $R = b/a$ ,  $P = R^{-\beta}$ , the resultant normalized equation replacing Equation **(MT)** is

$$
X^{\alpha} \div PY^{\beta} = 1
$$
 (GS)

Then to determine the natwal frequency **p of** the clamped rectangular plate in terms of a, **6,** and **P,** let the displacement surface function be expressed as

$$
\mathbf{F}(X, Y, P, \alpha, \beta) = F(X, Y, P, \alpha, \beta) \sum_{n=0}^{\infty} \sum_{m=0}^{\infty} A_{nm} X^{n} Y^{m}
$$
  
=  $F(X, Y, P, \alpha, \beta) (A_{oo} + A_{10}X + A_{01}Y + A_{11}XY + ...)$  (G9)  
=  $F \sum_{i=1}^{\infty} A_{i} G^{i}$ 

where for a clamped plate

$$
F = (1 - X^{\alpha} - PY^{\beta})^2
$$
 (G10)

satisfies the requirement  $\frac{\partial W}{\partial X} = \frac{\partial W}{\partial Y} = 0$ ,  $W = 0$  along the boundaries.

Following the Rayleigh-Ritz procedure, the  $A_i$ 's in Equation (G9) have values obtained from a minimization of Equation (G4).

$$
\frac{\partial}{\partial A_i} \left[ \iiint \{ (\nabla^2 \mathbf{F})^2 - 2 (1 - \sigma) \left[ \mathbf{F}_{xz} \mathbf{F}_{yy} - \mathbf{F}_{zy}^2 \right] - \frac{p^2 y h}{g D} \mathbf{F}^2 \right] dX dY \qquad (G11)
$$
  
 $i = 1, 2, ... n$ 

For the clamped plate, satisfaction of the natural boundary conditions<sup>25\*</sup> (also see Appendix B) reduces Equation **(Gil)** to the simpler form

$$
\frac{\partial}{\partial A_i} \left[ \iiint \{ (\nabla^2 W)^2 - \frac{p^2 y h}{g D} W^2 \} dX dY \right] = 0
$$
 (G12)  

$$
i = 1, 2, \dots n
$$

**<sup>\*</sup>There** are no natural boundary conditions for the clamped plate and therefore they need not be satisfied. However, as discussed in Appendix B, practical consideration of the rate of convergence makes such satisfaction desirable.

Substituting Equation (G9) with  $F = (1 - X^{\alpha} - PY^{\beta})^2$  into the above equation, a matrix equation results as

$$
[C] \{\phi\} - \omega^2 [A] \{\phi\} = 0
$$
 (G13)

医中央病

š

 $\frac{1}{2}$ 

where [A] and [C] are square matrices of order n whose elements are respectively defined as

$$
C(I,J) = \int_{0}^{1} \int_{0}^{R(1-X)^{\alpha} \sqrt{\beta}} \nabla^{2} (FG^{J}) \nabla^{2} (FG^{J}) dX dY
$$
 (G14a)

$$
A(I,J) = \int_{0}^{1} \int_{0}^{R(1-X^{\alpha})\widehat{\beta}} (FG^{I}) (FG^{I}) dX dY
$$
 (G14b)

where  $F = (1 - X^{\alpha} - PY^{\beta})^2$ .

 $\sum_{i=1}^{N}$ 

Matrices **{C)** *and* **[A** .are therefore symmetric square matrices with all real number elements.

The column matrix  $\{\psi\}$  of  $A_1, A_2, \ldots, A_i, \ldots, A_n$  defines the eigenvector of the specific natural mode concerned and, in turn, yields the modal patterns of the corresponding vibration mode.

The eigenvalues of Equation (G13) are  $\omega^2 = p^2 (y h / g D)$  where p is the natural frequency.

In order to reduce Equation (G13) to standard matrix pencil, <sup>26</sup> let  $C = LL'$ ,  $\lambda = 1/\omega^2$ , and  $X = L' \psi$ . Equation (G13) then becomes

$$
L^{-1} A(L')^{-1} X = \lambda X
$$
 (G15a)

$$
or [B] \{X\} = \lambda\{X\}
$$
 (G15b)

where  $[B]$  is symmetric and real and thus  $\{X\}$  is orthogonal with respect to each natural mode, that  $is^{27}$ 

$$
X_i' X_j = \delta_{ij} \tag{G16}
$$

where  $\delta_{ij}$  is Kronecker delta. The natural frequencies can then be expressed as

$$
p_i = \sqrt{\frac{1}{\lambda_i}} \sqrt{\frac{gD}{\gamma h}} \, , \qquad i = 1, 2 \ldots, n \tag{G17}
$$

and the corresponding eigenvectors  $\{\psi_i\}$  can then be obtained through the following transformation:

$$
\{\psi_i\} = (L')^{-1} \{X_i\} \tag{G18}
$$

The modal pattern of the *i* th vibration mode is given by  $\{\psi_i\}$ .

To achieve **a** good approximation to the fundamental and higher mode frequencies, Sun used an **xy** (or XY) polynomial consisting of 21 terms. The computational methods include both a beta function evaluation and a Gaussian quadrature integration technique.\* The latter has no restriction as to the values of  $\alpha$  and  $\beta$  but requires approximately twice the computational time of the former. The method of reduction (i.e., iteration) is used **to** find the eigenvalues and the corresponding eigenvectors are obtained from Equation **(Gl5b).** Polynomial expressions for the fundamental and higher modes as well as other details relevant to the computational methods are given in Reference 24. The reference also includes computed results which were carried out on an IBM 7094.

**I** *, /*

<sup>\*</sup>Whea a and **j** values are less than or equal to **1.5,** the beta function is not properly defined. Hence, a numerical integration using the Gaussian quadrature r **ile** of order 64 was used in the range below a **= = L6. A** Gaussian quadrature double integration formula is given in Appendix B of Reference 24.

## **APPENDIX H**

こうりょうしょ

 $\frac{2}{3}$ 

 $\ddot{\cdot}$ 

 $\frac{1}{2}$ 

## **THE CLAASSEN-THORNE METHOD**

## **NOTATION**

Į

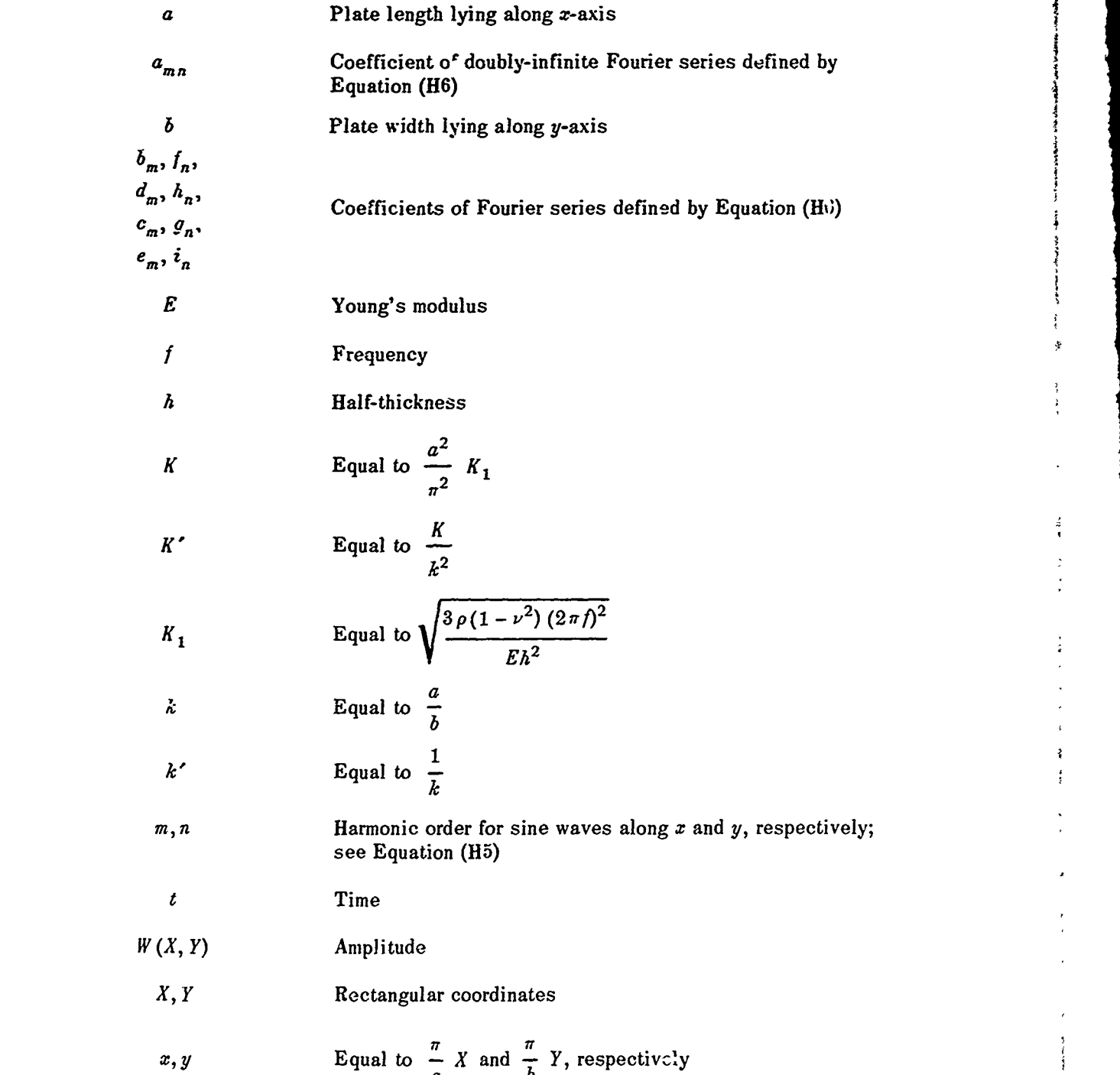

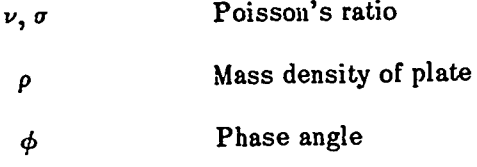

### **DESCRIPTION**

Claassen-Thorne<sup>10</sup> present a Fourier series method for computing the frequencies and modes of free transverse vibrations of thin, rectangular, isotropic, fully clamped plates.\* Curves are given for determining the first ten frequencies and their modal patterns as a function of the aspect ratio.

#### **DERIVATION**

**Alternatives** 

 $\ddot{\cdot}$ 

人名英麦克拉尔 反反应

医无头的

The governing differential equation for sinusoidal free vibrations of a thin rectangular isotropic plate is

$$
\frac{\partial^4 w}{\partial X^4} \div 2 \frac{\partial^4 w}{\partial X^2 \partial Y^2} \div \frac{\partial^4 w}{\partial Y^4} = - \frac{3\rho(1 - \nu^2)}{Eh^2} \frac{\partial^2 w}{\partial t^2}
$$
(H1)

ŧ

For sinusoidal vibrations,  $w(X, i', t) = W(X, Y) \sin(2\pi i t + \phi)$  Equation (H1) becomes

$$
\frac{\partial^4 W}{\partial X^4} + 2 \frac{\partial^4 W}{\partial X^2 \partial Y^2} + \frac{\partial^4 W}{\partial X^2 \partial Y^2} = K_1^2 W
$$
 (H2)

where  $K_1^2 = \frac{3\rho(1-\nu^2)(2\pi f)^2}{Fb^2}$ .

For a clamped plate the boundary conditions are

$$
\begin{aligned}\nW \ (X, Y) &= 0 \\
W_n \ (X, Y) &= 0\n\end{aligned}
$$
\n(H3)

where the subscript  $n$  denotes the normal derivative.

The origin of the rectangular coordinate system is taken at one corner of the plate, with one side of length  $a$  lying along the X-axis and the other of width  $b$  along the Y-axis. Thus, Equation (H1) is valid for  $0 < X < a$  and  $0 < Y < b$ .

It is useful to transform the coordinate system. Let  $x = \frac{\pi}{a} X$ ,  $y = \frac{\pi}{b} Y$ ,  $k = \frac{a}{b}$ , and  $K = \frac{a^2}{a^2} K_1$ . Then Equation (H1) becomes

$$
\frac{\partial^4 W}{\partial x^4} + 2k^2 \frac{\partial^4 W}{\partial x^2 \partial y^2} + \frac{\partial^4 W}{\partial y^4} = K^2 W, \qquad 0 < x < \pi
$$
\n(H4)

<sup>\*</sup>The frequencies and modes are also computed for plates with two edges clamped and two edges free.

A solution for *W* is assumed to be in the form of a doubly infinite Fourier series

$$
W(x, y) = \sum_{m} \sum_{n} a_{mn} \sin nx \sin my, \qquad \begin{array}{c} 0 < x < \pi \\ 0 < y < \pi \end{array} \tag{H5}
$$

where  $\sum_{r_i}$  denotes  $\sum_{m=1}^{\infty}$  and  $\sum_{n=1}^{\infty}$  denotes  $\sum_{n=1}^{\infty}$ 

Further Fourier series that are assumed to exist for  $0 < x < \pi$  or  $0 < y < \pi$  (i.e., the boundary conditions) are:

$$
W(\pi, y) = \sum_{m} b_{m} \sin my \qquad W(0, y) = \sum_{m} c_{m} \sin my
$$
  

$$
W(x, \pi) = \sum_{n} f_{n} \sin nx \qquad W(x, 0) = \sum_{n} g_{n} \sin nx
$$
  

$$
W_{xx}(\pi, y) = \sum_{m} d_{m} \sin my \qquad W_{xx}(0, y) = \sum_{m} e_{m} \sin my
$$
  

$$
W_{yy}(x, \pi) = \sum_{n} h_{n} \sin nx \qquad W_{yy}(x, 0) = \sum_{n} i_{n} \sin nx
$$
  
(H6)

where  $W_{xx} = \frac{\partial^2 W}{\partial x^2}$ ,  $\epsilon$ 

The authors apply an available technique to Equations **(115)** and **(H6)** to obtain formulas for the higher derivatives and cross derivatives of the Fourier series. These results are then used to obtain a solution for each  $a_{mn}$  of Equation (H5) in terms of the coefficients in Equation **(H6).** Higher derivatives and cross derivatives required **by** Equation (14) are then obtained from Equation (H5) using the solution obtained for each  $a_{mn}$ . Moreover, since the deflection on all edges and corners is zero for the case of a clamped-clamped plate,  $b_m = c_m = f_n = g_n = W(0, 0) = W(\pi, 0) = W(0, \pi) = W(\pi, \pi) = 0$ . Also the normal derivatives at all four edges are zero so that  $W_r(x, 0) = W_r(x, \pi) = W_x(0, y) = W_x(\pi, y) = 0$ . Finally, applying to Equation (H4) these boundary conditions as well as the higher derivatives and cross derivatives previously obtained, an infinite set of homogeneous equations is obtained. The authors then present a method for the approximate determination of *K* satisfying these equations.

For the completely clamped plate, *K*'s are graphed only for  $0 < k < 1$ . Setting  $k' = -1$ *K(* **1** and  $K' = \frac{1}{K}$ , a value of K can be found for  $k > 1$  by locating the value of K for  $\frac{1}{K}$  and multi**k2** plying by  $k^2$ . Appendix I gives the method for determining the frequency from these quantities as well as a sample computation.

The frequency and mode data computed in Reference **10** are presented there in both tabular and graphical form. Interpretation of the results are given as well as computer times involved **;n** obtaining the results. **A** copy of this reference is available in the computer files associated with this investigation at the Computation and Mathematics Department.

#### **APPENDIX I**

#### COMPUTER PROGRAMS

Appendixes **A-H** have presented several methods for computing the natural frequencies of vibration of clamped-clamped plates. The corresponding computer programs including flow charts are given here; computer program decks are now available at the Computation and Mathematics Department of NSRDC. Table 1 gives the results of these programs for particular plate input data representing the plate geometry and mass-elastic properties. Figures 2 and **3** are plots of the data in Table 1a only. Thus, the first set of results shown in Table 1a contains the computed frequencies for a plate with geometry and properties identical to those used **by** Izzo (Electric Boat)'; experimental results cited **by** Izzo are also included. The second and third sets of results shown in Tables **lb** and **1c,** respectively, are the computed and experimentally<sup>\*</sup> obtained frequencies for two plates used by Wilby.<sup>11</sup> The corresponding input data for the three sets of results are:

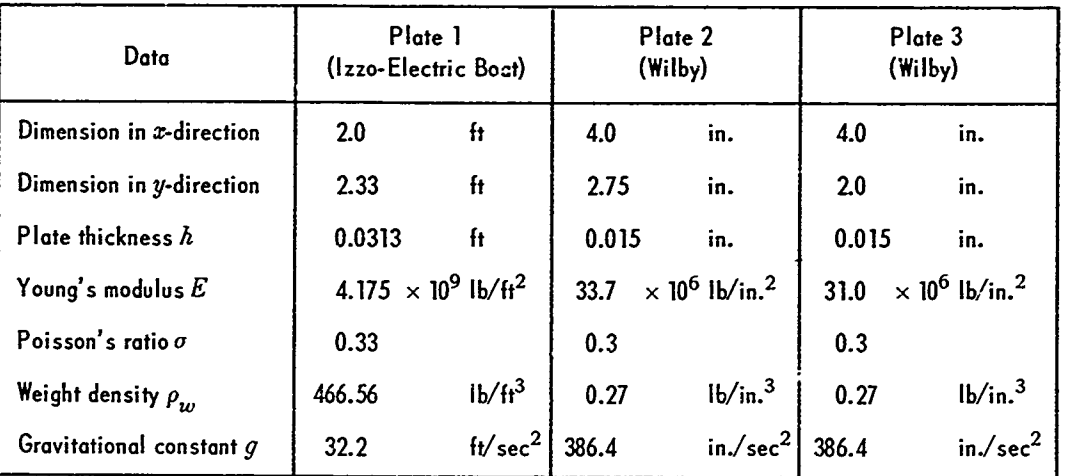

Five sets of computer programs and one manual method of computation are presented. Their designations and the computers used in making the calculation are:

**1.** WCGFRE on the IBM 7090 of **NSRDC:** This program includes the merhods of Warburton (Appendix A), Crocker (Appendix F), and Greenspon (Appendix D). Figure 24 presents a flow chart of this program.

2. WHITE on the IBM 7090: This program treats the conversion of the White numographic values (Appendix E) to dimensional frequencies. Figure 25 presents a flow chart of this program.

「おくないのです」ということです。そのことに、そのことには、そのことには、このことには、このことに、このことには、このことに、このことには、このことには、このことには、このことには、このことには、この

 $\frac{1}{2}$ 

<sup>\*</sup>The measured frequencies were obtained **by** Wilby in Reference **11.**

**3.** PLFREQ on the IBM **360/91** of the Applied Physics Laboratory, Johns Hopkins University: This program treats the Ballentine-Plumblee method (Appendix **C).** Figure **26** presents a flow chart of the program.

4. **SUNFRE** on the IBM **360/91:** This program treats the Sun method (Appendix **G).** Figure **27** presents a flow chart of this program.

**5.** YNGFRE on the IBM **360/91:** This program treats the Young method (Appendix B). Figure **29** presents a flow chart of this program.

**6.** Claassen-Thorne manual method of computation.

i

 $\frac{\epsilon}{\epsilon}$ 

In all computations, the frequency **f** (in hertz) is obtained as the product of the frequency parameter  $\lambda_{m,n}$  (or  $\alpha_{m,n}$ ) and a factor. For particular computations, the factors are:

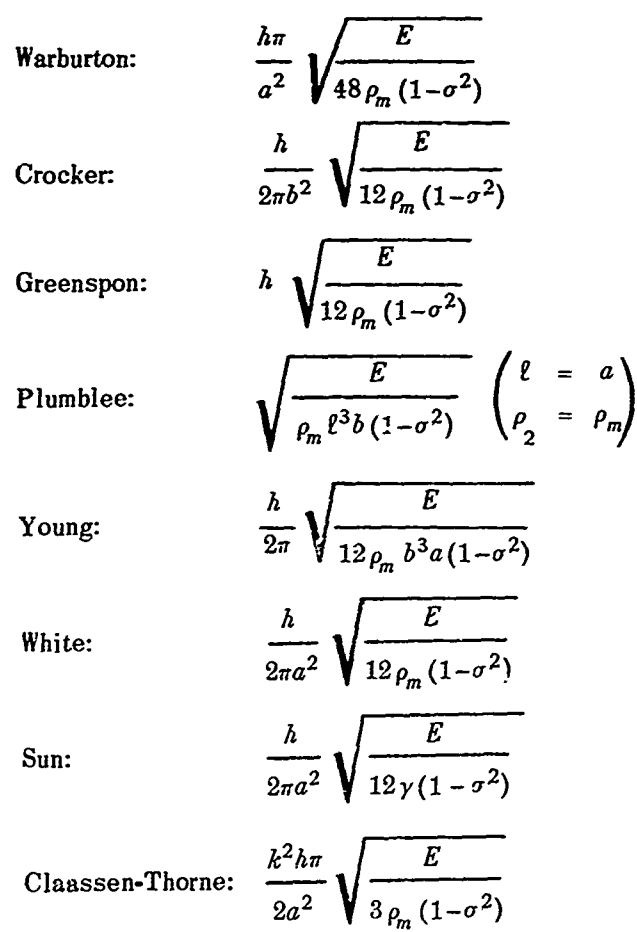

NOTE: The user submits weight density  $\rho_w$  which is converted by the program to mass density  $\rho_m$  where  $\rho_m = \frac{\rho_w}{g}$ .
# WCGFRE (see Table **8** and Figure 24)

This combined program yields separate solutions corresponding to the Warburton, Crocker, and Greenspon methods. The program card **IOPT** contains data input to the program which permit the user to compute the natural frequency for either one or all of these methods, i.e., **IOPT = 1 -** Warburton method, **IOPT =** 2 **-** Crocker method, **IOPT = 3 --** Greenspon method,  $IOPT = 4 \rightarrow all$  of these methods.

걸

Warburton<sup>13</sup> treats the frequency parameter subscripts  $m,n$  as the number of *nodal points* along the plate length and width, respectively; see Appendix **A.** However, most other authors treat *m,n* as the *mode* **numbers** along these dimensions (or define it for the opposite dimensions). Thus  $(m = 2, n = 3)$  w<sub>arburton</sub> means the 1, 2 mode containing 2 nodes along *z* and **3** along y whereas  $(m = 2, n = 3)$ <sub>Others</sub> means the 2,3 mode containing either 3 nodes along x and 4 along **y** or 4 nodes along *z* and **3** along y depending on the definition of *m,n* with respect to the  $x, y$  coordinates. To avoid confusion and for compatibility with most investigators, the program assigns the *modal (not nodal) meaning* to *m,n* for all computations.

### WCGFRE Restrictions

For IOPT = 3,  $M \leq 5$ ,  $N \leq 5$ . That is, the Greenspon option computes the frequencies for  $M \leq 5$  and  $N \leq 5$ . However, for this option, if the user requires higher modes he may change the Greenspon subroutine to read in the values of the integrals discussed in Appendix **D.** t The integrals are given in References **7, 8,** and **9.**

The simply-supported frequencies may be computed **by** the Warburton method. In this case, the value of **SPEC** must be **1.0.** Clamped frequencies are computed with any value of SPEC not equal to 1.0.

#### Units

 $\left\langle \sum_{i=1}^n\sum_{j=1}^n\sum_{j=1}^n\sum_{j=1}^n\sum_{j=1}^n\sum_{j=1}^n\sum_{j=1}^n\sum_{j=1}^n\sum_{j=1}^n\sum_{j=1}^n\sum_{j=1}^n\sum_{j=1}^n\sum_{j=1}^n\sum_{j=1}^n\sum_{j=1}^n\sum_{j=1}^n\sum_{j=1}^n\sum_{j=1}^n\sum_{j=1}^n\sum_{j=1}^n\sum_{j=1}^n\sum_{j=1}^n\sum_{j=1}^n\sum_{j=1}^n$ 

All length units are shown in feet. However, if  $al$ , length data are converted to inches, this is acceptable to the program, and is actually preferable in the case of a very small plate because of simpler handling and greater accuracy.

**:"** =" **I** K

 $L_\nu$  , the contract of the contract of the contract of the contract of the contract of the contract of the contract of the contract of the contract of the contract of the contract of the contract of the contract of the c

# TABLE 8

Program Listing for WCGFRE Computer Program

COMMENT \*\*\*\* PROGRAM WCGFRF \*\*\*\*\*\*\*\*\*\*\*\*\*\*\*\*\*\*\*\*\* COMMON MONOSCOLOFICESIGMA RHOOPIOG  $\frac{c}{c}$ \*\*\*\*\*\*\*\*\*\*\*\*\*\*\*\*\*\*\*\*\*\*\*\*\*\*\*\*\* \*\*\*\*\*\*\*\*\*\*\*\*\*\*\*\*\*\*\*\*\* M - MODES IN X DIRECTION<br>N - MODES IN Y DIRECTION  $\frac{c}{c}$ A - LENGTH IN X DIRECTION  $\frac{c}{c}$ B - LENGTH IN Y DIRECTION H - PLATE THICKNESS  $E - YOUNGS MONULUS$ C<br>C<br>C<br>C<br>C SIGMA - POISSONS RATIO RHO - PLATE DENSITY G - ACCELERATION DUE TO GRAVITY \*\*\*\*\*\*\*\*\*\*\*\*\*\*\*\*\*\*\*\* **\*\*\*\*\*\*\*\*\*\*\*\*\*\*\*\*\*\*\*\*\*\*\*\*\*\*\*\*\*\*** PI=3.1415927 READ(5,2) IOPT, NCASE DO 500 L=1, NCASE READ(5+2) M IN READ(5+3) A+B+H READ(5,4) E,SIGMA,RHO .G 2 FORMAT(215) 3 FORMAT(3F12.6) 4 FORMAT(E16.8,3F12.6) RHO=RHO/G GO TO (10,20,30,10), IOPT 10 CALL WARB IF(IOPT.LE.1) GO TO 500  $20<sup>1</sup>$ CALL CROCK IF(IOPT+LE+2) GO TO 500 30. CALL GREEN 500 CONTINUE **STOP FND** SIBFTC WARBER SUBROUTINE WARB REAL LAMBDA+JX+JY+K+KP DIMENSION OMFGA(20,10) DIMENSION FREQ(25,10), GX(100),HX(100),JX(100),GY(100),HY(100), 1 JY(100) COMMON MONDAOBOHOEOSIGMAORHOOPIOG READ(5,9979) SPEC 9979 FORMAT(F10.0)  $A2 = A*A$  $B2 = B*B$  $A4 = A2*A2$ B4=B2\*B2  $MP1=M+1$  $NP1=N+1$ IF(SPEC.EQ. 1.0) GO TO 510  $GX(1)=1.$  $HX(1)=1.$  $JX(1)=1$ .  $6Y(1)=1.$  $HY(1)=1.$  $JY(1)=1.$  $GX(2)=1.506$  $HX(2)=1.248$  $JX(2)=1.248$  $GY(2)=1.506$  $HY(2)=1.248$ 

98

 $JY(2)=1.248$ 

 $\overline{\phantom{a}}$ 

 $\tilde{\mathbf{a}}$ 

÷,

```
DO 100 M1=3,MP1
    GX(M1)=FLOAT(M1)-5HX(M))=((FLOAT(M))==5)**2)*(1=-2=/((FLOAT(M))==5)*PI))
     JX(~1)=HX(M1)
100 CONTINUE
    DO 150 N1=3, MP1
     GY(N1)=FLOAT(N1)-65HY(R1)=((FLOAT(R1)-+5)**2)*(1+-2+/((FLOAT(R1)-+5)*PI))
     JY(N1)=HY(N1)150 CONTINUE
     GO TO 590
510 DO 500 Ml = 1*^{MP}GX(M1) = FLOAT(M1) - 1*0HX(M1) = GX(M1) **?
500 JX(M1) = HX(M1)DO 550 N1 = 1.14P1GY(N1) = FLOAT(N1)-I<sub>0</sub>HY(M1) = GY(M1)**2550 JY(N1) = HY(N1)
590 WRITE(6,20)A:B,H,E,SIGMA,RHO
  20 FORMAT(1H1,3H A=+F7+2+3H B=+F7+2+3H H=+F7+4+3H E=+E11+4+7H SIGMA=+
    1 F7.2.5H RH0= E11.4WRITE(6,19)
  19 FORMAT(//23X, 22H WARBURTON FREQUENCIFS)
     14 = 1DO 400 N2=2,NP1
     N21 = N2 - 1WRITE(6,21)N21
  21 FORMAT(3H N = 12)
     WRITE(6,22)
  22 FORMAT(9X,1HM,15X,6HLAMBDA,16X,5H FREQ)
     DO 300 M2=2, MP1
     M21 = M2 - 1XLAMSO=GX(M2)*GX(M2)*GX(M2)*GX(M2)+(GY(N2)*GY(N2)*GY(N2)*GY(N2)
    1 *A4)/B4+(2.*A2/B2)*(SIGMA*HX(M2)*HY(N2)+(1.-SIGMA)*JX(M2)*JY(N2))
     LAMRDA=SQRT(XLAMSQ)
                                                /(48.*RHO*(1.~SIGMA**2)))
     FREQ(M2,N2)=((LAMBDA*H*PI)/A2)*SQRT{F
     WRITE(6,23)M21,LAMBDA,FREQ(M2,M2)
  23 FORMAT(5X, 15, 5X, E15.8, 5X, E15.8)
     OMEGA(M2+N2) = 2. * PI * FREO(M2+N2)
     WRITE(6,30) OMFGA(M2,N2),<br>WRITE(8,30) OMFGA(M2,N2),
                                      Iμ
                                      TW
 30 FORMAT(F10.4,65X,15)
      IW = IW + 1300 CONTINUE
 400 CONTINUE
      RETURN
      END
```
99

**KARAMANANANA** 

**CONTROL CONTROLLER CONTROLLER** 

À  $\frac{5}{2}$  ;  $\frac{1}{2}$ 

SIBFTC CRCKER SUBROUTINE CROCK DIMENSION FREQ(20+10) COMMON MONOAOBOHOEOSIGMAORHOOPIOG REAL LAMBDA WRITE(6,4)A,B,H,E,SIGMA,RHO 4 FORMAT(1H1,3H A=,F7.2,3H B=,F7.2,3H H=,F7.4,3H E=,E11.4,7H SIGMA=,  $1 F7-2.5H RH0=5F7-21$ KRITE(6,19) 19 FORMAT(//23X,20H CROCKER FREQUENCIES) DO 40 J=1,N GAMN=(2.#FLOAT(J)+1.)#PI/2. AN=(COSH(GAMN)-COS(GAMN))/(SINH(GAMN)+SIN(GAMN)) WRITE(6,13)J 13 FORMAT(3H N=, I2) WRITE(6,14) 14 FORMAT(9X,1HM,15X,6HLAMBDA,16X,5H FREQ) ZIN=(GAMN/2.\*(((AN-1.)\*COSH(GAMN)+AN\*(-EXP(-GAMN)-SIN(GAMN)) 1 -COS(GAMN))\*((AN-1.)\*SINH(GAMN)+AN\*(EXP(-GAMN)+COS(GAMN))-2 SIN(GAMN))+4. \* AN)-2. \* GAMN\*\*2)/2. \* AN\*AN DO 30 I=1.M GAMM=(2.\*FLOAT(I) +1.)\*PI/2. AM=(COSH(GAMM)-COS(GAMM))/(SINH(GAMM)-SIN(GAMM)) ZIM=(GAMM/2+\*(((AM-1+)\*COSH(GAMM)+AM\*(-EXP(-GAMM)-SIN(GAMM)) 1 -COS(GAMM))\*((AM-1.)\*SINH(GAMM)+AM\*(EXP(-GAMM)+COS(GAMM))-2 SIN(GAMM) : +4. \*AM)-Z. \*GAMM\*\*2)/2. \*AM\*AM LAMBDA=(B#GAMM/A)\*\*4+GAMN\*\*4+2.\*ZIM\*ZIN\*iB/A)\*\*2 FREQ(I,J)=SQRT(LAMBDA\*E/(I2.\*RHO\*(1.-SIGMA\*\*2)))\*H/B\*\*2  $FREG(I, J)=FREG(I, J)/(2*PII)$ WRITE(6,7)I,LAMBDA,FREQ(I,J) 7 FORMAT(5X, I5, 5X, E15.8, 5X, E15.8) 30 CONTINUE 40 CONTINUE 50 CONTINUE **RETURN** END **SIBFTC GRNSP** SUBROUTINE GREEN DIMENSION FREQ(5+5)+P(5)+X(5)+Y(5)+XSQ(5)+YSQ(5) COMMON MONOROBOHOEOSIGMAORHOOPIOG  $P(1)=4.73$  $P(2)=7.8532$  $P(3)=10.9956$  $P(4) = 14.1372$  $P(5)=17.2788$  $X(1) = -12.3026/A$  $X(2) = -46.0501/A$  $X(3) = -98.9048/A$ 

Ĩ

**Communications** 

---

 $\mathcal{L}_{\mathcal{L}_{\mathcal{L}}^{(1)}}^{(1)}$ 

 $\mathbb{Z}_2$ 

 $\tilde{\mathbb{R}}$  $\ddot{\phantom{a}}$  $\frac{1}{4}$  ,  $\frac{1}{4}$  $\ddot{\phantom{1}}$  $\ddot{\phantom{a}}$  $\frac{1}{2}$ 

are kidshada e

 $\hat{\varphi}$ 

 $\frac{1}{2}$ 

 $\frac{1}{2}$ 

 $\therefore$ 

 $\bar{\mathbb{R}}$ 

l,

 $\ddot{\phi}$ 

 $\frac{1}{2}$ 

 $\tilde{\mathcal{A}}$ 

 $\frac{1}{2}$ 

 $\frac{1}{2}$ 

 $\frac{3}{4}$ 

 $\frac{5}{3}$ 

 $\prec$ 

 $\ddot{\ddot{z}}$ 

.<br>≭

 $\ddot{\zeta}$ 

 $\frac{1}{2}$ 

 $\ddot{\star}$ 

 $\ddot{\phantom{a}}$ p.  $\label{eq:2.1} \frac{1}{2} \sum_{i=1}^n \frac{1}{2} \sum_{j=1}^n \frac{1}{2} \sum_{j=1}^n \frac{1}{2} \sum_{j=1}^n \frac{1}{2} \sum_{j=1}^n \frac{1}{2} \sum_{j=1}^n \frac{1}{2} \sum_{j=1}^n \frac{1}{2} \sum_{j=1}^n \frac{1}{2} \sum_{j=1}^n \frac{1}{2} \sum_{j=1}^n \frac{1}{2} \sum_{j=1}^n \frac{1}{2} \sum_{j=1}^n \frac{1}{2} \sum_{j=1}^n \frac{$ 医变变  $\lambda$ 

 $\frac{1}{\sqrt{2}}$ 

 $X(4) = -171.2560/A$  $X(5) = -263.9980/A$  $Y(1) = -12.3026/B$  $Y(2) = -46.0501/B$  $Y(3) = -98.9048/B$  $Y(4) = -171.2560/B$ Y(5)=-263.9980/B  $DO$  1  $I=1.5$  $XSO(1)=A$  $YSO(1)=B$ 1 CONTINUE  $A4 = A* + 4$  $B4 = B + 4$  $H3=H**3$ WRITE(6,8)A,B,H,E,SIGMA,RHO 8 FORMAT(1H1,3H A=,F7.2,3H B=,F7.2,3H H=,F7.4,3H E=,E11.4,7H SIGMA=, 1 F7.2,5H RHO=, F7.2) D=E\*H3/(12.\*(1.-SIGMA\*\*2)) F=SQRT(D/(RHO\*H)) IF (M  $\bullet$ GT $\bullet$  5) M=5 IF(N  $\bullet$ GT $\bullet$  5) N=5 WRITE(6,19) 19 FORMAT(//23X,22H GREENSPON FREQUENCIES)  $DO 20 J=1 M$ WRITE(6,4) J 4 FORMAT (///3H N=,12)  $WRITE(6,5)$ 5 FORMAT(9X,1HM,15X,5H FREQ) DO 10 I=1.M FREQ(I,J)=F\*SQRf((P(I)\*\*4/A4)+(P(J)\*\*4/B4)+(2.\*X(I)\*Y(J))/  $1$  (XSQ(I)\*YSQ(J))) FREQ(I,J)=FREQ(I,J)/(2.\*PI) WRITE(6,6) I,FREQ(I,J) 6 FORMAT(5X+15+5X+E15+8) 10 CONTINUE 20 CONTINUE 30 CONTINUE **RETURN END** 

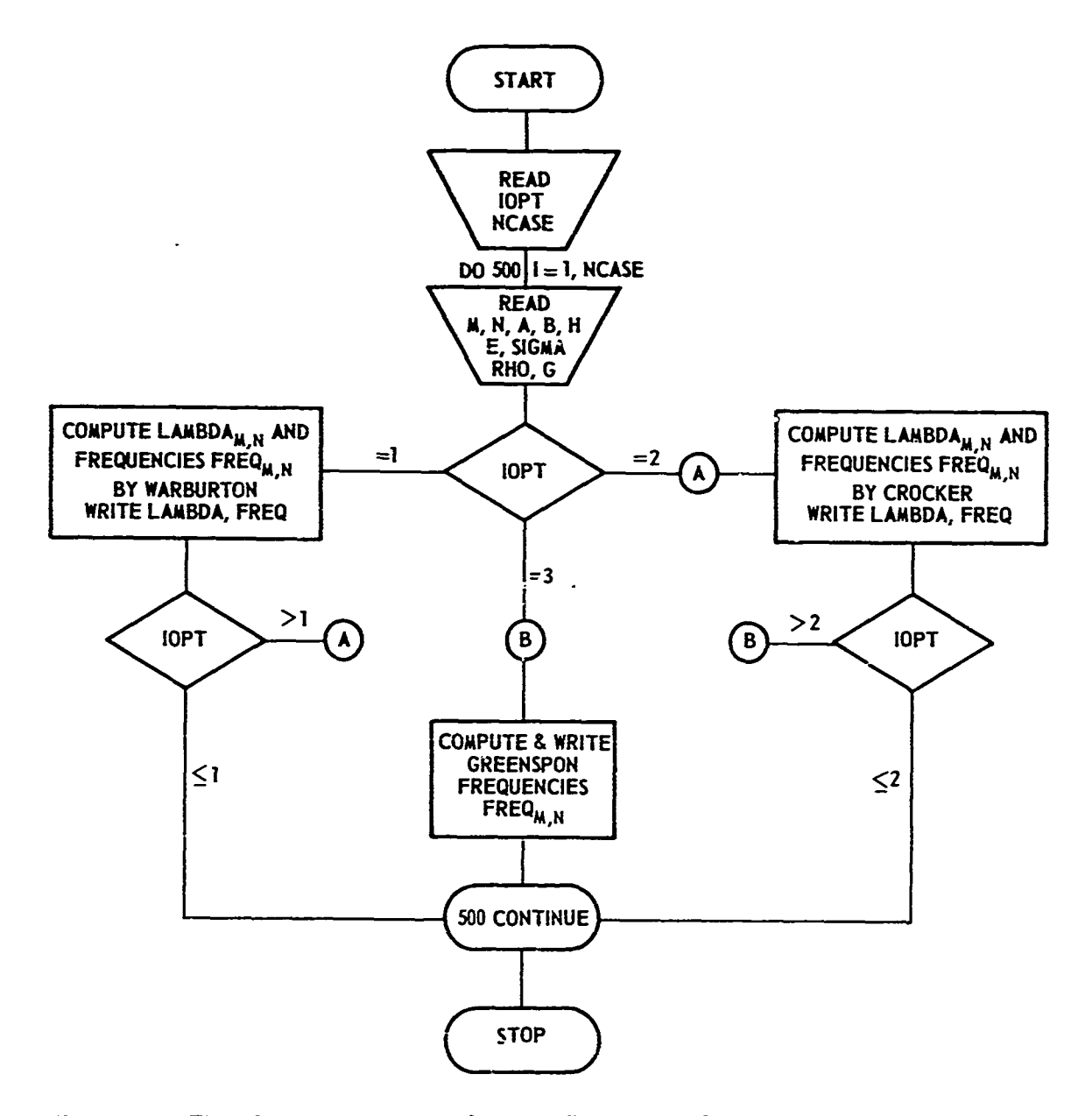

Figure 24 - Flow Chart for WCGFRE, Computer Program for Computing Natural Frequencies of a Plate by Warburton, Crocker, and Greenspon Methods

The printed output of the program contains FREQ ( $M, N$ ). However the value FREQ ( $M, N$ )  $\times$  2 $\pi$  may be used as the input OMEGA ( $M, N$ ) to Subprogram A in Appendix B of Reference 1.

# Input Description

The input description is as follows.

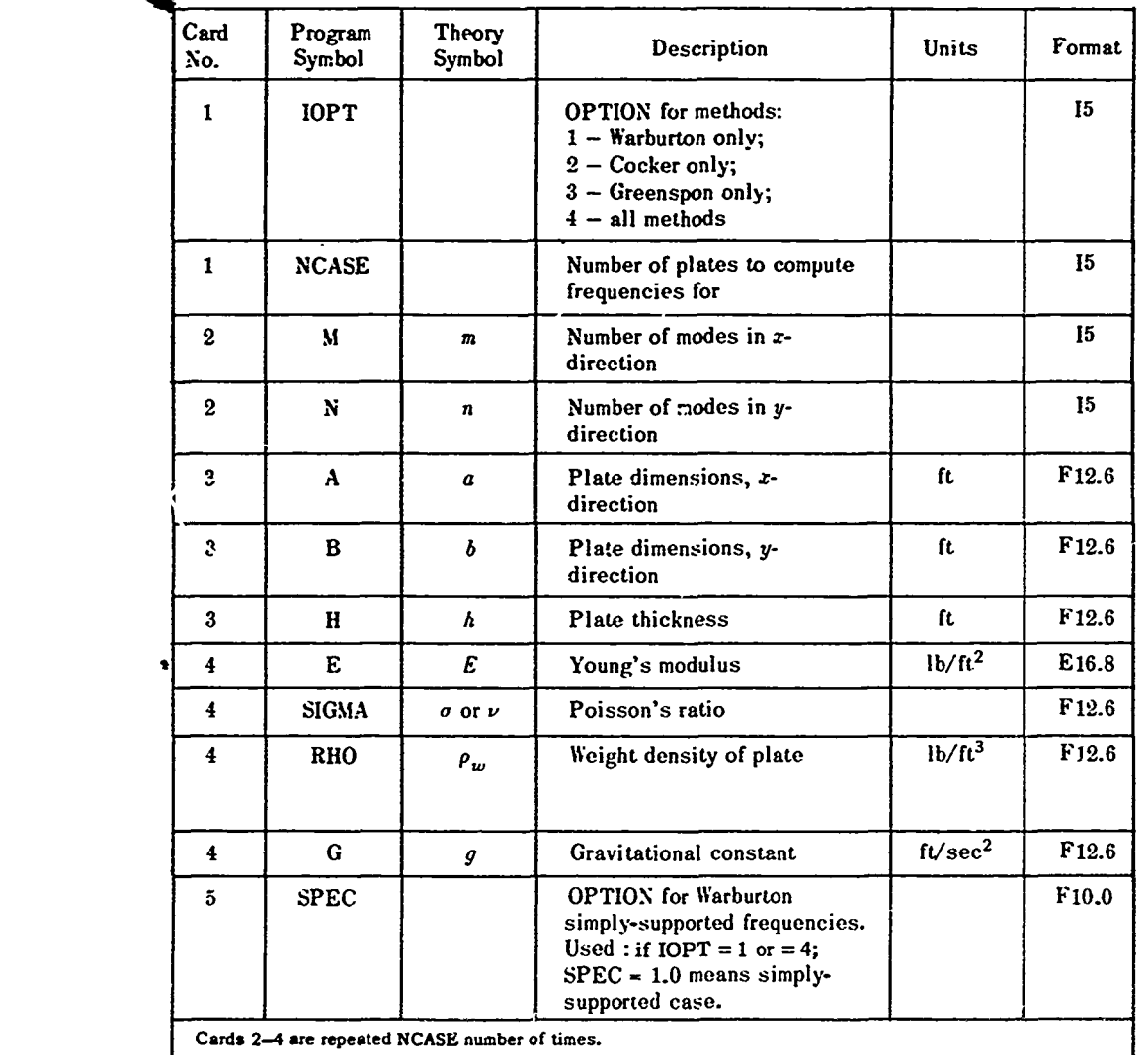

**n** 

医学 医中间

ود داخل شعب

医异常性 医心理 的复数形式医学的复数形式 医单面分裂 医黄连霉素 医二甲基乙二醇

ì  $\frac{1}{2}$ 

Á þ

 $\frac{1}{2}$  $\hat{\mathcal{L}}$ ر<br>وفي

# Output Description

The input data and results are labelled and printed out for each plate (or each value of **NCASE).** The first printout is Waiburton, followed **by** Crocker, and finally Greenspon. The mode numbers *(m,n),* nondimensional frequency **A,** and final frequency **f** (in hertz) are given.

**A** sample problem using all subroutines to compute **25** modes each for two plates took a total of **1.1** minutes on the **7090.**

# WHITE (see Table **9** and Figure **25)**

White has provided a set of nomographs that permit manual computation of the frequency parameters  $\alpha_{m,n} = \sqrt{\lambda_{m,n}}$  for the first nine modes. A short subroutine handles the conversion

# TABLE 9

Program Listing for WHITE Computer Program

ł

```
DIMENSION FREQ(20+7)+ALPHA(20+7)
   PI=3.1415927
   WRITE(6.1)
 1 FORMAT(1H1,18H WHITE FREQUENCIFS)
   RFAD(5+2) NCASE
 -2 FORMAT(15)
 4 FORMAT(215)
5 FORMAT(4F12+6)
 5 FORMAT (E16+892F12+6)
 7 FORMAT(//3H A=9F8e393H B=9F8e393H H=9F8e393H E=9E11e497H SIGMA=9
  1 F7.2,5H RHO=,F8.3)
 9 FORMAT(9X+1HM+15X+6HALPHA +16X+5H FREQ)
 8 FORMAT (3H N=9.12)
10 FORMAT(5X+I5+5X+E15+8+5X+E15+8)
   M = 3N = 3DO 40 L=1.NCASE
   READ(5+3) ((ALPHA(I+J)+I=1+3)+J=1+3)
 3 FORMAT(3F12.6)
   READ(5+5) A+R+H +G<br>READ(5+6) F+SIGMA+RHO
   WRITE(6+7) ARR+H+E+SIGMA+RHO
   A4 = A**4
   RA=R##4
   H3 = H**3D = E + H3 / (12 + 11 - S1GMA + 2)F = \frac{1}{2} QRT ((D*G)/(RHO*H*A4))
   DO 30 N2=1.N
   WRITF(6,8) N2
   WRITF(6,9)
   DO 20 M2=1+M
   FREQ(M2+N2)=ALPHA(M2+N2)*F/(2+*PI)
   WRITE(6+10) M2+ALPHA +FRFQ(M2+N2)
20 CONTINUE
30 CONTINUE
   STOP
   END
```
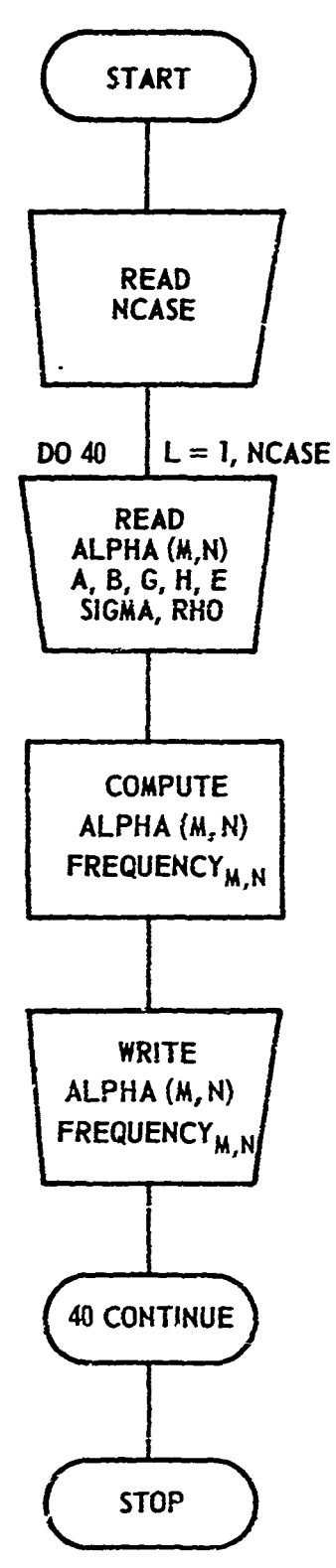

See A to take 2

**A**  $\frac{1}{2}$ 

 $\hat{\mathbf{z}}$  $\frac{3}{2}$  $\frac{1}{2}$  $\frac{1}{2}$ 

 $\ddot{\phantom{0}}$ 

 $\vert \cdot$ 

 $\ddot{\cdot}$ 

Ĵ  $\ddot{\cdot}$ 

 $-4.840$ 

 $\ddot{\ddot{\zeta}}$ 

ł

 $\sum_{i=1}^{n}$ 

Figure **25 - Flo;%** Chart **for** IIHITE. **Computer** Program for Converting **Nomograph** Frequency Parameters  $\alpha_{m,n}$  to Frequencies  $f_{m,n}$ 

The printed output includes FREQ  $(M, N)$ . However, the value  $2\pi \times \text{FREG}(M, N)$  may be used as the input OMEGA  $(M, N)$  to Subprogram A in Appendix B of Reference 1.

of these frequercy parameters to hertz using a formula given **by** White (Appendix **E).** The *b* nomographs are read for various aspect ratios **-** < **1.** Thus the user must make adjustments *<sup>b</sup>a* for the case  $\frac{1}{a} > 1$ , e.g., interchanging m and n. The nomographs are applicable to nine combinations of  $m = 1, 2, 3$  and  $n = 1, 2, 3$ .

### Input Description

The input description is as follows.

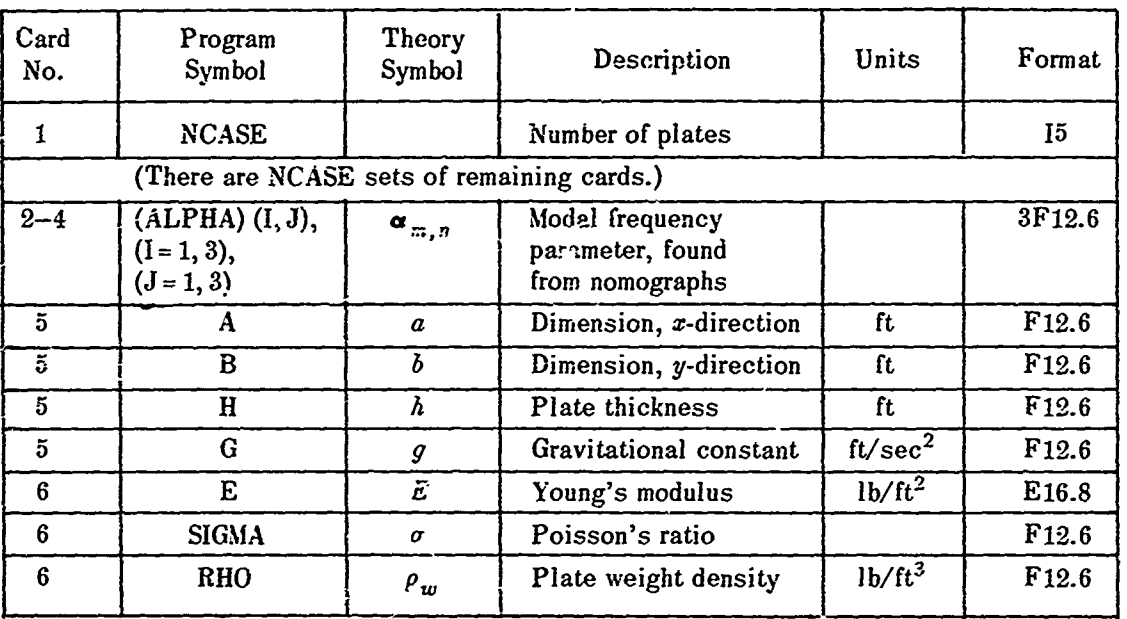

#### Output Description

Both ALPHA and FREQ  $(f_{m,n})$  are given according to mode. The 7090 computer time is about **30** seconds.

# PLFREQ (see Table **10** and Figure **26)**

PLFREQ is a computer program developed by Plumblee<sup>28</sup> and Ballentine<sup>19</sup> to yield the natural frequencies of vibration of either a simply supported or clamped thin plate, flat or curved. The original program was in nondimensional form. However, for the comparison purposes of this report, the program was modified so that additional input in units permitted the frequency to also be computed in hertz.

The mathemaical subroutines needed from the IBM SHARE library are EIGEN, **LOC,** and MLNV. The sample problems for **36** modes were run on the IBM 360/91 and took **18** seconds per plate.

**106 i**

#### TABLE 10

ورانيو و پارل<br>پارل

Î. š

マラ

ر جي آهي.<br>د الجمهوريات ķ

> $\mathbf{i}$  $\ddot{\cdot}$

ì

ś

 $\frac{1}{2}$ 

REAL BETAL(20), M1(20, 20), M2(20, 20), R(27), ML, NU<br>DOUBLE PRECISION L(378), VECTOR(729), VEC(27), XX DOUBLE PRECISION FR(5) INTEGER LR(45), LM(45), P, Q, PP, QQ, QQQ, S, T, PQ, QI READ(5,415) RHO, AL, B, G, E 415 FORMAT (4F12.6, E16.8) 3  $READ(5,1)$ THETA, TL, A, NU READ (5,2)MM, NN, HV, LL, LBOUND 1 FORMAT(4E10.4) 2 FORMAT (512) WRITE(6,15)THETA, TL, A, NU 15 FORMAT (4X, 'THETA=', F10.4, 'TL=', F10.4, 'A=', F10.4, 'NU=', F10.4) WRITE(6,16)MM, NN, MV, LL, LBOUND 16 FORMAT (4X, 'MM=', I2, 'NN=', I2, 'MV=', I2, 'LL=', I2, 'LBOUND=', I2)  $R(1) = LBOUND$ CALL BETA(MM, NN, R, BETAL, M2, M1)  $IF(MM-NN) 41,41,42$ 41 KK=2\*NN GO TO 43 42 KK=2\*MM 43 WRITE(6,46)  $D0 44 I = 1, KK$  $WRITE(6,48)$   $(Ml(l, J), J=l,KK)$ 44 CONTINUE WRITE(6,47) DO 45 I=1, KK  $WRITE(6,48) (M2(1, J), J=1,KK)$ 45 CONT INUE 46 FORMAT(1H1,4X, 'MATRIX M1(I,J)',//) 47 FORMAT(1H1,4X, 'MATRIX M2(I, J)',//) 48 FORMAT(5X,9E12.5) MN=MM\*NN **MN5=3\*MN**  $P=1$ 

GO TO 11

À

Ė,

š

at he perform

وموارد والمرادات  $\gamma^{\prime}$ ŧ  $\frac{1}{2}$  $\epsilon$  As two

 $\label{eq:2} \mathcal{L} = \mathcal{L} \left( \mathbf{r} \cdot \mathbf{r} \right) \mathbf{r} \cdot \mathbf{r} \cdot \mathbf{$ 

Ť

 $\cdot$ 

**1~0 P=P+1** 11 CALL SUBSCP(P,MN,NN,LL,PP,S,T) **Q=P G0** TO **13I** 13 CALL SUBSCP(Q,MN,NN,LL,QQ,M,N) **CALL LOC(P,Q,PQMN5,MN5,I) GO** TO (1Ol,102113),PO **101 GO** TO **fl0l3,1012,1013),QQ 1011** Li PQ)=A\*BETAL(M)\*\*3\*f41(S,M)\*M1(T,N)/BETAL(S)+( 1.-NU)\*M2(S,M) **1\*M2(TN)/(BETAL(M)\*BETAL( S)\*2.\*A) IF(P-Q)** 12tiOlll,12 **10111** R(P)=M2(S141'\*41(T,N)/(BETAL(S)\*BETAL(M)) **GO** TO 12 1012 **L(PQ)=(l.+NU)\*M2(SM)142(TN)/C BETAL( S)\*BETAL(N)\*2.O) GO** TO 12 **1013 L(PQ) = -NU\*THETAM2(SM)\*M1(T,N)/BEIAL( S) IF(3\*MM\*NN-Q)10,10112** 102 **QQO=QQ-1 GO** TO **(1022,1023),QQQ**  $1022$  L(PQ)=M1(S,M)\*M1(T,N)\*BETAL(H)\*\*3\*(1.+THETA\*\*2/(12.\*(TL\*A)\*\*2)) **I /(A\*BETAL(T))+il.-NU)\*A\*i42(SM)\*M2(TN)\*(1Z.+( (THETA/A/TL)\*\*2/3.0)** 2 **)/(2.\*BETAL(T)\*8ETAL(N))** IFI P-Q) 12, 10222,12 10222 R(P)=M1(SM)\*M2:T,N)/(BETAL(T)\*BETAL(N)) **GO** TO 12 **1023 L(PQ)=THETA\*M.1(S,M)\*M2(T,N)/A\*BETAL(T))+THETAM2(S,M)\*M2(TN)** 1\*NU/(12.\*A\*TL\*TL\*BETAL(N))+THETA\*\*1(S,M)\*n1(T,N)\*BETAL(N)\*\*4/12. 2/(TL\*TL\*A\*\*3\*BETAL(T))+(1.-NU)\*TRFTA\*M2(S,M)\*M2(T,N)/(6.\*A\*TL\*TL) 3/BETA L(T) **IF(MN5-0)1O, 10,12** 103 L(PQ)=THETA##2#M1(S,M)#M1(T,N)/A+A#M1lS,M)#BETAL(M)\*\*4#M1(T,N) 1/(12.\*TL\*TL)+M1(S,M,)\*M1lTif \*BETAL(N)\*\*4I(12.\*TL\*TL\*A\*\*3)+ 2M2( S,M)\*M2(TIN)/ (6.\*TL\*TL\*A) **IF(P-Q) 1033,10333, 1033**

一种人 医性质 医甲磺酸甲酯 的复数医静脉炎 人名英格兰英格兰人姓氏梅克

- そうなのです。その時に、そうに、そうに、そうなんのことを見せる。

 $\epsilon_{\rm g}^{\rm g}$ 

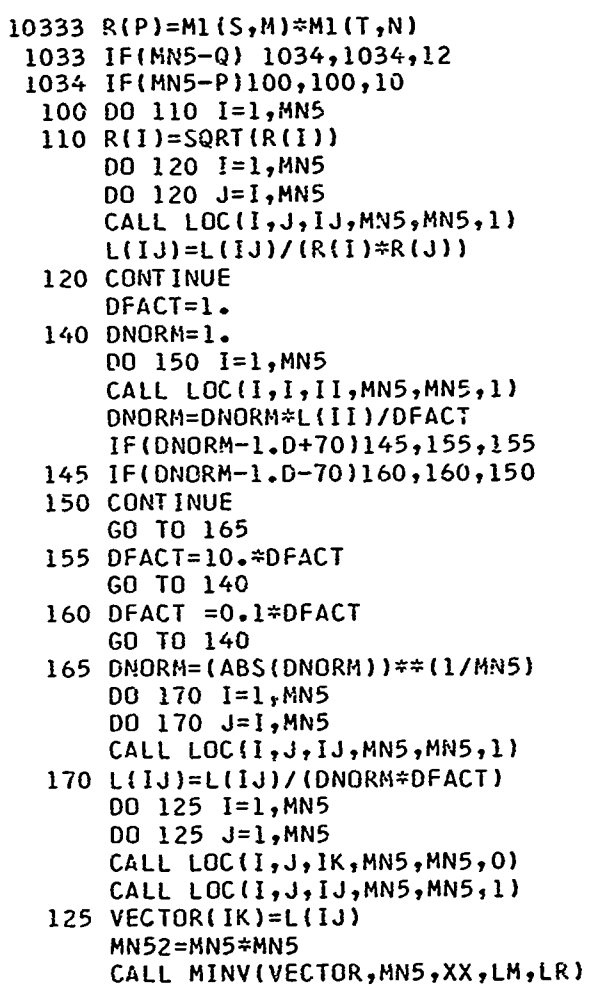

l.

WNITE(6.130) XX 130 FORMAT('0','THE DETERMINANT IS', E12.5) DO 135 1=1, MN5<br>DO 135 J=1, MN5 CALL LOC(I, J, IJ, MN5, MN5, 1) CALL LOC(I, J, IK, MN5, MN5, 0) 135 L(IJ)=VECTOR(IK) CALL EIGEN(L, VECTOR, MN5, MV) 20 FORMAT('1',8X,'DIMENSIONLESS FREQUENCIES ARE NORMALIZED', 1 2X, 'EIGENVECTORS') WRITE(6,20) 21 FORMAT(33X, 'FOR') WRITE(6,21) 22 FORMAT(21X, 'A CYLINDRICALLY CURVED PANEL') **HRITE(6,22)** 23 FORMAT(32X, 'WITH') WRITE(6,23) GO TO (241,242), L30UND 241 WRITE(6,24) 24 FORMAT(28X, CLAMPED EDGES') GO TO 251 242 WRITE(6,245) 245 FORMAT(23X,'SIMPLY SUPPORTED EDGES') 251 WRITE(6,25) 25 FORMAT(10',29X,'\*\*\*\*\*\*\*\*\*\*\*') 26 FORMAT('0',19X,'NONDIMENSIONAL INPUT PARAMETERS') WRITE(6,26) 27 FORMAT('0','SUBTENDED ANGLE=' F7.4,10X,'ASPECT RATIO=',F7.4) WRITE(6,27)THETA, A 28 FORMAT('0','LENGTH/SKIN THICKNESS=',F7.2) WRITE(6,28) TL **WRITE(6,29) NU** 29 FORMAT(\*0\*,\*POISSONS RATIO=\*,F4.3) 32 FORMAT('0', 'NUMBER OF SERIES TERMS ALONG STRAIGHT EDGE=', II, l',ALONG CURVED EDGE=',Il)

واستسببت با

```
WRITE(6,32)MM, NN
 33 FORMAT('0',29X,'***********'//,17X'COMPUTED FREQUENCIES AND',
    1'MODE SHAPES')
     WRITE(6,33)
     00 180 1=1, MN5
     CALL LOC(I, I, II, MN5, MN5, 1)
     IF(L(II))180,180,179
179 L(I)=0.159154*SQRT(DNORM*DFACT)/DSQRT(L(II))
180 CONTINUE
     11=1GO TO 51
 50 1I = I I + 151 MI=5 (II-1)+1NI=5*IIIF(MN-4)520,520,523
520 GO TO (521,521,522,523), MN
522 GO TO (521,531,521), II
523 IF(II-1)521,521,533
532 FORMAT('1'//////////)
533 WRITE(6,532)
     GO TO 521
  53 FORMAT('1')
531 WRITE(6,53)
 52 FORMAT ('0','FREQUENCY=',5(1X,E11.4))
 521 WRITE(6,52) (L(I), I=MI, NI)
     J = 1DO 5521 I = MI, NI
     F R (J) = L (I) * S Q R T ( (E * G) / (R H 0 * A L * B * (1 - N U * * 2)))5521 J = J + 1WRITE(6, 5522) (FR(1), 1 = 1, 5)5522 FORMAT(10X,5(1X,E11.4))
  54 FORMAT('0','GEN COORD',3X,5(2X,'MODE SHAPE'))
     WRITE(6, 54)Q=1GO TO 61
```
Ţ

60  $Q = Q + 1$ 61 CALL SUBSCP(Q, MN, NN, LL, QQ, M, N) GO TO (7110,7210,7310),QQ 7110 DO 711 I=MI,NI CALL LOC (Q, I, QI, MN5, MN5, 0) 711 VEC(I)=VECTOR(QI) WRITE(6,71)M, N, (VEC(I), I=MI, NI) GO TO 60 7210 00 721 I=MI, NI CALL LOC (Q, I, QI, MN5, MN5, O) 721 VEC(I)=VECTOR(QI) WRITE(6,72)M, N, (VEC(I), I=MI, NI) GO TO 60 7310 DO 731 I=MI, NI CALL LOC(Q, I,QI,MN5,MN5,0) 731 VEC(I)=VECTOR(QI) WRITE(0,73)M, N, (VEC(I), I=MI, NI) IF(MN5-Q)76,76,60 76 IF(MN5-NI)77,77,50 77 WRITE(6,53) 80 CONT INUE  $IF(LL-4)$  3,74,74 71 FORMAT(2X, U(', I1, ', ', I1, ')', 4X, 5(1X, E11.4)) 72 FORMAT(2X, 'V(', I1,',',',I1,')',4X,5(1X,E11.4)) 73 FORMAT(2X, 'W(', Il, ', ', Il, ')', 4X, 5(1X, Ell. 4)) 74 CONTINUE APL=SQRT(41.7\*A+25.2/A+41.7/A\*\*3+(TL\*THETA)\*\*2/A) WRITE(6,78) APL 78 FORMAT (E11.4) **STOP** END SUBROUTINE BETA(M,N,A,B,G,H) DIMENSION A(1), B(1), G(20, 20), H(20, 20)  $IF(M-N)1,1,20$  $1$  KK=2\*N

**Contract Services** 

ذوا

 $\frac{1}{2}$ 

كالأهاذان

ひんしんじん こうしゃ きゅうきゅう こうきょう こうしょう かいしん きゅうしょう きょうしゅう きんじん アール・ディー・アー・アール・コンティー いんし

 $\epsilon$ 

**GO** TO 2 20 KK=2\*M 2 IF(A(1)-1.5)9,9,10 **9 DO 5** I=5,KK  $\begin{bmatrix} 1 & 1 & -5 & 14 & 14 & 16 \\ 1 & 1 & -1 & 1 & 16 \\ 2 & 3 & 1 & 1 & -1 & 16 \end{bmatrix}$  $B(I)=(2*I+1)*1.5707963$ <br>GO TO 5  $4 \text{ A}(1) = .9825022158$ A(2)=1.000777311 A(3)=.9999664501  $A(4)=1.00000145$ A(5)=<sub>-</sub>9999999373<br>B(1)=4.7300408  $B(2)=7.8532046$  $B(3)=10.9956078$ B(4)=14.1371655 **B(5)=17.2787596** 5 CONTINUE<br>DO 8 I=1,KK **DO 8 I=1,KK<br>
DO 8 J=1,KK<br>
IF(I-J)7,6,7<br>
6 G(I,J)=A(I)\*B(I)\*(A(I)\*B(I)-2.O) H(I,J)=1.0 GO** TO **8 7** G( I,J)=-4.-B (I) \*::2\*B(J )-\*:2\*(A(I )-B(1 )-A(J)\*-B(J) )\*  $1 \cdot (1 \cdot + (-1 \cdot)**(1 \cdot J)) / (8(I)**4-B(J)**4)$ **H{J,J)=O.O 8 CONTINUE** RETURN 10 00 11 **I=1**, KK  $B(I) = I *3.1415927$ **DO 11 J=1, KK IF( I-J) 12, 13,12** 12  $G(I,J)=0.0$ 

```
H(I, J) = 0.0GO TO 11
13 G(I, J) = B(I) * *2H(I, J) = 1.011 CONTINUE
   RETURN
   END
   SUBROUTINE SUBSCPINR, MN, NN, KK, NP, J, K)
   NP = ((NR-1)/MN)+1I = NR - (NP - 1) *MN
   II = (I-1) / NNGO TO (1,2,3,4), KK
 1 J = 2 * I I + 1K = 2 * I - 2 * I I * NN - 1RETURN
 2 J=2*I I+2K = 2 * I - 2 * I I * NN - 1RETURN
 3 J=2*I I+1K = 2 * I - 2 * I I * NNRETURN
 4 J=2*I I+2K = 2 * I - 2 * I I * NNRETURN
    END
```
į

 $\mathfrak{g}$ 

 $\mathcal{V}$  $\frac{1}{2}$ 

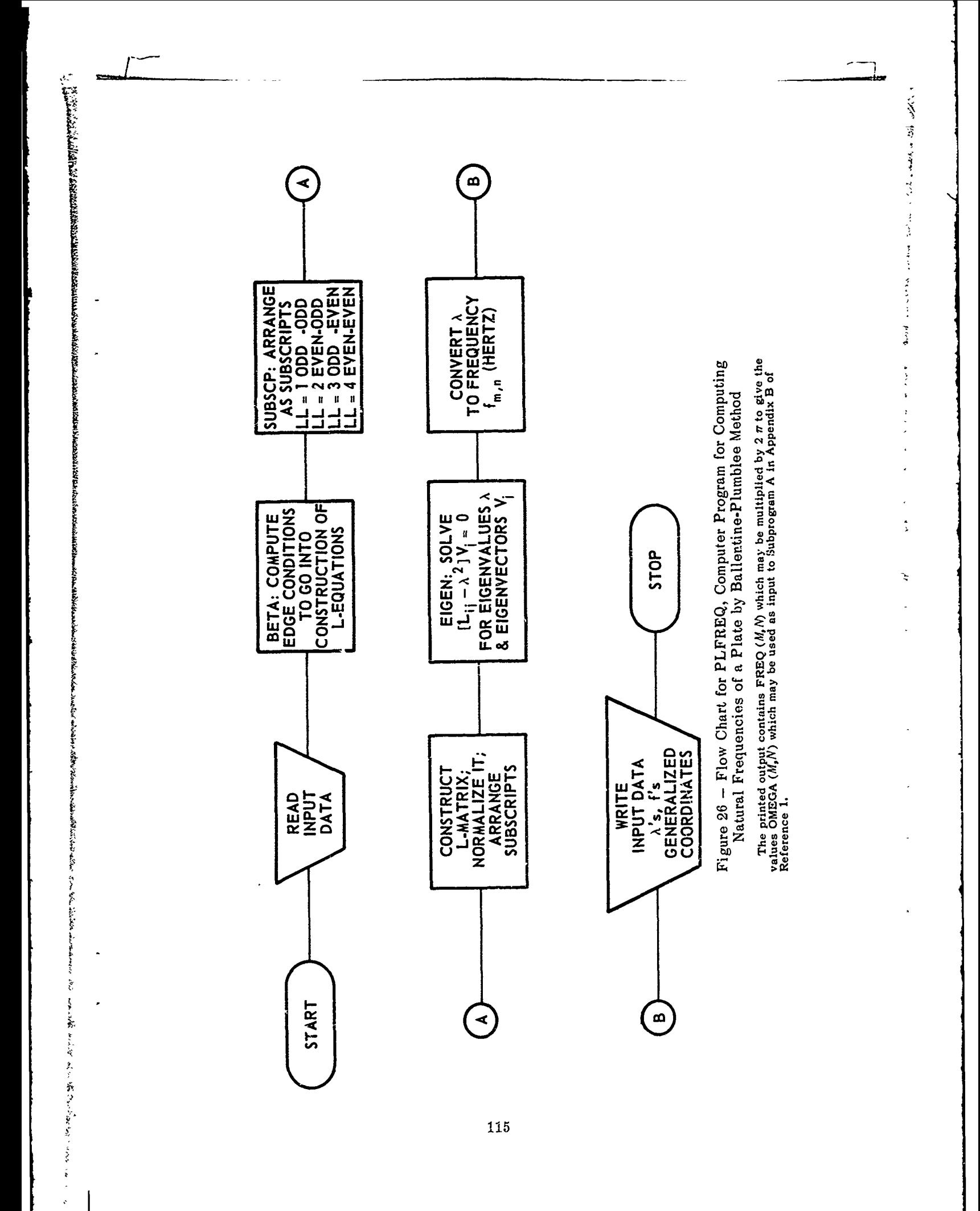

# **Input Description**

The input description is as follows.

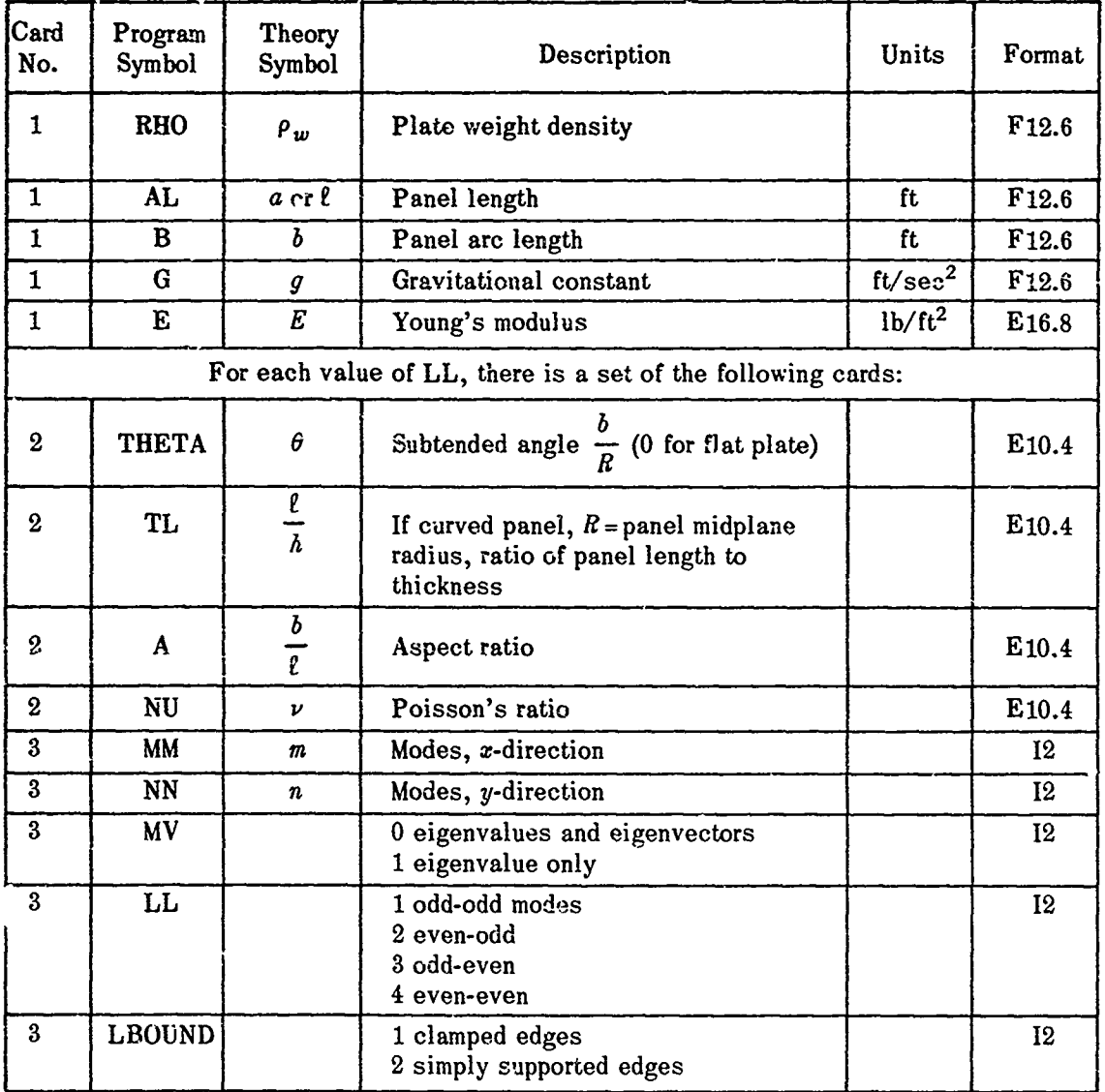

# **Output Description**

 $\ddot{\phantom{a}}$ i.

The frequencies are printed out in ascending order for each set of subscripts (odd-odd, even-odd, odd-even, even-even). The nondimensional frequency is given first, with frequency in hertz on the next line. The generalized coordinates and mode shapes are also given in the same column as the frequencies they represent.

# **SUNFRE (see Table 11 and Figure 27)**

SUNFRE is a computer program developed by  $Sun^{24}$  to obtain the natural frequencies of vibration of a class of thin plates, including such special cases as the circle, square, and rectangle.

116

t

# TABLE 11

لتتسم

 $\ddot{\cdot}$ 

 $\ddot{ }$ 

**The many fields** 

きをす こうしゅうじょう

j.  $\frac{1}{2}$ 

 $\frac{1}{2}$ ž  $\ddot{\phantom{0}}$ 

 $\tilde{\xi}$ 

J.

 $\tilde{\mathbf{v}}$ 

 $\mathcal{L}$ 

# Program Listing for SUNFRE Computer Program

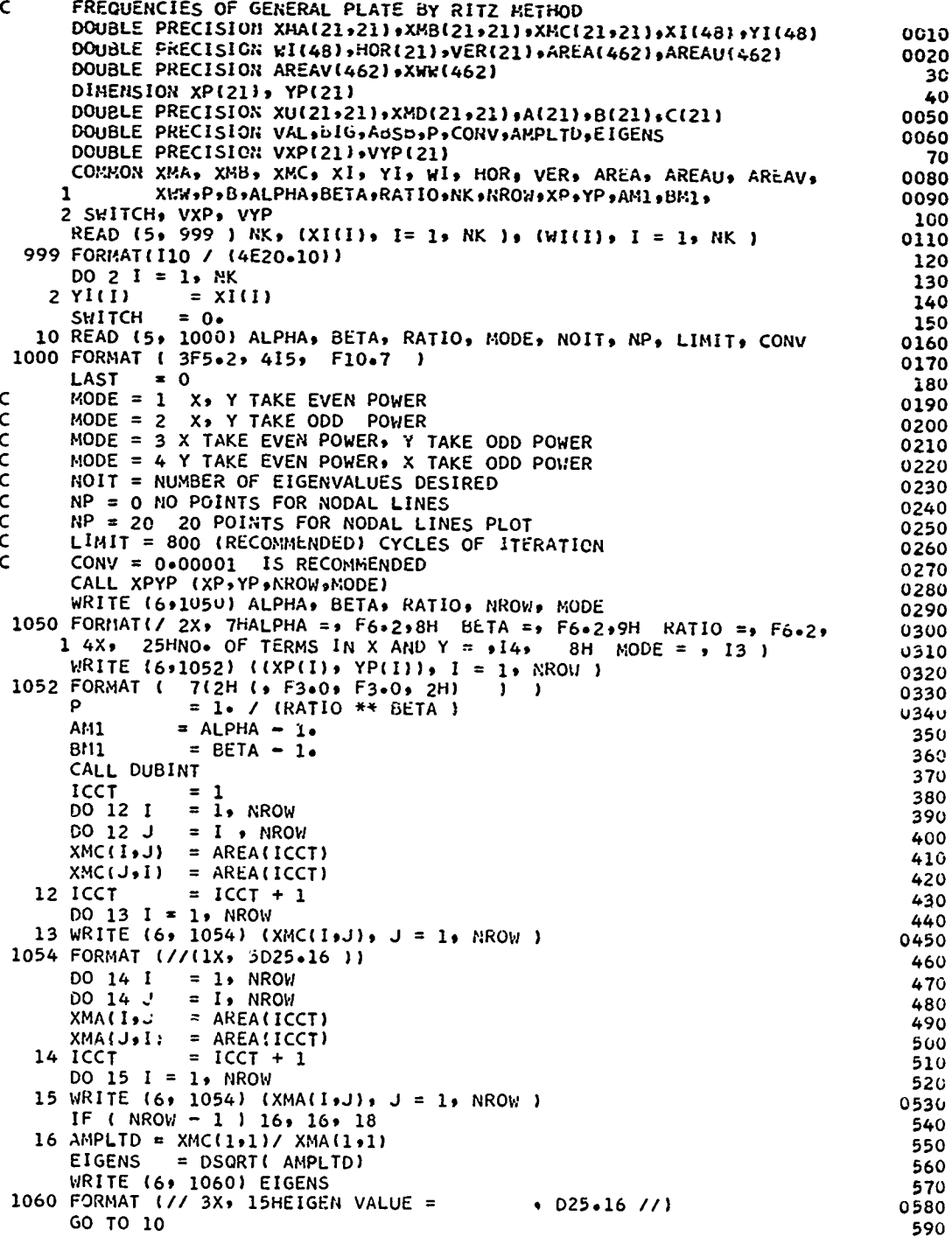

 $\overline{a}$ 

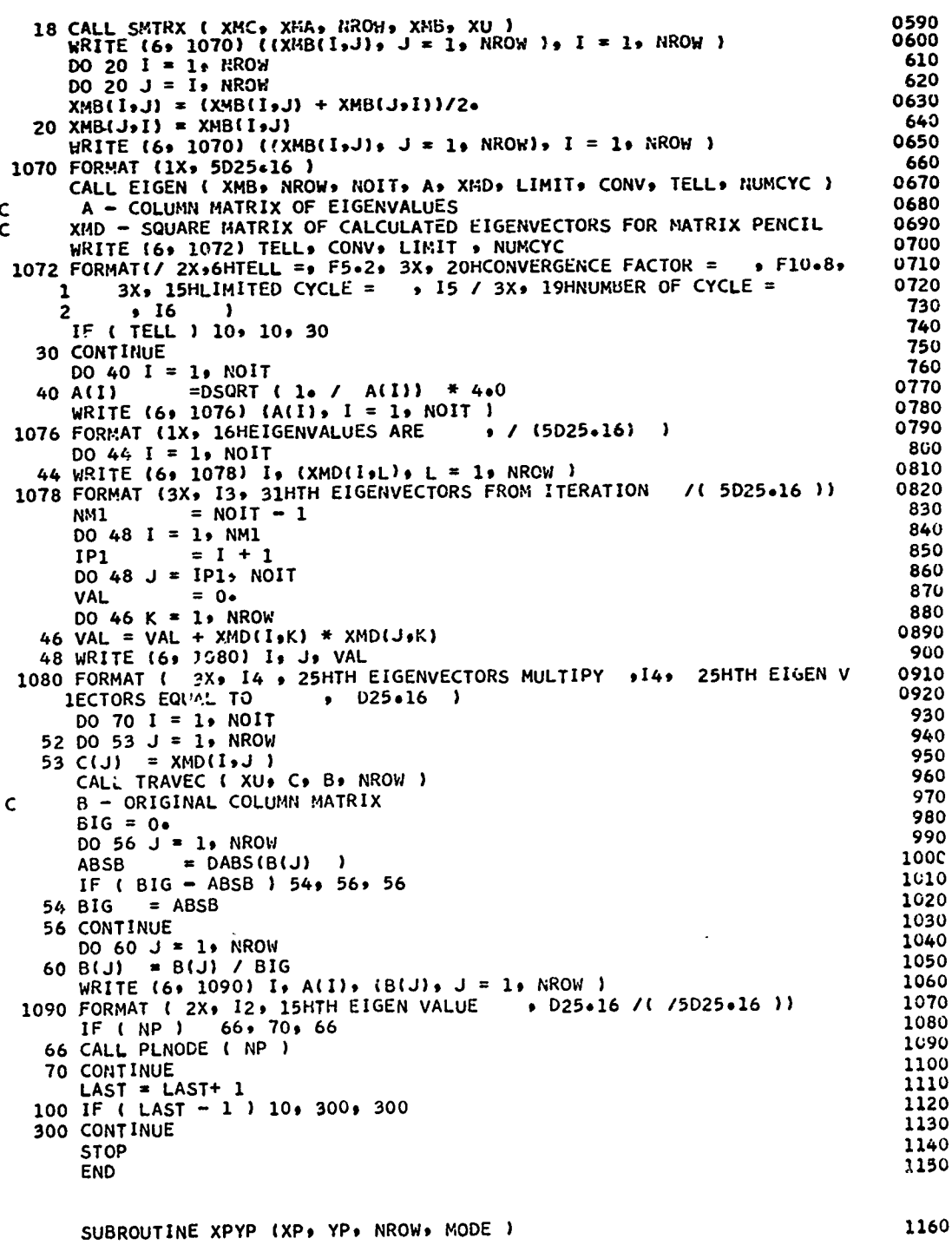

ちゅうきょうしゅ ノキュラ

 $1 - 1$ 

لي.<br>وفيات

ţ

 $\frac{1}{2}$ 

ورياطير زواره

Ĩ

¥

ź

Á

 $\frac{1}{2}$ 

 $\frac{1}{2}$ 

 $\ddot{r}$ 

وأواديه

 $\label{eq:1} \mathcal{L} = \mathcal{L} \mathcal{L} \math$ 

 $\overline{z}$ 

 $\ddot{\phi}$ 

 $\ddot{\cdot}$ 

青重

 $\frac{1}{2}$ 

ź,

 $\zeta$ 

 $\frac{1}{4}$ 

医腹膜炎 人名英格兰人姓氏

 $\mathcal{E}^{\mathcal{E}}$  , and  $\mathcal{E}$  $\ddot{\phantom{a}}$ 

> Ŗ š

is.<br>Li

DIMENSION XP(21) +YP(21) 1170 READ(5,1000) NROW 1180 1190 DO 1110 II= 1, MODE 1200 1110 READ(5,1100) {(XP(I),YP(I)), I = 1,NROW) 1210 1220 1100 FORMAT (16F5.2) 1230 **RETURN END** 1240 SUBROUTINE DUBINT 1250 DOUBLE PRECISION XMA(21,21),XMB(21,21),XMC(21,21),XI(48),YI(48) 1260 DOUBLE PRECISION WI(48), HOR(21), VER(21), AREA(462), AREAU(462) 1270 DOUBLE PRECISION AREAV(462) »XWW(462) 1260 DIMENSION XP(21), YP(21)<br>DOUBLE PRECISION HXX(21), HYY(21), HXY(21), B)21\* 1290 1300 DOUBLE PRECISION BOQ+WII+UI+VI+DU+DV+#IJ+YPS+YMS+YUP+YUM+YVP 1310 DOUBLE PRECISION YVM, XWIJ, P 1320 COMMON XMA, XMB, XMC, XI, YI, WI, HOR, VER, AREA, AREAU, AREAV, XI, XWH, YB, XH, YA, XH, YA, YB, YR, YP, YP, AM1, BM1 1330 1340  $\mathbf{1}$ 1350  $S M1 = .667$ **NO** =  $NROU* (NROU + 1)$ 1360 BOQ = 1. / BETA 1370 1380 DO 1 K=1,NO AREAU(K) =  $0$ .<br>AREAV(K) =  $0$ . 1390 1400 1 AREA(K) =  $0*$ 1410 DO 20 I=1,NK<br>WRITE ( 6, 1000) I 1420 1430 1000 FORMAT ( 3X, 3HI =, 13 ) 1440  $WII = WI(1)$ 1450  $UI = 0.5*(1.4×1(1))$ <br>  $VI = 0.5*(1.4×1(1))$ 1460 1470  $DU = RATIO*(10=UI**ALPHA)**BOQ)$ 1480 = RATIO\*( $(1 - VI^*AUPHA)$ \*\*BOQ) 1490 **DV** DO 14 J=1.NK 1500  $WIJ = WI(J)$ 1510  $YPS = 0.5*(1+YI(J))$ 1520  $YMS = 0.5*(1e-YI(J))$ 1530  $YUP = DU*YPS$ 1540 YUM = DU\*YMS 1550  $YVP = DV*YPS$ 1560  $YWM = DV*YMS$ 1570 CALL ALL (UI+YUP+ HXX+ HYY+ HXY ) 1580 IC =  $1$ 1590 DO 4 KJ=1, NROW 1600 DO 4 KI=KJ,NRGW 1610 XWW(IC) = HOR(KJ) \* HOR(KI) – SM1 \* (HYY(KI) \* HXX(KJ)<br>L + HXX(KI) \* HYY(KJ) – 2. \* HXY(KI) \* HXY(KJ) ) 1620 1630  $\mathbf{1}$  $4 IC = IC + 1$ 1640 DO 5  $KJ = 1$ , NROW<br>DO 5  $KI = KJ$ , NROW 1650 1660  $XWW(IC) = VER(KJ) * VER(KI)$ 1670  $5 IC = IC + 1$ 1680 CALL ALL ( UI, YUM, HXX, HYY, HXY ) 1690 1700  $IC = 1$ DO 6 KJ=1.NROW 1710 DO 6 KI=KJ,NROW 1720  $= WIJ * (XWN(IC) + HOR(KI) * HOR(KJ) -$ XWIJ 1730  $SM1 * (HYY(KJ) * HXX(KI) + HXX(KJ) * HYY(KI) - 2* HXY(KI) *$  $\mathbf{1}$ 1740

119

į.

ŗ,

Charles Commander Charles

 $\ddot{r}$ 

-43

t

 $\mathsf{c}$  $\mathsf{c}$ 

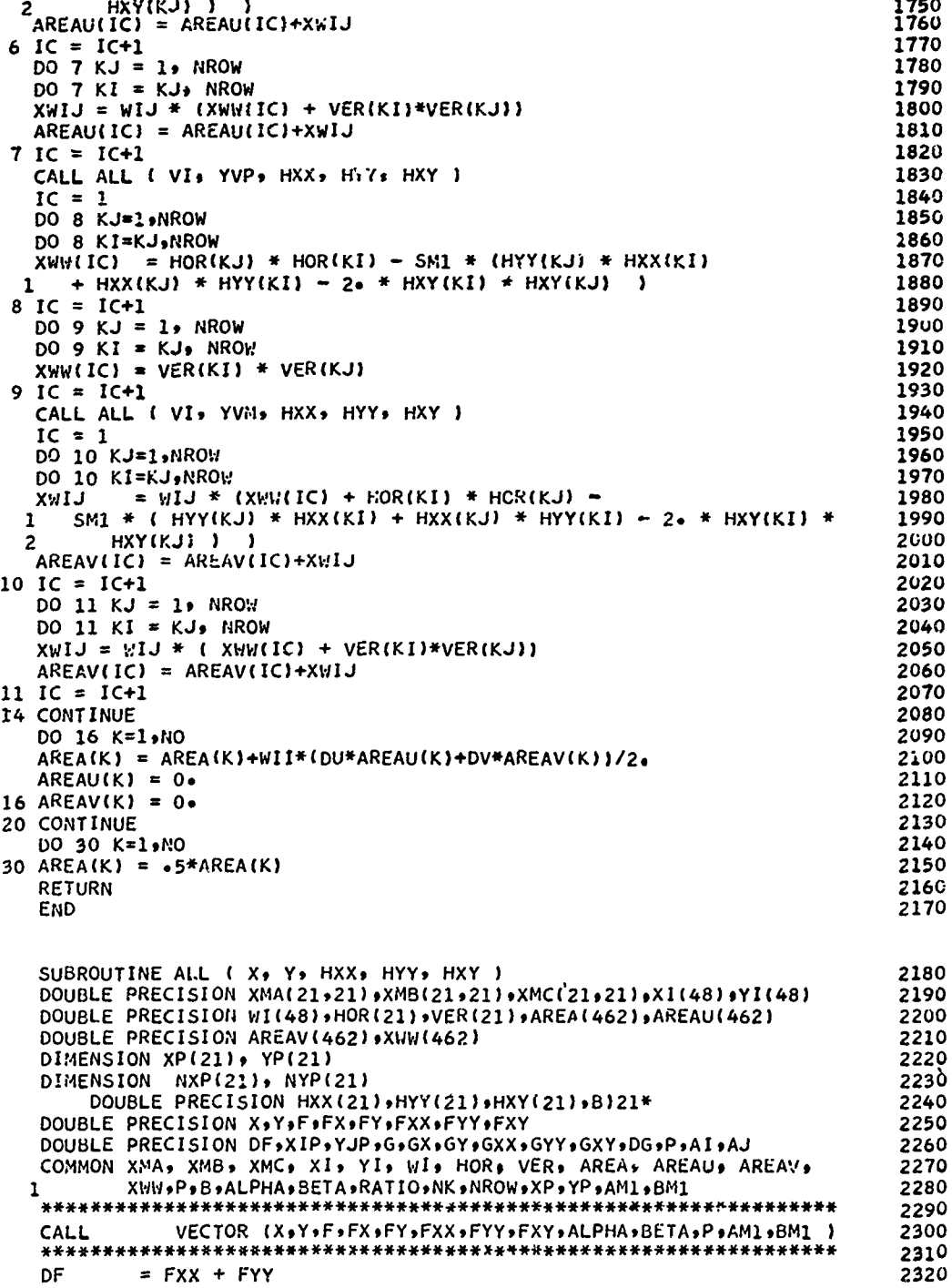

1

ستنبذها

ή

Mandales of London State of the Block

in Sales Andrews

Commentary of the Comment of the Comment of the Comment of the Comment

ままをする きょうねいほう

 $\mathbb{R}^{\frac{3}{2}}$ 

**BARKHIMAN KIRIMALAN** 

**ATTENTIVA** 

 $\ddot{\phantom{a}}$ 

Ċ

 $\cdot$ 

DO 20 KK = 1, NRON<br>NXP(KK) = XP(KK)<br>NYP(KK) = YP(KK)  $2336$ 2340 2350 XIP 2360 2370 **YJP**  $= XP(KK)$ 2380 AI  $=$  YP(KK) 2390 LA  $= XIP * YJP$  $24C$ G = XIP \* YJP<br>
= AI \* G / X<br>
= AJ \* G / Y<br>
= (AI - 1...) \* GX / X<br>
= (AJ - 1...) \* GY / Y<br>
= AJ \* GX / Y 2410 GX 2420 GY  $243C$ GXX 2440 GYY 2450 GXY  $DG = GXX + GYY$ <br>HOR(KK) = G \* DF + F \* DG + 2.\*(FX\*GX + FY\*GY)  $246v$ 2470  $HOR(KK) = HOR(KK)*100000000000000$ 2480 2490 VER(KK) =  $F * G$  $VER(KK) = VER(KK)*100000000006$ 2500  $HXX(KK) = FXX*G + F*GXX + 2*FFX*GX$ 2510  $HXX(KK) = HXX(KK)*10000000000$ **2520**  $HYY(KK) = FYY*G + F*GYY + 2e*FY*GY$ 2530  $HYY(KK) = HYY(KK)*100000000000$ 2540  $HXY(KK) = FXY*G + F*GXY + FX*GY + FY*GX$  $2550$  $HXY(KK) = HXY(KK)*10000000000$ 2560 2570 **CONTINUE** 20 **2580 RETURN**  $259 -$ END SUBROUTINE VECTOR(X,Y,F,F,FX,FY,FXX,FYY,FXY,ALPHA,UETA, P,AM1,BM1) 2600 DOUBLE PRECISION X\*Y\*F\*FX\*FY\*FXX\*FYY\*FXY<br>DOUBLE PRECISION X\*Y\*F\*FX\*FY\*FXX\*FYY\*FXY 2610 2620 NALPH = IFIX(ALPHA)<br>NBETA = IFIX(BETA) 2630 2640 2650 XA  $=$  X\*\*NALPH =  $P * Y* + NBETA$ <br>=  $1 \cdot - XA - PYB$ <br>=  $FR1 * FR1$ 2660 **PYR** FR1  $267<sub>u</sub>$ 2680 FR<sub>2</sub>  $=$  FR2 2690 F  $= -$  ALPHA \* XA / X<br>= - BETA \* PYB / Y 2700 **DX DY** 271ú  $FX = 2 \cdot * FR1 * DX$ 2726  $FY = 2.4$  \*  $FR1$  \* DY  $2730$ FXY = 2. \* DX \* DY<br>FXX = 2. \* FR1 \* DX \* AM1 / x + 2.\* DX \* DX<br>FXX = 2. \* FR1 \* DX \* AM1 / x + 2.\* DX \* DX 2740 2750 2. \* FR1 \* DY \* BM1 / Y + 2. \* DY \* DY  $FYY :=$ 2760 2770 **RETURN** 2780 END SUBROUTINE SMTRX( A, C, N, E, XU ) 2790 30 TRANSFORM (C-W2A)X = 0 INTO BX=U2X<br>DOUBLE PRECISION A(21+21)+C(21+21)+XL(21+21)+XU(21+21)+D(21+21) **2800** 2810 DOUBLE PRECISION E(21,21) 2820 CALL SMTRX1(A, XL, XU, N) 2830 CALL SMTRX2 ( XL,C, D, N ) 2840 **CALL** SMTRX3 (XU, D, E, N) 2350 **RETURN** 2860 287<sub>V</sub> **END** SUBROUTINE SMTRX1( A. XL. XU. N.) 2880

2890 2900<br>2910

2920 2930 2940

2950

2960 2970

2980

2990

3000

 $3<sub>0</sub>10$ 

3110

3120

3130 3140

315C

3160

317C

3180

3190

 $32^\circ$  $321.$ 

 $3220$ 

 $323$ نابەر

3250 3260

3275

3280

3290

3300 3310

3320

3330

334<sub>U</sub> 3350

3360

3370

3380 3390

3400 3410  $3420$ 

3430  $3440$ 3450

3460

 $\ddot{\phantom{a}}$ 

 $\frac{1}{2}$  $\mathbf{1}$ 

 $\mathbf{I}$ 

 $\ddot{\phantom{a}}$ 

**IAŞ** 

TO FIND L AND L<sup>1</sup>, TO STORE IN XL AND XU<br>DOUBLE PRECISION A(21,21),XL(21,21),XU(21,21)<br>DOUBLE PRECISION S  $\mathsf{C}$  $D0 = I = 1$ , N<br>  $D0 = J = 1$ , N<br>
XU ([,J] = 0.  $\sim$  $5$  XL  $(1, J) = 0$ .  $XU(1+1) = DSQRT(A(1+1))$ <br> $XL(1+1) = XU(1+1)$  $DO$  15 IC = 2, N  $XU(1, IC) = A(1, IC)/XU(1,1)$  $15$  XL(IC,1) = XU(1,IC) DC 100 I = 2, N 06 100 I = 2, N<br>
IP1  $\pi$  I + 1<br>
IM1 = I - 1<br>
S = 0.<br>
00 20 K = 1, M1<br>
20 S = 5 + XU(K,SI) \* XU(K,SI)<br>
XU(I,SI) = DSGRT(A(I,SI) - S<br>
XL(I,SI) = XU(I,SI)<br>
IF (I ~ N ) 23, 100, 100<br>
23 00 30 J = IP1, N<br>
S = 0.  $\mathbf{I}$  $S = 0$ DO 25 K = 1, IM1<br>
S = S + XU(K,I) \* XU(K,J)<br>
XU(I,J) = (A(I,J) – S)/XU(I,I)  $25S$  $30 XL(J,I) = XU(I,J)$ 100 CONTINUE **RETURN END** END<br>SUBROUTINE SMTRX2 (XL+ C+ D+ N )<br>TRANSFORM TO (L)-1C AND STORE IN D<br>DOUBLE PRECISION XL(21+21)+C(21+21)+D(21+21)  $\mathbf{c}$ DOUBLE PRECISION S  $0.000000 + N(0.000000)$ <br> $0.000000 + N(0.000000)$ <br> $0.000000 + N(0.000000)$  $100 \text{ 100 } t = 20 \text{ N}$ <br> $100 \text{ 100 } t = 1 - 1$  $DO$  100 J = 1. N S.  $\approx 0.4$  $DO 10 K = 1.1 M1$ 10 S = S + XL(I+X) \* D(K+J)<br>100 D(I+J) = (C(I+J) - S ) / XL(I+I) **RETURN** END. SUBROUTINE SMTRX3 (XU, D, E, N)<br>TRANSFORM TO (L)-1C(L')-1 AND STORE IN E  $\epsilon$ DOUBLE PRECISION XU(21,21),D(21,21),E(21,21) DOUBLE PRECISION S  $00 5 I = 1$ , N<br>5 E(1,1) =  $0(I,1)$  / XU(1,1)  $100100 J = 2 \cdot N$ <br> $JM1 = J - 1$ <br> $D01001 = 1 \cdot N$  $5 - 0$ <br>  $5 - 0$ <br>  $00 10 K = 1$ ,  $JM1$ <br>  $10 S = S + E(I,K) + XU(K, J)$ <br>  $100 E(I,J) = (D(I,J) - S) / XU(J,J)$ 

RETURN<br>END SUBROUTINE EIGEN(A,NRANK,NROOT,ANSWER,VECTOR,LIMIT,CONVER,TELL, **MINCYC**  $\bullet$ 

 $\frac{c}{c}$ 

A PARTICIPAL A PARA CONSTANTINA CON ESTADO E EL CONSTANTO EL CONSTANTO EL CONSTANTINO EL CONSTANTINO EL CONSTA

÷

-1

 $\ddot{\phantom{1}}$ 

 $\ddot{\phantom{a}}$ 

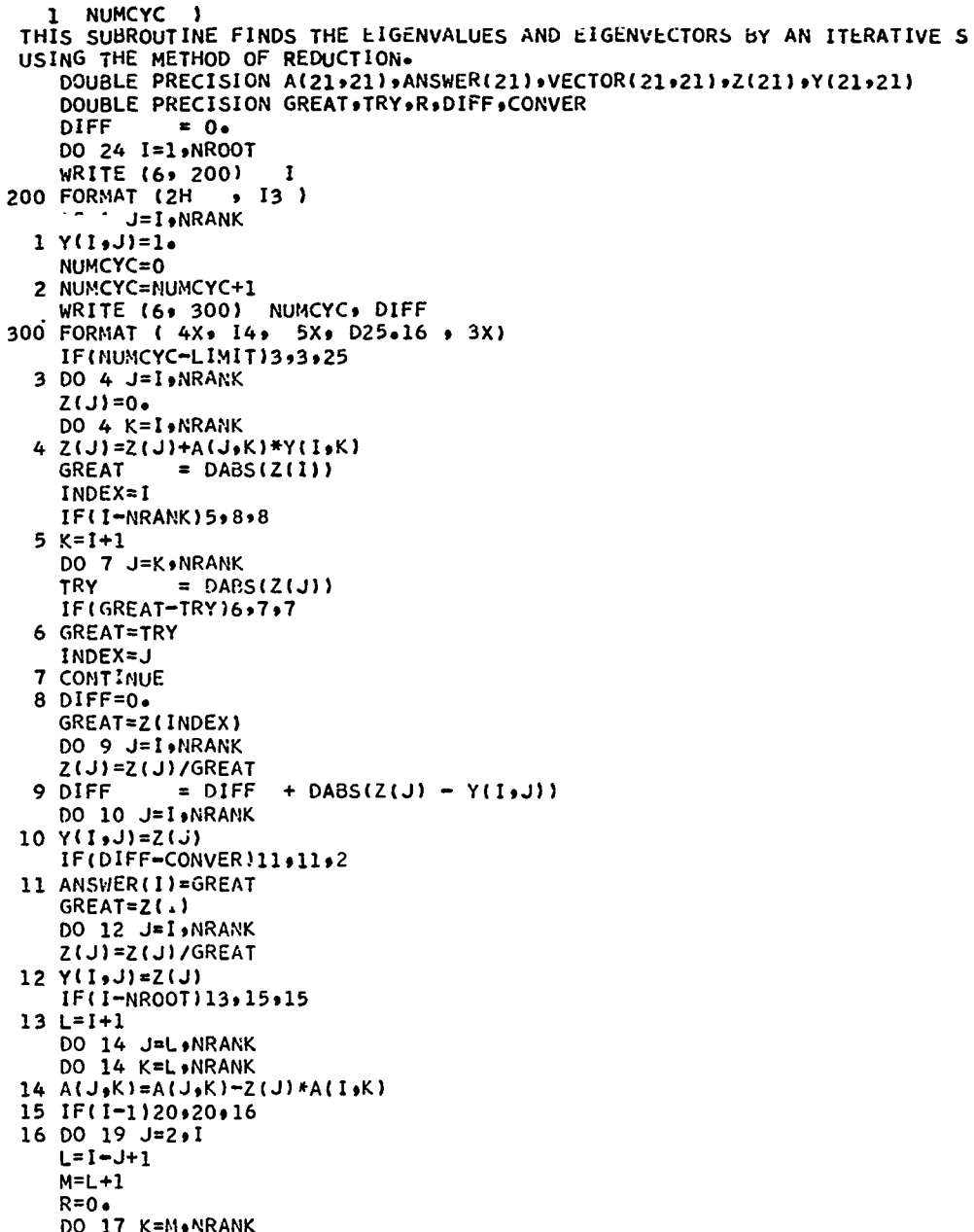

 $17$  R=R+A(L,K)\*Z(K)

3470<br>3480

3490

3500

3510 3520

3530

4040

ś 医草

**Weighting** 

**Cases Antonio de Los co** 

在第1999年第1999年,在第1999年第1999年第1999年,1999年1999年1999年,1999年19月,1999年19月,1999年19月,1999年19月,1999年,1999年,199 1999年,19

 $\mathbf{I}$ 

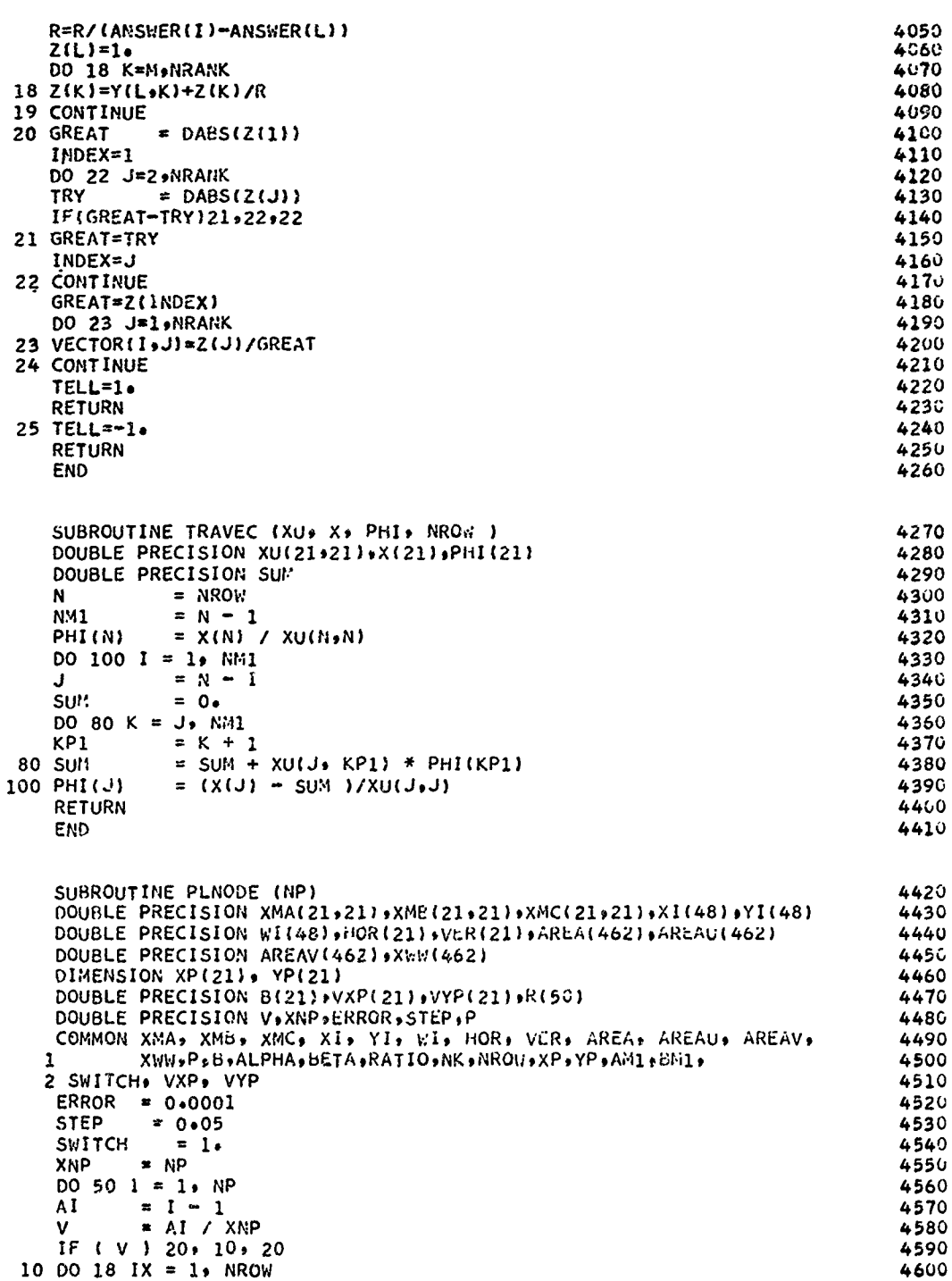

technol

IF ( XP(IX) ) 16, 14, 16 4610  $14$  VXP(IX) = 1. 4620 4630 GO TO 18 16 VXP(IX) =  $0$ . 4640 18 CONTINUE 4650 60 TO 28<br>
20 DO 26 IX = 1, NROW<br>
IF ( XP(IX) ) 24, 22, 24 4660 4670 4680 22 VXP(IX) = 1. 4690 60 TO 26<br>24 VXP(IX) =  $V$  \*\* XP(IX) 4700 4710 **26 CONTINUE** 4720 28 CALL REGSUN ( 0., 1., STEP, R, KR, ERROR ) 4730 IF ( NR ) 50, 50, 44<br>44 WRITE (6, 1400) V, (R(J), J = 1, NR ) 4740 4750 1400 FORMAT ( 1X, 3HX =, F6.3, 2X, 3HY =, 1986.3 /(13X, 1986.3)) 4760 50 CONTINUE 477C SWITCH = 3.<br>DO 80 I = 1. NP 478C 4790  $= 1 - 1$ <br>= AI / XNP 4800 AI. 4810  $\mathbf{v}$ IF (v)  $60 \times 52 \times 60$ <br>52 DO 58 IY = 1... NROW<br>IF (YP(IY) 1 56... 54... 56<br>54 VYP(IY) = 1... 4820 4830 4840  $\ddot{z}$ 4850  $60 70 58$ <br>56 VYP(IY) = 0. 4860 4870 4880 **58 CONTINUE** 60 TO 68<br>60 DO 66 IY = 1, NROW<br>IF ( YP(IY) ) 64, 62, 64 4890 4900 4910 62 VYP(IY) = 1. 4920  $60 70 66$ <br>64 VYP(IY) = V \*\* YP(IY) 4930 4940 66 CONTINUE 4950 48 CALL REGSUN ( 0., 1., STEP, R, NR, ERROR )<br>IF ( NR ) 80, 80, 74 4960 4970 74 WRITE (6, 1600) V, (R(J), J = 1, NR) 4980 1600 FORMAT (  $1X$ ,  $3HY =$ ,  $F6.3$ ,  $2X$ ,  $3HX =$ ,  $19F6.3$  /( $13X$ ,  $19F6.3$ )) 4990 80 CONTINUE 5000 **RETURN**  $5010$ **END**  $5.20$ SUBROUTINE REGSUN ( A, B, H, R, N, ERROR ) 5630 TO FIND ALL ROOTS OF EIGENVECTOR  $\mathbf c$  $5 - 4 -$ DOUBLE PRECISION R(50) (ERROR (XL )XR (YL (YR )XI (H)YI 5050  $\mathbf{N}$  $= 0$ 560 XL = A<br>
YL = FUNCT(XL)<br>
IF ( DABS(YL) - 0.1D-10 ) 10, 10, 20<br>
N = N + 1  $5.70$ 4  $5.380$ 5090 5100  $10<sub>N</sub>$  $= \overline{XL}$  $R(N)$ 5110  $XL = XL + H$ <br>IF (  $XL = B$  ) 4, 4, 16  $x + H$ 5120 5130 16 RETURN  $5140$ 20 XR  $XR = XL + H$ <br>
IF (  $XR - B$  ) 22, 22, 16<br>  $YR = FUNCT(XR)$ 5150 5160 22 YR 5170 IF (  $DABS(YR) = 0.10-10$  ) 30, 30, 24 5180

「それは日本は、そのことは、そのこのことは、それは、そのように、それは、このこと、そのことは、そのように、そのように、そのように、そのように、そのように、そのように、そのように、このように、このように、 このことに、そのように、この

تجيأته

 $\ddot{\phantom{a}}$ 

 $\mathbf{I}$ 

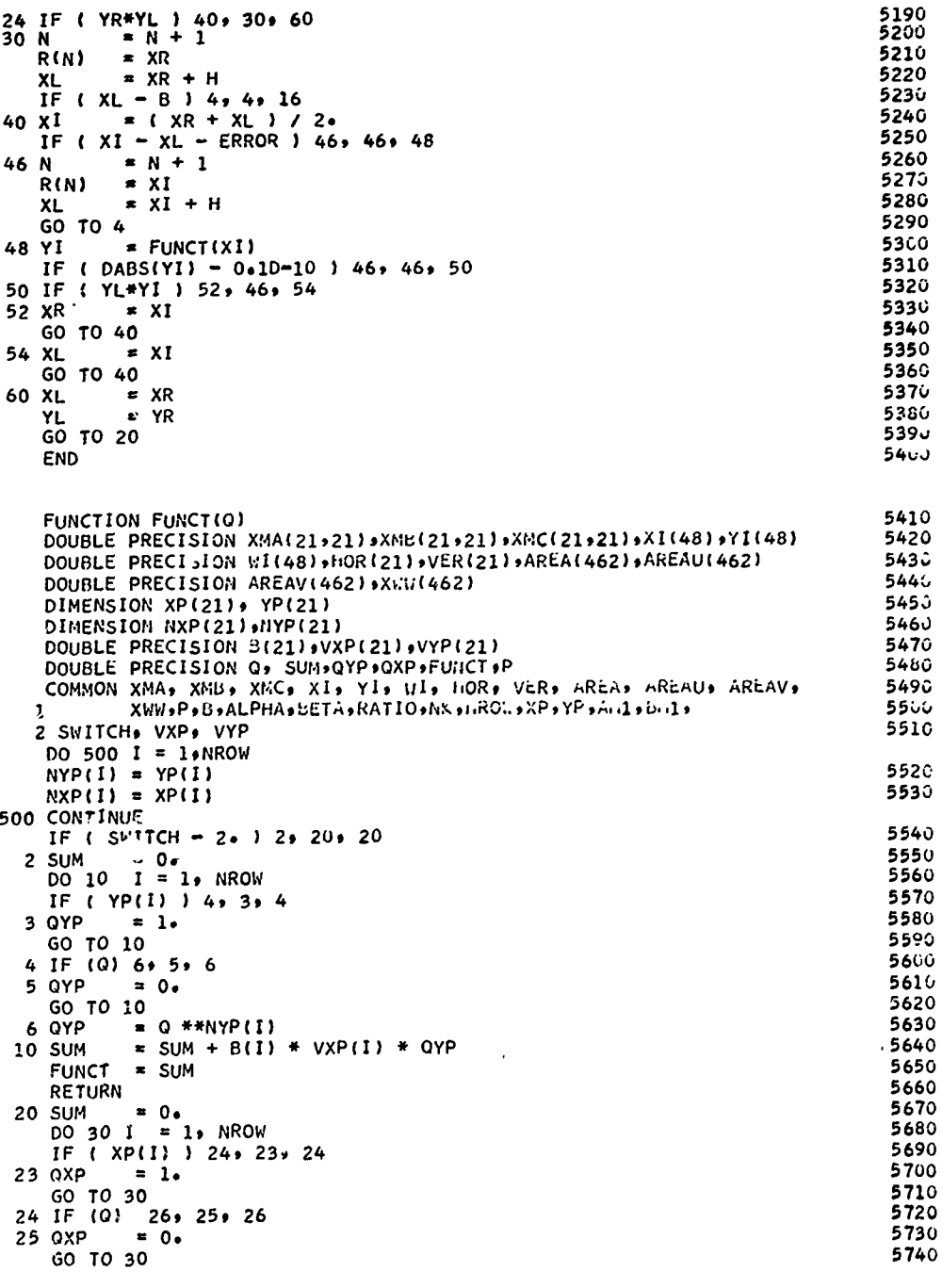

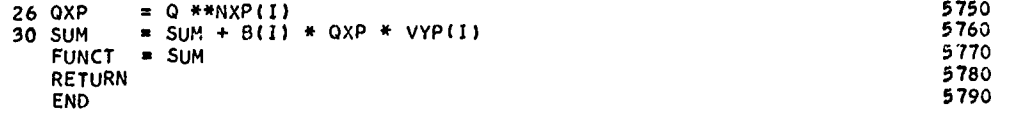

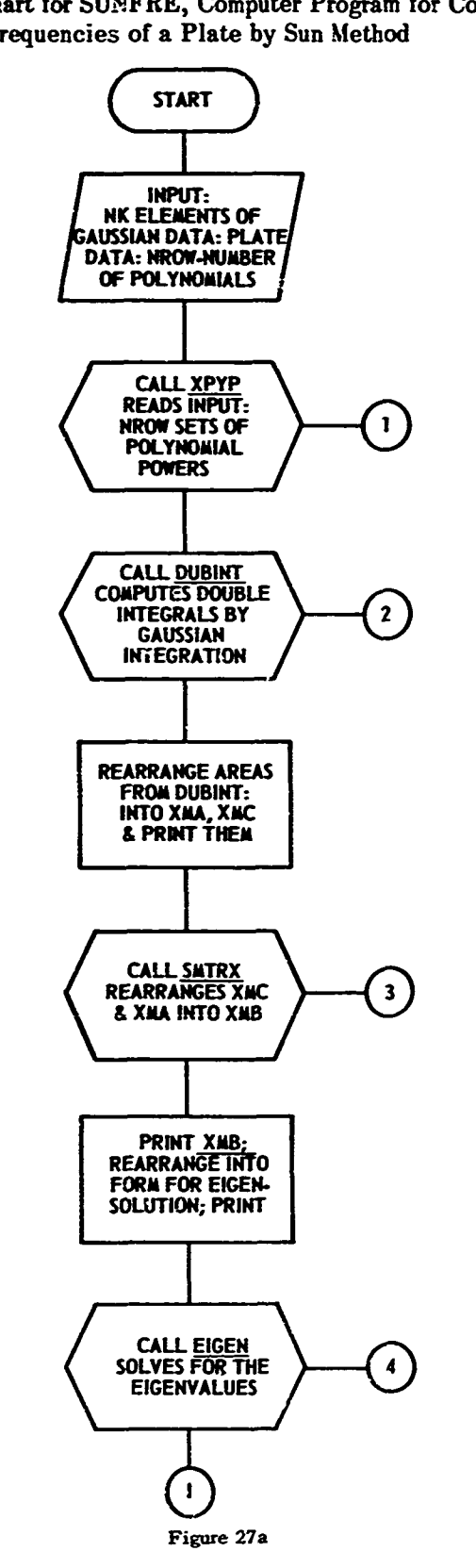

Figure 27 - Flow Chart for SUNFRE, Computer Program for Computing Natural Frequencies of a Plate by Sun Method

ប៊ូ

**CONTRACTES ANTIQUES** 

**THE MORNING ROOM** 

Å

Ĵ

j

Δŵ

أرامة المائعة

 $\frac{1}{2}$  ,  $\frac{1}{2}$  ,  $\frac{1$ 

なんでんです。 まんでん こうしょう こうしゃ こうしょう こうしん こうしょう こうしょう こうしょう こうしょう こうしょう こうしょう こうしょう こうしょう こうしょう こうしょう こうほうしょう いっしゃ しゅうしょう

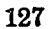

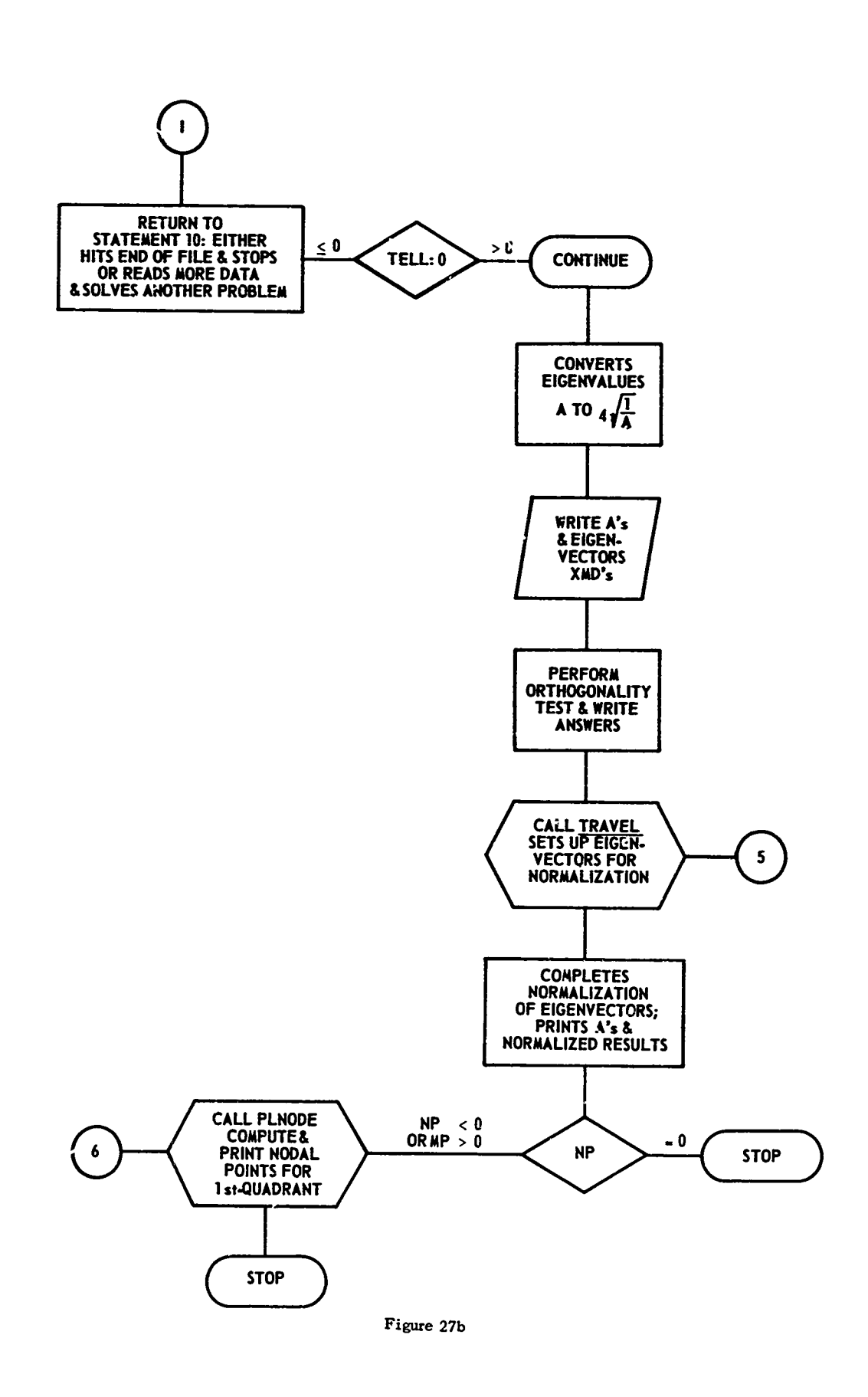

 $\overline{I}$ 

ר

 $\ddot{\cdot}$ 

÷

÷.

إر

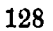

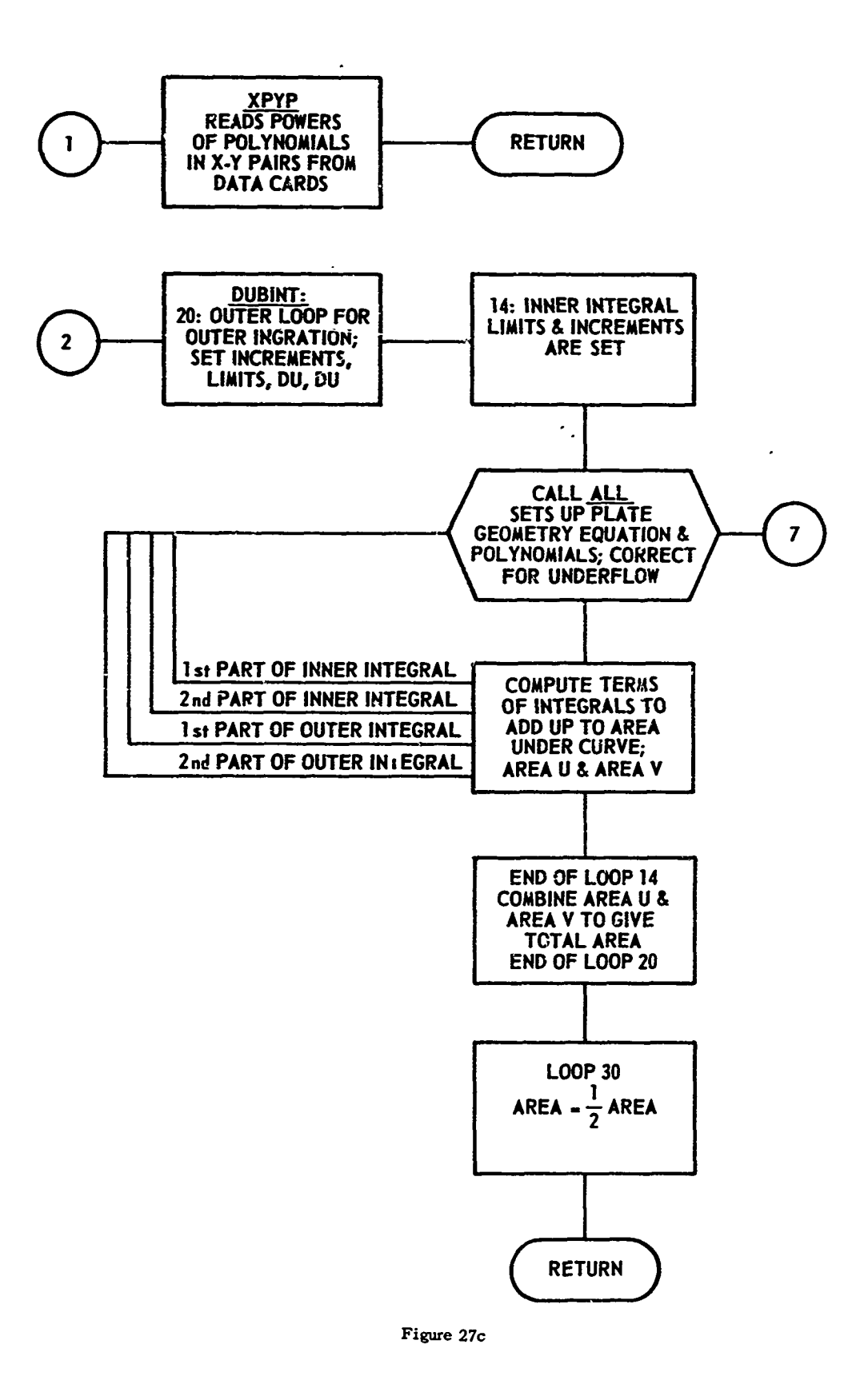

129

 $\cdot$ 

**Books of the Second Second** 

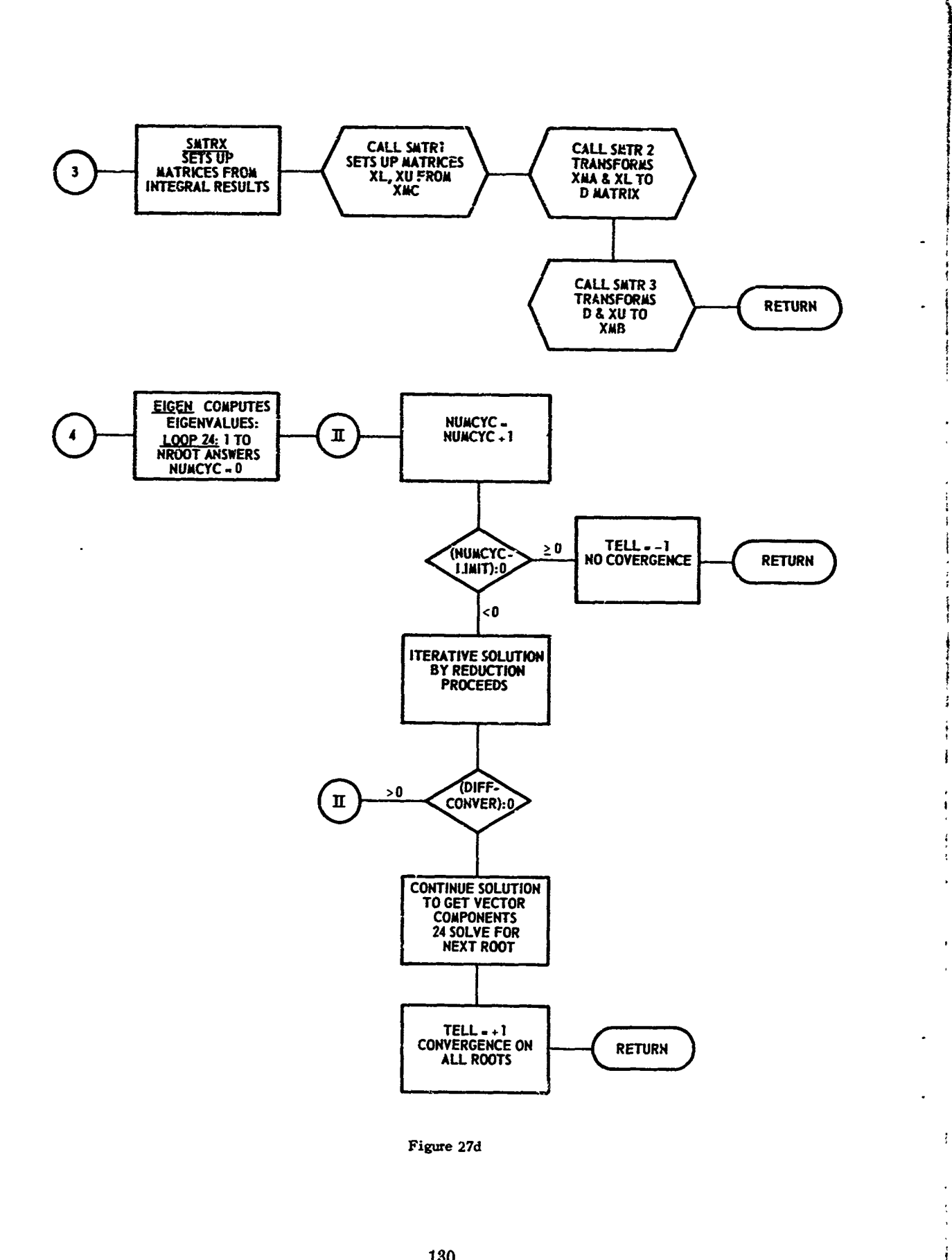

 $\frac{1}{1}$ 

 $\mathbf i$ 

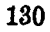

 $\ddot{\phantom{0}}$ 

 $\begin{array}{c} \n \downarrow \quad \quad \quad \downarrow \quad \quad \quad \downarrow \quad \quad \downarrow \quad \quad \downarrow \quad \quad \downarrow \quad \quad \downarrow \quad \quad \downarrow \quad \quad \downarrow \quad \downarrow \quad \$ 

**RATE** 

 $\perp$ 

ļ

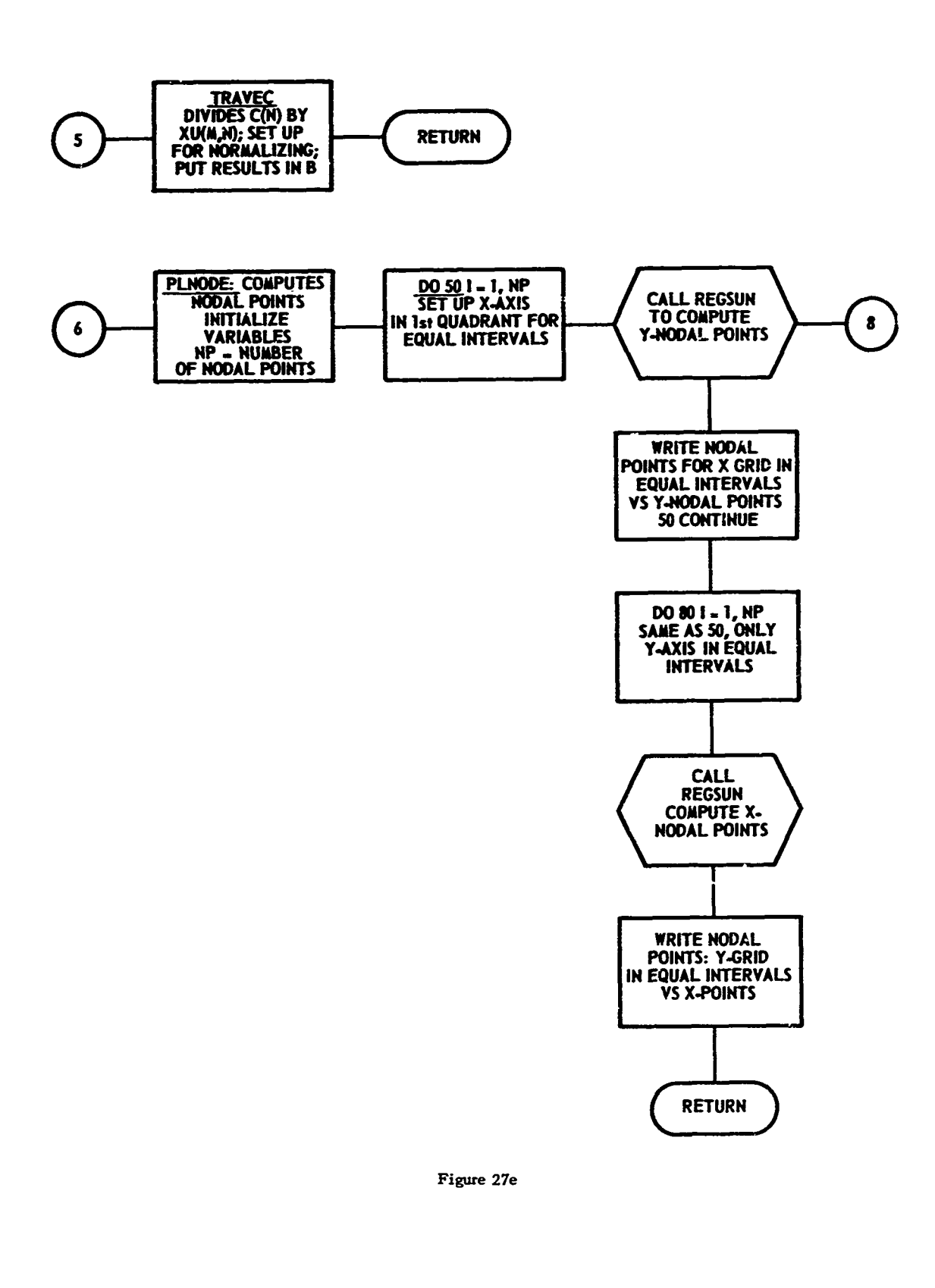

للمراد

 $\mathbf{I}$  $\frac{1}{2}$  $\frac{4}{l}$ 

> $\ddot{\phantom{0}}$  $\frac{\epsilon}{\epsilon}$

 $\frac{1}{3}$ 

 $\pmb{\mathsf{f}}$ 4

131

 $\bar{\mathbf{v}}$ 

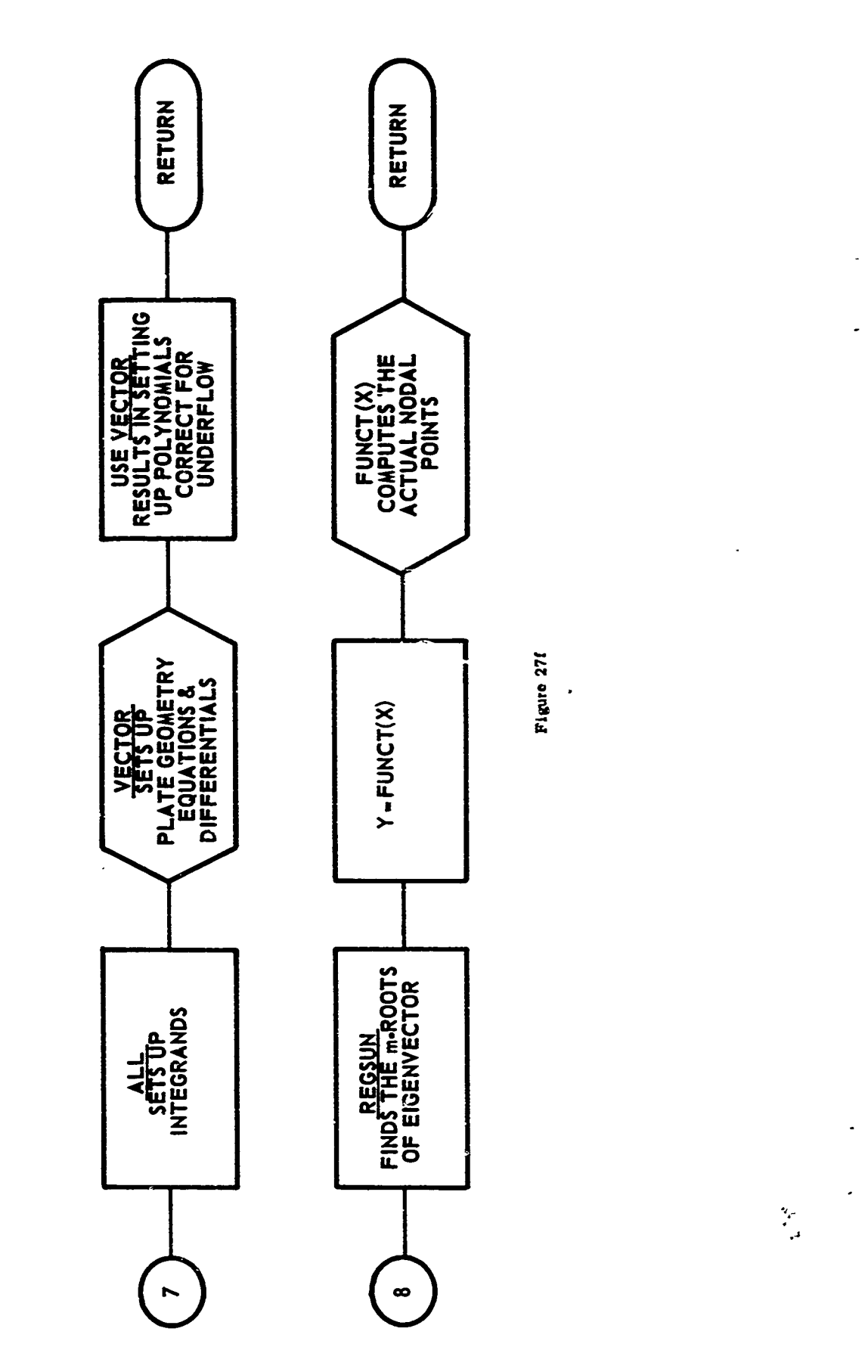

 $\ddot{\phantom{a}}$ 

J. ł  $\frac{1}{4}$ 

Ĵ

 $\mathbf{I}$ 

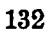
The principle used to solve for the natural frequencies is the Rayleigh-Ritz method. The plate geometry is defined **by**

$$
F(X, Y, P, \alpha, \beta) = (1 - X^{\alpha} - PY^{\beta})^2
$$

where 
$$
X = \frac{x}{a}
$$
,

 $Y = \frac{y}{b}$ , *R a*

 $P = R^{-\beta}$ ,

 $\alpha = \beta = 10$ 

a is the dimension **ir.** z-direction, and

**Vi**

*b* is the dimension in y-direction for a rectangle with clamped boundaries.

In the computer program, the Rayleigh-Ritz procedure uses a 21-term polynomial in *X* and Y to express the displacement *W* (Equation **(G9)).** The integrals of the Rayleigh-Ritz equations are then solved **by** a 64-order Gaussian quadrature technique. Finally, the eigenvalues of Equation **(G13)** are solved **by** an iterative method of reduction.

The computer program solves for one set **Gf** frequencies at a time. Four sets of **poly**nomials completely define the plate: even-even, odd-odd, even-odd, odd-even. Manual plotting of the nodal points for the first quadrant yields the modes shapes from which the modal numbers may be assigned to the frequencies.

The eigenvalues resulting from the computer program are actually the dimensionless frequencies (note:  $\omega \neq 2\pi f$  in this program)

$$
\omega_{m,n} = a^2 \sqrt{p_{m,n}^2 \left(\frac{\gamma h}{gD}\right)}\tag{I1}
$$

*<u>Anne</u>* 

and a sign of the defendant was a lot of the sign of

**1. 我想要是有一番事实的事情。好像一样的** 

where the  $p_{m,n}$  represent the natural frequencies. Thus, the program eigenvalues must be modified manually to yield frequencies in hertz. Letting  $p_{mn} = 2\pi f_{mn}$  and  $D = \frac{Eh^3}{12(1 - \sigma^2)}$ , Equation (11) becomes

$$
f_{m,n} = \frac{\omega_{m,n} h}{2\pi a^2} \sqrt{\frac{E}{12\gamma (1 - \sigma^2)}}
$$
(12)

In addition to the eigenvalues, the program computes the points for the nodal lines to be plotted to give the mode shapes.

A sample problem for eight modes with 32-order Gaussian quadrature required **30 min**utes on the **IBM 7090.**

# input Description

The input data are in dimensionless form. Their description is as follows.

1

Τ

ļ

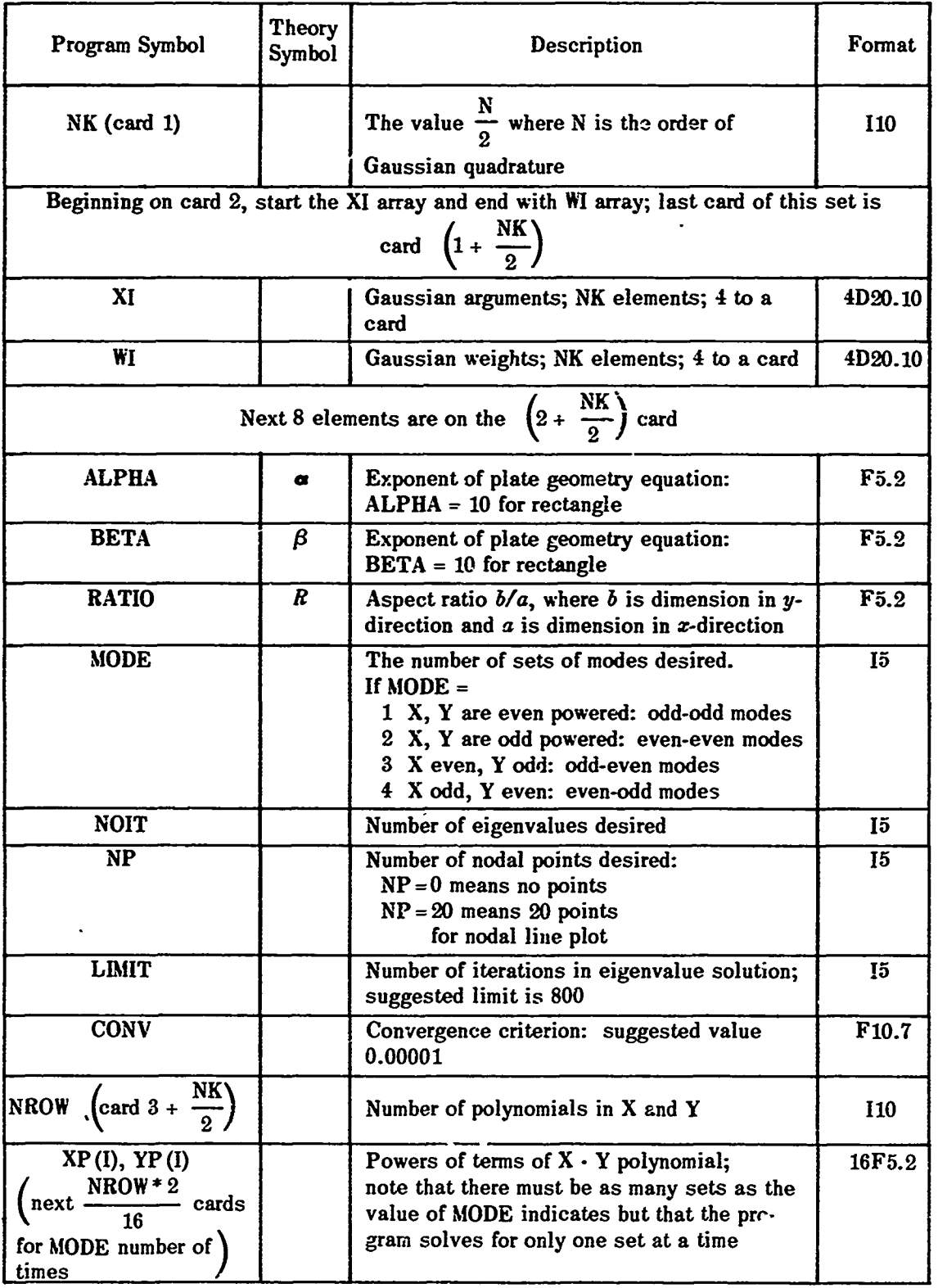

 $\overline{I}$ 

Sample input data corresponding to the above description are shown below:

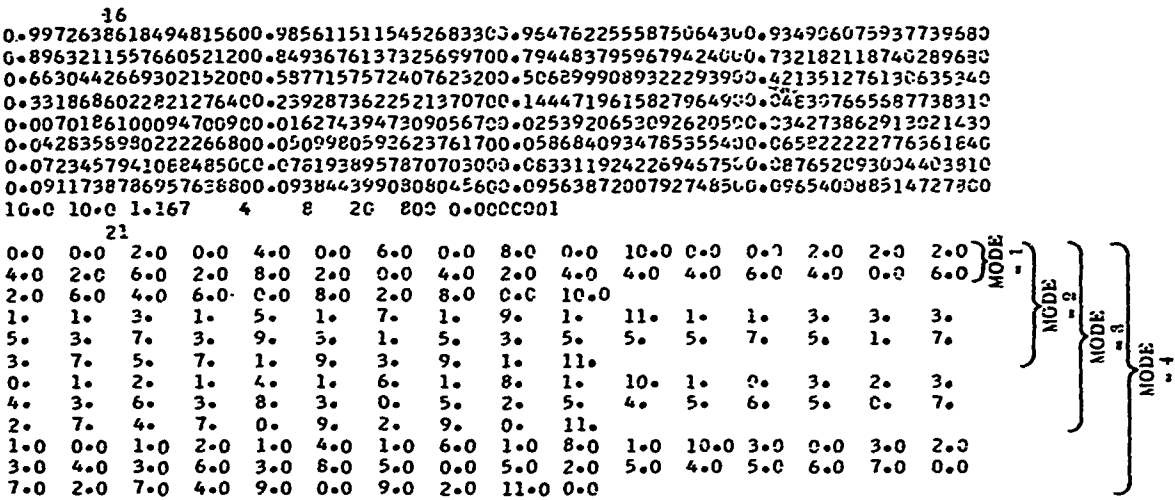

## **Output Description**

**TART REAGAINMENT** 

**A TRADER STATES AND PROTECTED** 

The program yields the eigenvalues and eigenvectors, with nodal points for the first quadrant and many intermediate results. Unless the user is particularly interested in a programming analysis, he will use the first page of output and then skip to the eigenvalue section.

On the first page are some of the input data, such as  $\alpha$ ,  $\beta$ , RATIO, MODE, which are labelled accordingly. The index I is printed to indicate the step of Gaussian quadrature. An underflow message from the system may occur; the program corrects for small numbers in the underflow in subroutine ALL.

The next several pages have five elements to a row and are the following matrices:

**CONTRACTOR CONTRACTORS CONTRACTORS INTO A TRANSPORTATION OF THE CONTRACTORS OF THE CONTRACTORS OF THE CONTRACTORS** 

1. C-matrix of Equation (G14a)

2. A-matrix of Equation (G14b)

3. B-matrix of Equation (G15b)

The output then indicates which eigenvalue is being solved for and the number of iterations needed. The variable TELL indicates convergence: TELL **= I** means con"ergence but  $TELL = -1$  means no convergence. The convergence limit and the number of times the iterations are performed are also printed. The eigenvalues are printed in ascending order, followed **by** the eigenvectors. The results of the orthogonality check are shown.

Finally for a given eigenvalue the nodal points for the first quadrant are printed out. Figure **28** shows, **by** way of a particular example, how the mode shapes and corresponding frequencies are matched. The eigenvalues (called **EIGENVALUE** in the output data) obtained directly as output from the computer program are multiplied **by** the frequency factor for **SUNFRE** given in Appendix I. This process yields the natural frequencies which are tabulated in Table **L**

Thus for a particular eigenvalue (e.g., **EIGENVALUE = 337.0694),** a corresponding natural frequency can be computed  $(f = 2179.078$  for this case). The corresponding mode number can be determined **by** plotting wave shape data available from the computer program. These data are plotted in the first quadrant (Figure 28a) and then projected into all four quadrants (Figure 28b). From the latter figure, the mode number is evidently  $(m, n) = (5, 2)$ .

## YNGFRE (see Table 12 and Figure **29)**

T<sub>wi</sub>o steps are needed to find the natural frequencies of vibrations by the Young method. The first, **YOUNG,** provides preliminary data. The second, **YEIGN,** computes the eigenvalues and converts them to the natural frequencies. Since the results of **YOUNG** could be used as input for other eigenvalue programs, YOUNG was made more general than **YEIGN.**

#### **YOUNG**

**YOUNG** is a computer program which calculates the members of the C-array of the eigensystem, Equation (Bl):

$$
\sum_{m=1}^{p} \sum_{n=1}^{q} (C_{mn}^{ik} - \lambda \delta_{mn}) A_{mn} = 0,
$$
  

$$
\delta_{mn} = 1 \text{ for } m = i \text{ and } n = k
$$
  

$$
\delta_{mn} = 0 \text{ for } m \neq i \text{ or } n \neq k
$$

For the computer program,  $i = 1$ ,  $p$ ;  $k = 1$ ,  $q$ ; and  $p$ ,  $q \le 10$ .

The program **YOUNG** uses its subroutine YINTGR to compute numerical results of Young's closed form solutions of the Rayleigh-Ritz integrals of a clamped beam. Next YINTGR constructs the arrays necessary for the computation of the C-matrix:

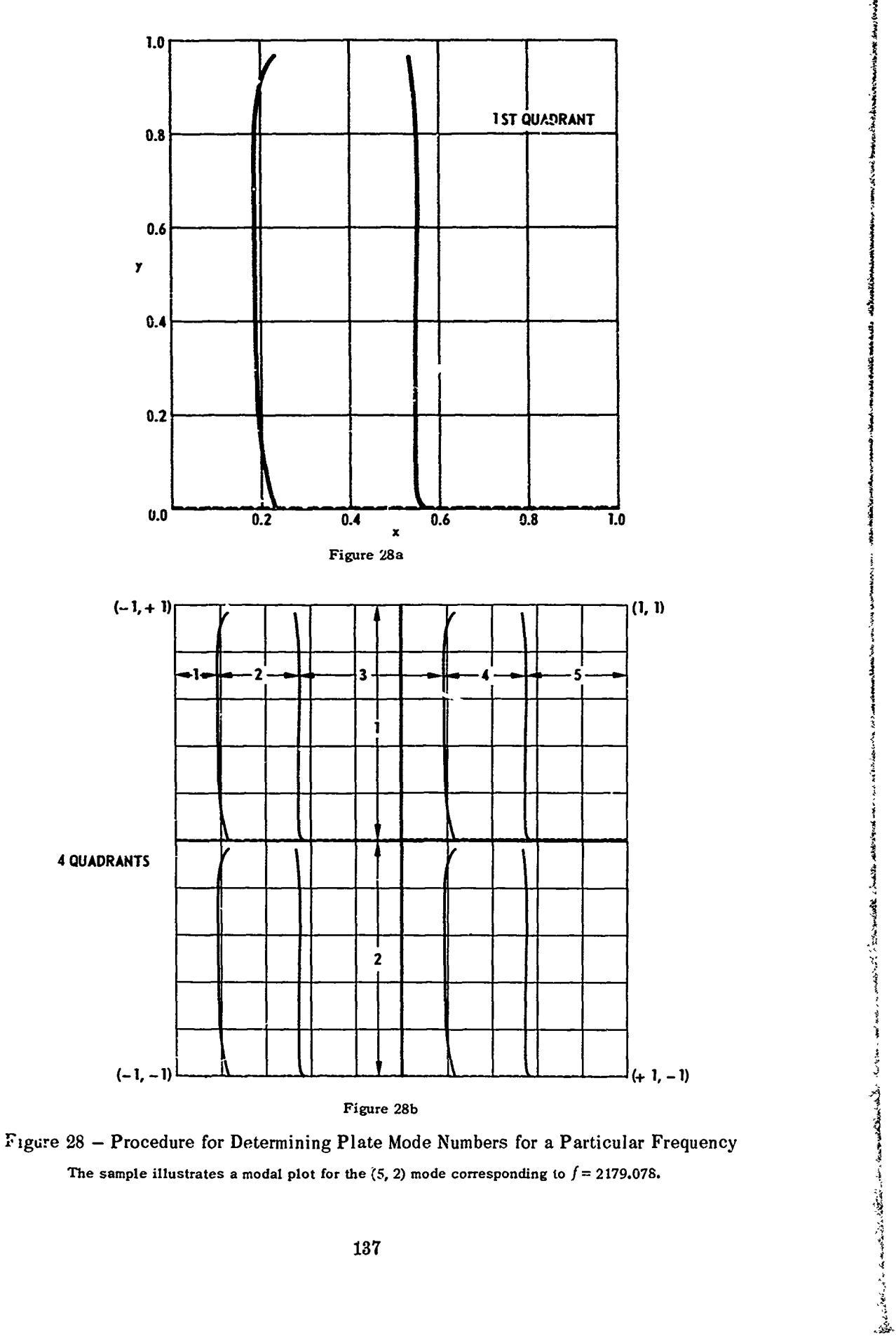

I **Internet** 

*..*

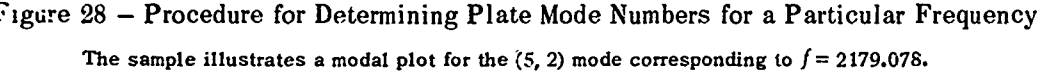

#### TABLE 12

#### Program Listing for YNGFRE Computer Program

#### Table  $12a - YOUNG$

SIBFTC YOUNG<br>DIMENSION E(10+10)+F(10+10)+H(10+10)+K(10+20)+EPS(10)+C(10+10) REAL K<br>RFAD(5+1) M+N 1 FORMAT(215) READ(5+11) A+B 11 FORMAT(2F12+6)<br>PI = 3+14159 CALL YINTGR(MONOEPSOE) WRITE(6+5) (EPS(I)+I = 1+M) FORMAT(6X+5E16+8) 5 SIGMA =. 33 **A3=A\*\*3** 83=8\*\*\* **WRITE(6,310)** AsC 310 FORMAT(5X+2F12+6) WRITE(6+320) M+N 320 FORMAT(5X+2I5)  $NY1 = N/2$ <br> $NY2 = N/2 + 1$ DO 4 I=1+M<br>DO 3 J=1+N  $H(1, J) = E(1, J)$ <br> $K(1, J) = E(1, J)$  $E(1, J) = -E(1, J)$  $F(1, J) = E(1, J)$ 3 CONTINUE **CONTINUE** 4 KOUNT=0 DO 400 I=1+M<br>DO 300 J=1+M<br>DO 200 MX=1+M<br>DO 100 NY=1+M ...<br>60 то в<br>60 то 6 IFIMX.NE.1) IF(NY.EO.J) CIMX+NY)=SIGMA#A/B#(E(MX+I++F(J+NY)+F(I+MX)+F(NY+J))  $\bullet$ 1 +2.\*(1.-SIGMA) \*A/M\*H(I.MX) \*K(J.NY) GO TO 7 6 CONTINUE CINX+NY)=B/A#EPS(I)##4+A3/B3#EPS(J)##4+2+#SIGMA#A/B#Ell+II#F(J+J) 1+2=\*(1=-SIGMA)\*A/B\*H(I+I)\*K(J+J) *T* CONTINUE 100 CONTINUE KOUNT=KOUNT+1 KOUNT WAS USED FOR ENDPUNCHING \*\*\*\* NOW IT USED ONLY **COMMENT** CHANNAIN THE CASE N IS A MULTIPLE OF 2. \*\*\*\*\*\*\*\*  $IF(M- (M/5+5))$ 200+250+240 IF(M-(M/3#3)) 200+210+220 240  $IF(M-(M/2*)')$ 200+222+230 220 WRITE(6+20) { C(MX+NY)+<br>WRITE(8+20) { C(MX+NY)+  $210$  $NY = 1:N$  $NY = 1 M$ GO TO 200 NY =1+NY1}+ KOUNT<br>NY =NY2+N} + KOUNT<br>NY =1+NY1}+ KOUNT WRITE(6+22) { C(MX+NY)+ 222 WRITE(6+22) ( C(MX+NY)+<br>WRITE(8+22) ( C(MX+NY)+ WRITE(8+22) ( C(MX+NY)+ NY =NY2+N)+ KOUNT G() T() 200 WRITE(6+24) { C(MX+NY)+<br>WRITE(6+24) { C(MX+NY)+ NY =1.NY1) 250 NY =NYZ+N) WRITE(8+24) ( C(MX+NY)+  $NY = 1$   $NY1$ 

138

L

# TABLE 12a (Continued)

**Extra Management** 

 $\ddot{\phantom{0}}$ 

-1

ارتقاعهم

→ 東京の東京の東京の東京の

WRITE(8,24) ( CIMX,NY), **NY =NY20N)** 200 CONTINUE 300 CONTINUE 400 CONTINUE<br>ENDFILE 8 20 FORMAT(3E16.8) 22 FORMAT(4E1608012X014) 24 FORWAT(5E16.8) 230 **STOP** END SIRETC YINTER SURROUTINE YINTGR(MoNoEPSoA) DIMENSION ALP(10) EPS(10) +A(10+10) PI = 3e14159<br>ALP(1) = 0e98250226<br>ALP(2)= 1e00077731  $ALP(3) = 0.99996645$ ALP(4) = 1.00000145  $ALP(5) = 0.99999994$  $ALP(6) = 1.0$  $EPS(1) = 4.73004080$ <br> $EPS(2) = 7.85320460$ EPS(3) = 10=99560780  $EPS(4) = 14.13716550$  $EPS(5) = 17e27875960$  $EPS(6) = 20.4235522$ DO 10 J = 7sM  $ALP(J) = 1.0$  $\overline{AJ} = J$ 10  $EPS(J) = (2e0HAI + 1e0HPI)/2e0$  $1200-711200$ <br>
DO 25 K = 19N<br>
DO 35 L = 19N<br>
KL = K + L<br>
IF(KoME&L) GO 30 40<br>
A(KsL) = ALP(K)=EPS(K)\*{ALP(K)=EPS(K)-2&0} 60 TO 35<br>40 A(KsL) =  $(1460*EPSLL)$ ##2\*FPS(K)##2)# $[ALFIL]$ \*FPS(L)  $1 - ALPIK$ ) \*EPS(K))  $2 \frac{1}{2} \frac{1}{4} \left( \frac{1}{2} \right) \frac{1}{4} \frac{1}{4} \left( \frac{1}{2} \right) \frac{1}{4}$  / (EPS(K) + K4 = EPS(L) + 44)  $35$ CONTINUE 25 CONTINUE WRITE(6050) ((A(KMoKN)oKM = 1oM)oKN =1oN) 50 **FORMAT(2X+5E16+8) RETURN** END

**Table l1b - YEIGN**

PROGRAM YEIGN(INPUT, OUTPUT, TAPE5=INPUT \*TAPE6=OUTPUT) DIMENSICH B(64,64),RTR(64),RTI(64),U(64,64),IXI(64),IXZ(64), A  $X1(64)$ ,  $X2(64)$ ,  $X3(64)$ ,  $X4(64)$ ,  $X4(64)$ ,  $X2(64)$ ,  $X3(64)$ ,  $X4(64)$ ,  $X5(64)$ ,  $X6(64)$ ...<br>B XX3(64964),EVLRAD(64),EVTRAD(64164),X5(64),X6(64),<br>C X7(64),X8(64),X9(64),X10(64),X11(65) **C** X7(64),X8(64),X9(64),XlO(4)X1Itb-Z) DOUBLE PRECISION BDP(64,64),RTR.MP(64),RTIIMP(64),XIMP(64,64), A DPX1(64)\*DPX2(54)\*<br>COMHENT AS OF 11/20/70 LIM NUST BE A M **(.OMM-ENT AS** OF **11/20/70** LIM4 MUST **BE A MULTIPLE** OF 3949 OR **5** READ(5,1101 LIMLUP **110** FORMAT(2110) **N** aLIM **\*2** READ(591151 **CONST** 115 **FORMAT(E16.8) DCONS = OBLE(CONST)** WRITE(6#3) **3** FORI4AT(1H1) WRITE(6+1)LIM+N 1 FORMAT(2I10) IF(MOD(L114,3)\*EQO0) **GO** TO 410 IF(MOD(LIMv5i.EQ.O) **GO** TO 420 **READ(5.91) ((BC IAJA) ,JA=1,N),IA=1,N)** 91 **FORMAT(4E16**.8) **GO** TO **99** 410 READ(5994) ((BC IA9JA) .JA=1vN) IA-1,N) 94 FORMAT(3E1698) **GO** TO **99** 420 **READC594301((B(IAJA)sJA=1,d,#IA=1,N)** 430 FORMAT(5E16.8)<br>99 WRITE(6.4)((B) **99 IRITE(694)((B(ZAJA),JA=1,N),IA=1,N) DO 10** I1,N **DO 10 J=1,N 10** BDP(19J)=B(ItJ) 4 FORMAT( 1X96E18\*8) CALL VARAH1(BsNsRTRsRT1sUs64sIX1sIX2sX1sX2sX3sX4sXX1sXX2sXX3) WRITEC693) WRITE(6,5)(I,RTR(I),RTI(I),I=1,N) **5 FORMAT( I592E17\*8)** WRITE(693) **DO 9 J=19K 6** FORMAT(//15/C6E20\*8)) 9 CONTINUE **DO 11** K **a19LUP** CALL VARAH2(BDPsNs2=0\*\*(-95)sRTR<sub>P</sub>RTIsUsRTRIMP<sub>P</sub>RTIIMPsEVLRADsXIMPs<br>1 EVTRADs=TRUE=s 64sIX1sX1sX2sX3sX4sX5sX6sX7sX8sX9s **1** EVTRAD,.TRU~.. 64,IX1,X1,X2,X3,X4,X~iX6,X7,X8.X9, 2 X10+X11+DPX1+UPX2+XX1+XX2+XX31+<br>3 RETURNS(97) **3 RETURNSC97) DO 12 I=1.N** RTR(I)=RTRIMP(I) RTICI )=RTIIMP( I) **DO 12 J=1.4N**  $12$  U(I,J)=XIMP(I,J) **11 CONTINUE** WRITE(6,3) **92 DO** 14 **Im1#N** IF (RTRIMPCI).GE.1\*O **D-12) GO** TO **13** DPX1(1)\*-1.0 **DO GO** TO 14  $13$  DPX1(I) = DCONS \* DSQRT(RTRIMP(I)) 14 **CONTINUE**

TABLE 12b (Continued)

```
WRITE(6,250)
250 FORMAT(1H1+5X+*THE FOLLOWING IS INTENDED AS A GUIDE IN INTERPRETIN<br>1G THE OUTPUT+*/ 5X+* THE SUBSCRIPT PRINTED WITH THE EIGENVALUES AN
    20 FREQUENCIES ON THE LAST PAGE#/5X, THE SUBSCRIPT OF ABS LAMBDA<br>3( ) IN THE MAIN SECTION OF OUTPUT-- EACH EIGENVALUE IS PRINTED,*/
    45X,*FOLLOWED IMMEDIATELY BY ITS EIGENVECTOR. THE SECOND SUBSCRIPT
    5 OF THE EIGENVECTOR COMPONENTS AGREE*/5X, ** WITH THE SUBSCRIPT OF
    6LAMBDA*)
     WRITE(6+240)
240 FORMAT(5X)*HHEN READING EIGENVECTORS.LOOK FOR THAT COMPONENT*/
    1*WHOSE VALUE = 1.0 .THE FIRST SUBSCRIPT OF THIS CONPONENT*/<br>2 5X,*INDICATES THE MODE NUMBER OF THE FREQUENCY.*/<br>3 5X,*INTERPRETATION SCHEME BELOW WITH M.W BEING THE MODE NUMBER*/
    4 6X,*JA*,12X,*M*,7X,*N*)
     KOUNT = 1
     DO 210 KM = 1.1 LIM<br>DO 202 KN = 1.1 LIM
     WRITE(6+310) KOUNT+KM+KN
31u FORMAT(5X,14,10X,14,5X,14)
     KOUNT = KOUNT + 1
202 CONTINUE
210 CONTINUE
     WRITE(6,260)
260 FORMAT(5X,*THUS BY LOOKING AT THE EIGENVECTOR OF EACH LAMBDA*/5X,
    1*USER MAY ASSIGN MODAL NUMBERS TO THE FREQUENCIES BELOW*)
      WRITE(6,120)
                                          AND
                                                    CORRESPONDING FREQUENCIES * )
120 FORMAT(6X, #EIGENVALUES
     WRITE(6,15) (I,RTRIMP(I),DPX1(I),I = 1,N)
 15 FORMAT(16,025.16,5X,025.16)
     STOP
 97 WRITE(6,98)
 98 FORMAT(5Xs* PROGRAM ABORTS UNNATURALLY * )
      RTRIMP(I)=RTR(I)
      RTIIMP(I)=RTI(I)
      GO TO 92
      END
```
141

 $\frac{1}{2}$ 

۫ؖٳ

日本の間をつきく たいろうしゃせん こうきゅう こうかいてん

LA 1917-1918 RAHA 1918 RAHA 1918 RAHA 1919 RAHA 1919 RAHA 1919 RAHA 1919 RAHA 1919 RAHA 1919 RAHA 1919 RAHA 19

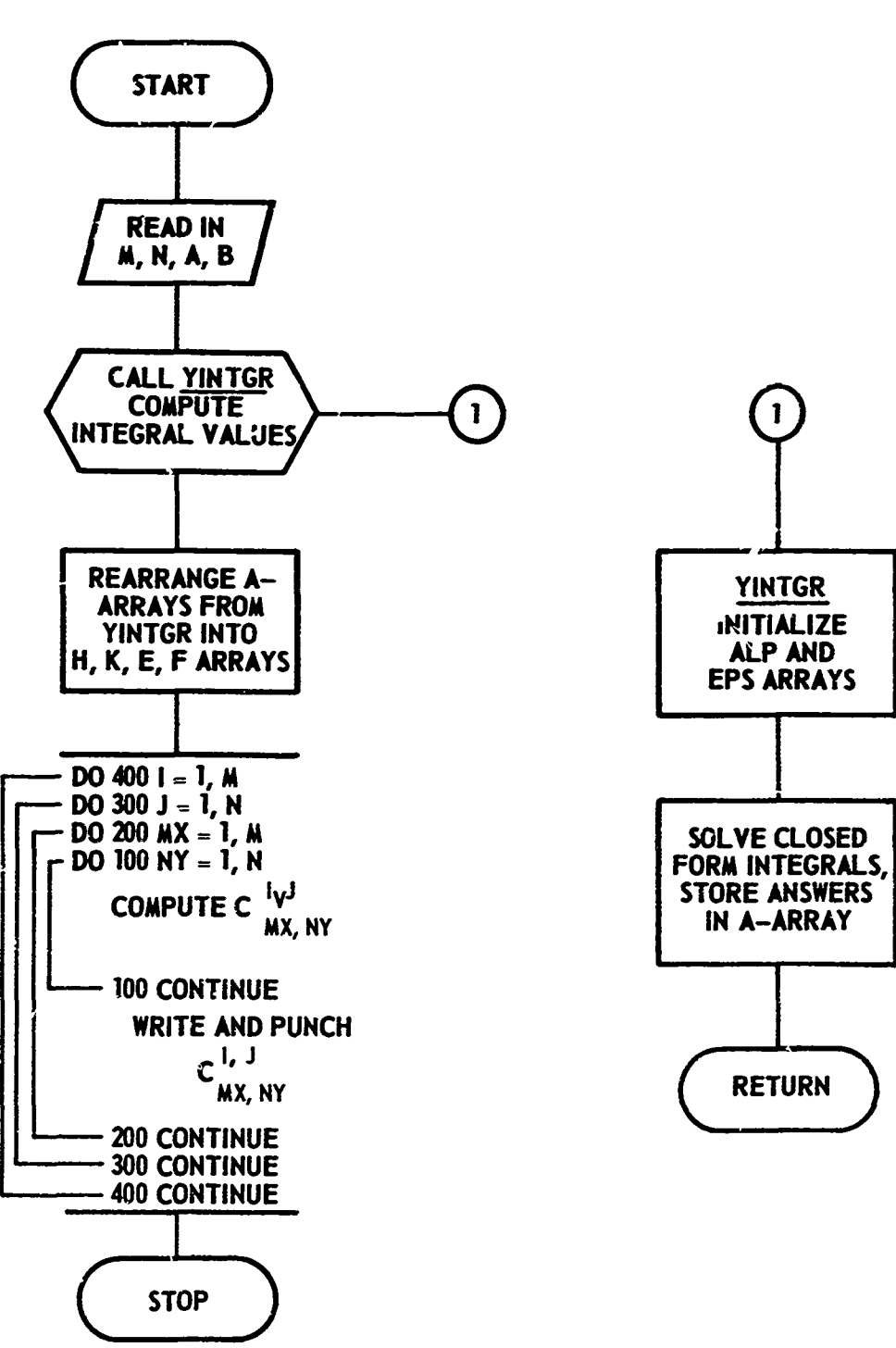

Figure 29 - Flow Chart for YNGFRE, Computer Program for Computing Natural Frequencies of a Plate by Young Method

Figure 29a - YOUNG

142

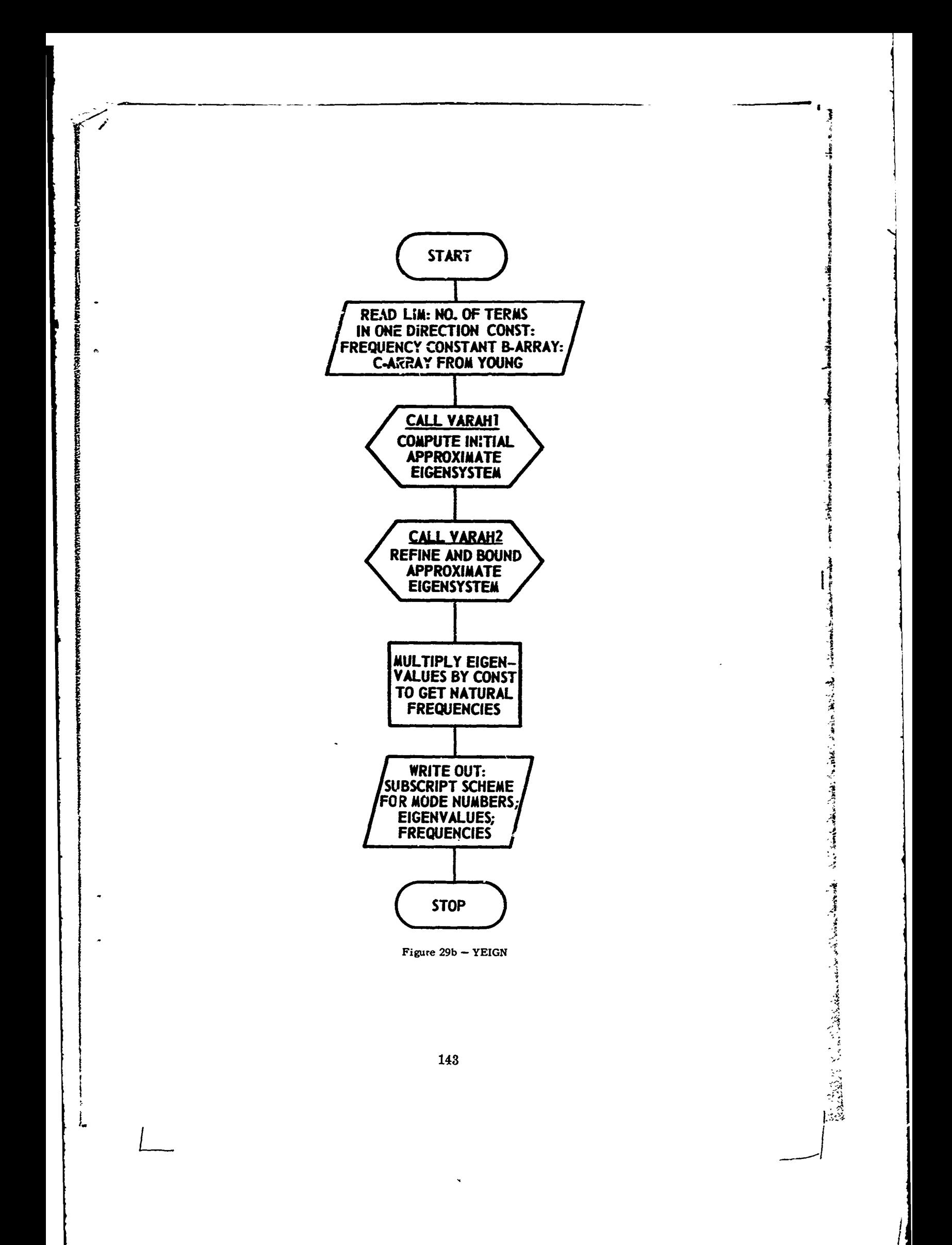

$$
C_{m,n}^{(ik)} = \mu \frac{a}{b} [E_{m,i} F_{kn} + E_{im} F_{nk}] + 2(1 - \mu) \frac{a}{b} H_{im} K_{kn}
$$
 Same as  
(B13)

a

*I*

for 
$$
\mathbf{m} \neq i
$$
 or  $\mathbf{n} \neq k$   
\n
$$
C^{(ik)}_{ik} = \frac{b}{a} \epsilon_i^4 + \frac{a^3}{b^3} \epsilon_k^4 + 2\mu \frac{a}{b} E_{ii} F_{kk} + 2(1 - \mu) \frac{a}{b} H_{ii} K_{kk}
$$
\n(314)  
\nfor  $\mathbf{m} = i$  and  $\mathbf{n} = k$ 

Fifially the main program computes the C-matrix. These data are punched out **on** cards for use in a program for solving the eigensystem.

Only two cards are needed for **YOUNG:**

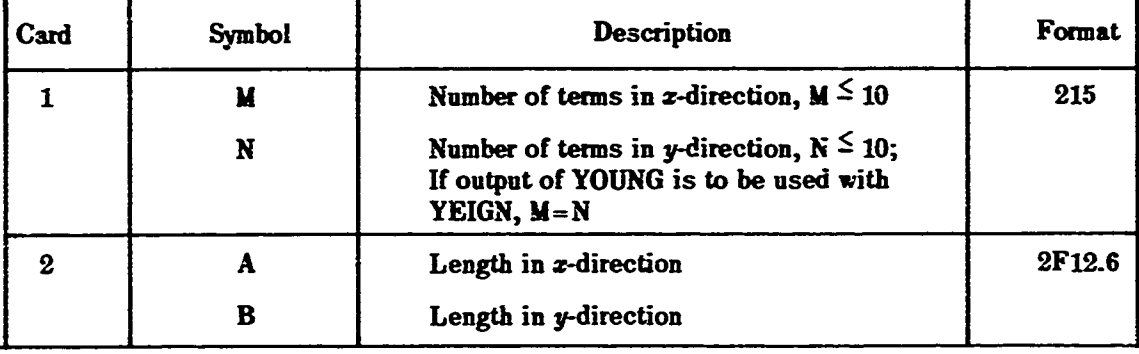

The printed output consists of the array of integral values  $E(I, J)$ , five elements to a row. Then comes the *EPS*-array (values of  $\epsilon_i$ ), again five elements to a row. A, B, M, N are printed next. Finally the array  $C_{MX, NY}^{I, I}$  is both printed and punched on cards. There are *N/2* elements per card, (or *N/3* if *N* is a multiple of three) with the order cycling first through  $NY = 1, N$ , then  $MX = 1, M$ , next  $J = 1, N$ , and finally  $I = 1, M$ .

÷.

For  $C_{8,8}^{8,8}$ , YOUNG required 2 minutes on the IBM 7090.

## **YEIGN** Step

**YEIGN** is a computer program for the CDC **6600** which uses the eigensystem programs VARAHI and VARAH2. The latter two **NSRDC** programs are FORTRAN IV adaptations of algorithms of J. M. Varah.<sup>29</sup>

VARAH1 computes an initial approximate eigensystem. The eigenvalues are computed using the  $QR$  method of Francis<sup>30</sup> after the system is reduced to Hessenberg form.<sup>\*</sup> The eigervectors are found **by** the inverse iteration method of Wielandt.\* Finally VARAH2 refines

**\*See Reference 33.** 14

and bounds the approximate eigensystem as suggested by Wilkinson.<sup>31, 32</sup> For further information about both the mathematical processes and the programs, complete with listings, see Reference **33.**

Because the **CDC 6600** has a 60-bit word, the high degree of accuracy needed in the inverse iteration might not be achieved on smaller word computers. Also, the largest problem tested was a 64 x 64 matrix, which took **6.85** minutes.

The problem to be solved is Equation (Bli). However, the double summation is treated as a single summation for use in YEIGEN. The problem becomes

$$
\sum_{JA=1}^N (B(IA, JA) - \lambda JA_{JA} = 0, \quad JA = 1, N
$$

where  $N = (L/N)^2$  (LIM is the number of terms p of Equation (B11); p must equal q for YEIGN);

*I* is the identity matrix to which the Kronecker delta reduces;

*A* is the single dimensional matrix replacing  $A_{mn}$ ;

 $B$  is the matrix of two dimensions replacing the  $C$ -matrix;

*JA* is the subscript replacing a and *n,* cycling through *n* first, then **w;** and

*IA* is the subscript replacing *i* and *k,* cycling through *k* first, then *i.*

An example of the transition from  $C_{mn}^{ik}$  to  $B(IA, JA)$  is shown below, with  $LIM = 3$ ;

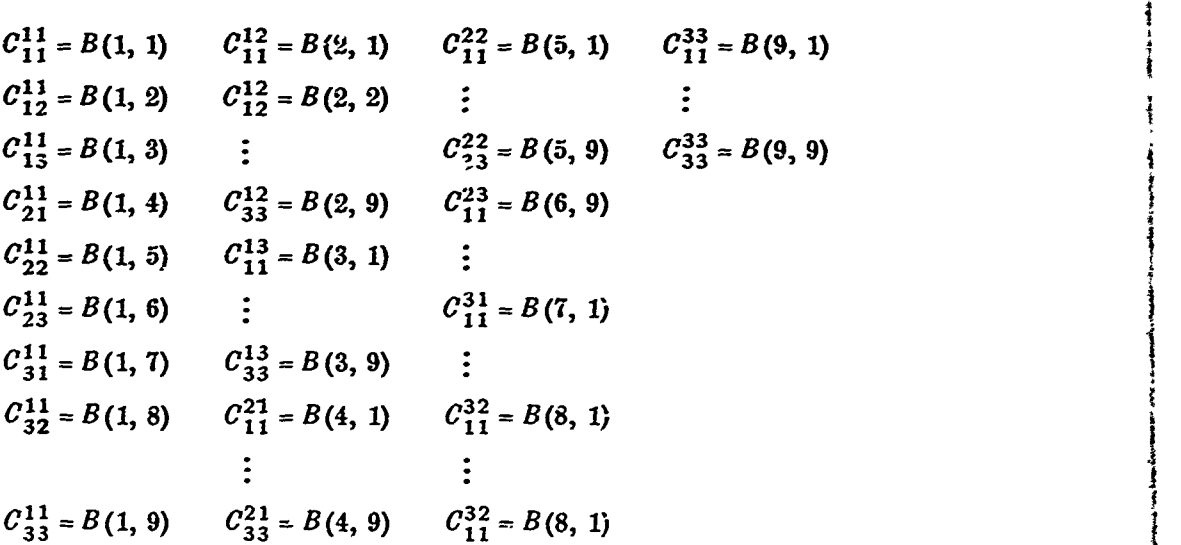

 $A(JA)$  associates with  $m, n$  in a similar manner. The vector  $A$  does have two subscripts for computer storage purposes; however, the printed output of the eigenvectors has **two subscripts with the first of these referring** to *JA.* **The eigenvector yields the frequency** *modal number <b>form*  $\frac{1}{2}$  *factor component whose amplitude is equally served in the equality whose amplitude is equally served in the experiment whose amplitude is equally seen and the experiment of the experiment* **to 1.0. The subscripts** *JA* **are related** to **their respective** *(in, n)* **values in the final section of** *C"* **3,** *=* (1, **)** *03= B* /**the printout.**

**YEIGN** produces many pages of output. The user should look first at the last few pages of the output for the eigenvalues and corresponding natural frequencies **and** for the eigenvector subscript scheme. Then the user shorld go to the main body of the output to locate eaca eigenvalue, followed immediately **by** its eigenvector. Now, **from** the component with the value of LO, he can assign the frequency **a** modal number, as directed above.

**A** sample output for each eigenvalue of **YEIGN** is given in Table **13.** The eigenvalue **and** vector components are given with their error bounds. In the given case, the frequency has modal number **(3,** 4).

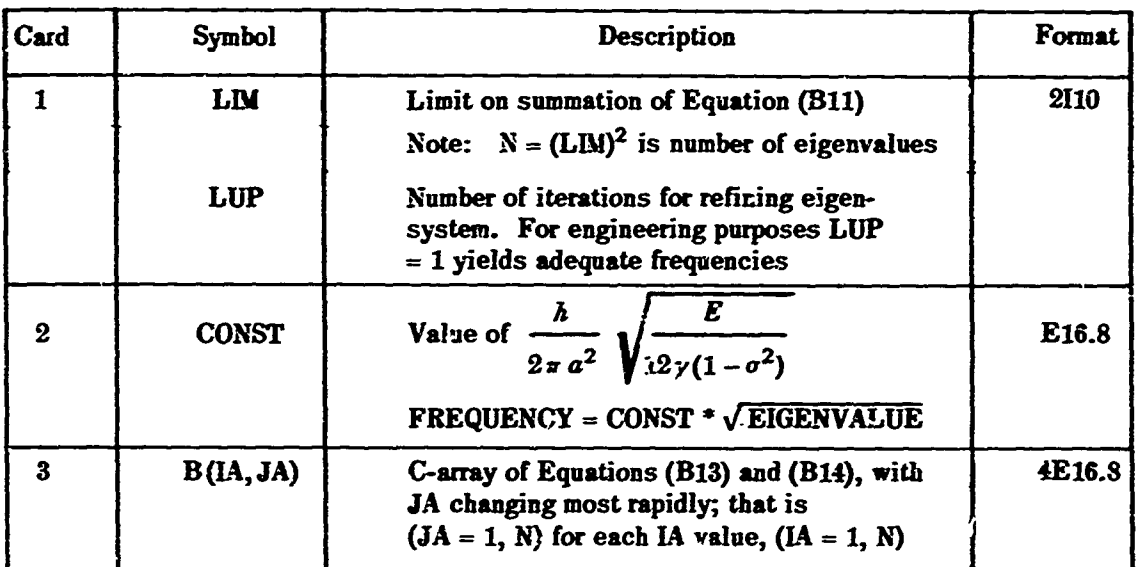

The data cards needed for YEIGN are as follows:

 $\mathcal{L}_{\mathcal{D}}$  , where  $\mathcal{L}_{\mathcal{D}}$  , and  $\mathcal{L}_{\mathcal{D}}$  , and  $\mathcal{L}_{\mathcal{D}}$  , and  $\mathcal{L}_{\mathcal{D}}$ 

# TABLE 13

# Sample Output Data for Each Eigenvalue of YEIGN

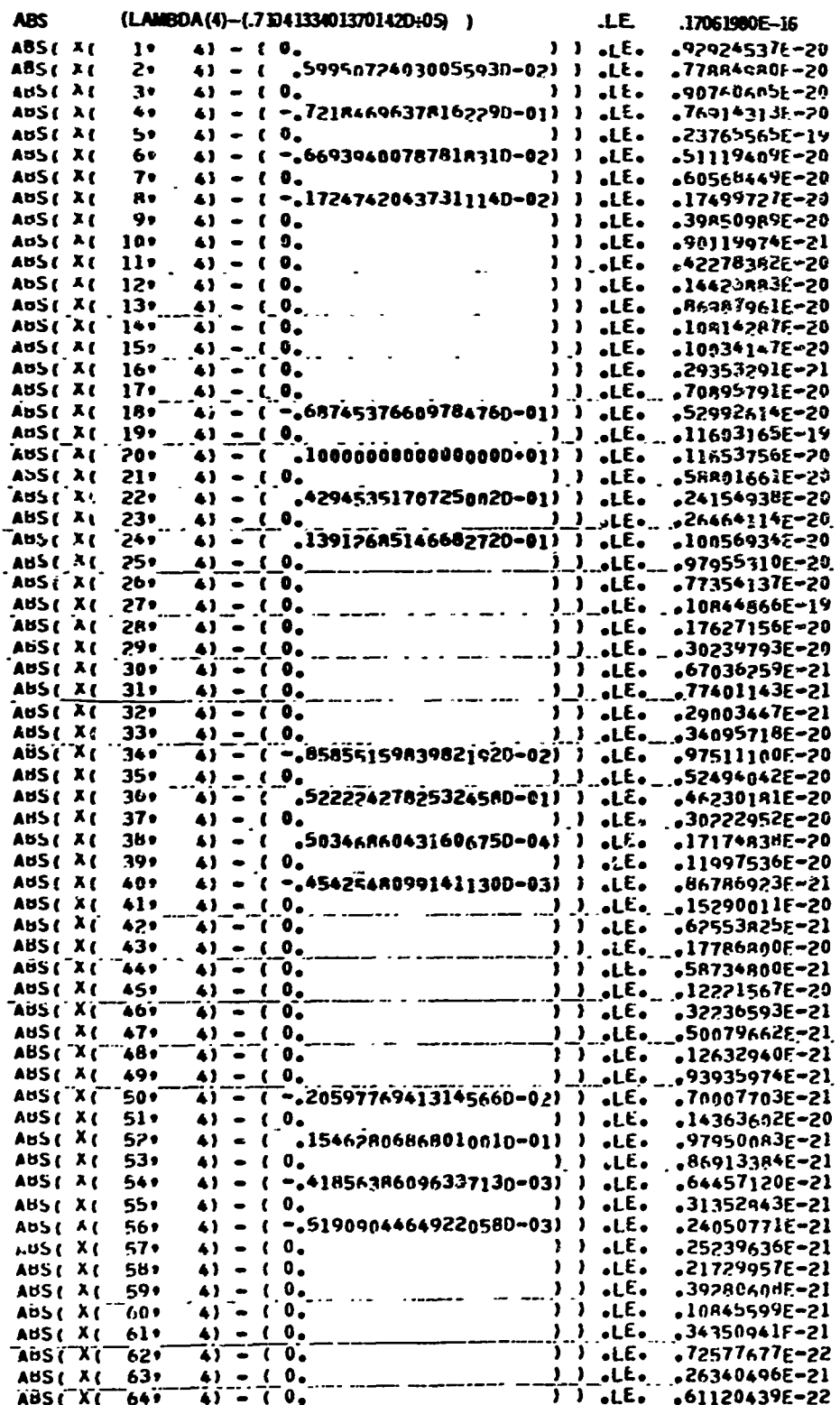

In this table, the eigenvalue represents the frequency with modal number  $(3, 4)$ . Notice that the vector component ABS  $(X(20, 4))$  has bounded value of 1.0.

**Konstantinoperation of the Constantinoperation of the Constantinoperation of the Constantinoperation of the Const**<br>Constant of the Constantinoperation of the Constantinoperation of the Constantinoperation of the Constanti

147

Î j 

ł

# Claassen-Thome Manual Method of Computation

Claassen and Thorne<sup>10</sup> give an exact analysis of the problem of sinusoidal free vibrations of **a thin** rectangular isotropic plate. For comparison with the results of the present report, the frequency parameter  $K_1$  was modified *manually* to frequency f using the formulas shown below. The results are shown in Table **1.**

**I**

For  $\frac{a}{b} = k \le 1$ , the corresponding value  $K_1$  is obtained from a table in Reference 10. Then:\*

$$
f = K_1 \frac{\pi h}{2a^2} \sqrt{\frac{E}{3 \rho_m (1 - \sigma^2)}}
$$

For 
$$
\frac{a}{b} > 1
$$
,  $k' = \frac{1}{k} < 1$ , and  $K'_1 = K_1/k^2$  so that  $f = K_1 \frac{k^2 h \pi}{2a^2} \sqrt{\frac{E}{3 \rho_m (1 - \sigma^2)}}$ .

# **Sample Problem**

Given:

$$
a = 2
$$
 ft;  $b = 2.33$  ft,  $\hbar$  (half thickness) =  $\frac{0.0313}{2}$  ft,  
\n $E = 4175 \times 10^6$  lb/ft<sup>2</sup>,  $\rho_w = 466.56$  lb/ft<sup>2</sup>,  $\sigma = 0.33$ ,  
\n $1 - \sigma^2 = 0.8911$ ,  $g = 32.2$  ft/sec<sup>2</sup>

Then:

 $\frac{1}{4}$ 

$$
k=\frac{a}{b}=0.858
$$

The corresponding value of  $K_1$  is obtained from Table II of Reference 10 by interpolation of values of  $K_1$  (designated K in the reference) corresponding to  $k = 0.84$  and  $k = 0.86$  given in the table. The result for the 1, 1 mode<sup>\*</sup> is  $K_1 = 3.184789$ . Then

$$
f_{11} = K_1 \left[ \frac{h \pi}{2a^2} \sqrt{\frac{E}{3 \rho_m (1 - \sigma^2)}} \right] = (3.184789) (63.8047) = 203.204
$$

**<sup>\*</sup>The** table and therefore interpolation of tabulated volues yield different values of *K1* for different modes, Le., *K1* is unique for **a** particular mode.

#### **REFERENCES**

**1.** Leibowitz, R. **C.** and Wallace, **D.** R., "Engineering Guide and Computer Programs for I Determining Turbulence-Induced Vibration and Radiation of Plates," **NSRDC** Report **2976** (Jan **1970).**

2. Leibowitz, R. C. and Wallace, D. R., "Computer Program for Correction of Boundary<br>Layer Pressure Fluctuations for Hydrophone Size and Boundary Layer Thickness Effects –<br>Option 1," NSRDC Report 2976A (Sep 1970).

**3.** Snowdon, **J. C.,** "Vibration and Shock in Damped Mechanical Systems," John Wiley and Sons, Inc., Chapter **8 (1968).**

**4.** Smith, **G. A.** et al., "Experimental and Analytical Study of Vibrating, Stiffened, Rectangular Plates Subjected to In-Plane Loading," **JASA,** Vol. 48, No. **3, Part** 2 **(1970).**

**5.** Szechenyi, Edmond, **"An** Approximate Method for the Determination of the Natural Frequencies of Single and Stiffened Panel Structures," Sound and Vib. Technical Report **23** (Mar **1970).**

**6.** Izzo, **A. J.** et al., "Sound Radiated from Turbulence-Excited Finite Plates with Arbitrary Boundary Conditions," General Dynamics/Electric Boat Division Report **U411-67-045** (22 Aug **1967);** also Underwater Acoustics, Vol. **18,** No. **1** (Jan **1968).**

**7.** Greenspon, **J. E.,** "Stresses and Deflections in Flat Rectangular Plates under Dynamic Lateral Loads Based on Linear Theory," David Taylor Model Basin Report 774 (Apr **1955).**

**8.** Young, **D.** and Felgar, **R.** P., "Table of Characteristic Functions Representing the Normal Modes of Vibration of a Beam," Engineering Research Series, No. 44, University of Texas, Austin, Texas, **(1** Jul 1949). i

**9.** Felgar, R. P., "Formulas for Integrals Contaiping Characteristic Functions of a Vibrating Beam," University of Texas Circular 14 **(1950).**

**10.** Claassen, R. and Thorne, **C.,** "Transverse Vibrations of Thin Rectangular Isotropic Plates," **NAVWEPS** Report **7016, NOTSTP 2379 (1960).**

**11.** Wilby, John F., "The Response of Simple Panels to Turbulent Boundary Excitation," Technical Report **AFFDL-TR-67-70** (Oct **1967).**

**12.** Leibowitz, **R. C.** and Greenspon, **J. E., "A** Method for Predicting the Plate-Hull Girder Response of a Ship Incident to S!am," David Taylor Model Basin Report **1706** (Oct 1964).

**13.** Warburton, **G.** B., "The Vibration of Rectangular Plates," Proc. Instn. of Mech. Engrs, London, Vol. **168, p. 371** (1954).

14. Love, **A. E.** H., "Mathematical Theory of Elasticity," Forth Edition, Cambridge University Press **(1927).**

**'1**

**15.** Timoshenko, **S.,** "Vibration Problems in Engineoring," Third Edition, **D.** Van Nostrand Co., Inc. **(1955).**

**16.** Young, **D.,** "Vibration of Rectangular Plates **by** the Ritz Method," **J. Appl.** Mech., **p.** 448 (Dec **1950).**

**17.** Lord Rayleigh, "Theory of Sound," Second American Edition, Dover Publications, New York, **N.** Y. (1945).

**18.** Ritz, W., "Th')crie der Transversalschwingungeneiner quadratischen Platten mit freien Randern," Annelen der Physik, Vierte Folge, Vol. **28, pp. 737-786 (1909)**

**19.** Ballentine, **J.** R. et al., "Sonic Fatigue in Combined Environment," Wright-Patterson Air Force Base Technical Report AFFDL-TR-66-7 (May **1967).**

20. Greenspon, **J. E.,** "An Approximate Method for Obtaining the Frequencies, Deflections and Stresses in Sandwich and Cross-Stiffened Rectangular Plates," **J. G.** Engineering Research Associates Technical Report 1 for David Taylor Model Basin Contract Nonr-3123(00) X (Jul **1960).**

21. White, R. W., "Vibration Characteristics of Beams and Plates Mounted on Elastic and Inertial Supports," Wyle Labs Report 64-2 **(11** Aug 1964).

22. Carmichael, T. **E.,** "The Vibration of Rectangular Plate with Edges Elastically Restrained against Rotation," Quart. **J.** Mech. and **Appl.** Math., Vol. XII, Part 1 **(1959).**

**23.** Crocker, M. **J.,** "Theoretical and Experimental Response of Panels to Traveling Sonic Boom and Blast Waves," Wyle Labs **-** Research Staff, Report WR **66-2** under Contract **NAS8-5384** (Mar **1966).**

24. Sun, B. **C.,** "Transverse Vibration of a Class of Plates with Clamped, Simply Supported or Free Boundary," PhD Thesis, Department of Theoretical and Applied Mechanics, University of Illinois (Aug **1967).**

**25.** Langhaar, H. L., "Energy Methods in Applied Mechanics," John Wiley and Sons, Inc., New York, **pp. 92-100** and **159-170 (1962).**

23. Bishop, **R. E. D.** et al., "The Matrix Analysis of Vibration," Cambridge University Press, London, Chapter **8 (1965).**

**27.** Frazer, R. **A.** et al., "Elementary Matrices," Cambridge University Press, **pp. 70,** 259, and **299-300 (1963).**

**28.** Plumblee, Harry **E.,** Jr., "Transverse Vibration Analysis of a Curved Sandwich Panel," Lockheed-Georgia Company ER-9208 (May **1960).**

29. Varah, J. M., "The Computation of Bounds for the Invariant Subspaces of a General Matrix Operator," Computer Science Department, Stanford University Technical Report CS66 (26 May 1967); also available through the Clearinghouse for Federal Scientific and Technical Information, Department of Commerce, as Document AD652921.

Absolute the first party

我们的学生的生活,我们的学习,我们的学习的学习,我们的学习,我们的学习,我们的学习,我们的学习,我们的学习的学习,我们的学习,我们的学习,我们的学习,我们的学习,我们的学习,我们的学习,我们的学习,我

この「このことは、その中に、この「大きさん」、作業は、性格は、特徴を行っています。 かくしゅう はんしゅう きゅうかん

\$3. Prancis, J. G. F., "The QR Transformation, A Unitary Analogue to the LR Ittesforzation, I, II," The Computer Journal Vol. 4, pp. 265-271 and 332-345 (1961-2).

31. Wilkinson, J. H., "The Algebraic Eigenvalue Problem," Clarendon Press, Oxford, *<u>Cagland</u>* (1965).

32. Wilkinson, J. H., "Calculation of Eigensystems of Matrices," Chapter 3 of "Numerical Analysis: An Introduction," J. Walsh, editor, Thompson Book Company, Washington, D. C. (1967).

 $\frac{1}{2}$ 

医无囊

33. Gignac, D., "VARAH1 and VARAH2: Two Eigensystem Programs for General Real Matrices," NSRDC Report 3549 (in preparation).

#### **BIBLIOGRAPHY**

**1.** Leissa, **A.** W., "Vibration of Plates," **NASA SP-160 (1969).**

2. Egle, **D.** M., "The Influence of Changing End Conditions on the Resonant Response of Beams and Plates," School of Aerospace and Mechanical Engineering, The University of Oklahoma, prepared for **NASA** under **NASA** Research Grant **NG37-003-041** (Feb **1970).**

**3.** Henry, F. **D.** and Egle, **D.** M., "The Effect of an Elastic Edge Restraint on the Forced Vibration of a Rectangular Plate," presented at the Fifth Southeastern Conference on Theoretical and Applied Mechanics, Rayleigh-Durham, **N. C. (16-17** Apr **1970).**

4. Ungar, **E. E.,** "Free Oscillations of Edge Connected Simply Supported Plate Systems: Transactions of the **ASME, pp.** 434-440 (Nov **1961);** also Bolt Beranek and Newman Report **721 (11** Jan **1960).**

**5.** Fahy, F. **J.,** "Vibration of Containing Structures **by** Sound in the Contained Fluid," ISVR Technical Report **11,** University of Southampton (Nov **1968).**

**6.** Maddox, **N.** R., "Curved Panel Frequency Analysis with Elastic Boundaries," Aerospace Sciences Lab, Lockheed-Georgia Company **ER-9872** (Jul **1968).**

**7.** Maddox, **N.** R. et al., "Frequency Analysis of Cylindrically Curved Panel with Clamped and Elastic Boundaries," **J.** Sound Vib., Vol. 12, No. 2, **pp.** 225-249 (Jun **1970).**

**8.** Worley, W. **J.** and Wang, **H-C.,** "Geometrical and Inertial Properties of a Class of Thin Shells of Revolution," prepared for **NASA** under Grant NsG-434 **by** Department of Theoretical and Applied Mechanics, University of Illinois (Sep 1964).

**9.** Worley, W. **J.** and Wang, **H-C.,** "Geometrical and Inertial Properties of a Class of Thin Shells of a General Type," prepared for **NASA** under Grant NsG-434 **by** Department of Theoretical and Applied Mechanics, University **of** Illinois (Aug **1965).**

**10.** Stern et al., **"A** Method for Determining an Optimum Shape of a Class of Thin Shells of Revolution," prepared for NASA under Grant NGR 14-005-011 by Department of Theoretical and Applied Mechanics, University of Illinois (Jan **1966).**

11. *Nang, H-C. and Worley, W. J., "Tables of Natural Frequencies and Nodes for* Transverse Vibration of Tapered Beams," prepared for NASA under Grant NsG 434/14-05-010 **by** Department of Theoretical and Applied Mechanics, University of Illinois (Apr **1966).**

12. Moriarty, T. F. and Worley, W. **J.,** "Conformal Mapping of the Interior of a Unit Circle onto the Interior of a Class of Smooth Curves," prepared for **NASA** under Grant NsG 434/14-005-010 **by** Department of Theoretical and Applied Mechanics, University of Illinois (May 1969).

**13.** Petit, M. and Nath, J. M. Deb., "Vibration Analysis of Singly Curved Rectangular Plates," J. Sound Vib., Vol. **13,** No. 4, **pp.** 485-497 (1971).

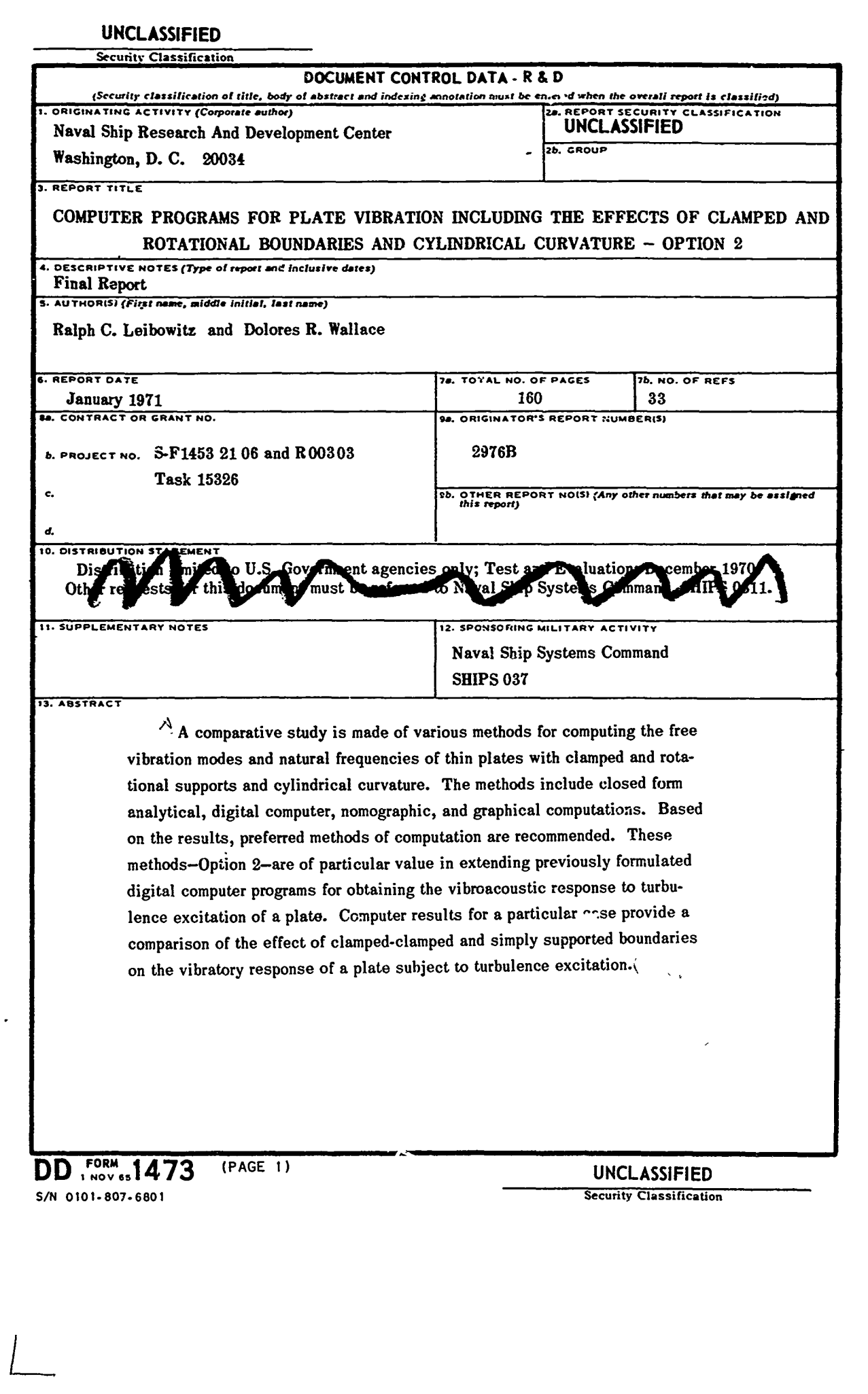

 $\overline{\mathbf{1}}$ 

 $\mathbf{I}$ 

 $\frac{1}{4}$ 

 $\mathbf i$ 

 $\label{eq:optimal} \begin{split} \text{min} & \text{min} & \text{$ 

۱,

 $\overline{I}$ 

Ø

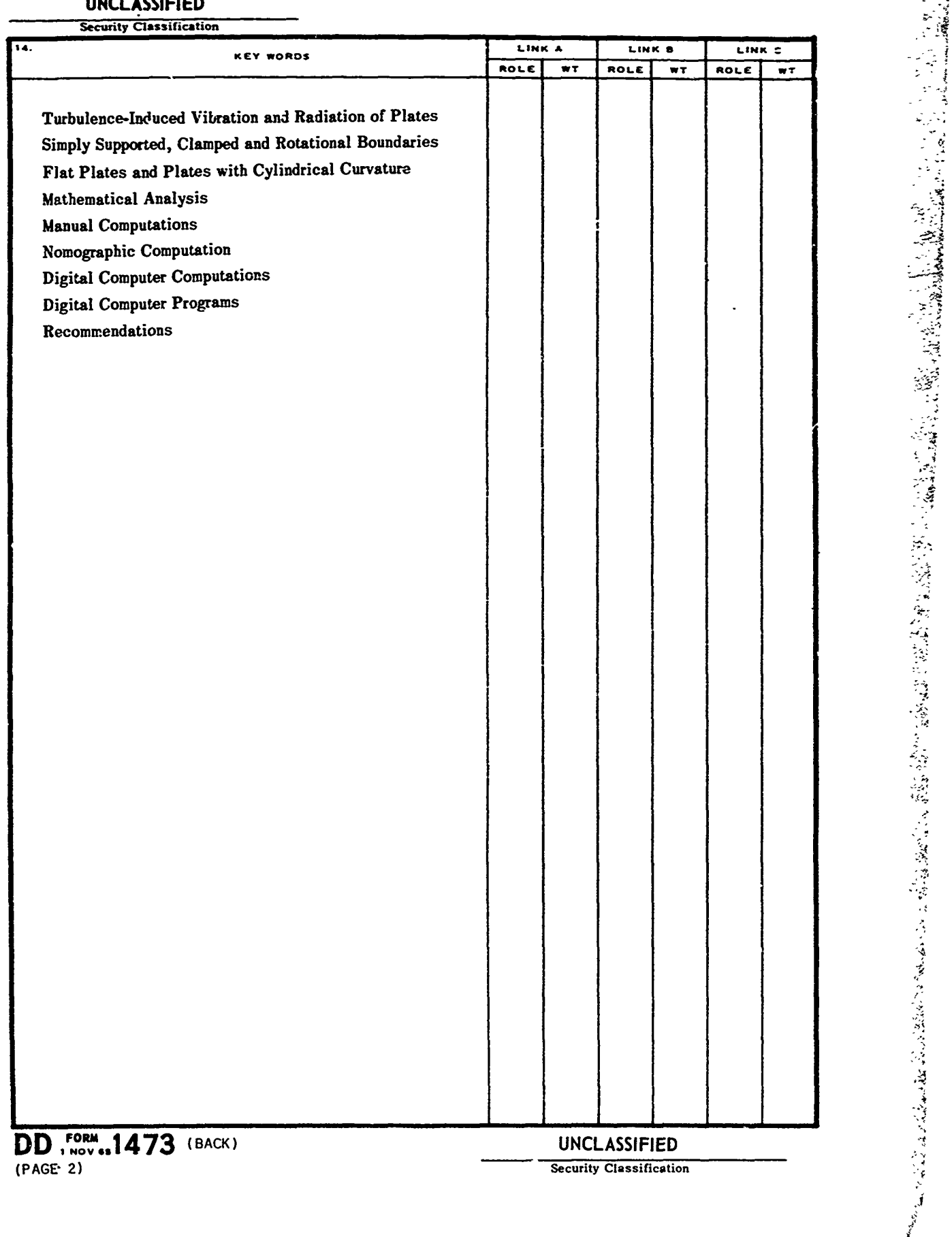

 $\ddot{\phantom{0}}$ 

**--4**

خضت